Министерство образования Республики Беларусь

Учреждение образования «Белорусский государственный университет информатики и радиоэлектроники»

Кафедра систем управления

**А)В)Павлова**

# **МАТЕМАТИЧЕСКИЕ ОСНОВЫ ТЕОРИИ СИСТЕМ**

## **Конспект лекций**

по курсу «Математические основы теории систем» для студентов специальности 1-53 01 07 «Информационные технологии и управление в технических системах» всех форм обучения

В 2-х частях

Часть 2

Минск

# ВВЕДЕНИЕ. ПРИКЛАДНЫЕ ВОЗМОЖНОСТИ **МЕТОДОВ ОПТИМИЗАЦИИ**

Методы оптимизации находят широкое применение в различных областях науки и техники. Существенные успехи достигнуты в проектировании отдельных элементов, устройств и систем, в решении задач организационно-экономического управления, планировании стратегий капитальных вложений и т.д.

В наиболее общем смысле теория оптимизации представляет собой совокупность фундаментальных математических результатов и численных методов, которые позволяют найти наилучший вариант из множества альтернатив и избежать при этом полного перебора и оценивания возможных решений. Знание методов оптимизации является необходимым для инженерной деятельности при создании новых, более эффективных и менее дорогостоящих систем, а также при разработке методов повышения качества функционирования существующих систем.

При постановке задачи оптимизации необходимо осуществлять выбор критерия, на основе которого можно оценить наилучший проект или множество наилучших условий функционирования системы. Критерии оптимизации могут основываться на технологических факторах, когда требуется минимизировать количество потребляемой энергии, максимизировать надежность или точность, обеспечить максимальное быстродействие, или на экономических факторах, когда требуется максимизировать прибыль, минимизировать затраты или издержки в единицу времени и т.п. В любом случае с математической точки зрения требуется найти максимальное или минимальное значение некоторой функции или функционала, представляющих собой математическую модель требования качества.

Главная задача курса заключается в том, чтобы познакомить студентов с прикладными возможностями методов оптимизации, с тем, в каких случаях и какие методы следует применять для того или иного класса экстремальных задач, возникающих на разных этапах проектирования. Большое внимание уделяется вопросам постановки задачи и построения модели, подготовке к решению, выбору первого приближения к экстремальной точке, выбору стратегии оптимизации и т.д. В курсе рассматриваются только однокритериальные задачи, так как невозможно получить решение, которое, например, одновременно обеспечивает минимум затрат, максимум надежности и минимум потребляемой энергии. Преимущество отдается наиболее предпочтительному критерию, а остальные учитываются как ограничения задачи.

# Тема 1. ОБЩИЕ СВЕДЕНИЯ О МЕТОДАХ ОПТИМИЗАЦИИ

#### 1.1. Основные понятия и определения. Постановка задачи

При решении задач оптимизации очень важным является этап формализации задачи, когда составляется ее математическая модель и выбирается критерий, по которому производится оптимизация.

Математическая модель описывает постановку задачи с помощью математических символов.

Рассмотрим задачи оптимизации двух типов: параметрической оптимизации и оптимизации управления.

1. Задача параметрической оптимизации. Пусть проектируемое устройство описывается системой уравнений:

$$
\varphi_1 = \varphi_1(x_1, x_2, ..., x_n)
$$
  
\n $\varphi_k = \varphi_k(x_1, x_2, ..., x_n)$ ,  $\text{with } \varphi = \varphi(x)$ .

Вектор  $x^T = [x_1, x_2, ..., x_n]$  характеризует внутренние параметры устройства, которые не зависят друг от друга, могут варьироваться в некоторых пределах и называются үправляемыми параметрами. Составляющие вектора  $\varphi^T = [\varphi_1, \varphi_2, ..., \varphi_k]$  называются выходными параметрами устройства. Например, при проектировании электронной схемы управляемыми параметрами являются значения сопротивлений, емкостей и индуктивностей, а выходными параметрами - временные и частотные характеристики. Область изменения управляемых параметров, как правило, ограничена.

Ограничения на переменные х характеризуют условия работоспособности устройства и определяют некоторую область  $D$ , т. е.  $x \in D$ . Принадлежность к области D может быть выражена с помощью неравенств вида  $g_j(x_1, x_2, ..., x_n) \leq 0, j = \overline{1, m}$ , где  $g_i$  – заданные функции.

Критерий оптимальности задается некоторой функцией  $F = F(x_1, x_2, ..., x_n)$ . Экстремальное значение функции  $F$  численным образом характеризует свойство одного из наиболее важных технико-экономических показателей проектируемого устройства. Сформулируем задачу.

Найти значения переменных  $x_1, x_2, ..., x_n$ , обеспечивающих экстремальное значение критерия оптимальности  $F = F(x_1, x_2, ..., x_n)$  и удовлетворяющих системе ограничений  $g_j(x_1, x_2, ..., x_n) \le 0$ ,  $j = \overline{1, m}$ , m.e. min(max) $F(x)$ .

Если система ограничений имеет единственное решение, то выбора нет и задача оптимизации не имеет смысла. Если же существует множество решений, то из них всегда можно выбирать то, которое обеспечивает экстремум функции  $F(x)$ .

2. Задача оптимизации управления. Для того чтобы сформулировать эту задачу, рассмотрим обобщенную структурную схему системы управления (рис. 1.1), состоящую из двух звеньев: устройства управления (УУ) и объекта управления (ОУ). Объекты управления могут быть весьма разнообразны: технические устройства, производственные процессы, экономические и социальные системы и т.д.

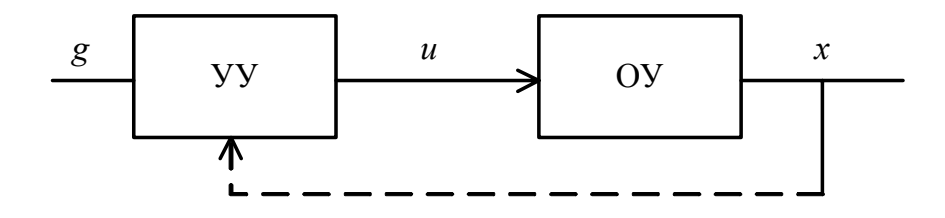

Рис. 1.1. Обобщенная структурная схема системы управления

ОУ характеризуется вектором состояния  $x^T = [x_1, x_2, ..., x_n]$ , составляющие которого могут иметь самую различную природу и сущность. Так, например, при описании механических систем величины  $x_i$  представляют собой координаты, или скорости движущихся частей. Переменная х считается доступной для измерения и контроля.

Управляющее воздействие  $u^T = [u_1, u_2, ..., u_r]$  вырабатывается УУ и сознательно меняется для достижения определенных целей. Изменение вектора и во времени или в пространстве координат  $u_1, u_2, ..., u_r$  называется алгоритмом управле**ния**. Если УУ формирует вектор управления и на основании информации об изменении x, то СУ замкнута. Если УУ не получает никакой информации об ОУ, то система разомкнута. Разомкнутые системы работают по жесткому алгоритму. Вектор *g* характеризует внешние команды, служащие для запуска и перестройки УУ.

Способ управления объектом, дающий наилучший в некотором смысле результат, и реализующую его систему называют оптимальными. Для количественного обоснования предпочтения одного способа управления перед другим необходимо определить **цель управления**. Мера, характеризующая эффективность достижения цели, определяет критерий оптимизации.

Критерий оптимизации некоторым функционалом задается  $J = M\{F[x(t), \dot{x}(t), u(t), t]\}$ , который в каждом конкретном случае имеет точную

математическую форму. В реальных системах величина  $J$  является показателем качества или пригодности управления. Работа ОУ может считаться оптимальной при максимальном КПД, максимальном быстродействии, максимальной точности, при минимальных затратах энергии и т.д.

Предполагается, что свойства ОУ изменять нельзя, а УУ можно выбирать или синтезировать для получения оптимального алгоритма управления. В дальнейшем будут рассматриваться такие ОУ, которые характерны для систем автоматического управления и могут быть описаны системой обыкновенных дифференциальных уравнений первого порядка:

$$
\dot{x}(t) = f[x(t), u(t), t], \qquad (1.1)
$$

называемых уравнениями состояния.

В реальных системах управляющее воздействие и переменные состояния подвержены различного рода ограничениям. Ограничения на управление, как правило, вызваны ограниченностью энергетических ресурсов системы. Переменные состояния ограничиваются из соображений безопасности, прочности, устойчивости. Такие ограничения могут задаваться в виде неравенств

$$
x_i \le a_i (i = \overline{1, n}), \quad u_j \le b_j (j = \overline{1, r})
$$
\n(1.2)

для отдельных координат, где  $a_i$  и  $b_j$  – постоянные величины, или в виде векторных неравенств

$$
g[x(t),t] \le 0 \quad \text{if} \quad g[u(t),t] \le 0. \tag{1.3}
$$

Множество  $U$  всех значений управления  $u$ , которые удовлетворяют поставленным ограничениям, образует область допустимых управлений. Множество  $X$ , которому принадлежат все возможные значения компонент вектора  $x$ , образует область допустимых значений вектора состояния.

Кроме того, на переменные состояния могут накладываться граничные (или краевые) условия, задающие значение х в начальный и конечный моменты време-HI  $x(t_0) = x_0$ ,  $x(T) = x_T$ .

Сформулируем задачу. Известно:

1) уравнения состояния (1.1);

2) система ограничений, наложенных на переменные состояния и управляющие воздействия  $(1.2)$  и  $(1.3)$ ;

3) граничные условия (начальное  $x_0$  и конечное  $x_r$  состояния ОУ).

Найти такой алгоритм управления  $u^*(t) \in U$ , который обеспечивает экстремум некоторому функционалу  $J = M\{F[x(t), \dot{x}(t), u(t), t]\} \rightarrow \text{extr}$ , заданному на управлениях  $u(t)$  и соответствующим им значениях  $x(t) \in X$ , и переводит OV из начального состояния  $x_0$  в заданное  $x_T$ . Здесь  $x(t)$  – решение системы  $(1.1)$  с начальными условиями  $x(t_0) = x_0$ , соответствующее управлению  $u^*(t)$ .

Для решения задач параметрической оптимизации используют методы математического программирования; для решения задач оптимизации управления вариационные методы, принцип максимума Понтрягина, динамическое программирование.

# Тема 2. МАТЕМАТИЧЕСКОЕ ПРОГРАММИРОВАНИЕ

## 2.1. Постановка задачи математического программирования. Виды экстремума функций многих переменных

К задачам математического программирования (МП) относятся задачи оптимизации, в которых отыскивается экстремум заданной скалярной функции многих переменных при ограничениях в форме системы равенств и неравенств. Все они с формальной точки зрения могут быть сведены к следующей постановке.

Найти значения переменных  $x_1, x_2, ..., x_n$ , доставляющие экстремальное значения некоторой функции  $F = F(x_1, x_2, ..., x_n)$  и удовлетворяющие т уравнениям и неравенствам

$$
g_j(x_1, x_2, \dots x_n) \{ \leq, =, \geq, \} b_j, j = \overline{1, m}.
$$
 (2.1)

Предполагается, что функции  $F(x)$  и  $g_i(x)$  известны, а  $b_i$  - заданные постоянные величины. Условия (2.1) называются ограничениями. Как правило, отдельно оговариваются ограничения на знак переменных  $x_i \geq 0$ ,  $i = \overline{1, n}$ , так как методы их учета могут быть иными, чем сложных ограничений типа (2.1). Могут налагаться условия целочисленности переменных. Кратко условия задачи МП можно записать следующим образом:

$$
\min(\max)\Big\{F(x)\Big|\,g_j(x)(\leq,=,\geq)b_j,\,x_i\geq 0, i=\overline{1,n};\,j=\overline{1,m}\Big\}.
$$

Если при определении экстремума ограничиться рассмотрением минимизации, задача не теряет общности, так как максимизация функции  $F_1(x)$  эквивалентна минимизации функции  $F(x) = -F_1(x)$ , т.е. max  $F(x) = -\min[-F(x)]$ .

Функция  $F = (x_1, x_2, ..., x_n)$  называется целевой функцией, или функцией цели. Переменные  $x_i$ , удовлетворяющие совокупности заданных ограничений, представляют собой допустимое решение задачи, и называются планом задачи. Допустимое решение, доставляющие экстремум функции цели  $F = F(x_1, x_2, ..., x_n)$ , называется оптимальным решением, или оптимальным планом. Не каждая задача математического программирования имеет планы, так как не каждая система ограничений имеет решение.

#### Основные виды экстремума функций конечного числа переменных.

Пусть  $F(x)$  определена в некоторой области R переменных  $x_1, x_2, ..., x_n$ . Если на переменные не накладывается никаких ограничений, т. е. область  $R$  не ограничена, то экстремум функции  $F(x)$  называется безусловным, а в противном случае - условным.

Простейшая задача оптимизации связана с нахождением значений переменных, обеспечивающих экстремум функции цели при отсутствии ограничений, т.е. с нахождением безусловного экстремума функции.

Безусловным глобальным минимумом (максимумом) функции называется наименьшее (наибольшее) в пределах всей рассматриваемой области R значение этой функции. Если в некоторой точке  $x = x^0 \in R$  функция  $F(x)$  имеет меньшее (большее) значение, чем во всех точках  $x$ , принадлежащих некоторой малой окрестности точки  $x^0$ , то говорят, что в этой точке имеет место локальный ми**нимум** (максимум) функции  $F(x)$ .

На рис. 2.1, а изображена функция  $F(x)$ , заданная на неограниченной области R, здесь в точках  $x_1^*$ и  $x_2^*$  достигается соответственно глобальный безусловный максимум и минимум функции  $F(x)$ , так как

$$
F(x_2^*) \leq F(x) \text{ if } F(x_1^*) \geq F(x) \text{ and } \forall x \in R.
$$

В точках  $x_1^0$  и  $x_2^0$  достигается безусловный локальный минимум и максимум функции  $F(x)$ , так как в  $\varepsilon$  окрестностях этих точек удовлетворяются условия:

$$
F(x_1^0) \le F(x_1^0 \pm \varepsilon), \ F(x_2^0) \ge F(x_2^0 \pm \varepsilon), \ \varepsilon > 0.
$$

Очевидно, что если в пределах области R имеется всего один минимум (максимум), то он является глобальным.

При наличии ограничений область  $R$  ограничивается областью допустимых значений переменных X. В этом случае точки экстремума должны обязательно принадлежать области  $X$  и сам экстремум называется условным. При этом экстремумы называются граничными, если они имеют место в граничных точках области и внутренними, если соответствуют внутренним точкам области Х.

На рис. 2.1, б область X ограничена:  $X = \{x \mid a \le x \le b\}$ . Точке  $x_1^0$  здесь будет соответствовать условный глобальный минимум функции  $F(x)$ , а точкам  $x = a$  и  $x = b$  – условный локальный и глобальный максимум соответственно. Причём экстремумы в точках  $x = a$  и  $x = b$  являются граничными. Для решения практических задач наибольший интерес представляет нахождение глобального условного экстремума.

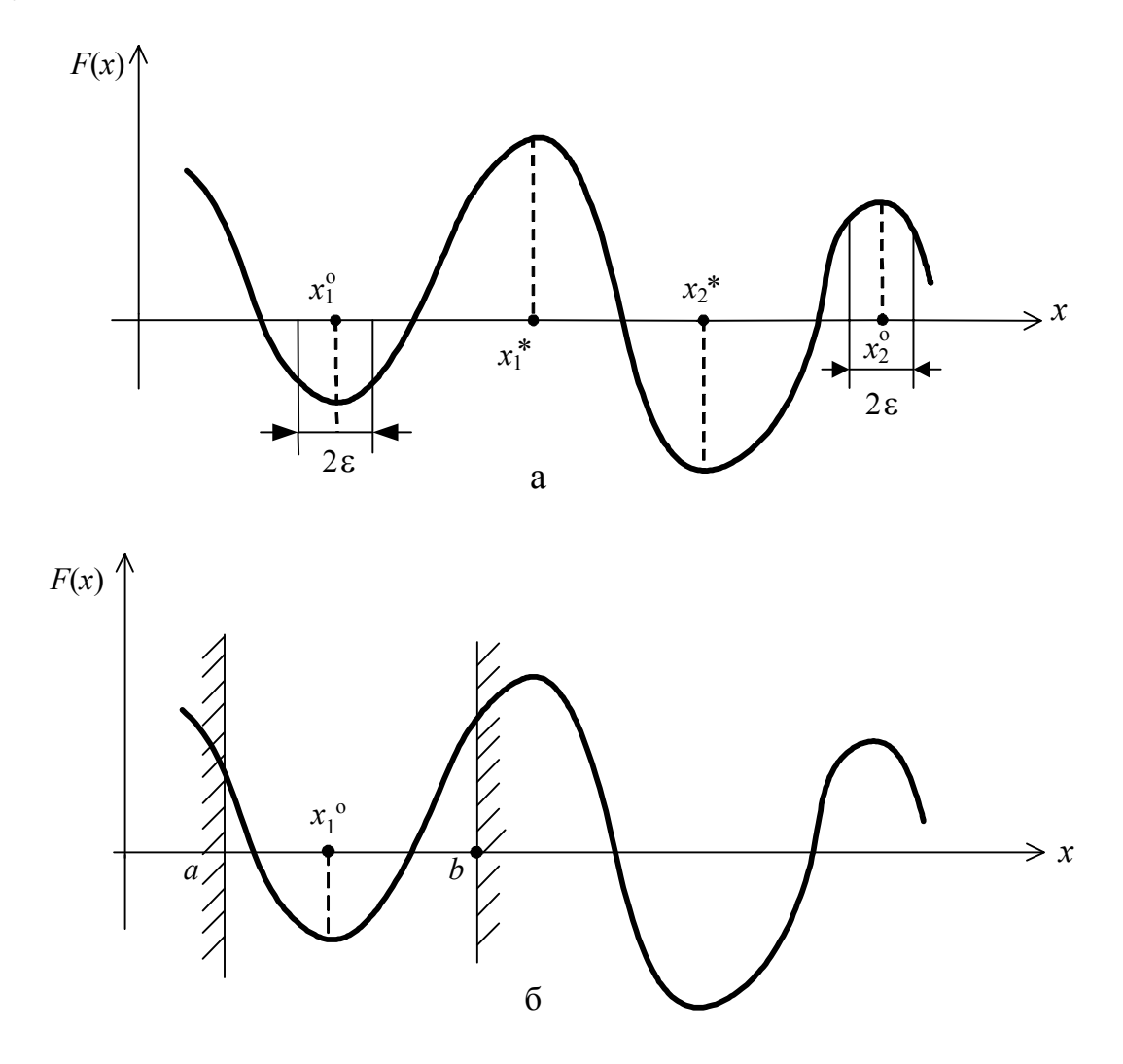

Рис. 2.1. Примеры экстремума функции одной переменной: а - безусловные; б - условные

## 2.2. Определение выпуклости функций

Одним из важнейших понятий, используемых в математическом программировании, является понятие выпуклости. Точечные множества S называются вы*пуклыми*, если для любых двух точек  $x_1 \in S$  и  $x_2 \in S$  следует, ЧTO  $[\alpha x_1 + (1 - \alpha)x_2] \in S$ , где  $\alpha \in [0,1]$ . Геометрически это означает, что если две точки принадлежат множеству S, то и весь отрезок, соединяющий эти точки, принадлежит  $S$ .

На рис. 2.2, а показано несколько примеров выпуклых, а на рис. 2.2, б - несколько примеров невыпуклых множеств.

Аналогично дается определение выпуклой функции. Функция  $F(x)$  является выпуклой на выпуклом множестве S, если для любых двух точек  $x_1, x_2 \in S$  выполняется соотношение

$$
F[\alpha x_1 + (1 - \alpha)x_2] \le \alpha F(x_1) + (1 - \alpha)F(x_2),
$$
\n(2.2)

где  $\alpha \in [0,1]$ .

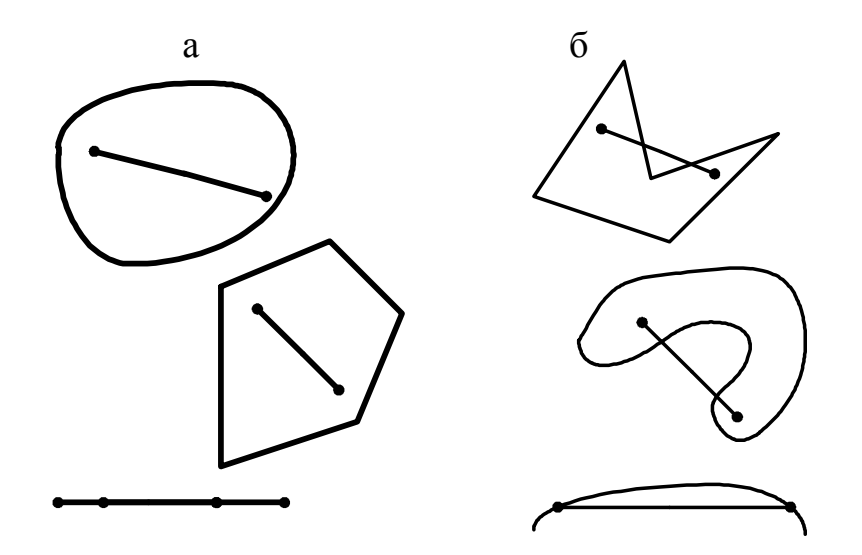

Рис. 2.2. Примеры выпуклых и невыпуклых множеств: а - выпуклые множества; б - невыпуклые множества

Если в (2.2) знак « $\leq$ » можно заменить на знак строгого неравенства « $\leq$ », то функция  $F(x)$  будет строго выпуклой. На рис 2.3 показана геометрическая интерпретация определения выпуклой функции одной переменной, откуда следует, что выпуклая функция  $F(x)$  всегда расположена ниже любой прямой, соединяющей две точки на её поверхности. Если знак неравенства (2.2) изменить на обратный, то  $F(x)$  будет вогнутой, или выпуклой вверх функцией.

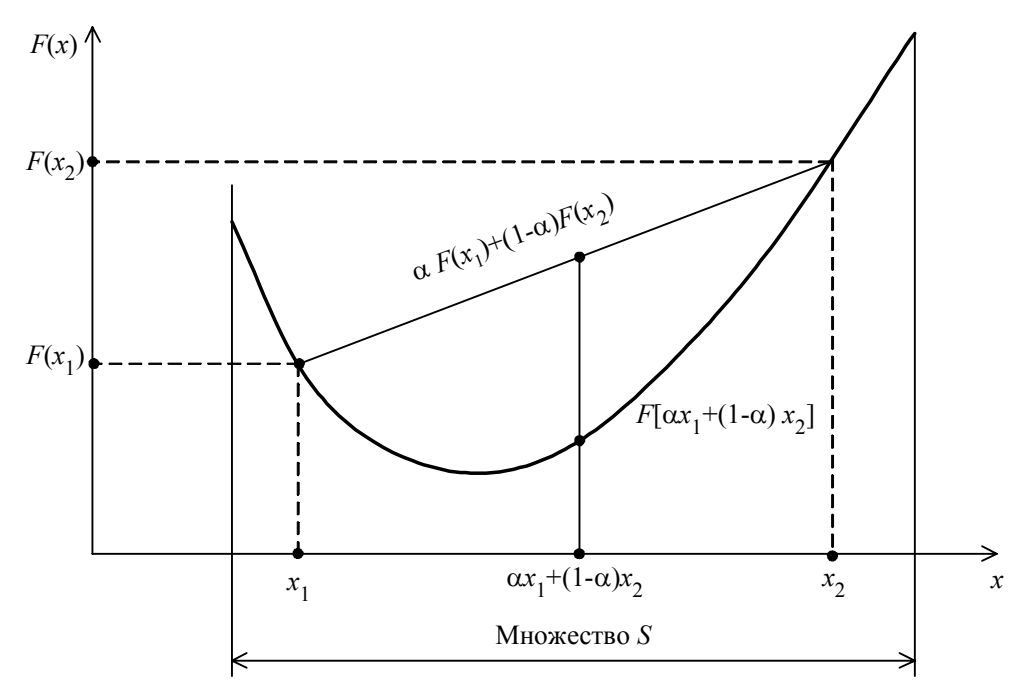

Рис. 2.3. Выпуклая функция одной переменной

Из определения следует, что если  $F(x)$  – выпуклая (или строго выпуклая), то  $-F(x)$  – вогнутая (или строго вогнутая) функция, или наоборот. Для выпуклой функции  $\frac{d^2F(x)}{dx^2}$ ≥0, а для вогнутой –  $\frac{d^2F(x)}{dx^2}$ ≤0.

В отличие от невыпуклых функций, которые могут иметь любое число локальных минимумов, выпуклая функция имеет только глобальный минимум. Задача нахождения минимального значения выпуклой функции  $F(x)$  в случае, когда область допустимых значений переменных определяется системой выпуклых неравенств  $g_i(x) \le 0, j = 1, m$ , называется задачей выпуклого программирования. Любой локальный минимум задачи выпуклого программирования является глобальным минимумом. Это свойство задач выпуклого программирования значительно облегчает поиск их решения.

#### 2.3. Типы задач математического программирования

В зависимости от вида функций цели и типа ограничений задачи МП подразделяются на ряд более частных задач:

- линейное программирование: функция цели и ограничения являются линейными функциями переменных  $x_i$ ,  $i = 1, n$ ;

- нелинейное программирование: функция цели и (или) ограничения являются нелинейными;

- квадратичное программирование: функция цели квадратичная, а ограничения являются линейными функциями переменных  $x_i$ ,  $i = 1, n$ ;

- сепарабельное программирование: функция цели и ограничения являются сепарабельными функциями, т.е. представлены в виде сумм *п* функций, каждая из которых зависит только от одной переменной;

- геометрическое программирование: функция цели и ограничения представлены с помощью положительных полиномов вида  $\sum_{i=1}^{m} c_i \prod_{j=1}^{n} x_j^{\alpha_{ij}}$ , где  $c_i$  – постоянные положительные коэффициенты,  $i = \overline{1,m}$ ;  $\alpha_{ij}$  – произвольные действительные числа,  $i = \overline{1, n}$ ;

- целочисленное программирование - это задачи, в которых переменные  $x_i$ могут принимать только целые значения;

- стохастическое программирование: коэффициенты в целевой функции или в ограничениях являются случайными величинами.

## 2.4. Связь между задачей математического программирования и задачей оптимального управления

Как уже отмечалось, задача оптимального управления заключается в отыскании такого алгоритма управления  $u^*(t) \in U$ , который переводит ОУ из заданного начального состояния  $x_0$  в конечное  $x_T$  и обеспечивает экстремум выбранному критерию качества при соблюдении заданных ограничений. Рассмотрим задачу, в которой критерий оптимальности задан функционалом

$$
J = \int_{t_0}^{T} F[x(t), u(t), t] dt + G[x(T), T], \qquad (2.3)
$$

представляющему собой сумму интегральной и терминальной составляющей.

Здесь  $G[x(T), T]$  – терминальная функция, она не зависит от управляющего воздействия, а определяется только состоянием объекта в конечный момент времени. При этом должны удовлетворяться уравнения состояния системы

$$
\dot{x}_i(t) = f_i[x(t), u(t), t], \ i = 1, n \tag{2.4}
$$

и ограничения

$$
g[x(t), t] \le 0, g[u(t), t] \le 0. \tag{2.5}
$$

Задача оптимального управления фактически является задачей МП [8]. Чтобы пояснить это, надо представить интеграл (2.3) в виде суммы, разбив интервал  $[t_0, T]$  на N временных подинтервалов:

$$
\int_{t_0}^{T} F[x(t), u(t), t] dt = \lim_{N \to \infty} \sum_{k=1}^{N} F[x(t_k), u(t_k), t_k] \cdot (t_k - t_{k-1}).
$$
 (2.6)

Уравнения состояния (2.4) при таком разбиении можно представить следующим образом:

$$
\lim_{(t_k - t_{k-1}) \to 0} \frac{x(t_k) - x(t_{k-1})}{t_k - t_{k-1}} = f[x(t_k), u(t_k), t_k],
$$
\n(2.7)

а ограничения (2.5) – в виде

$$
g[x(t_k), t_k] \le 0, \quad g[u(t_k), t_k] \le 0. \tag{2.8}
$$

Другими словами, интегрирование заменяется конечным суммированием, а дифференциальные уравнения - разностными уравнениями. Объединим (2.6)-(2.8), вводя обозначения  $t_k - t_{k-1} = \Delta$ ,  $x(t_k) - x(t_{k-1}) = \Delta x$ . При этом получим задачу МП:

$$
\min(\max)\min(\max)\left\{\lim_{N\to\infty}\sum_{k=1}^{N}F[x(t_k),u(t_k),t_k]\cdot\Delta+G[x(t_N)]\middle|\lim_{\Delta\to 0}\frac{\Delta x}{\Delta}\right\}
$$
\n
$$
= f[x(t_k),u(t_k),t_k], g[x(t_k),t_k] \le 0, g[u(t_k),t_k] \le 0,
$$
\n(2.9)

в которой неизвестными являются  $x(t_k)$ ,  $u(t_k)$ .

Число переменных в (2.9) бесконечно, т. е. задача оптимального управления для непрерывной системы образует бесконечномерную задачу МП. При решении практических задач число переменных может быть уменьшено до приемлемой величины. Большая часть работ, посвященных решению задач оптимального управления методами МП, относится к линейным системам. При этом задача оптимального управления сводится к решению задачи линейного программирования (ЛП).

# Тема 3. ЛИНЕЙНОЕ ПРОГРАММИРОВАНИЕ

## 3.1. Математическая формулировка и основные особенности задачи линейного программирования

В наиболее общем виде задача ЛП формулируется следующим образом.

Найти значения переменных  $x_i \geq 0$ ,  $i = 1,...,n$ , доставляющих экстремум линейной функции иели

$$
F(x) = \sum_{i=1}^{n} c_i x_i = c^{\mathrm{T}} x \tag{3.1}
$$

при следующих линейных ограничениях

$$
\sum_{r=1}^{n} a_{lr} x_r \le b_l, \ l = 1, \dots, p,
$$
\n(3.2)

$$
\sum_{r=1}^{n} a_{jr} x_r \ge b_j, \ j = p+1, \dots, p+q,
$$
\n(3.3)

$$
\sum_{r=1}^{n} a_{kr} x_r = b_k, \ k = p + q + 1, \dots, m \,.
$$
 (3.4)

Здесь  $c^T = [c_1, c_2, ..., c_n]$  – транспонированный *n*-мерный вектор постоянных коэффициентов,  $x - n$ -мерный вектор переменных, *m* - общее число ограничений.

Ограничения (3.2)–(3.4) можно записать в матричной форме:

$$
Ax{\leq} = \geq B,\tag{3.5}
$$

где  $A$  – постоянная матрица размерности  $m \times n$ ,  $B$  – *m*-мерный постоянный вектор.

В сформулированной задаче имеется  $q$  ограничений типа неравенств и  $m - q$ ограничений типа равенств. Если ограничения типа неравенств отсутствуют, то такая форма записи задачи ЛП называется канонической. Общая форма записи ограничений может быть приведена к канонической путем введения дополнительных переменных. Дополнительные неотрицательные переменные вводятся таким образом, чтобы привести ограничения неравенства к виду равенств. В зависимости от знака неравенств (3.2) и (3.3) будут иметь место следующие выражения:

$$
\sum_{r=1}^{n} a_{lr} x_r + x_{n+l} = b_l, \ l = 1, ..., p, \quad \sum_{r=1}^{n} a_{jr} x_r - x_{n+j} = b_j, \ j = p+1, ..., p+q.
$$

Таким образом, ограничения приводятся к следующей общей форме:

$$
A_1 x = B, \tag{3.6}
$$

где  $x - N$ -мерный вектор, включающий в себя как *n* основных, так и *q* дополнительных переменных  $(N = n + q)$ ,  $A_1$  – постоянная матрица размерности  $m \times N$ .

Введение дополнительных переменных не изменяет функции цели и не влияет на оптимальное решение задачи. В дальнейшем ограничимся задачей максими**функции** цели. При **MOTE** общность He зации ограничивается, так как максимизация функции  $F_1(x)$ эквивалентна минимизации функции  $F(x) = -F_1(x)$ .

Теперь задача ЛП может быть сформулирована в следующей канонической форме:

$$
\max \{ c^{\mathrm{T}} x | A_1 x = B, x_i \ge 0, i = \overline{1, N} \}.
$$
 (3.7)

Рассмотрим особенности задач ЛП. Система ограничений (3.6) представляет собой *т* линейных алгебраических уравнений с  $N$  неизвестными переменными. Если  $N = m$  и матрица  $A_1$  неособенная (т.е. det  $A_1 \neq 0$ , то существует единственное решение системы и варьировать переменные для обеспечения минимума  $F(x)$ оказывается невозможным. Если  $N < m$ , то некоторые уравнения являются зависимыми и могут быть исключены, при этом возвращаемся к случаю, когда  $m = N$ . Это означает, что задача ЛП имеет смысл только при  $N > m$ , т.е. когда общее число неизвестных больше числа ограничений. В этом случае из множества решений системы (3.6) необходимо выбрать такое, которое придает целевой функции максимальное значение.

Отметим, что при отсутствии ограничений функция цели (3.7) не имеет экстремума. Поэтому экстремум, если он существует, обязательно будет граничным, а не внутренним.

Так как все ограничения линейны, то множество допустимых решений является выпуклым. Следовательно, экстремум целевой функции в задаче ЛП, если он существует, всегда является глобальным.

#### 3.2. Графическая интерпретация задачи линейного программирования

Для более полного представления о задаче ЛП сделаем её геометрическую интерпретацию. Совокупность любого числа линейных ограничений выделяет в пространстве  $x_1, x_2, ..., x_n$  некоторый выпуклый многогранник, ограничивающий область допустимых значений переменных (ОДЗП). Геометрическую интерпретацию и решение задачи нетрудно получить лишь в простейших случаях при  $n = 2$ или  $n = 3$ . Рассмотрим задачу:

$$
\max\{F(x) = c_1x_1 + c_2x_2 \mid (a_{j1}x_1 + a_{j2}x_2) \leq b_j, j = \overline{1,m}; \ x_1 \geq 0, x_2 \geq 0\}.
$$
 (3.8)

Каждое из ограничивающих неравенств определяет полуплоскость, лежащую по одну сторону прямой  $a_{j1}x_1 + a_{j2}x_2 = b_j$ ,  $j = \overline{1,m}$ . ОДЗП получится в результате пересечения т полуплоскостей. Условия неотрицательности позволяют ограничиться рассмотрением положительного квадранта.

На рис. 3.1 показан один из возможных вариантов ОДЗП в виде замкнутого многоугольника для случая  $m = 3$ .

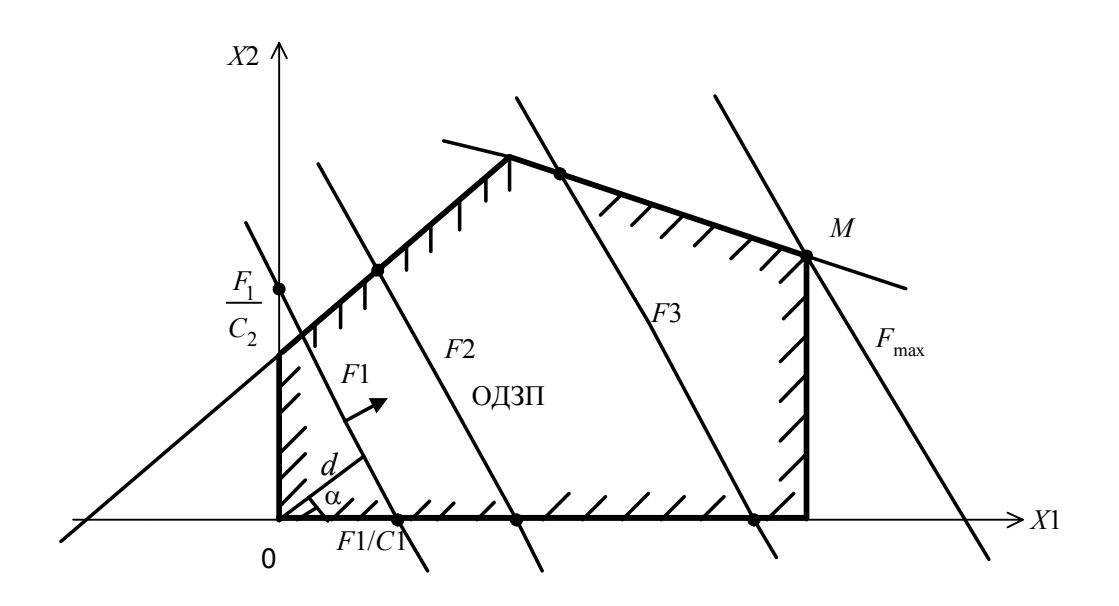

Рис. 3.1. Графическая интерпретация задачи ЛП

Координаты  $x_1$  и  $x_2$  любой точки, принадлежащей области, удовлетворяют системе ограничений задачи. Чтобы найти оптимальное решение, зададим функции цели некоторое постоянное значение  $F_1 = c_1x_1 + c_2x_2 = \text{const}$  и построим прямую  $F_1$ , которая будет отсекать на оси ординат  $(x_1 = 0)$  отрезок  $x_2 = \frac{F_1}{c_2}$ , а на оси абсцисс  $(x_2 = 0)$  – отрезок  $x_1 = \frac{F_1}{c_1}$ . Если задать другие значения функции цели  $F_2, F_3,...$  и изобразить соответствующие линии, то получим семейство параллельных прямых, которые называются линиями уровня функции цели. Направление стрелки показывает направление увеличения целевой функции  $F_1 < F_2 < F_3 < ...$ Величину функции цели можно характеризовать расстоянием d от начала координат до линии уровня в соответствии с выражением  $d = \frac{F_1}{g} \sin \alpha$ .

В теории ЛП доказано, что если оптимальное решение задачи существует и единственно, то оно достигается в некоторой вершине многоугольника решений. Очевидно, что целевая функция достигает максимального значения тогда, когда её линия будет проходить через точку М. Координаты этой точки будут оптимальным решением задачи. Минимальное значение рассматриваемой функции будет достигаться в начале координат. Таким образом, если требуется определить такие  $x_1$  и  $x_2$ , которые обеспечивают максимум функции цели, то геометрически это означает, что необходимо провести прямую  $F =$ const, проходящую хотя бы через одну вершину области и имеющую максимальное расстояние  $d$  от начала координат.

В случае минимизации это расстояние должно быть минимальным. В зависимости от вида ОДЗП и расположения линий уровня могут встретиться случаи, изображенные на рис. 3.2.

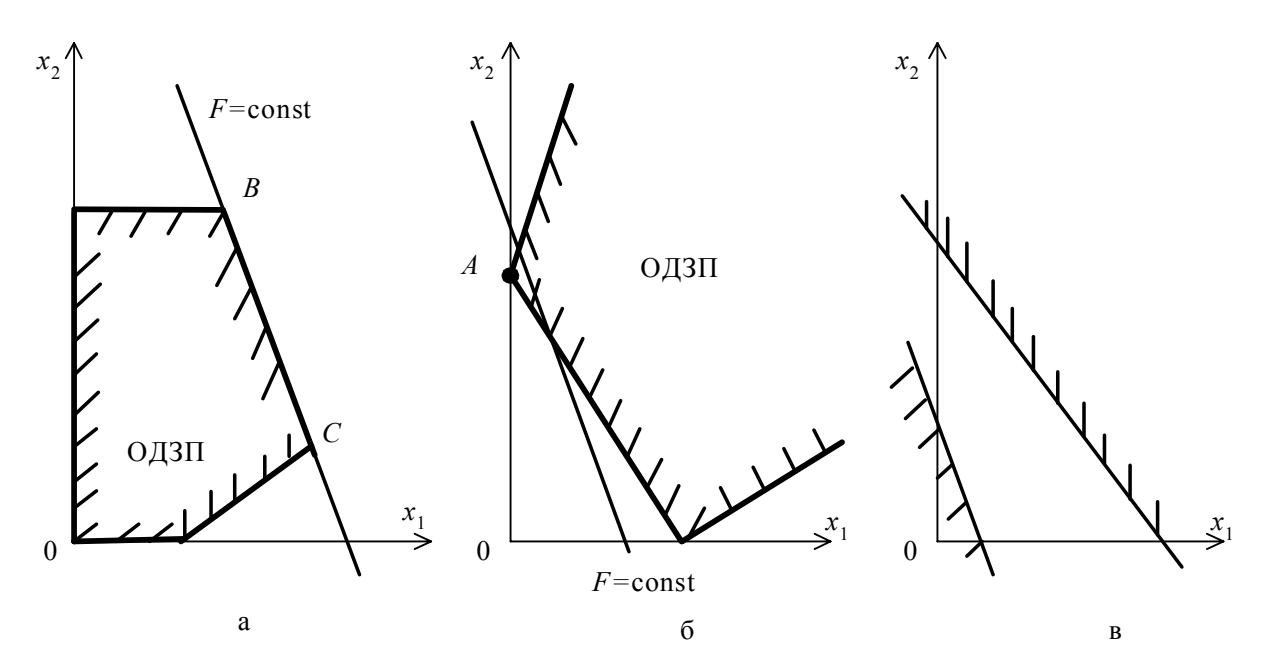

Рис. 3.2. Различные варианты решения задач ЛП

На рис. 3.2, а функция  $F$  достигает минимума в начале координат. При максимизации функции ее линия совпадает со стороной ВС, ограничивающей ОДЗП. Координаты любой точки отрезка ВС будут доставлять максимум функции  $F$ , что соответствует бесчисленному множеству оптимальных решений.

На рис. 3.2, б ОДЗП не замкнута, целевая функция сверху не ограничена, т.е. максимального значения не имеет. Минимальное значение функция принимает в точке  $A$ .

На рис. 3.2, в приведен случай несовместных ограничений, в этом случае функция цели не имеет ни максимума, ни минимума, так как ОДЗП представляет собой пустое множество.

## 3.3. Симплекс-метод решения задач ЛП

Симплекс-метод – один из наиболее эффективных методов численного решения задач ЛП. Суть понятия «симплекс» заключается в следующем. Для тела в к-мерном пространстве симплексом называется множество, состоящее из  $k+1$  вершин этого тела. Так, при  $k = 2$ , т.е. на плоскости, симплексом будут вершины треугольника; при  $k = 3$  симплексом являются вершины четырехгранника, например тетраэдра, и т.д. Такое название методу дано по той причине, что в его основе лежит последовательный перебор вершин ОДЗП с целью определения координат той вершины, в которой функция цели имеет экстремальное значение.

Решение задачи с помощью симплекс-метода разбивается на два основных этапа. На первом этапе находят одно из решений, удовлетворяющее системе ограничений (3.6). Системы, в которых переменных больше, чем ограничений  $N > m$ , называются неопределенными. Они приводятся к определенным системам  $(N = m)$  путем приравнивания к нулю N-т каких-либо переменных. При этом остается система т уравнений с т неизвестными, которая имеет решение, если определитель системы отличен от нуля. В симплекс-методе вводится понятие базисных переменных, или базиса. Базисом называется любой набор из т таких переменных, что определитель, составленный из коэффициентов при этих переменных в т-ограничениях, отличен от нуля. Остальные N-т переменных называются небазисными или свободными переменными. Если принять, что все небазисные переменные равны нулю, и решать систему ограничений относительно базисных переменных, то получим базисное решение.

В системе из т уравнений с N неизвестными общее число базисных решений

при  $N > m$  определяется числом сочетаний  $C_N^m = \frac{N!}{m!(N-m)!}$ .

Базисное решение, в котором все  $x_i \ge 0$ ,  $i = 1, m$ , называется допустимым базисным решением. Таким образом, первый этап завершается нахождением допустимого базисного решения, хотя бы и неудачного.

На втором этапе производится последовательное улучшение найденного решения. При этом осуществляется переход от одного допустимого базисного решения к другому таким образом, чтобы значение целевой функции улучшилось. Процесс продолжается до тех пор, пока не будет достигнуто наименьшее (или наибольшее) значение функции цели. Геометрически это означает переход по ребрам из одной вершины многогранника допустимых значений в другую по направлению к той, в которой значение функции цели достигает экстремума. Симплексметод дает оптимальную процедуру перебора базисных решений и обеспечивает сходимость к экстремальной точке за конечное число шагов. Вычисления на втором этапе ведутся по следующей схеме:

1) базисные переменные и функция цели выражаются через небазисные переменные;

2) по определенному правилу выбирается та из небазисных переменных, изменение значения которой способно улучшить значение  $F(x)$ , и она вводится в базис:

3) определяется, какая из базисных переменных должна быть выведена из базиса, при этом новый набор базисных переменных, образующийся на каждом шаге, отличается от предыдущего только одной переменной;

4) базисные переменные и функция цели выражаются через новые небазисные переменные, и повторяются операции 2) и 3).

Если на определенном шаге окажется, что изменение значений любой из небазисных переменных не может улучшить  $F(x)$ , то последнее базисное решение оказывается оптимальным.

Рассмотрим пример, относящийся к задачам организационно-экономического управления и помогающий уяснить содержание симплекс-метода.

Пример 3.1. На приобретение оборудования для нового участка выделено 20 тыс. у.е. Оборудование должно быть размещено на площади, не превышающей 72 м<sup>2</sup>. Может быть заказано оборудование двух видов: 1) оборудование стоимостью 5 тыс. у.е., занимающее площадь 6 м<sup>2</sup> и дающее 8 тыс. ед. продукции за смену; 2) оборудование стоимостью 2 тыс. у.е., занимающее площадь 12 м<sup>2</sup> и дающее за смену 4 тыс. ед. продукции. Найти оптимальный вариант приобретения оборудования, обеспечивающий максимум общей производительности участка.

Обозначим неизвестное количество оборудования первого и второго видов соответственно через х<sub>1</sub> и х<sub>2</sub>. Функция цели может быть записана следующим образом  $F(x) = 8x_1 + 4x_2$ (max). Ограничения по площади:  $6x_1 + 12x_2 \le 72$ ; ограничения по стоимости:  $5x_1 + 2x_2 \le 20$ ; ограничения на знак переменных  $x_1 \ge 0$ ;  $x_2 \ge 0$ .

Разделим коэффициенты первого из ограничений на 6 и приведем ограничения к виду равенств, вводя дополнительные переменные  $x_3$  и  $x_4$ :

$$
x_1 + 2x_2 + x_3 = 12, \tag{3.9}
$$

$$
5x_1 + 2x_2 + x_4 = 20. \tag{3.10}
$$

Таким образом, ограничения задачи приведены к системе из двух алгебраических уравнений с четырьмя неизвестными. Процедура решения задачи следующая:

1-й шаг. Выберем в качестве базисных переменных (БП)  $x_2$  и  $x_4$ , так как определитель, составленный из коэффициентов при этих переменных в ограниче- $\begin{vmatrix} 2 & 0 \\ 2 & 1 \end{vmatrix} \neq 0$ . ниях задачи отличен от нуля

Тогда  $x_1$  и  $x_3$  будут небазисными переменными (НП). Выразим БП и  $F(x)$ через небазисные. Из (3.9) следует:

$$
x_2 = 6 - \frac{1}{2}x_1 - \frac{1}{2}x_3 \tag{3.11}
$$

Из (3.10) следует, что  $x_4 = 20 - 2x_2 - 5x_1$ . С учетом (3.11) получим

$$
x_4 = 8 - 4x_1 + x_3. \tag{3.12}
$$

Тогда

$$
F(x) = 8x_1 + 4x_2 = 24 + 6x_1 - 2x_3.
$$
 (3.13)

На каждом шаге решения задачи НП приравниваются к нулю, следовательно, БП и  $F(x)$  будут равны свободным членам в соответствующих выражениях:

$$
x_1 = 0
$$
,  $x_2 = 0$ ,  $x_2 = 6$ ,  $x_4 = 8$ ,  $F(x) = 24$ 

Это решение соответствует координатам вершины А ОДЗП на рис. 3.3. Оптимальность решения проверяется по выражению (3.13) для функции цели. Переменная  $x_3$  входит в (3.13) с отрицательным коэффициентом; если вводить  $x_3$  в базис на следующем шаге, то она примет положительное значение, и от числа 24 некоторая величина будет вычитаться, т.е. значение  $F(x)$  уменьшится. Если же вводить в базис на следующем шаге  $x_1$ , то значение функции цели увеличится, т.е. улучшится.

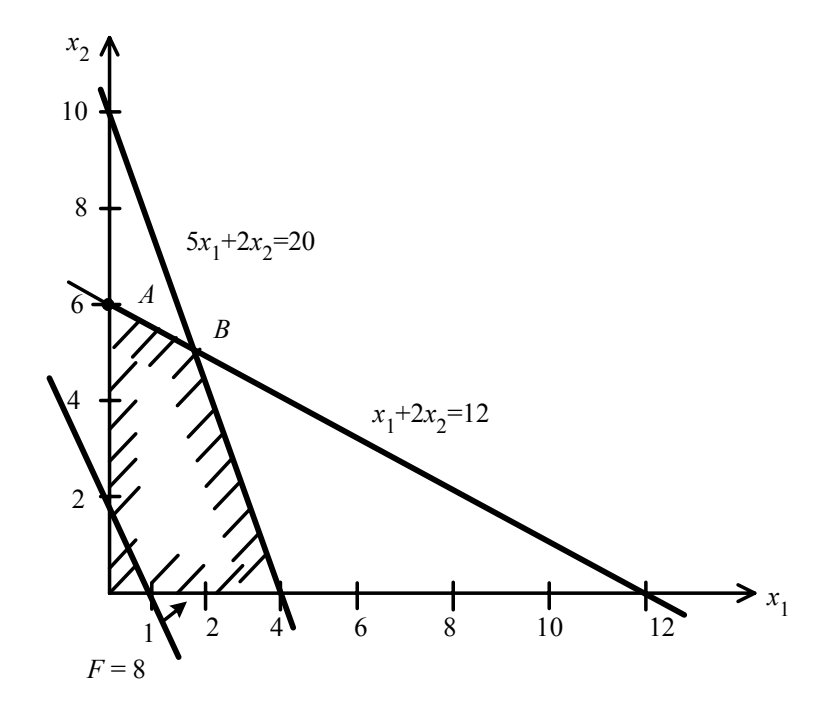

Рис. 3.3. Графическая интерпретация к примеру 3.1

Из базиса исключают ту переменную, которая раньше обратиться в нуль при введении в базис  $x_1$ . Анализируя (3.11) и (3.12), определяем, что из базиса следует исключить  $x_4$ . На следующем шаге местами поменяются переменные  $x_1$  и  $x_4$ .

2-й шаг.  $x_1$  и  $x_2$  – базисные переменные,  $x_3$  и  $x_4$  – небазисные. Выразим БП и  $F(x)$  через НП. Из (3.12) следует:

$$
x_1 = 2 + \frac{1}{4}x_3 - \frac{1}{4}x_4.
$$
 (3.14)

Подставив (3.14) в (3.11), получим

$$
x_2 = 5 - \frac{5}{8}x_3 + \frac{1}{8}x_4.
$$

Тогда  $F(x) = 8x_1 + 4x_2 = 36 - \frac{1}{2}x_3 - \frac{3}{4}x_4$ . В результате  $x_3 = x_4 = 0$  (как небазисные),  $x_1 = 2$ ,  $x_2 = 5$ ,  $F = 36$ . Это решение соответствует координатам вершины В на рис. 3.3. Найденное решение будет оптимальным, улучшить значение  $F(x)$  нельзя, так как переменные  $x_3$  и  $x_4$  входят в выражение для функции цели с

отрицательными коэффициентами.

Таким образом, максимальная производительность участка 36 тыс. ед. продукции за смену будет обеспечена при закупке 2 единиц оборудования первого вида и 5 ед. оборудования второго вида. Дополнительные переменные  $x_3$  и  $x_4$ имеют смысл неиспользованных ресурсов. В данном примере все ресурсы по площади и по стоимости использованы полностью  $(x_3 = x_4 = 0)$ .

### 3.4. Симплекс-таблицы

Процесс нахождения экстремума с помощью симплекс-метода оформляется в виде специальных симплекс-таблиц. Симплекс-таблица составляется для каждой итерации по определенным правилам, что облегчает перебор базисных решений и позволяет избежать случайных ошибок.

Рассмотрим следующую задачу ЛП:

$$
\max \{ F(x) = \sum_{i=1}^{n} c_i x_i \middle| \sum_{i=1}^{n} a_{ji} x_i \le b_j, \ j = \overline{1, m}, \ x_i \ge 0 \} \,. \tag{3.15}
$$

Если в условии задачи есть ограничения со знаком  $\ge$ , то их можно привести к виду  $\sum_{i=1}^{n} a_{ji} x_i \le b_j$ , умножив обе части неравенства на -1. Введем *m* дополнительных переменных  $x_{n+j} \ge 0$  ( $j = \overline{1,m}$ ) и преобразуем ограничения к виду равенств

$$
\sum_{i=1}^{n} a_{ji} x_i + x_{n+j} = b_j.
$$
 (3.16)

Предположим, что все исходные переменные задачи  $x_1, x_2, ..., x_n$  -небазисные. Тогда дополнительные переменные будут базисными, и частное решение системы ограничений имеет вид

$$
x_1 = x_2 = \dots = x_n = 0, \ x_{n+j} = b_j, \ j = \overline{1, m}.
$$
 (3.17)

Так как при этом значение функции цели  $F_0 = 0$ , можно представить  $F(x)$ следующим образом:

$$
F(x) = \sum_{i=0}^{n} c_i x_i + F_0 = 0.
$$
 (3.18)

Начальная симплекс-таблица (табл. 3.1) составляется на основании уравнений (3.16) и (3.18). Если перед дополнительными переменными  $x_{n+j}$  стоит знак «+», как в (3.16), то все коэффициенты перед переменными  $x_i$  и свободный член  $b_j$  заносятся в таблицу без изменения. Коэффициенты функции цели при ее максимизации заносятся в нижнюю строку таблицы с противоположными знаками. Свободные члены в таблице определяют решение задачи.

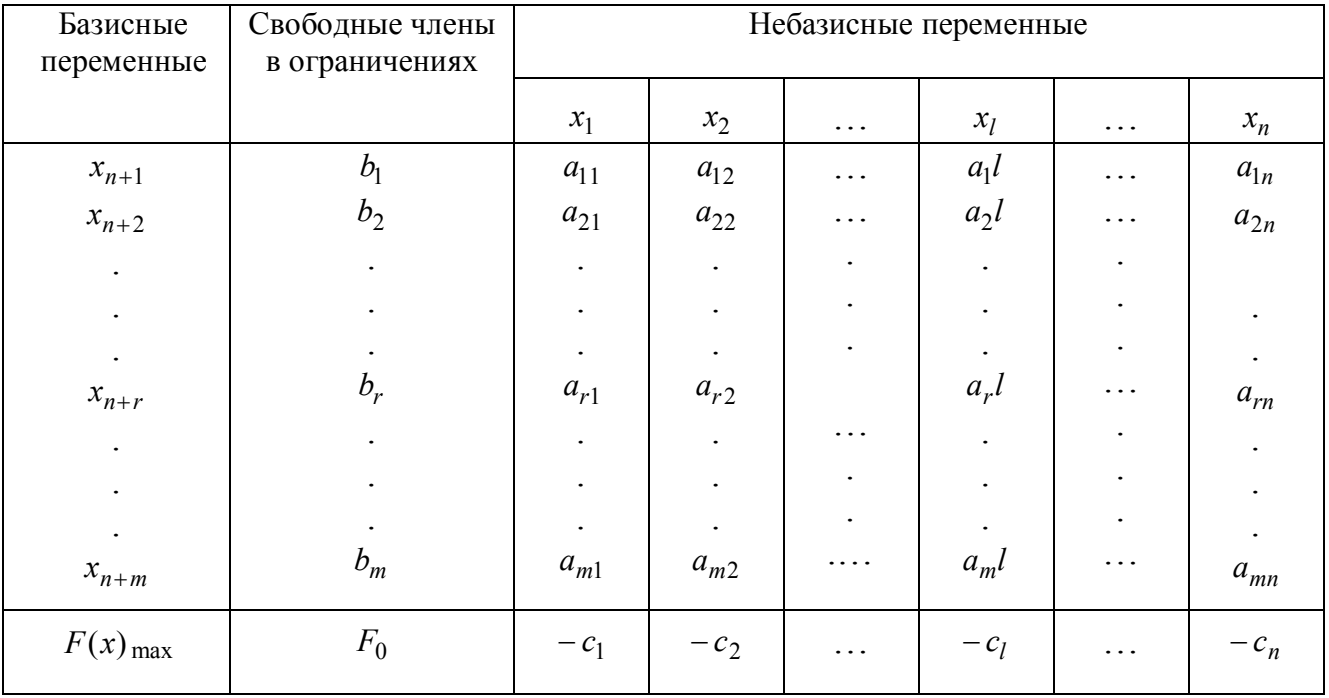

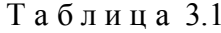

Алгоритм решения задачи следующий:

1-й шаг. Просматриваются элементы столбца свободных членов. Если все они положительные, то допустимое базисное решение найдено и следует перейти к шагу 5 алгоритма, соответствующему нахождению оптимального решения. Если в начальной симплекс-таблице есть отрицательные свободные члены, то решение не является допустимым и следует перейти к шагу 2.

2-й шаг. Для нахождения допустимого решения осуществляется пересчет симплекс-таблицы, при этом нужно решать, какую из небазисных переменных включить в базис и какую переменную вывести из базиса.

Для этого выбирают любой из отрицательных элементов столбца свободных членов (пусть это будет  $b_2$  < 0) и просматривают элемент строки, в которой он находится. В этой строке выбирают любой отрицательный элемент и соответствующий ему столбец определит переменную (например,  $x_1$ ), которую следует исключить из небазисных и ввести в базис на следующем шаге. Столбец, соответствующий переменной х<sub>1</sub>, называется ведущим, или разрешающим. Если в строке с отрицательным свободным членом нет отрицательных элементов, то система ограничений несовместна и задача не имеет решения.

Одновременно из БП исключается та переменная, которая первой изменит знак при увеличении выбранной НП  $x_l$ . Это будет  $x_{n+r}$ , индекс *r* которой определяется из условия:

$$
\frac{b_r}{a_{re}} = \min\left\{\frac{b_j}{a_{jl}}\right\}, j = \overline{1,m},
$$

т.е. та переменная, которой соответствует наименьшее отношение свободного члена к элементу выбранного ведущего столбца. Это отношение называется симплексным отношением. Следует рассматривать только положительные симплексные отношения.

Строка, соответствующая переменной  $x_{n+r}$ , называется ведущей, или разрешающей. Элемент таблицы а<sub>rl</sub>, стоящий на пересечении ведущей строки и ведущего столбца, называется ведущим, или разрешающим элементом. Нахождением ведущего элемента заканчивается работа с каждой очередной таблицей.

3-й шаг. Рассчитывается новая симплекс-таблица, элементы которой пересчитываются из элементов таблицы предыдущего шага и помечаются штрихом, т.е.  $b_j, a_{ji}, c_i, F_0$ . Пересчет элементов производится по следующим формулам:

$$
a'_{rl} = \frac{1}{a_{rl}}; \ a'_{ri} = \frac{a_{ri}}{a_{rl}}; \ a'_{jl} = -\frac{a_{jl}}{a_{rl}}, \ (j \neq r); \tag{3.19}
$$

$$
a'_{ji} = a_{ji} - a_{ri} \frac{a_{jl}}{a_{rl}}, (i \neq l, j \neq r); \tag{3.20}
$$

$$
b_r = \frac{b_r}{a_{rl}}, b_j = b_j - b_r \frac{a_{jl}}{a_{rl}}, (j \neq r); \tag{3.21}
$$

$$
c'_{l} = -\frac{c_{l}}{a_{rl}}; c'_{i} = c_{i} - c_{l} \frac{a_{ri}}{a_{rl}}, (i \neq l); \qquad (3.22)
$$

$$
F_0' = F_0 - b_r \frac{c_l}{a_{rl}}.
$$
\n(3.23)

Сначала в новой таблице заполнятся строка и столбец, которые в предыдущей таблице были ведущими. Выражение (3.19) означает, что элемент  $a'_{r}$  на месте ведущего равен обратной величине элемента предыдущей таблицы. Элементы строки  $a_{ri}$  делятся на ведущий элемент, а элементы столбца  $a_{il}$  также делятся на ведущий элемент, но берутся с противоположным знаком. Элементы  $b<sub>r</sub>$  и  $c<sub>l</sub>$  рассчитываются по тому же принципу.

Остальные формулы легко записать с помощью правила прямоугольника.

Прямоугольник строится по старой таблице таким образом, что одну из его диагоналей образует пересчитываемый  $(a_{ji})$  и ведущий  $(a_{rl})$  элементы (рис. 3.4). Вторая диагональ определяется однозначно. Для нахождения нового элемента  $a_{ii}$ из элемента  $a_{ii}$  вычитается (на это указывает знак «-» у клетки) произведение элементов противоположной диагонали, деленное на ведущий элемент. Аналогично пересчитываются элементы  $b_j$ ,  $(j \neq r)$  и  $c_i$ ,  $(i \neq l)$ .

4-й шаг. Анализ новой таблицы начинается с 1-го шага алгоритма. Действие продолжается, пока не будет найдено допустимое базисное решение, т.е. все элементы столбца свободных членов должны быть положительными.

5-й шаг. Считаем, что допустимое базисное решение найдено. Просматриваем коэффициенты строки функции цели  $F(x)$ . Признаком оптимальности симплекс-таблицы является неотрицательность коэффициентов при небазисных переменных в *F*-строке.

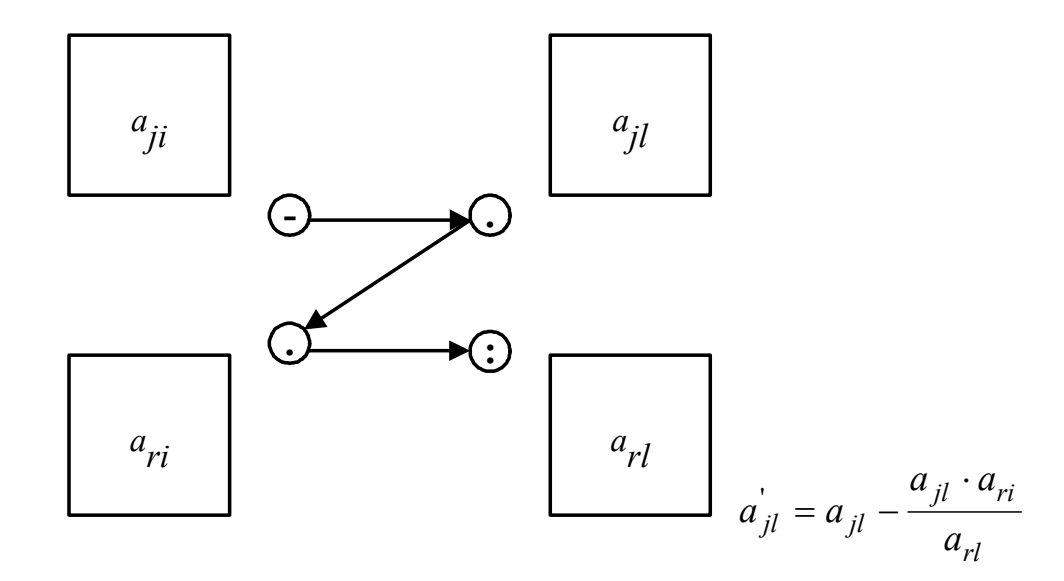

Рис. 3.4. Правило прямоугольника

Если среди коэффициентов F-строки имеются отрицательные (за исключением свободного члена), то нужно переходить к другому базисному решению. При максимизации функции цели в базис включается та из небазисных переменных (например  $x_1$ ), столбцу которой соответствует максимальное абсолютное значение отрицательного коэффициента  $c_l$  в нижней строке таблицы. Это позволяет выбрать ту переменную, увеличение которой приводит к улучшению функции цели. Столбец, соответствующий переменной  $x_l$ , называется ведущим. Одновременно из базиса исключается та переменная  $x_{n+r}$ , индекс  $r$  которой определяется минимальным симплексным отношением:

$$
\frac{b_r}{a_{rl}} = \min\{\frac{b_j}{a_{jl}} \quad \text{IPM} \quad a_{jl} > 0\}, \quad j = \overline{1, m}.
$$

Строка, соответствующая  $x_{n+r}$ , называется ведущей, а элемент таблицы  $a_{rl}$ , стоящий на пересечении ведущей строки и ведущего столбца, называется ведущим элементом.

6-й шаг. Рассчитываем новую таблицу по правилам, изложенным на 3-м шаге. Процедура продолжается до тех пор, пока не будет найдено оптимальное решение или сделан вывод, что оно не существует.

Если в процессе оптимизации решения в ведущем столбце все элементы неположительные, то ведущую строку выбрать невозможно. В этом случае функция в области допустимых решений задачи не ограничена сверху и  $F_{\text{max}} \rightarrow \infty$ .

Если же на очередном шаге поиска экстремума одна из базисных переменных становится равной нулю, то соответствующее базисное решение называется вы-

рожденным. При этом возникает так называемое зацикливание, характеризующееся тем, что с определенной частотой начинает повторяться одинаковая комбинация БП (значение функции F при этом сохраняется) и невозможно перейти к новому допустимому базисному решению. Зацикливание является одним из основных недостатков симплекс-метода, но встречается сравнительно редко. На практике в таких случаях обычно отказываются от ввода в базис той переменной, столбцу которой соответствует максимальное абсолютное значение отрицательного коэффициента в функции цели, и производят случайный выбор нового базисного решения.

Пример 3.2. Решить задачу

$$
\max\{F(x) = -2x_1 + 5x_2 \mid 2x_1 + x_2 \le 7; x_1 + 4x_2 \ge 8; x_2 \le 4; x_{1,2} \ge 0\}
$$

симплексным методом и дать геометрическую интерпретацию процесса решения.

Графическая интерпретация решения задачи представлена на рис. 3.5. Максимальное значение функции цели достигается в вершине ОДЗП с координатами [0,4]. Решим задачу с помощью симплекс-таблиц. Умножим второе ограничение на (-1) и введём дополнительные переменные, чтобы неравенства привести к виду равенств, тогда

$$
\begin{cases} 2x_1 + x_2 + x_3 = 7; \\ -x_1 - 4x_2 + x_4 = -8; \\ x_2 + x_5 = 4. \end{cases}
$$

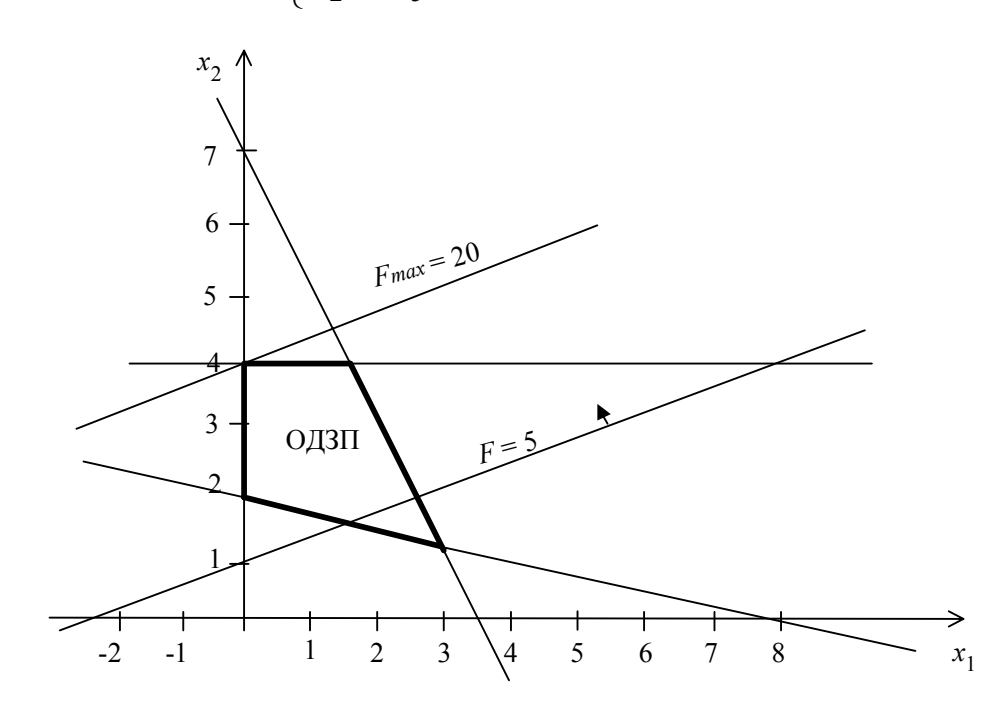

Рис. 3.5. Графическое решение задачи 3.2

Исходные переменные  $x_1$  и  $x_2$  принимаем в качестве небазисных, а дополнительные  $x_3, x_4$  и  $x_5$  считаем базисными и составляем симплекс-таблицу (табл. 3.2). Решение, соответствующее табл. 3.2, не является допустимым; ведущий элемент обведен контуром и выбран в соответствии с шагом 2 приведенного ранее алгоритма. Следующая табл. 3.3 определяет допустимое базисное решение, ему соответствует вершина ОДЗП [0,2] на рис. 3.5. Ведущий элемент обведен контуром и выбран в соответствии с 5-м шагом алгоритма решения задачи. Табл. 3.4 соответствует оптимальному решению задачи, следовательно:

$$
x_1 = x_5 = 0
$$
;  $x_2 = 4$ ;  $x_3 = 3$ ;  $x_4 = 8$ ;  $F_{\text{max}} = 20$ .

Таблица 3.2

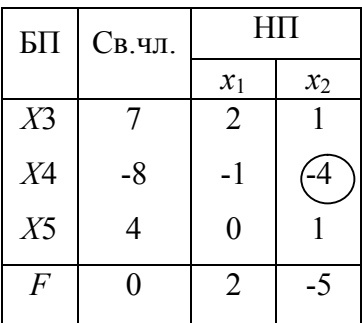

Таблица 3.3

Таблица 3.4

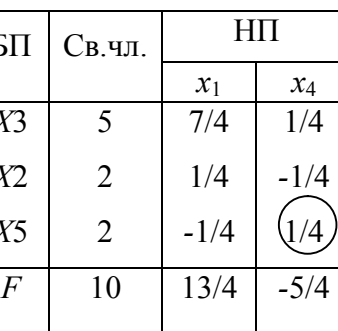

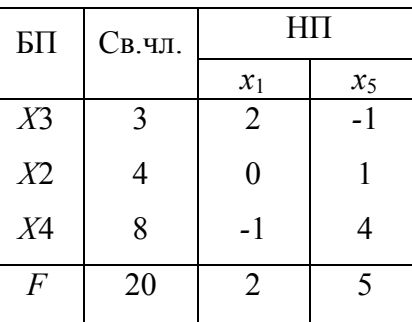

## 3.5. Метод искусственного базиса

Метод искусственного базиса используется для нахождения допустимого базисного решения задачи ЛП, когда в условии присутствуют ограничения типа равенств. Рассмотрим задачу:

$$
\max \{ F(x) = \sum_{i=1}^{n} c_i x_i \middle| \sum_{i=1}^{n} a_{ji} x_i = b_j, \ \ j = \overline{1, m}; \ \ x_i \ge 0 \}.
$$

В ограничения и в функцию цели вводят так называемые «искусственные переменные»  $R_j$  следующим образом:

$$
\sum_{i=1}^{n} a_{ji} x_i + R_j = b_j, \ \ j = \overline{1,m}; \ \ F(x) = \sum_{i=1}^{n} c_i x_i - M \sum_{j=1}^{m} R_j \ .
$$

При введении искусственных переменных в функцию цели им приписывается достаточно большой коэффициент М, который имеет смысл штрафа за введение искусственных переменных. В случае минимизации искусственные переменные прибавляются к функции цели с коэффициентом М. Введение искусственных переменных допустимо в том случае, если в процессе решения задачи они последовательно обращаются в нуль.

Симплекс-таблица, которая составляется в процессе решения, называется расширенной. Она отличается от обычной тем, что содержит две строки для

функции цели: одна – для составляющей  $F = \sum_{i=1}^{n} c_i x_i$ , а другая – для составляющей

 $M \sum_{i=1}^{m} R_i$ . Рассмотрим процедуру решения задачи на конкретном примере.

**Пример 3.3.** Найти максимум функции  $F(x) = -x_1 + 2x_2 - x_3$  при ограничениях:

$$
\begin{cases} 2x_1 + 3x_2 + x_3 = 3, \\ x_1 + 3x_3 = 2; \end{cases}
$$
  
 $x_1 \ge 0, x_2 \ge 0, x_3 \ge 0.$ 

Введем искусственные переменные в ограничения задачи

$$
2x_1 + 3x_2 + x_3 + R_1 = 3;
$$
  

$$
x_1 + 3x_3 + R_2 = 2.
$$
  
Функция цели  $F(x) = F(x) - M \sum_{j=1}^{2} R_j = -x_1 + 2x_2 - x_3 - M(R_1 + R_2).$ 

Выразим сумму  $R_1 + R_2$  из системы ограничений:  $R_1 + R_2 = 5 - 3x_1$  - $-3x_2 - 4x_3$ , тогда  $F(x) = -x_1 + 2x_2 - x_3 - M(5 - 3x_1 - 3x_2 - 4x_3)$ .

При составлении первой симплекс-таблицы (табл. 3.5) будем полагать, что исходные переменные  $x_1, x_2, x_3$  являются небазисными, а введенные искусственные переменные - базисными. В задачах максимизации знак коэффициентов при небазисных переменных в  $F$ - и М-строках изменяется на противоположный. Знак постоянной величины в М-строке не изменяется. Оптимизация проводится сначала по М-строке. Выбор ведущих столбца и строки, все симплексные преобразования осуществляются как в обычном симплекс-методе.

Максимальный по абсолютному значению отрицательный коэффициент (-4) определяет ведущий столбец и переменную  $x_3$ , которая перейдет в базис.

Минимальное симплексное отношение (2/3) соответствует второй строке таблицы, следовательно, переменная R<sub>2</sub> должна быть из базиса исключена. Ведущий элемент обведен контуром.

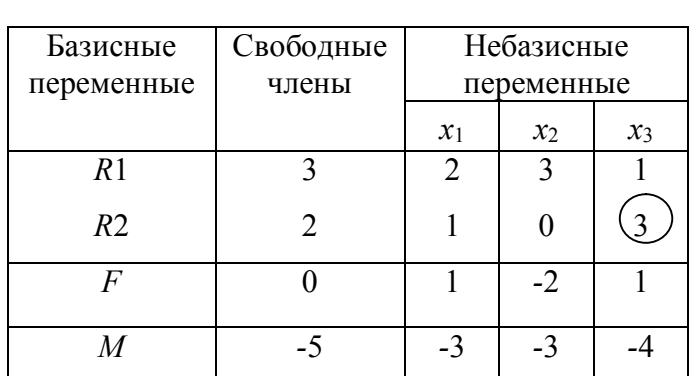

Искусственные переменные, исключенные из базиса, в него больше не возвращаются, поэтому столбцы элементов таких переменных опускаются. Табл. 3.6. сократилась на 1 столбец. Осуществляя пересчет этой таблицы, переходим к табл. 3.7, в которой строка М обнулилась, ее можно убрать. После исключения из базиса всех искусственных переменных получаем допустимое базисное решение исходной задачи, которое в рассматриваемом примере является оптимальным:

$$
x_1 = 0
$$
;  $x_2 = \frac{7}{9}$ ;  $x_3 = \frac{2}{3}$ ;  $F_{\text{max}} = \frac{8}{9}$ .

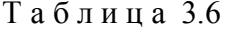

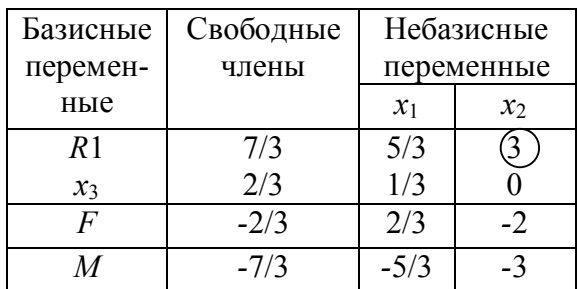

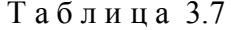

Таблина 3.5

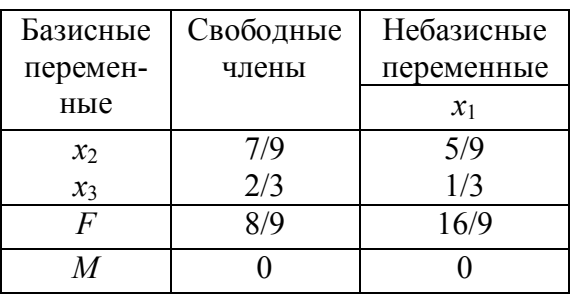

Если при устранении М-строки решение не является оптимальным, то процедура оптимизации продолжается и выполняется обычным симплекс-методом.

Рассмотрим пример. котором присутствуют ограничения  $\bf{B}$ **BCCX** THIOB:  $\leq$ ,  $=$ ,  $\geq$ .

**Пример 3.4.** Найти минимальное значение функции  $F(x) = 2x_1 + 3x_2 - x_3$  при следующих ограничениях

$$
\begin{cases} 2x_1 + x_2 - 3x_3 \ge 6, \\ x_1 - x_2 + 2x_3 = 4, \\ x_1 + x_2 + x_3 \le 5, \\ x_1 \ge 0, \ x_2 \ge 0, \ x_3 \ge 0. \end{cases}
$$

Домножим первое из ограничений на (-1) и введем в ограничения дополнительные переменные  $x_4, x_5$ и искусственную переменную R следующим образом:

$$
\begin{cases}\n-2x_1 - x_2 + 3x_3 + x_4 = -6 \\
x_1 - x_2 + 2x_3 + R = 4, \\
x_1 + x_2 + x_3 + x_5 = 5.\n\end{cases}
$$

Пусть  $x_4$ , R и  $x_5$  – базисные переменные, а  $x_1, x_2, x_3$ – небазисные. Функция цели  $F(x) = F(x) + M \cdot \sum R = 2x_1 + 3x_2 - x_3 + M \cdot (4 - x_1 + x_2 - 2x_3).$ 

В первой симплекс-таблице (табл. 3.8.) коэффициенты при небазисных переменных в F-строке и M-строках знака не меняют, так как осуществляется минимизация функции. Свободный член в М-строке берется с противоположным знаком. Решение, соответствующее табл. 3.8, не является допустимым, так как есть отрицательный свободный член.

Выберем ведущий столбец и строку в соответствии с шагом 2 алгоритма решения подраздела 3.6. После пересчета получим табл. 3.9. Оптимизация решения (шаг 5 алгоритма) осуществляется вначале по *М*-строке. В результате  $x_3$  введем в базис, а переменную R исключим из рассмотрения, сократив количество столбцов. После пересчета получим табл. 3.10, которая соответствует оптимальному решению задачи.

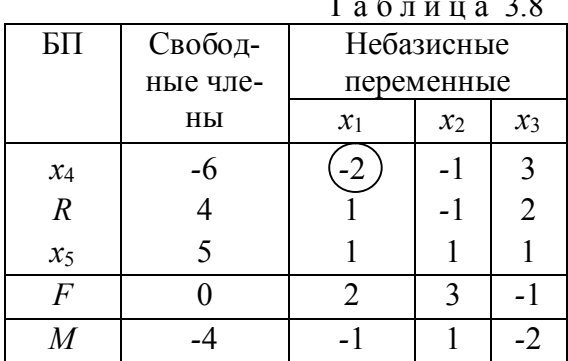

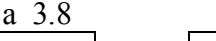

|                | Таблица 3.9 |            |                |                             |  |  |
|----------------|-------------|------------|----------------|-----------------------------|--|--|
| БП             | $C_{BO}$    | Небазисные |                |                             |  |  |
|                | бодные      | переменные |                |                             |  |  |
|                | члены       | $x_4$      | $x_2$          | $x_3$                       |  |  |
| $x_1$          | 3           | $-1/2$     | 1/2            | $-3/2$                      |  |  |
| $\overline{R}$ |             | 1/2        | $-3/2$         |                             |  |  |
| $x_5$          | 2           | 1/2        | 1/2            | 5/2                         |  |  |
| $\overline{F}$ | ۰6          |            | $\overline{2}$ | $\mathcal{D}_{\mathcal{L}}$ |  |  |
|                | -1          | $-1/2$     | 3/2            | $-7/2$                      |  |  |

Искомый минимум функции  $F(x)$  равен свободному члену *F*-строки табл. 3.10, взятому с обратным знаком, так как

$$
\min F(x) = -\max(-F(x)); \ \ x_4 = x_2 = 0; \\
 x_1 = \frac{24}{7}; \ \ x_3 = \frac{2}{7}; \ \ x_5 = \frac{9}{7}; \ \ F \min = \frac{46}{7}.
$$

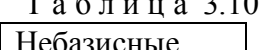

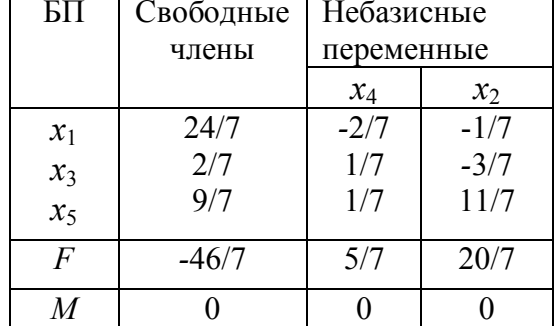

#### 3.6. Информационные технологии линейного программирования

При решении задач ЛП на ПЭВМ можно использовать пакет прикладных программ для решения задач оптимизации в системе MATLAB.

Подпрограмма LP предназначена для минимизации целевой функции  $F(x)$ при ограничениях  $Ax \leq B$ . При этом нет необходимости приводить вручную ограничения к виду равенств. Эти операции выполняет ПЭВМ. Ограничения на знак приводятся к виду  $-x_i \leq 0$  и добавляются к основным ограничениям задачи при вводе данных.

Пример 3.5. Подготовить к вводу в ПЭВМ условия примера 3.4. Ограничение-равенство вводится 2 раза: один раз со знаком  $\geq$ , другой - со знаком  $\leq$ . Ограничения со знаком  $\geq$  домножаются на  $(-1)$ .

Тогда условие задачи можно представить следующим образом:

$$
F(x) = 2x_1 + 3x_2 - x_3 \text{ (min)}
$$
  
\n
$$
-2x_1 - x_2 + 3x_3 \le -6;
$$
  
\n
$$
x_1 - x_2 + 2x_3 \le 4;
$$
  
\n
$$
-x_1 + x_2 - 2x_3 \le -4;
$$
  
\n
$$
x_1 + x_2 + x_3 \le 5;
$$
  
\n
$$
-x_1 \le 0;
$$
  
\n
$$
-x_2 \le 0;
$$
  
\n
$$
-x_3 \le 0.
$$

Обращение к подпрограмме LP имеет следующий вид:

$$
F = [2 \ 3 \ -1];
$$
  

$$
A = [-2 \ -1 \ 3; 1 \ -1 \ 2; -1 \ 1 \ -2; 1 \ 1 \ 1; -1 \ 0 \ 0; 0 \ -1 \ 0; 0 \ 0 \ -1];
$$
  

$$
B = [-6; 4; -4; 5; 0; \ 0; \ 0];
$$
  

$$
X = LP(F, A, B);
$$
  

$$
FMIN = F \cdot X.
$$

#### 3.7. Двойственная задача линейного программирования

Важную роль в МП имеет понятие двойственности. Рассмотрим две задачи  $J\Pi$ :

$$
\max\{F(x) = C^{\mathrm{T}}x | Ax \leq B, x_i \geq 0, i = \overline{1, n}\}\tag{3.24}
$$

 $\overline{M}$ 

$$
\min \{ F(y) = B^{T} y \Big| A^{T} y \ge C, y_{j} \ge 0, j = \overline{1, m} \}.
$$
 (3.25)

Задачу (3.24) называют прямой, а связанную с ней задачу (3.25) - двойственной. Вместе они образуют симметрическую пару двойственных задач. Число переменных двойственной задачи равно количеству ограничений прямой. Кроме того, при переходе от прямой задачи к двойственной вектора В и С меняют местами, матрица А коэффициентов системы ограничений прямой задачи транспонируется, а знак неравенств в ограничениях меняют на противоположный. Смысл экстремума  $F(x)$  противоположен смыслу экстремума  $F(y)$ . Связь между задачами (3.24) и (3.25) взаимна, т.е. если прямой считать задачу (3.25), то в качестве двойственной ей будет соответствовать задача (3.24). Возможность перехода от прямой задачи к двойственной (и наоборот) устанавливается теоремой двойственности: если одна из задач (3.24) или (3.25) имеет оптимальное решение, то и другая также имеет оптимальное решение, причем оптимальные значения функции цели прямой и двойственной задач совпадают, т.е. тах  $F(x) = \min F(y)$ .

Если среди ограничений прямой задачи имеются равенства или на некоторые переменные не наложено условие неотрицательности, то построив двойственную ей задачу, получим пару несимметричных двойственных задач:

$$
F(x) = \sum_{i=1}^{n} c_i x_i \text{ (max)}
$$
\n
$$
\sum_{i=1}^{n} a_{ji} x_i \le b_j, j = \overline{1, m_1}
$$
\n
$$
\sum_{i=1}^{m} a_{ji} x_i = b_j, j = \overline{m_1 + 1, m}
$$
\n
$$
\sum_{j=1}^{m} a_{ij} y_j \ge c_i, i = \overline{1, n_1};
$$
\n
$$
\sum_{j=1}^{n} a_{ij} y_j = c_i, i = \overline{n_1 + 1, n}
$$
\n
$$
x_i \ge 0, i = \overline{1, n_1}, n_1 \le n
$$
\n
$$
y_j \ge 0, j = \overline{1, m_1}, m_1 \le m.
$$

При этом выполняются следующие правила:

1. Если на переменную  $x_i$  прямой задачи наложено условие неотрицательности, то *i*-е условие системы ограничений двойственной задачи является неравенством и наоборот.

2. Если на переменю  $x_i$  прямой задачи не наложено условие неотрицательности, то *i*-е ограничение двойственной задачи записывается в виде строгого равенства.

3. Если в прямой задаче имеются ограничения равенства, то на соответствующие переменные двойственной задачи не накладывается условие неотрицательности.

ЛП находит широкое применение при решении многих практических задач организационно-экономического управления. Цель, как правило, заключается в том, чтобы максимизировать прибыль либо минимизировать расходы.

#### Рассмотрим задачу рационального использования ресурсов.

Пусть предприятие располагает ресурсами  $b_1, b_2, ..., b_m$ , которые могут использоваться для выпуска и видов продукции. Известны нормы потребления  $j$ -го ресурса на производство единицы *i*-й продукции -  $a_{ij}$ , а также прибыль от реализации единицы *i*-го вида продукции  $c_i$  ( $i = \overline{1, n}$ ;  $j = \overline{1, m}$ ). Найти объем производства продукции каждого вида  $x_i^*$ , максимизирующий суммарную прибыль предприятия  $F(x) = \sum_{i=1}^{n} c_i x_i$  при этом расход ресурсов не должен превышать их

наличия. Математическая модель задачи имеет вид:

$$
\max\left\{F(x) = \sum_{i=1}^{n} c_i x_i \middle| \sum_{i=1}^{n} a_{ij} x_i \le b_j, \ \ j = \overline{1, m}; \ x_i \ge 0, \ \ i = \overline{1, n} \right\}.
$$
 (3.26)

Под чувствительностью модели понимается зависимость оптимального решения от изменения параметров исходной задачи. Выполняя анализ модели на чувствительность можно выяснить:

а) на сколько можно увеличить запас некоторого ресурса, чтобы улучшить оптимальное значение  $F$ ;

б) на сколько можно сократить запас некоторого ресурса, чтобы сохранить при этом оптимальное значение F;

в) увеличение объёма какого из ресурсов наиболее выгодно;

г) какому из ресурсов отдать предпочтение при вложении дополнительных средств;

д) в каких пределах допустимо изменять коэффициенты целевой функции, чтобы не произошло изменение оптимального решения.

Ограничения, проходящие через точку оптимума, называются активными, или связывающими. Ресурсы, с которыми ассоциируются эти ограничения, относятся к разряду дефицитных. Остальные ресурсы недефицитны, а соответствующие им ограничения – неактивные или несвязывающие. Сокращение объема дефицитного ресурса никогда не улучшает значения целевой функции. Анализ на чувствительность придает модели динамичность, свойственную реальным процессам.

Сформулируем задачу, двойственную к рассматриваемой задаче рационального использования ресурсов. Пусть некоторая организация может закупить все ресурсы  $b_i$ , которыми располагает предприятие. Необходимо определить оптимальные цены  $y_j^*(j = \overline{1,m})$  на единицу этих ресурсов при условии, что покупатель

стремиться минимизировать общую оценку ресурсов. При этом общая ценность ресурсов должна быть не меньше прибыли, которую может получить предприятие при организации собственного производства. Математическая модель задачи имеет вид

$$
\min\{F(y) = \sum_{i=1}^{m} b_j y_j \middle| \sum_{j=1}^{m} a_{ji} y_j \ge c_i, \ i = \overline{1, n}; \ y_j \ge 0, \ j = \overline{1, m}\}.
$$
 (3.27)

Пока прибыль предприятия (задача 3.26) меньше общей ценности ресурсов (задача 3.27), решение обеих задач будет неоптимальным. Оптимум достигается в случае, когда прибыль становится равной общей ценности ресурсов, т. е. max  $F(x) = min F(y)$ .

Пример 3.6. Построить двойственную задачу к следующей задаче, заданной в общей форме:

$$
F(x) = 3x_1 + 2x_2 \text{ (min)};
$$
  

$$
\begin{cases} x_1 + x_2 \le 5, \\ 2x_1 - x_2 \le 3, \\ x_1 + 0, 5x_2 \ge 2, \\ x_{1,2} \ge 0. \end{cases}
$$

Приведем условие к стандартной форме (3.25). Так как требуется найти минимум целевой функции, то неравенства в системе ограничений должны быть вида  $\ge$ . Первое и второе неравенства умножим на (-1), тогда

$$
A = \begin{bmatrix} -1 & -1 \\ -2 & 1 \\ 1 & 0.5 \end{bmatrix}, \quad B = \begin{bmatrix} -5 \\ -3 \\ 2 \end{bmatrix}, \quad C^{T} = \begin{bmatrix} 3 & 2 \end{bmatrix}.
$$

Двойственная задача будет иметь 3 переменные, так как прямая содержит три ограничения. В соответствии с указанными выше правилами запишем двойственную задачу в виде

$$
F(y) = B^{T}Y = \begin{bmatrix} -5 & -3 & 2 \end{bmatrix} \begin{bmatrix} y_{1} \\ y_{2} \\ y_{3} \end{bmatrix} = -5y_{1} - 3y_{2} + 2y_{3}(\text{max}),
$$

$$
A^{T} = \begin{bmatrix} -1 & -2 & 1 \\ -1 & 1 & 0.5 \end{bmatrix}, C = \begin{bmatrix} 3 \\ 2 \end{bmatrix};
$$

тогда условие  $A^{T} y \leq C$  примет следующий вид:

$$
\begin{cases}\n-y_1 - 2y_2 + y_3 \le 3, \\
-y_1 + y_2 + 0.5y_3 \le 2, \\
y_1 \ge 0, y_2 \ge 0, y_3 \ge 0.\n\end{cases}
$$

Составим начальные симплекс-таблицы для прямой и двойственной задач (табл. 3.11 и 3.12).

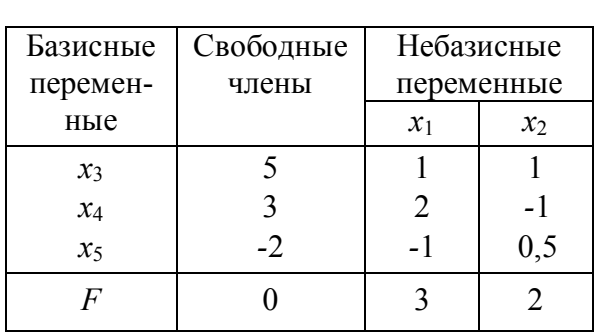

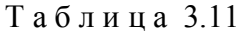

Таблица 3.12

| Базисные        | Свободные                   | Небазисные |                 |                 |  |
|-----------------|-----------------------------|------------|-----------------|-----------------|--|
| перемен-        | члены                       | переменные |                 |                 |  |
| ные             |                             | $y_1$      | $\mathcal{Y}_2$ | $\mathcal{Y}_3$ |  |
| $\mathcal{Y}_4$ |                             | -1         | $-2$            |                 |  |
| $y_5$           | $\mathcal{D}_{\mathcal{L}}$ | $-1$       |                 | 0,5             |  |
|                 |                             |            |                 | $-2$            |  |

В общем виде при минимизации  $F(x)$  в прямой задаче начальные симплекстаблицы для прямой и двойственной задач можно представить в виде табл. 3.13 и  $3.14.$ 

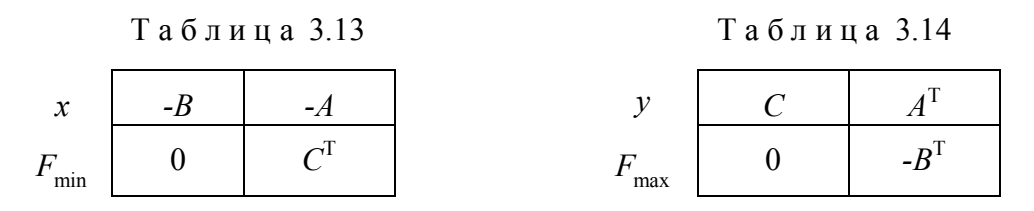

Если в прямой задаче находится максимальное значение  $F(x)$ , то начальные симплекс-таблицы прямой и двойственной задач можно представить в виде табл. 3.15 и 3.16.

$$
T a 6 \pi u u a 3.15
$$

$$
F_{\text{max}} \begin{array}{|c|c|} \hline B & A \\ \hline 0 & -C^{\text{T}} \\ \hline \end{array}
$$

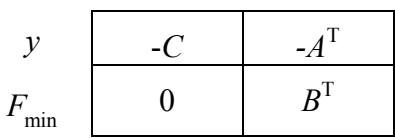

# 3.8. Двойственный симплекс-метод

Смысл двойственного симплекс-метода заключается в том, что вместо прямой задачи решают двойственную при помощи обычного симплекс-метода. Затем по решению двойственной задачи находят оптимальное решение прямой. Для этого устанавливается взаимнооднозначное соответствие между переменными прямой и двойственной задач. Исходным переменным прямой задачи ставятся в соответствие дополнительные переменные двойственной, а дополнительным переменным исходной задачи ставятся в соответствие исходные переменные задачи прямой.

Пусть решена двойственная задача и получена оптимальная симплекстаблица. Оптимальное решение прямой задачи определяется коэффициентами Fстроки. Переменные прямой задачи приравниваются к коэффициентам при соответствующих им небазисных переменных в F-строке оптимальной симплекстаблицы двойственной задачи. Остальные переменные равны нулю.

Наиболее целесообразно применять двойственный симплекс-метод в случае, когда число ограничений прямой задачи намного больше, чем число неизвестных, а также в задачах целочисленного программирования.

Пример 3.7. Применяя двойственный симплекс-метод решить следующую задачу:

$$
F(x) = 6x_1 + 12x_2 \text{ (min)}
$$
  
\n
$$
\begin{cases}\n-2x_1 + 3x_2 \le 6; \\
4x_1 - 3x_2 \le 12; \\
3x_1 + x_2 \ge 3; \\
x_1 \le 2; \\
x_2 \ge 0.\n\end{cases}
$$

Приводим неравенства задачи к знаку  $\geq$ , умножая первое, второе и четвертое ограничения на (-1); тогда модель двойственной задачи будет иметь вид:

$$
F(y) = -6y_1 - 12y_2 + 3y_3 - 2y_4 \text{ (max)}
$$
  
\n
$$
\begin{cases}\n2y_1 - 4y_2 + 3y_3 - y_4 \le 6; \\
-3y_1 + 3y_2 + y_3 \le 12; \\
y_1 \ge 0, y_2 \ge 0, y_3 \ge 0, y_4 \ge 0.\n\end{cases}
$$

Решение двойственной задачи осуществляем обычным симплекс-методом (табл. 3.17 и 3.18).

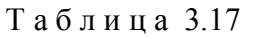

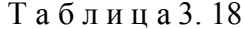

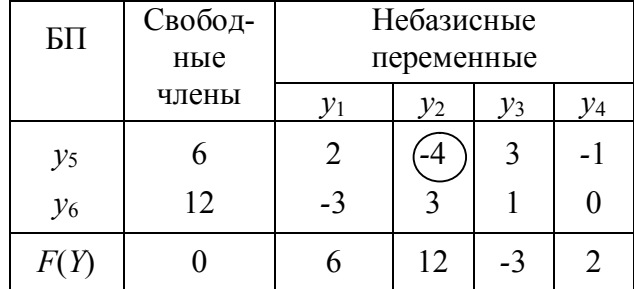

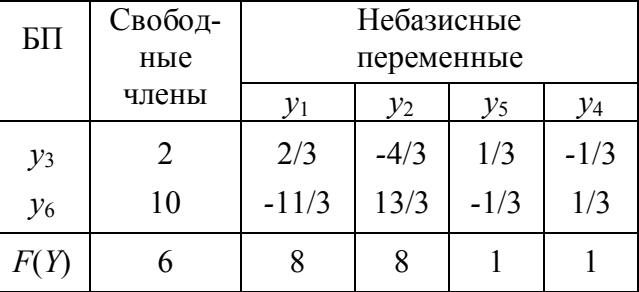

Решение, соответствующее табл. 3.18, является оптимальным. Запишем соответствие между переменными прямой и двойственной задач. Если ограничения прямой задачи приводить к виду равенств, то в качестве дополнительных появятся переменные  $x_3, x_4, x_5, x_6$ .

Тогда

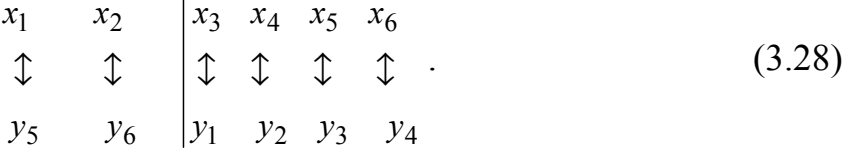

В F-строке расположены коэффициенты при небазисных переменных  $y_1, y_2, y_5, y_4$ . С учетом (3.28) найдем оптимальное решение прямой задачи:

 $x_3 = 8$ ;  $x_4 = 8$ ;  $x_1 = 1$ ;  $x_6 = 1$ .

Переменная  $x_5$ , соответствующая  $y_3$ , и  $x_2$ , соответствующая  $y_6$ , равны нулю.

min  $F(y) = \max F(x) = 6$ .

Таким образом, решая симплексным методом одну из пары двойственных задач, автоматически получаем решение другой.

#### 3.9. Целочисленное линейное программирование

Специфика задач целочисленного программирования (ЦП) заключается в том, что на переменные  $x_i$  и функцию цели  $F(x)$  налагается дополнительное ограничение - условие целочисленности. ЦП иногда называют дискретным программированием. Если требование целочисленности распространяется не на все переменные, а только на часть из них, то задача называется частично целочисленной.
В большинстве случаев целочисленные задачи сильно отличаются от своих непрерывных аналогов и требуют для решения специальных методов. Условно методы решения задач целочисленного программирования можно разделить на три основных группы: методы отсечения; комбинаторные методы; приближенные методы.

Процедура решения задачи методом отсечения осуществляется следующим образом:

1. Решается задача линейного программирования с отброшенным условием целочисленности. Если в полученном оптимальном решении хотя бы одна переменная или функция цели являются дробными, то переходят ко второму шагу.

2. Строятся дополнительные линейные ограничения, отсекающие от ОДЗП ту её часть, в которой содержится оптимальное решение и не содержится ни одного целочисленного решения.

3. В исходную задачу включается дополнительное ограничение и применяется симплекс-процедура. Если же найденное оптимальное решение опять будет дробным, то формируется новое дополнительное ограничение и процесс вычислений повторяется.

Способы построения дополнительных линейных ограничений известны как алгоритмы Гомори. Они различны для полностью и частично целочисленных задач и обеспечивают решение задачи за конечное число шагов.

3.9.1. Алгоритм Гомори для полностью целочисленной задачи ЛП. Пусть дана следующая задача:

$$
\max\left\{F(x) = \sum_{i=1}^{n} c_i x_i \mid \sum_{j=1}^{n} a_{ji} x_i \leq j = 1, m, \ x_i \geq 0 \text{ if } \text{if } i = 1, n \right\}, (3.29)
$$

в результате решения которой с отброшенными условиями целочисленности получена оптимальная симплекс-таблица (табл. 3.19) и оптимальное нецелочисленное решение.

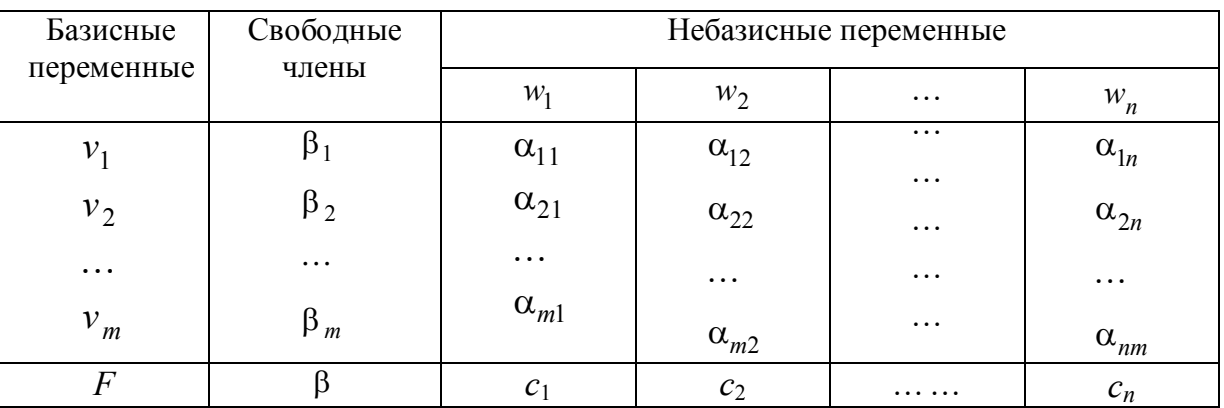

Таблина 3.19

Здесь для удобства через  $v_j(j=\overline{1,m})$  обозначены базисные переменные в оптимальном решении задачи, а через  $w_i$  ( $i = \overline{1, n}$ ) – небазисные переменные.

Для любой *j*-й строки симплекс-таблицы справедливо равенство:

$$
\sum_{i=1}^{n} \alpha_{ji} w_i + v_j = \beta_j.
$$
 (3.30)

Представим величины  $\beta_i$  и  $\alpha_{ii}$  следующим образом:

$$
\beta_j = [\beta_j] + {\beta_j}, \ \alpha_{ji} = [\alpha_{ji}] + {\alpha_{ji}}, \qquad (3.31)
$$

где выражение в [ ] означает наибольшее целое число, не превышающее исходное, а выражение в {} - дробную положительную часть числа, например  $\left(2\frac{1}{3}=2+\frac{1}{3}; -1\frac{2}{5}=-2+\frac{3}{5}\right).$ Подставим (3.31) в (3.30)

$$
\sum_{i=1}^{n} \left( [\alpha_{ji}] + \{\alpha_{ji}\} \right) w_i + v_j = [\beta_j] + \{\beta_j\}
$$
 (3.32)

и преобразуем (3.32) следующим образом

$$
v_j - [\beta_j] + \sum_{i=1}^n [\alpha_{ji}] w_i = {\beta_j} - {\alpha_{ji}} w_i.
$$
 (3.33)

Так как переменные  $v_i$  и  $w_i$  должны быть целыми, левая часть (3.33) также целая, следовательно, правая часть уравнения (3.33) может принимать только целые значения. Для того, чтобы правая часть была целой, необходимо выполнение неравенства:

$$
\{\beta_j\} - \sum_{i=1}^n \{\alpha_{ji}\} w_i \le 0 \quad \text{with} \quad \sum_{i=1}^n \{\alpha_{ji}\} w_i \ge \{\beta_j\}, \ j = \overline{1, m}. \tag{3.34}
$$

Выражение (3.34) представляет дополнительное линейное ограничение, или отсечение Гомори, которое определяет гиперплоскость, отсекающую нецелочисленные решения задачи вместе с частью ОДЗП и сохраняющую при этом все целые решения. Дополнительное ограничение составляется по той строке, переменной  $v_i$  которой соответствует наибольшая дробная часть. Признаком отсутствия целочисленного решения служит наличие в таблице хотя бы одной строки с дробным свободным членом и целыми остальными коэффициентами. Задача (3.29) с

добавлением ограничения (3.34) называется расширенной. Соответствующее ей решение не является допустимым, поэтому вначале находим допустимое базисное решение, а затем переходим к процедуре оптимизации.

Пример 3.8. Найти оптимальное целочисленное решение:

$$
F(x) = x_1 + 5x_2 \text{ (max)};
$$
  
\n
$$
\begin{cases}\nx_1 + x_2 \le 7; \\
-2x_1 + x_2 \le 2; \\
x_1 \le 4; \\
x_{1,2} \ge 0 \text{ if } \text{u} \text{ (in the case.)}\n\end{cases}
$$

Процедура решения задачи с отброшенными целочисленными условиями иллюстрируется симплекс-таблицами 3.20 - 3.22.

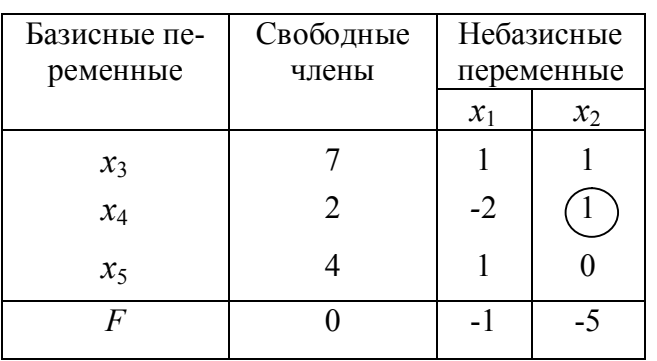

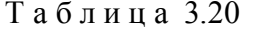

Таблица 3.21

| Базисные                                      | Свободные                   | Небазисные      |       |  |
|-----------------------------------------------|-----------------------------|-----------------|-------|--|
| переменные                                    | члены                       | переменные      |       |  |
|                                               |                             | $\mathcal{X}_1$ | $x_4$ |  |
|                                               |                             |                 | -1    |  |
| $\begin{align*}\n x_3 \\  x_2\n \end{align*}$ | $\mathcal{D}_{\mathcal{L}}$ | $\overline{2}$  |       |  |
| $x_5$                                         |                             |                 | 0     |  |
| F                                             | 10                          | $-11$           |       |  |

Таблица 3.22

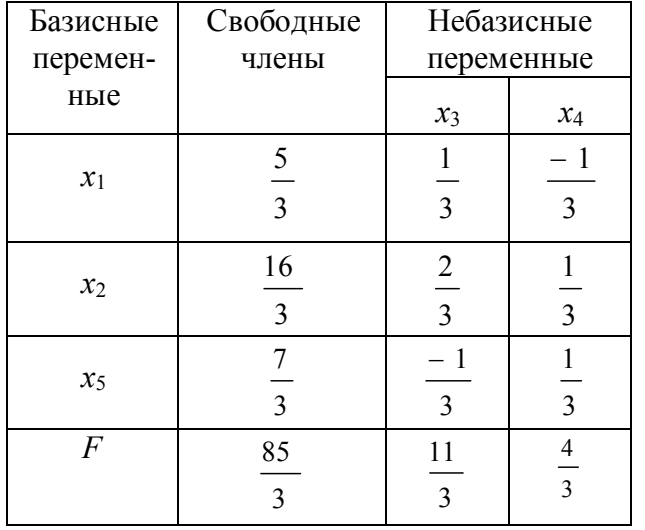

Оптимальное решение является дробным:

$$
x_1^* = \frac{5}{3}, x_2^* = \frac{16}{3}, x_3 = 0, x_4 = 0,
$$
  
 $x_5 = \frac{7}{3}, F_{\text{max}} = \frac{85}{3}.$ 

Графическая интерпретация решения представлена на рис. 3.6.

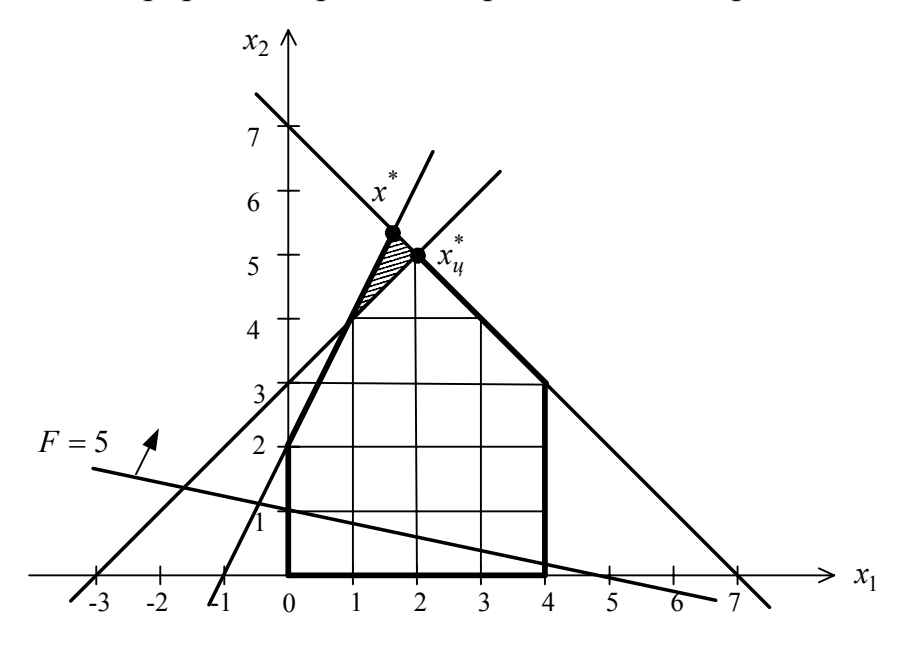

Рис. 3.6. Графическая интерпретация примера 3.8

Дополнительное ограничение составляем по строке, соответствующей переменной  $x_1$  в табл. 3.22, так как у нее наибольшая дробная часть:  $\{x_1\} = \frac{2}{3}$ .

На основании (3.34) получаем:

$$
\left\{\frac{1}{3}\right\}x_3 + \left\{-\frac{1}{3}\right\}x_4 \ge \left\{\frac{5}{3}\right\} \text{ with } \frac{1}{3}x_3 + \frac{2}{3}x_4 \ge \frac{2}{3}. \tag{3.35}
$$

Приведем (3.35) к виду равенства, вводя дополнительную переменную  $x_6$  и одновременно умножая на (-1). Тогда

$$
-\frac{1}{3}x_3 - \frac{2}{3}x_4 + x_6 = -\frac{2}{3}.
$$
 (3.36)

С учетом (3.36) симплекс-таблица расширенной задачи представлена табл. 3.23. Осуществляя оптимизацию, найдем, что оптимальное целочисленное решение определяется по табл. 3.24:  $x_1^* = 2$ ;  $x_2^* = 5$ ;  $F_{\text{max}} = 27$ .

При нахождении оптимального целочисленного решения всегда происходит проигрыш в величине экстремального значения функции-цели.

Таблица 3.24

| Базисные       | Свободные            | Небазисные               |                          |          | Базисные         | Свободные      |                | Небазисные     |
|----------------|----------------------|--------------------------|--------------------------|----------|------------------|----------------|----------------|----------------|
| перемен-       | члены                | переменные               |                          | перемен- | члены            | переменные     |                |                |
| ные            |                      | $x_3$                    | $x_4$                    |          | ные              |                | $x_3$          | $x_6$          |
| $x_1$          |                      | $\overline{\mathcal{E}}$ |                          |          | $x_1$            | $\mathfrak{D}$ |                |                |
| $x_2$          | 16<br>$\mathcal{E}$  | 2<br>$\overline{3}$      | $\overline{3}$           |          | $x_2$            |                | $\overline{2}$ | $\overline{2}$ |
| $x_5$          |                      | 3                        | $\overline{\mathcal{E}}$ |          | $x_5$            | $\overline{2}$ |                | $\overline{2}$ |
| $x_6$          | 3                    | $\overline{3}$           | 3                        |          | $x_4$            |                | $\overline{2}$ | $\overline{2}$ |
| $\overline{F}$ | 85<br>$\overline{3}$ | 11<br>$\overline{3}$     | 4<br>$\overline{3}$      |          | $\boldsymbol{F}$ | 27             | 3              | 2              |

Таблица 3.23

Для построения дополнительного ограничения на рис. 3.6 необходимо выразить переменные  $x_3$  и  $x_4$  через  $x_1$  и  $x_2$ .

Из табл. 3.20 следует, что  $x_1 + x_2 + x_3 = 7$  и  $-2x_1 + x_2 + x_4 = 2$ , тогда  $x_3 = 7 - x_1 - x_2$ , а  $x_4 = 2 + 2x_1 - x_2$ . Подставляя эти выражения в (3.35), получим  $-3x_1 + 3x_2 \le 9$ .

Дополнительное ограничение отсекает заштрихованную часть ОДЗП вместе с точкой  $x^*$  и образует новую вершину  $x_{\text{II}}^*$  с координатами [2,5], которая соответствует оптимальному целочисленному решению.

3.9.2. Алгоритм Гомори для частично целочисленной задачи. В частично целочисленных задачах требование целочисленности накладывается не на все переменные, а на одну или некоторые из них. Предположим, что решается задача (3.29), но целочисленной должна быть только переменная  $x_k$ . В результате решения задачи с отброшенным условием целочисленности получена оптимальная симплекс-таблица (табл. 3.19) и переменной  $x_k$  соответствует строка базисной переменной  $v_k$  этой таблицы. Эта строка порождает равенство:

$$
\sum_{i=1}^{n} \alpha_{ki} w_i + v_k = \beta_k . \qquad (3.37)
$$

Выделим в  $\beta_k$  целую и дробную часть и преобразуем (3.37) к виду

$$
v_k - [\beta_k] = {\beta_k} - \sum_{i=1}^{n} \alpha_{ki} w_i.
$$
 (3.38)

Если значение  $v_k = \beta_k$  оказалось дробным, то можно сказать, что интервал  $\left[\beta_k\right] < v_k < \left[\beta_k\right] + 1$  не содержит допустимых целочисленных компонентов решения. Тогда для целочисленной переменной  $v_k$  должно выполняться одно из двух неравенств: либо  $v_k \leq [\beta_k]$ , либо  $v_k \geq [\beta_k] + 1$ . Левая часть выражения (3.38) должна быть целой.

Рассмотрим условия, при которых правая часть (3.38) будет принимать целое значение. Если  $v_k$  ≤ [ $\beta_k$ ], то из (3.38) для  $\alpha_{ki}$  ≥ 0 следует, что

$$
\{\beta_k\} - \sum_{i=1}^n \alpha_{ki} w_i \le 0 \quad \text{with } \sum_{i=1}^n \alpha_{ki} w_i \ge \{\beta_k\}. \tag{3.39}
$$

Если  $v_k$  ≥ [ $\beta_k$ ] + 1, то  $v_k$  – [ $\beta_k$ ] ≥ 1, и из (3.38) для  $\alpha_{ki}$  ≤ 0 следует, что

$$
\{\beta_k\} - \sum_{i=1}^{n} \alpha_{ki} w_i \ge 1 \text{ with } \sum_{i=1}^{n} \alpha_{ki} w_i \le \{\beta_k\} - 1. \tag{3.40}
$$

Умножим обе части неравенства (3.40) на  $\frac{\{\beta_k\}}{\{0_k\}-1}$  < 0, тогда

$$
\frac{\{\beta\}}{\{\beta_k\}-1} \cdot \sum_{i=1}^{n} \alpha_{ki} w_i \ge \{\beta_k\}.
$$
 (3.41)

Так как соотношения (3.39) и (3.41) не могут выполняться одновременно, их можно объединить в одно ограничение вида

$$
\sum_{i \in I^{+}} \alpha_{ki} w_{i} + \frac{\{\beta_{k}\}}{\{\beta_{k}\}-1} \sum_{i \in I^{-}} \alpha_{ki} w_{i} \ge \{\beta_{k}\},
$$
\n(3.42)

где  $I^+$  – множество значений *i*, для которых  $\alpha_{ki} > 0$ ;  $I^-$  – множество значений *i*, для которых  $\alpha_{ki} < 0$ .

Уравнение (3.42) определяет отсечение Гомори для частично целочисленной задачи и является дополнительным ограничением в расширенной задаче. Двойственный симплекс метод позволяет решать расширенную задачу одной заменой базисной переменной.

**Пример 3.9.** Найти оптимальное решение  $F(x) = 6x_1 + 8x_2 + x_3 + 2x_4$ (min)

$$
\begin{cases} x_1 + 2x_2 - x_3 \ge 3, \\ 2x_1 + x_2 + x_3 + x_4 \ge 4; \end{cases}
$$
  

$$
x_i \ge 0, i = \overline{1, 4}; \quad x_1 - \text{uence}
$$

Процедура решения задачи с отброшенным условием целочисленности для  $x_1$ иллюстрируется симплекс-таблицами 3.25 - 3.27. Получено оптимальное, но не целочисленное решение.

Дополнительное ограничение составляем по строке, соответствующей переменной  $x_1$  табл. 3.27, на основании выражения (3.42).

$$
\frac{1}{3}x_5 + x_3 + \frac{2}{3}x_4 + \frac{\left\{\begin{array}{c}\!5\right\}}{3\right\}}\!\!\!\!\!\!\left(-\frac{2}{3}\right)x_6 \ge \left\{\begin{array}{c}\!5\!\!\\ \!3\!\end{array}\!\right\}.\tag{3.43}
$$

После преобразования (3.43), умножения его на (-1) и введения дополнительной переменной  $x_7$  получим дополнительное ограничение в виде

$$
-x_3 - \frac{2}{3}x_4 - \frac{1}{3}x_5 - \frac{4}{3}x_6 + x_7 = -\frac{2}{3}.
$$
 (3.44)

Табл. 3.28 соответствует расширенной задаче и получена добавлением к табл. 3.27 ограничения (3.44). Выполняя симплекс-преобразования, переходим к табл. 3.29, которая соответствует оптимальному решению с целым значением  $x_1$ :

$$
x_1^* = 2;
$$
  
\n
$$
x_2^* = \frac{1}{2};
$$
  
\n
$$
x_6^* = \frac{1}{2};
$$
  
\n
$$
x_3 = x_4 = x_5 = x_7 = 0;
$$
  
\n
$$
F_{\text{min}} = 16.
$$

Таблица 3.25

| БП    | Свободные<br>члены | Небазисные<br>переменные |       |       |                |  |
|-------|--------------------|--------------------------|-------|-------|----------------|--|
|       |                    | $x_1$                    | $x_2$ | $x_3$ | $x_4$          |  |
| $x_5$ | $-3$               | -1                       | -2    |       |                |  |
| $x_6$ | -4                 | $-2$                     | -1    | $-1$  |                |  |
|       |                    |                          |       |       | $\mathfrak{D}$ |  |

Таблица 3.26

| БП    | Свободные | Небазисные |                             |                |       |  |  |  |  |
|-------|-----------|------------|-----------------------------|----------------|-------|--|--|--|--|
|       | члены     |            | переменные                  |                |       |  |  |  |  |
|       |           | $x_1$      | $x_{5}$                     | $x_3$          | $x_4$ |  |  |  |  |
| $x_2$ |           |            | $\mathcal{D}_{\mathcal{L}}$ |                |       |  |  |  |  |
|       |           |            |                             | $\overline{2}$ |       |  |  |  |  |
| $x_6$ |           |            | $\mathfrak{D}$              | $\mathfrak{D}$ |       |  |  |  |  |
|       | $-12$     |            |                             |                |       |  |  |  |  |
|       |           |            |                             |                |       |  |  |  |  |

Были рассмотрены два вида отсечений Гомори. Известны способы построения отсечений других видов [4], каждый из которых имеет те или иные преимущества перед другими. Общая точка зрения исследователей-практиков: методы отсечения не подходят для решения целочисленных задач большой размерности. Однако они используются для совершенствования других алгоритмов решения целочисленных задач.

| БП             | Свобод-<br>ные чле-<br>HЫ        | $x_6$                            | $x_5$                | Небазисные<br>переменные<br>$x_3$ | $x_4$                                     |
|----------------|----------------------------------|----------------------------------|----------------------|-----------------------------------|-------------------------------------------|
|                |                                  |                                  |                      |                                   |                                           |
| $x_2$          | $\overline{c}$<br>$\overline{3}$ | $\overline{3}$                   | $\overline{3}$       |                                   | $\overline{\mathbf{3}}$                   |
| $x_1$          | 5<br>$\overline{3}$              | $\overline{c}$<br>$\overline{3}$ | $\overline{3}$       |                                   | $\overline{c}$<br>$\overline{3}$          |
| $\overline{F}$ | 46<br>3                          | $\frac{4}{3}$                    | 10<br>$\overline{3}$ |                                   | $\overline{c}$<br>$\overline{\mathbf{3}}$ |

Таблица 3.27

Таблица 3.28

| БП             | $C_{B0}$ -<br>бодные                      | Небазисные<br>переменные         |                      |       |                              |  |  |  |
|----------------|-------------------------------------------|----------------------------------|----------------------|-------|------------------------------|--|--|--|
|                | члены                                     | $x_6$                            | $x_5$                | $x_3$ | $x_4$                        |  |  |  |
| $x_2$          | $\overline{c}$<br>$\overline{3}$          | $\overline{3}$                   | $\overline{3}$       | 0     | $\overline{\mathbf{3}}$      |  |  |  |
| $x_1$          | 5<br>$\overline{3}$                       | $\overline{2}$<br>$\overline{3}$ | $\overline{3}$       |       | $rac{2}{3}$                  |  |  |  |
| $x_7$          | $\overline{\mathbf{c}}$<br>$\overline{3}$ |                                  | 3                    | - 1   | $\sqrt{2}$<br>$\overline{3}$ |  |  |  |
| $\overline{F}$ | 46<br>$\overline{3}$                      | 4<br>$\overline{3}$              | 10<br>$\overline{3}$ | 3     | $rac{2}{3}$                  |  |  |  |

Таблица 3.29

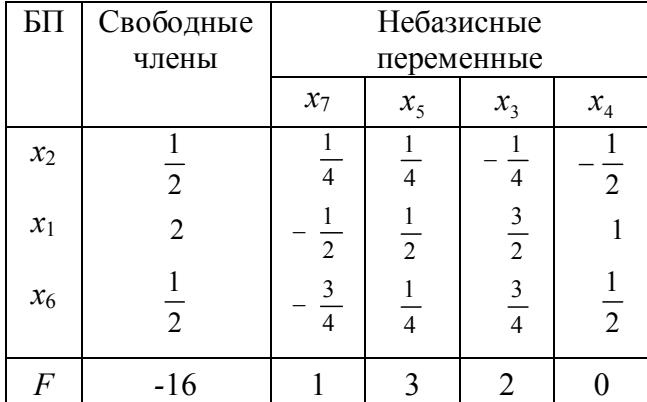

3.9.3. Метод ветвей и границ решения целочисленных задач ЛП. Метод ветвей и границ относится к комбинаторным методам решения целочисленных задач и применим как к полностью, так и к частично целочисленным задачам.

Суть метода - в направленном частичном переборе допустимых решений. Как и ранее, будем рассматривать задачу (3.29). Вначале она решается без ограничений на целочисленность. При этом находится верхняя граница  $F(x)$ , так как целочисленное решение не может улучшить значение функции цели.

Далее область допустимых значений переменных (ОДЗП) разбивается на ряд непересекающихся областей (ветвление), в каждой из которых оценивается экстремальное значение функции. Если целое решение не найдено, ветвление продолжается.

Ветвление производится последовательным введением дополнительных ограничений. Пусть  $x_k$  - целочисленная переменная, значение которой в оптимальном решении получилось дробным. Интервал  $\left[\beta_k\right] \leq x_k \leq \left[\beta_k\right] + 1$  не содержит целочисленных компонентов решения. Поэтому допустимое целое значение  $x_k$ должно удовлетворять одному из неравенств  $x_k \geq [\beta_k]+1$  или  $x_k \leq [\beta_k]$ . Это и есть дополнительные ограничения. Введение их на каждом шаге порождает две не связанные между собой подзадачи. Каждая подзадача решается как задача ЛП с исходной целевой функцией. После конечного числа шагов будет найдено целочисленное оптимальное решение.

Применение метода ветвей и границ рассмотрим на конкретном примере.

Пример 3.10. Методом ветвей и границ найти максимальное значение функции  $F(x) = 2x_1 + 3x_2$  при ограничениях

$$
\begin{cases} 3x_1 + 4x_2 \le 24, \\ 2x_1 + 5x_2 \le 22, \\ x_{1,2} \ge 0 - \text{ define.} \end{cases}
$$

1-й шаг. Решается задача ЛП с отброшенными условиями целочисленности с помощью симплекс-метода (табл.  $3.30 - 3.32$ ).

По данным табл. 3.32 запишем оптимальное нецелое решение

$$
x_1^* = 4\frac{4}{7}; x_2^* = 2\frac{4}{7}; F_{\text{max}} = 16\frac{6}{7}.
$$

| Базисные | Свободные | Небазисные            |       |  |  |
|----------|-----------|-----------------------|-------|--|--|
| перемен- | члены     | переменные            |       |  |  |
| ные      |           | $x_1$                 | $x_2$ |  |  |
| $x_3$    | 24        |                       |       |  |  |
| $x_4$    | 22        | $\mathcal{D}_{\cdot}$ | 5     |  |  |
|          |           | $-2$                  | $-3$  |  |  |

Таблина 3.30

Таблина 3.31

| Базисные                   | Свободные                                      | Небазисные      |         |  |
|----------------------------|------------------------------------------------|-----------------|---------|--|
| перемен-                   | члены                                          | переменные      |         |  |
| ные                        |                                                | $\mathcal{X}_1$ | $x_4$   |  |
| $x_3$<br>$\mathcal{X}_{2}$ | 32<br>$\leq$<br>22<br>$\overline{\phantom{0}}$ |                 | $\zeta$ |  |
|                            | 66                                             |                 |         |  |

Таблица 3.32

| Базисные | Свободные            |                                      | Небазисные     |
|----------|----------------------|--------------------------------------|----------------|
| перемен- | члены                |                                      | переменные     |
| ные      |                      | $x_3$                                | $x_4$          |
| $x_1$    | 32<br>$\overline{7}$ | $\frac{5}{1}$<br>$\overline{7}$<br>2 |                |
| $x_2$    | 18<br>7              | 7                                    | $\mathfrak{Z}$ |
|          | 118                  |                                      |                |

Графическая интерпретация задачи приведена на рис. 3.7. Здесь ОДЗП представлена четырехугольником ABCD, а координаты вершины *С* совпадают с  $x_1^*$  и  $x_2^*$ . Обе переменные в оптимальном решении являются нецелыми, поэтому любая из них может быть выбрана в качестве переменной, инициирующей процесс ветвления.

Пусть это будет  $x_2$ . Выбор  $x_2$  порождает две подзадачи (2 и 3), одна из них получается путем добавления ограничения  $x_2 \geq 3$  к исходной задаче, а другая путем добавления ограничения  $x_2 \le 2$ . При этом ОДЗП разбивается на две заштрихованные области (рис. 3.7), а полоса значений  $2 < x_2 < 3$  исключается из рассмотрения. Однако множество допустимых целочисленных решений сохраняется, порожденные подзадачи содержат все целочисленные решения исходной задачи.

2-й шаг. Осуществляется выбор одной из обозначенных ранее подзадач. Не существует точных методов определения, какой из подзадач отдать предпочтение. Случайный выбор приводит к разным последовательностям подзадач и, следовательно, к различным количествам итераций, обеспечивающих получение оптимального решения.

Пусть вначале решается подзадача 3 с дополнительным ограничением  $x_2 \le 2$ или  $x_2 + x_5 = 2$ . Из табл. 3.32 для переменной  $x_2$  справедливо следующее выраже-HHE  $-\frac{2}{7}x_3 + \frac{3}{7}x_4 + x_2 = \frac{18}{7}$  WILH  $x_2 = \frac{18}{7} + \frac{2}{7}x_3 - \frac{3}{7}x_4$ , TOFA  $\frac{2}{7}x_3 - \frac{3}{7}x_4 + x_5 = -\frac{4}{7}$ . BKIHOчаем ограничение (3.45) в табл. 3.32, при этом получим новую таблицу (табл. 3.33).

Осуществляя оптимизацию решения, переходим к табл. 3.34, которой соответствует решение  $x_1^* = 5\frac{1}{3}$ ,  $x_2^* = 2$ ,  $F = 16\frac{2}{3}$ . Переменная  $x_1$  нецелая, поэтому ветвление необходимо продолжить; при этом возникают подзадачи 4 и 5 с ограничениями  $x_1 \le 5$  и  $x_1 \ge 6$  соответственно. Полоса значений  $5 < x_1 < 6$  исключается из рассмотрения.

Таблица 3.34

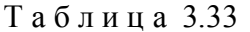

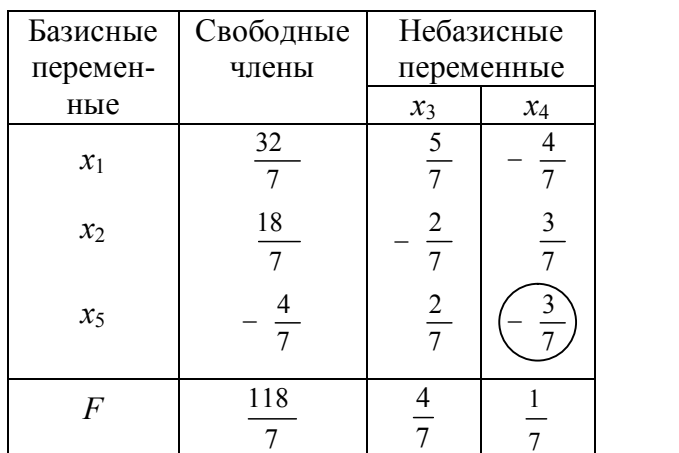

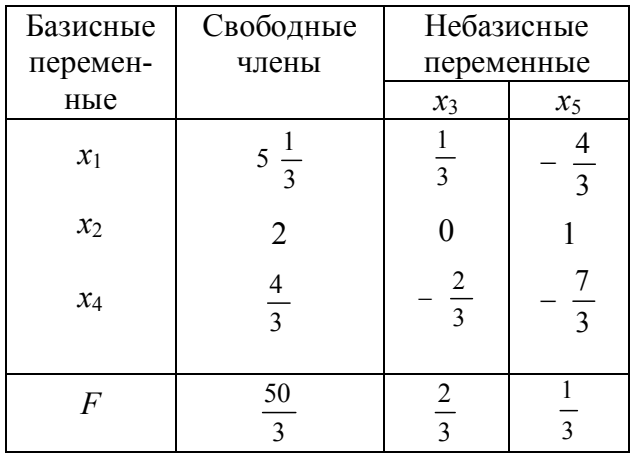

3-й шаг. Решаются подзадачи 4 и 5. Из рис. 3.7 видно, что оптимальное целочисленное решение подзадачи 4 достигается в вершине К с координатами  $x_1^* = 5$ ,  $x_2^* = 2$ , однако это не означает, что найден оптимум исходной задачи. Причиной такого вывода являются еще не решенные подзадачи 3 и 5, которые также могут дать целочисленные решения. Найденное целочисленное решение  $F = 16$  определяет нижнюю границу значений целевой функции, т.е. меньше этого значения оно быть не должно.

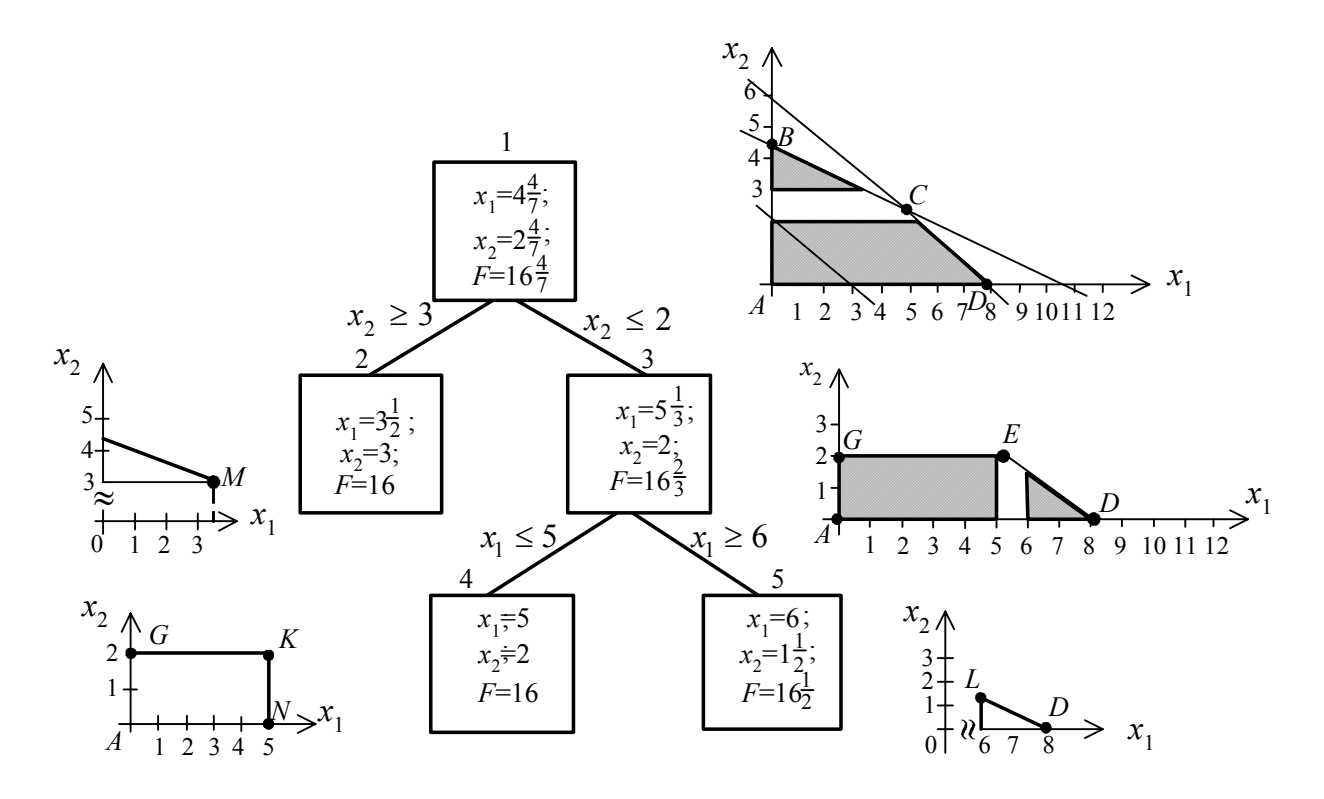

Рис. 3.7. Графическая интерпретация решения примера 3.10

Подзадача 5 предполагает введение дополнительного ограничения  $x_1 \ge 6$  в подзадачу 3. Графическое решение на рис. 3.7 определяет вершину L с координатами  $x_1^* = 6$ ,  $x_2^* = \frac{3}{2}$ , в которой достигается оптимальное решение подзадачи 5:  $F_{\text{max}} = 16\frac{1}{2}$ . Дальнейшее ветвление в этом направлении осуществлять нецелесообразно, так как большего, чем 16, целого значения функции цели получить невозможно. Ветвление подзадачи 5 в лучшем случае приведёт к другому целочисленному решению, в котором  $F = 16$ .

4-й шаг. Исследуется подзадача 2 с ограничением  $x_2 \ge 3$ , находится её оптимальное решение, которое соответствует вершине М (рис. 3.7) с координатами  $x_1^* = 3.5$ ;  $x_2^* = 3$ . Значение функции цели при этом  $F_{\text{max}} = 16$ , которое не превышает найденного ранее решения. Таким образом, поиск вдоль ветви  $x_2 \ge 3$  следует прекратить.

Отметим, что алгоритм метода ветвей и границ является наиболее надёжным средством решения целочисленных задач, он положен в основу большинства прикладных программ для ПЭВМ, используемых для этих целей.

Для решения ЛП имеется широкий набор разнообразных машинных программ, которые избавляют от трудоёмкого процесса вычислений вручную. Однако интерпретация информации, выведенной на печать, невозможна без чёткого представления о том, почему и как работает симплекс-метод.

## Тема 4. ЭКСТРЕМАЛЬНЫЕ ЗАДАЧИ БЕЗ ОГРАНИЧЕНИЙ

Методы решения задач безусловной оптимизации отличаются более высоким уровнем развития по сравнению с другими методами нелинейного программирования. Ни один из известных методов не позволяет решить любую задачу оптимизации. Наиболее подходящий метод надо приспосабливать к характеристикам конкретно решаемой задачи. Простейшая оптимизационная задача - это задача нахождения экстремума функции одной переменной. Однако именно одномерные методы оптимизации часто используются в инженерной практике при реализации итеративных процедур в многомерных задачах.

## 4.1. Одномерная минимизация унимодальных функций

Функция  $F(x)$ , определенная на интервале [a, b], называется унимодальной, если существует точка  $x^* \in [a,b]$  такая, что при  $x \leq x^*$  функция  $F(x)$  строго убывает и при  $x \ge x^*$  – строго возрастает. При этом  $F(x^*) = \min_{a \le x \le b} F(x)$ . Унимодальная функция может быть недифференцируемой, разрывной, неопределенной в некоторых точках, но не должна иметь горизонтальных участков («плато»). Функции одной переменной, являющиеся в области определения выпуклыми или вогнутыми, относятся к унимодальным.

Будем рассматривать задачи поиска экстремума, где:

а) целевая функция  $F(x)$  не имеет аналитического выражения;

б) значения функции при ряде значений х могут быть получены в результате некоторого эксперимента (моделирование процесса, обращение к таблице или к памяти ПЭВМ и т.д.).

В начале поиска положение точки  $x^*$  на интервале [a, b] неизвестно. Путем проведения некоторых  $N$  экспериментов необходимо локализовать оптимальное решение  $x^*$  в интервале  $[a_N, b_N]$  меньшей длины, чем исходный. Интервал  $[a, b]$ называется априорным интервалом неопределенности, а интервал  $[a_N, b_N]$  апостериорным интервалом неопределенности.

Методы оптимизации, основанные на свойстве унимодальности минимизируемой функции, называются методами сокращения интервала неопределенности. При этом на каждом k-м шаге поиска исключаются те подинтервалы, в которых точка  $x^*$  не находится, и определяется текущий интервал  $[a_{k+1}, b_{k+1}]$ , удовлетворяющий системе неравенств:

$$
a_k \le a_{k+1} \le x^* \le b_{k+1} \le b_k,
$$
  
\n
$$
a_k < a_{k+1} \text{ with } b_{k+1} < b_k.
$$
\n
$$
(4.1)
$$

Точность решения определяется длиной апостерионого интервала  $\left[a_{\textit{N}},b_{\textit{N}}\right]$  и зависит от числа экспериментов.

Различные методы отличаются процедурой выбора точек эксперимента.

4.1.1. Метод Фибоначчи. Реализация метода связана с использованием последовательности целых чисел, открытой итальянским математиком Леонардо Фибоначчи в начале XVIII века. Последовательность чисел Фибоначчи F определяется выражением  $F_0 = F_1 = 1$ ;  $F_k = F_{k-1} + F_{k-2}$  для  $k = 2, 3, 4, ...$  Первые 16 чисел приведены в табл. 4.1.

Таблица 4.1

|         |  | $\sim$<br>∠ | 4 |   | 6  | $\mathbf{r}$ | 8  | 9  | $10-1$ | 11  | 12 | 13                           | 14 |  |
|---------|--|-------------|---|---|----|--------------|----|----|--------|-----|----|------------------------------|----|--|
| $F_{k}$ |  | $\sim$<br>∽ | 5 | 8 | 13 | 21           | 34 | 55 | 89     | 144 |    | $\mid$ 233   377   610   987 |    |  |

Для того чтобы начать процедуру поиска, нужно задать число экспериментов  $N$ .

**На первом шаге**, который соответствует  $k = 0$ , точки эксперимента на априорном интервале  $[a, b]$  вычисляются по формулам:

$$
x_1^1 = a + (b - a) \frac{F_{N-1}}{F_{N+1}},
$$
\n(4.2)

$$
x_2^1 = a + (b - a) \frac{F_N}{F_{N+1}}.
$$
\n(4.3)

Эти точки находятся на равных расстояниях от концов интервала  $[a, b]$ . В точках  $x_1^1$  и  $x_2^1$  определяются значения функции  $F_1 = F(x_1^1)$  и  $F_2 = F(x_2^1)$ . Согласно условию унимодальности  $F(x)$  перед вторым шагом проводится сокращение интервала неопределенности по информации о значениях функции в точках эксперимента. Если  $F_1$  <  $F_2$ , то точка минимума  $x^*$  не может принадлежать интервалу  $[x_2^1, b]$ . Эта часть априорного интервала исключается и для следующего шага остается интервал [ $a, x_2^1$ ], как показано на рис. 4.1, а. Таким образом, если  $F_1$  <  $F_2$ , to  $a_1 = a$  u  $b_1 = x_2^1$ .

Если же  $F_1 > F_2$ , как показано на рис. 4.1, б, то сокращается часть  $[a, x_1^1]$ априорного интервала [a, b] и для следующего шага остается  $a_1 = x_1^1$  и  $b_1 = b$ .

Если  $F_1 = F_2$ , как показано на рис. 4.1, в, то можно исключить обе крайние части интервала, тогда для следующего шага границами интервала будут точки  $a_1 = x_1^1$   $\text{H}$   $b_1 = x_2^1$ .

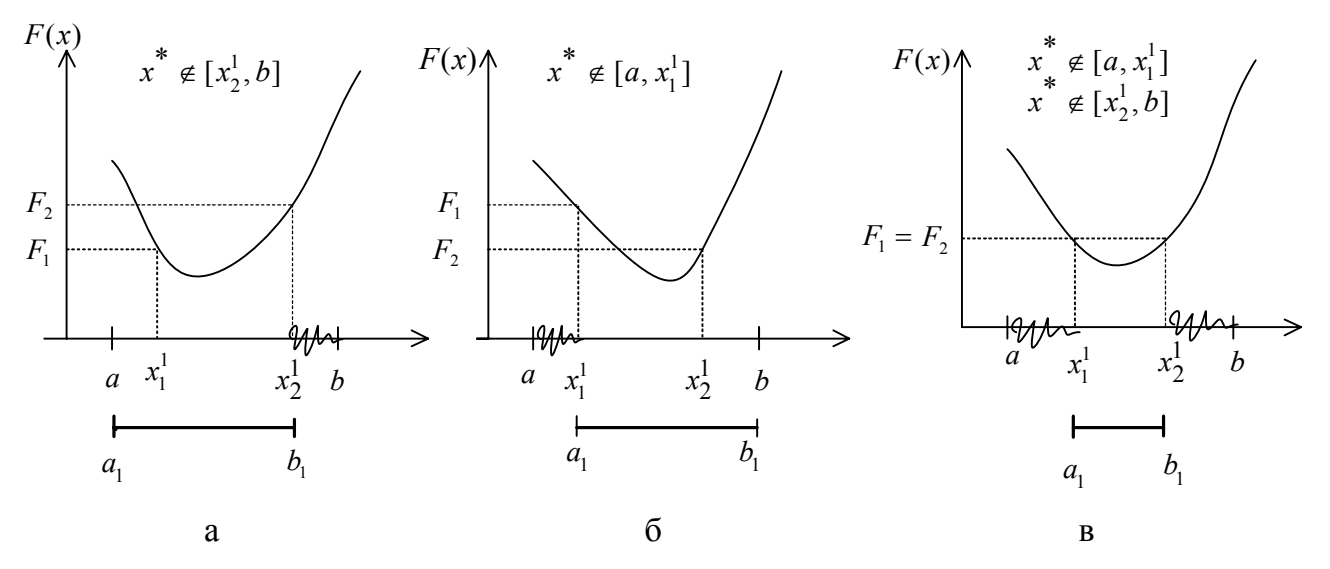

Рис. 4.1. Сокращение априорного интервала неопределенности

На каждом последующем шаге (при  $k = 1, 2, 3, ...$ ) точки эксперимента вычисляются по формулам:

$$
x_1^{k+1} = a_k + (b_k - a_k) \frac{F_{N-k-1}}{F_{N-k+1}}.
$$
\n(4.4)

$$
x_2^{k+1} = a_k + (b_k - a_k) \frac{F_{N-k}}{F_{N-k+1}}.
$$
\n(4.5)

При этом необходимо заново вычислять только одну из координат  $x_1^{k+1}$  или  $x_2^{k+1}$  для точки нового эксперимента, так как сведения о другом эксперименте переходят с предыдущего шага. Сокращение интервала неопределенности выполняется в соответствии со значениями функции в точках эксперимента на основании свойства унимодальности.

Последний N-й эксперимент проводится вблизи от точки  $x_{N-1}$ , которая осталась от предыдущего эксперимента и попала в оставшийся интервал. Это точка  $x_N = x_{N-1} - \varepsilon$ , где  $\varepsilon$  - постоянная, положительная, близкая к нулю величина, являющаяся параметром метода и определяемая целесообразным количеством верных десятичных знаков при задании аргумента х.

Если априорный интервал является единичным ( $a = 0$ ,  $b = 1$ ), то длина  $L<sub>N</sub>$ апостериорного интервала неопределенности определяется выражением

$$
L_N = \frac{(1+\varepsilon)\mathsf{F}_{N-2}}{\mathsf{F}_N}.
$$
\n(4.6)

Недостаток метода Фибоначчи заключается в том, что в нем априори необходимо задавать число экспериментов N, так как на первом шаге требуется вычислять N-е и (N-1)-е числа Фибоначчи. Проиллюстрируем стратегию поиска по методу Фибоначчи на примере.

**Пример 4.1**. Найти минимальное значение унимодальной функции  $F(x)$  на интервале [0, 13] для  $N = 5$ .

1-й шаг. Эксперимент проводится в точках

$$
x_1^1 = a + (b - a) \cdot \frac{F_{N-1}}{F_{N+1}} = 13 \cdot \frac{F_4}{F_6} = 13 \cdot \frac{5}{13} = 5,
$$
  

$$
x_2^1 = a + (b - a) \cdot \frac{F_N}{F_{N+1}} = 13 \cdot \frac{F_5}{F_6} = 13 \cdot \frac{8}{13} = 8.
$$

Значения функции в точках эксперимента будем определять по графику на рис. 4.2. Так как  $F(x_1^1) > F(x_2^1)$ , то  $x^* \notin [0,5]$  и подинтервал [0,5] исключается, тогда  $a_1 = 5$ ;  $b_1 = 13$ .

2-й шаг ( $k = 1$ ). Точки эксперимента вычисляются по формулам

$$
x_1^2 = a_1 + (b_1 - a_1) \frac{F_{N-k-1}}{F_{N-k+1}} = 5 + 8 \frac{F_3}{F_5} = 5 + 8 \frac{3}{8} = 8,
$$

$$
x_2^2 = a_1 + (b_1 - a_1) \frac{F_{N-k}}{F_{N-k+1}} = 5 + 8 \frac{F_4}{F_5} = 5 + 8 \frac{5}{8} = 10
$$

Точка  $x_1^2$  совпала с точкой  $x_2^1$ , которая осталась от предыдущего шага, и эксперимент в ней уже выполнен, поэтому значение функции определяется только в точке  $x_2^2 = 10$ . В соответствии с рис. 4.2  $F(x_1^2) < F(x_2^2)$ , поэтому  $x^* \notin [10, 13]$  и подинтервал [10,13] сокращается. Для третьего шага остается интервал [5,10], т. е.  $a_2 = 5, b_2 = 10$ .

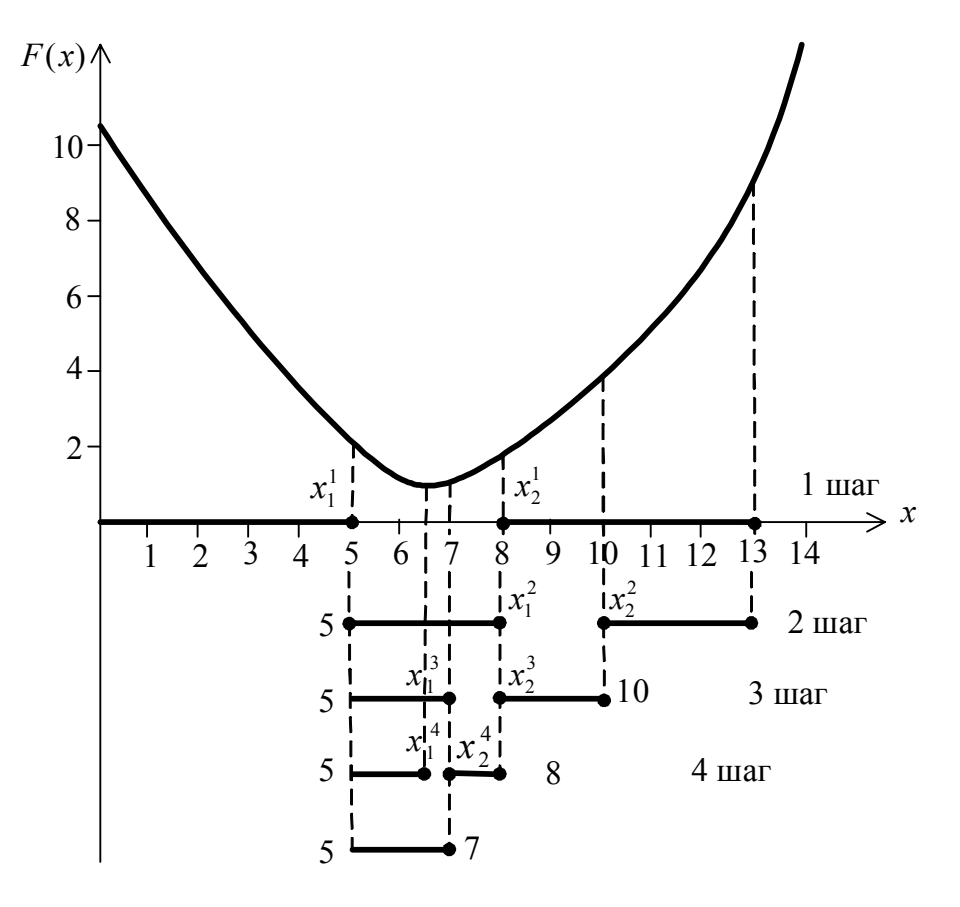

Рис. 4.2. Поиск минимума унимодальной функции по методу Фибоначчи для  $N = 5$ 

3-й шаг ( $k = 2$ ). Эксперимент проводится только в точке  $x_1^3 = 7$ ; точка  $x_1^2$  с предыдущего шага сохранилась внутри интервала, поэтому  $x_2^3 = x_1^2 = 8$ . Следует отметить, что точки эксперимента всегда находятся на равных расстояниях от кониов интервала:

$$
x_1^3 = a_2 + (b_2 - a_2) \frac{F_{N-k-1}}{F_{N-k+1}} = 5 + (10 - 5) \frac{F_2}{F_4} = 7.
$$

 $F(x_1^3)$  <  $F(x_2^3)$ , поэтому  $x^* \notin [8, 10]$  и подинтервал [8,10] исключается.

4-й шаг. Остается интервал [5,8]. Точка  $x_1^3$  сохраняется внутри оставшегося интервала, поэтому  $x_2^4 = x_1^3 = 7$ . На первом шаге выполнено 2 эксперимента, на втором и на третьем - по одному, поэтому осталось провести последний пятый эксперимент.

5-й шаг. Выполним 5-й эксперимент в точке  $x_1^4 = x_2^4 - \varepsilon$ . Сравнивая значения функции  $F(x_2^4)$  и  $F(x_1^4)$ , сокращаем подинтервал [7,8]. Окончательно получаем, что оптимальное решение  $x^*$  локализировано в апостериорном интервале [5,7].

4.1.2 Метод золотого сечения. Золотым сечением отрезка называется деление его на две неравные части так, что отношение длины всего отрезка к длине большей части равно отношению длины большей части к длине меньшей части отрезка. Рассмотрим отрезок единичной длины (рис. 4.3) и две точки  $x_1$  и  $x_2$  на нем, каждая из которых делит отрезок в отношении золотого сечения. Тогда  $\frac{1}{\tau} = \frac{\tau}{1-\tau}$ , откуда  $\tau^2 + \tau - 1 = 0$  и положительное значение  $\tau = (-1 + \sqrt{5})/2 = 0.61803... \approx 0.62$ . Величина  $1 - \tau = \tau^2 \approx 0.38$ .

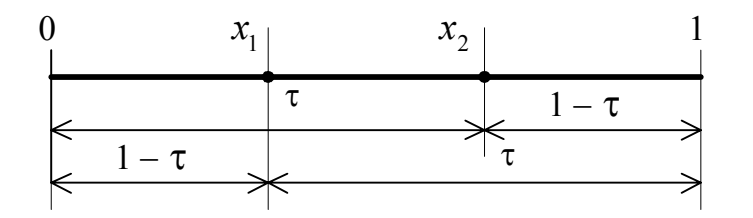

Рис. 4.3. Золотое сечение отрезка

Таким образом, в методе золотого сечения координаты точек экстремума на единичном интервале определяются следующим образом:  $x_1 \approx 0.38$ ;  $x_2 \approx 0.62$ . Если  $F(x)$  задается на априорном интервале  $[a, b]$ , то точки эксперимента вычисляются по формулам

 $x_1 = a + \tau^2(b - a)$ ;  $x_2 = a + \tau(b - a)$  и равно отстоят от концов отрезка. В точках эксперимента вычисляется значение функции  $F(x)$ .

Сокращение интервала неопределенности осуществляется по тому же принципу, который изложен в предыдущем разделе при рассмотрении метода Фибоначчи. Точки эксперимента на любой итерации равноудалены от границ интервала, и на каждом следующем шаге процедуры поиска должно вычисляться только одно значение функции в получаемой точке. После каждого шага текущий интервал сокращается в  $\frac{1}{\tau}$  раз. После проведения *N* испытаний апостериорный интервал неопределенности определяется выражением

$$
L_N = (b - a) \cdot \tau^{N-1}.
$$

Поиск заканчивается, когда длина интервала неопределенности становится соизмеримой с точностью решения задачи.

Анализ метода Фибоначчи и метода золотого сечения показывает, что, начиная с некоторого числа значения экспериментов N,  $\frac{F_{N-1}}{F_{N+1}} \approx \tau^2$ , следовательно, точки испытаний на первом шаге практически одинаковы в обоих методах. Так, при  $N = 5$  отношение  $\frac{F_4}{F_6} = \frac{5}{13} \approx 0.384$ , а  $\tau^2 = 0.382$ . Этот факт позволяет реализовывать оба метода в виде единой процедуры поиска минимума унимодальной функции  $F(x)$ , определенной на интервале [0,1] (рис. 4.4).

4.1.3. Методы с использованием производных. Эффективность процедуры поиска экстремума можно повысить, если ввести требование дифференцируемости функции. Необходимым условием существования минимума в точке  $x^*$  является равенство нулю первой производной функции в этой точке, т. е.

$$
F'(x^*) = \frac{dF}{dx}\Big|_{x=x^*} = 0
$$

Если функция  $F(x)$  содержит члены, включающие x в третьей и более высоких степенях, то получение аналитического решения уравнения  $F'(x) = 0$  может оказаться затруднительным. В таких случаях используются приближенные методы последовательного поиска точки экстремума.

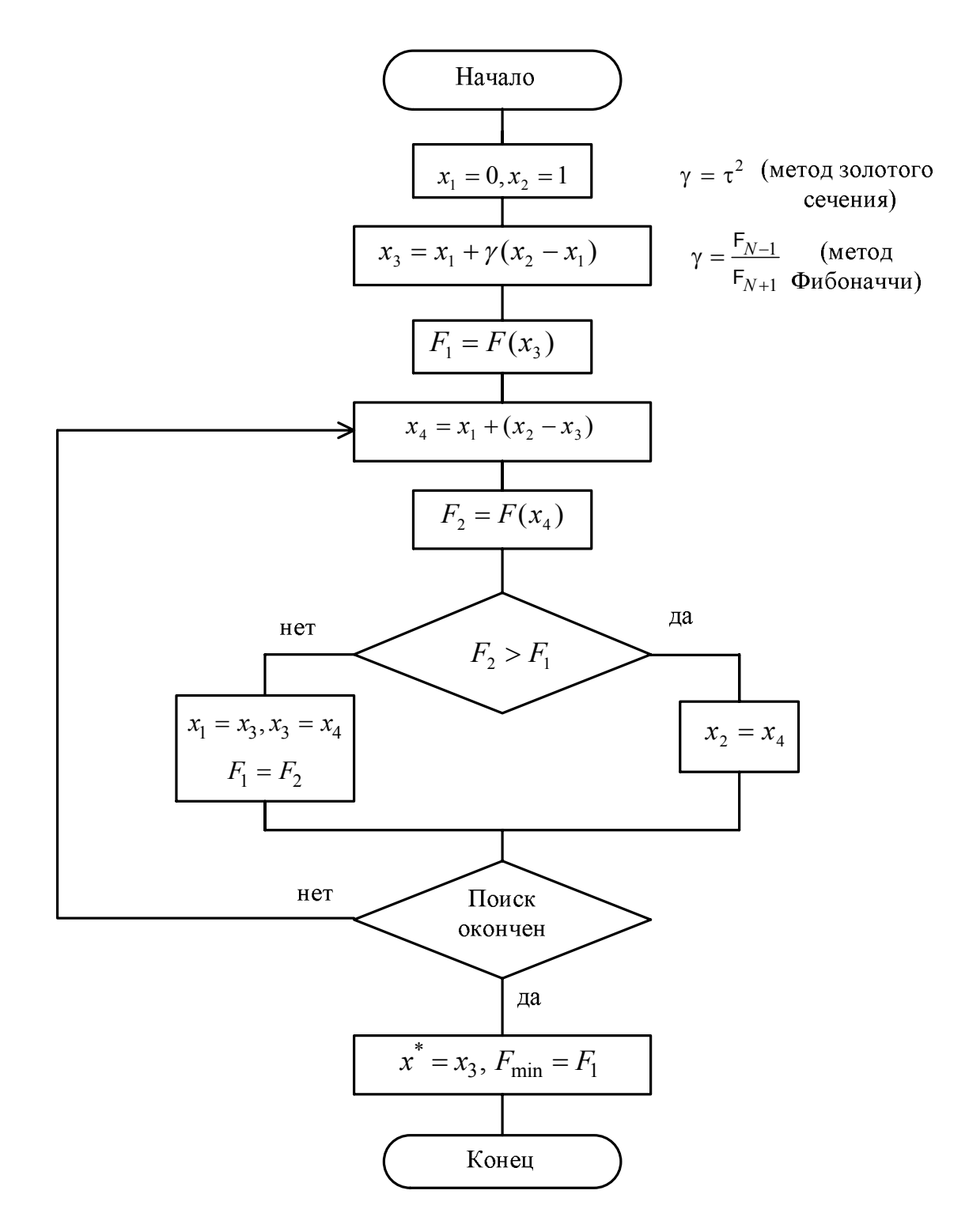

Рис. 4.4. Алгоритм поиска минимума унимодальной функции методом Фибоначчи и методом золотого сечения

**Метод Ньютона-Рафсона.** Будем полагать, что функция  $F(x)$  дважды дифференцируема. Пусть точка  $x_k$  является текущим приближением к точке экстрему-

ма на k-ом шаге. Осуществим линеаризацию функции  $F'(x)$  в точке  $x_k$ . В результате получим линейное приближение  $\widetilde{F}'$  функции  $F'(x)$ :

$$
\widetilde{F}'(x, x_k) = F'(x_k) + F''(x_k)(x - x_k), \qquad (4.7)
$$

где  $F''(x^k)$  – значение второй производной функции  $F(x)$  в точке  $x_k$ .

Приравняв правую часть уравнения (4.7) к нулю, получим следующее выражение для очередной точки  $x_{k+1}$ :

$$
x_{k+1} = x_k - \frac{F'(x_k)}{F''(x_k)}.
$$
\n(4.8)

Графическая интерпретация процедуры поиска методом Ньютона-Рафсона приведена на рис. 4.5, а. Точка  $x_0$  является начальной оценкой корня уравнения  $F'(x) = 0$  (или начальной оценкой координаты точки экстремума). Касательная к функции  $F'(x)$  в точке  $x_0$  является линейной аппроксимацией функции  $F(x)$  в точке х<sub>0</sub>. Точку пересечения этой касательной с осью абсцисс принимают за новую точку  $x_1$ , в которой проводят следующую касательную к функции и т.д. Итерации продолжаются до тех пор, пока не будет выполняться неравенство  $|F'(x_k)| \leq \varepsilon$ , где  $\varepsilon$  – заранее заданная точность решения задачи.

В зависимости от выбора начальной точки  $x_0$  и вида функции  $F'(x)$  алгоритм может расходиться (рис. 4.5, б).

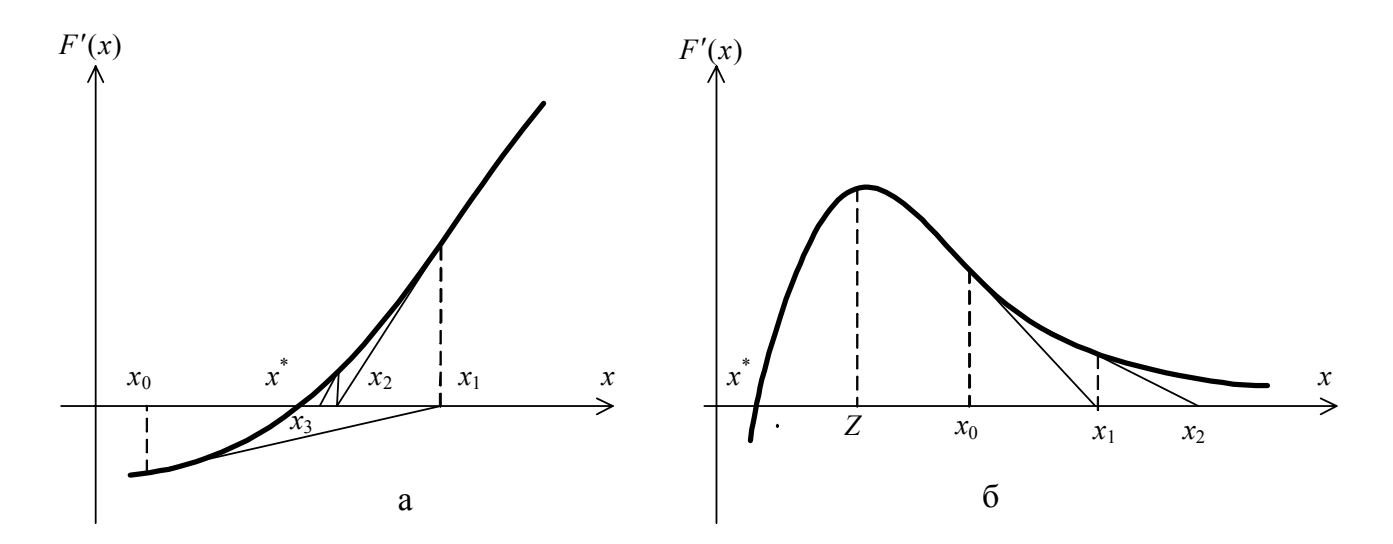

Рис. 4.5. Графическая интерпретация метода Ньютона-Рафсона: а - сходимость метода; б - отсутствие сходимости

Если  $x_0$  расположена правее точки z, то получаемые в результате последовательных приближений точки удаляются от х\*. Для улучшения сходимости используют модифицированный метод, в котором вводится шаг  $\alpha_k \in [0,1]$ . При этом процесс отыскания нуля производной задается формулой:

$$
x_{k+1} = x_k - \alpha_k \frac{F'(x_k)}{F''(x_k)}.
$$
\n(4.9)

Метод хорд, или метод «секущих» является комбинацией метода Ньютона-Рафсона и общей схемы исключения интервалов и заключается в нахождении корня уравнения  $F'(x) = 0$  в интервале [a, b], если такой корень существует.

Для решения задачи в интервале [a, b] выбираются две точки М и N, в которых знаки производных различаются. Функция  $F'(x)$  аппроксимируется «секущей» прямой, соединяющей  $F'(M)$  и  $F'(N)$  и находится точка  $z$ , в которой прямая линия пересекает ось абсцисс (рис. 4.6).

Уравнение прямой, проходящей через две точки с координатами  $(x_1, y_1)$  и  $(x_2, y_2)$ , имеет вид

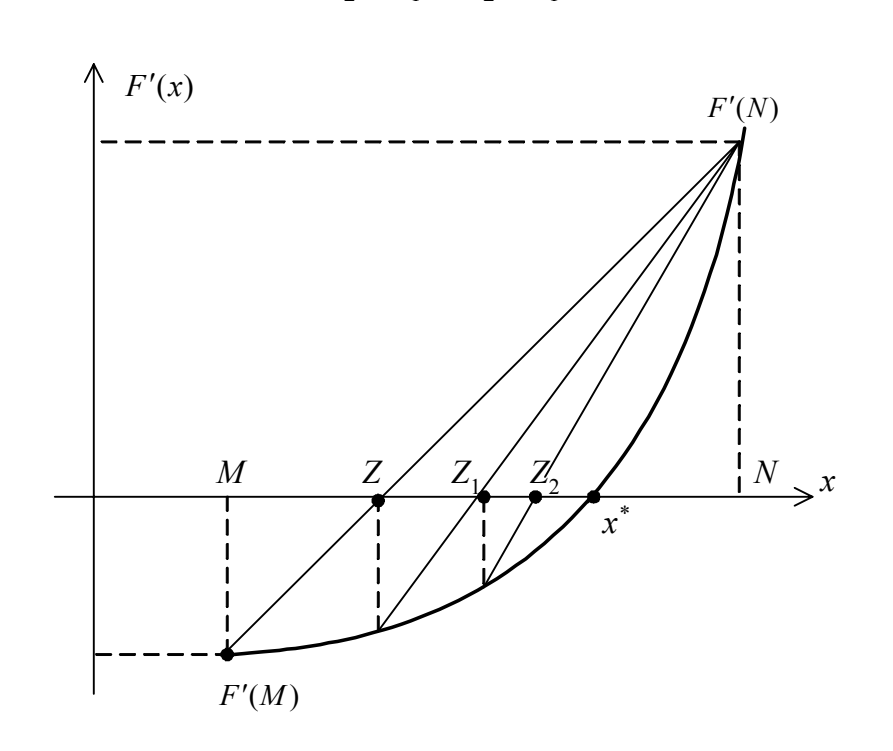

 $\frac{y-y_1}{y_2-y_1} = \frac{x-x_1}{x_2-x_1}.$ 

Рис. 4.6. Графическая интерпретация метода хорд

Заменим текущие координаты  $x$  и  $y$  координатами точки пересечения оси  $x$ , тогда  $\frac{0-F'(M)}{F'(N)-F'(M)} = \frac{z-M}{N-M}$  и координата *z* вычисляется по формуле

$$
z = M - \frac{F'(M)(N - M)}{F'(N) - F'(M)}.
$$
\n(4.10)

Если  $|F'(z)| \leq \varepsilon$ , поиск следует прекратить. В противном случае необходимо выбрать одну из точек  $M$  или  $N$  таким образом, чтобы знаки производной в этой точке и точке z были различными, и снова повторить основной шаг алгоритма.

На рис. 4.6  $F'(z) < 0$ , поэтому следующий интервал, на котором ищется экстремум функции [z, N] и «секущая» проводится через точки  $F'(z)$  и  $F'(N)$ , находится очередное приближение  $z_1$  к экстремуму и т.д.

4.1.4. Методы полиномиальной аппроксимации. Логическая структура поиска с помощью метода исключения интервалов основана на простом сравнении значений функции в двух пробных точках. При этом в расчет принимается только отношение порядка на множестве значений функции и не учитывается величина разности между значениями функции.

Рассмотрим методы поиска, которые позволяют учесть относительные изменения значений функции и являются в ряде случаев более эффективными, чем методы исключения интервалов.

Выигрыш в эффективности достигается ценой введения дополнительного требования, согласно которому исследуемые функции должны быть достаточно гладкими.

**Основная идея методов:** по информации о *т* испытаниях  $(x_i, F(x_i))$ ,  $i = \overline{1,m}$  строится аппроксимирующий полином  $\varphi(x)$  степени  $n \leq m-1$ , который используется для оценивания координаты точки экстремума.

Качество оценок координаты точки оптимума можно повысить двумя методами:

1) использование полинома более высокого порядка;

2) уменьшение интервала аппроксимации.

Однако построение аппроксимирующего полинома порядка выше третьего становится весьма сложной процедурой, поэтому второму способу отдается предпочтение.

**Метод квадратичной аппроксимации.** Для трех точек испытаний ( $m = 3$ )  $x_1, x_2, x_3$  в качестве полинома  $\varphi(x)$  используется квадратичная функция

$$
\varphi(x) = \alpha_0 + \alpha_1(x - x_1) + \alpha_2(x - x_1)(x - x_2).
$$
 (4.11)

Величины  $\alpha_0, \alpha_1$  и  $\alpha_2$  должны быть такими, чтобы значения  $\varphi(x)$  и  $F(x)$ совпадали в трех точках  $x_1, x_2, x_3$ . Значения  $F(x)$  в этих точках считаются известными, т.е.  $F(x_1) = F_1$ ,  $F(x_2) = F_2$ ,  $F(x_3) = F_3$ . Так как  $\varphi(x_1) = \alpha_0$  и  $\varphi(x_1) = F_1$ , то

$$
\alpha_0 = F(x_1). \tag{4.12}
$$

При  $x = x_2$  имеем  $\varphi(x_2) = \alpha_0 + \alpha_1(x_2 - x_1) = F(x_1) + \alpha_1(x_2 - x_1) = F_2$ , отсюда

$$
\alpha_1 = \frac{F_2 - F_1}{x_2 - x_1}.
$$
\n(4.13)

Вычисляем  $\varphi(x_3)$  в точке  $x = x_3$ :

$$
\varphi(x_3) = F_1 + \frac{(F_2 - F_1)(x_3 - x_1)}{(x_2 - x_1)} + \alpha_2 (x_3 - x_1)(x_3 - x_2) = F_3.
$$

Тогда величина α, определяется выражением

$$
\alpha_2 = \frac{1}{x_3 - x_2} \left( \frac{F_3 - F_1}{x_3 - x_1} - \frac{F_2 - F_1}{x_2 - x_1} \right). \tag{4.14}
$$

Таким образом, по результатам трех испытаний можно найти коэффициенты  $\alpha_0, \alpha_1, \alpha_2$  аппроксимирующего квадратичного полинома. Для нахождения экстремума приравнивается к нулю первая производная полинома  $\varphi(x)$ :

$$
\frac{d\varphi}{dx} = \alpha_1 + 2\alpha_2 x - \alpha_2 (x_1 + x_2) = 0,
$$

тогда оценочное значение х координаты точки экстремума вычисляется следующим образом:

$$
\hat{x} = \frac{\alpha_2(x_1 + x_2) - \alpha_1}{2\alpha_2} = \frac{x_2 + x_1}{2} - \frac{1}{2} \frac{(F_2 - F_1)(x_3 - x_2)(x_3 - x_1)}{(F_3 - F_1)(x_2 - x_1) - (F_2 - F_1)(x_3 - x_1)}.
$$
(4.15)

Как правило, точки  $x^*$  и  $\hat{x}$  точно не совпадают. При поиске минимума унимодальной функции с высокой степенью точности є необходимо последовательно применять сначала методы сокращения интервала неопределенности, а затем методы полиномиальной аппроксимации.

Пусть задана совокупность удачных точек  $a, x_0, b$ . На рис. 4.7 приведена блок-схема алгоритма, реализующего поиск минимума унимодальной функции  $F(x)$  с использованием квадратичной аппроксимации и метода сокращения интервала неопределенности.

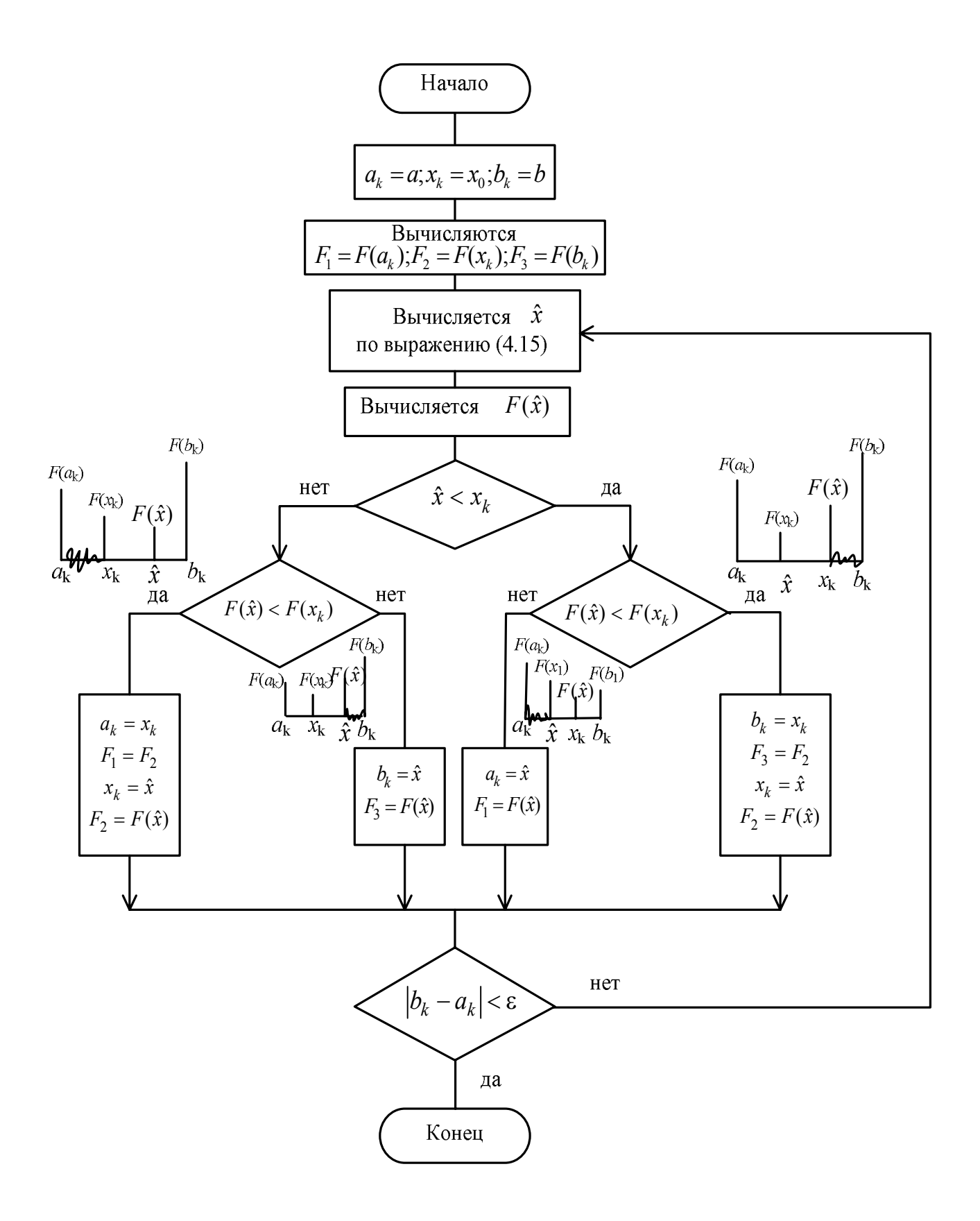

Рис. 4.7. Блок-схема алгоритма поиска минимума унимодальной функции

Метод кубической аппроксимации. Для четырех точек испытаний поиск минимума можно вести с помощью метода кубической аппроксимации. В качестве аппроксимирующего полинома  $\varphi(x)$  используется кубическая парабола

$$
\varphi(x) = \alpha_0 + \alpha_1 x + \alpha_2 x^2 + \alpha_3 x^3. \tag{4.16}
$$

Не нарушая общности, можно предположить, что рассматриваются точки на единичном интервале так, что  $a_k = 0$ ;  $x_k = k$ ;  $x_r = r$ ;  $b_k = 1$ , где  $0 < k < r < 1$ .

Взяв эти точки в качестве узлов аппроксимации, для определения коэффициентов  $\alpha$  в полиноме (4.16) можно составить систему линейных уравнений:

$$
F(a_k) = \alpha_0; \ \ F(x_k) = \alpha_0 + \alpha_1 k + \alpha_2 k^2 + \alpha_3 k^3; F(x_r) = \alpha_0 + \alpha_1 r + \alpha_2 r^2 + \alpha_3 r^3; \ \ F(b_k) = \alpha_0 + \alpha_1 + \alpha_2 + \alpha_3,
$$

из которой можно найти  $\alpha_1, \alpha_2, \alpha_3$ .

Точка определяется минимума полинома  $\varphi(x)$ **ИЗ** выражения  $\frac{d\varphi}{dx} = \alpha_1 + 2\alpha_2 x + 3\alpha_3 x^2 = 0$ , тогда оценочное значение  $\hat{x}$  точки  $x^*$  определится как решение квадратного уравнения

$$
\hat{x}_{1,2} = \frac{-2\alpha_2 \pm \sqrt{4\alpha_2^2 - 12\alpha_1\alpha_3}}{6\alpha_3}.
$$
\n(4.17)

Для существования решения должно выполняться неравенство  $\alpha_2^2 \geq 3\alpha_1\alpha_3$ . В точке минимума  $\frac{d^2 \varphi}{dx^2} = 2\alpha_2 + 6\alpha_3 \hat{x}_1 > 0$ . Если интервал не единичный, то  $\hat{x} = a_k + (b_k - a_k)\hat{x}_1.$ 

Дальнейшая процедура поиска минимума аналогична процедуре предыдущего метода и связана с сокращением интервала неопределенности.

Построение аппроксимирующего полинома можно выполнить и на основе меньшего числа точек, если в каждой точке вычислять не только значения функции, но и ее производные.

Аппроксимирующая кубическая функция записывается в виде

$$
\varphi(x) = \alpha_0 + \alpha_1(x - x_1) + \alpha_2(x - x_1)(x - x_2) + \alpha_3(x - x_1)^2(x - x_2). \tag{4.18}
$$

Коэффициенты  $\alpha_i$  подбираются так, чтобы значение  $\varphi(x)$  и ее производных в точках  $x_1$  и  $x_2$  совпадали со значениями  $F(x)$  и  $F'(x)$  в этих точках:

$$
\frac{d\varphi}{dx} = \alpha_1 + \alpha_2(x - x_1) + \alpha_2(x - x_2) + \alpha_3(x - x_1)^2 + 2\alpha_3(x - x_1)(x - x_2); \quad (4.19)
$$

$$
\varphi(x_1) = F(x_1) = \alpha_0; \tag{4.20}
$$

$$
\varphi(x_2) = F(x_2) = \alpha_0 + \alpha_1 (x_2 - x_1); \tag{4.21}
$$

$$
\varphi'(x_1) = F'(x_1) = \alpha_1 + \alpha_2(x_1 - x_2);
$$
  

$$
\varphi'(x_2) = F'(x_2) = \alpha_1 + \alpha_2(x_2 - x_1) + \alpha_3(x_2 - x_1)^2.
$$

После того как коэффициенты найдены, можно оценить координаты точки экстремума, приравнивая нулю производную.

Далее необходимо действовать по аналогии со случаем квадратичной функции.

## 4.2. Поиск безусловного экстремума функций многих переменных

Задача формулируется следующим образом: найти значения переменных  $x_1, x_2, ..., x_n$ , доставляющие экстремум скалярной целевой функции  $F(x_1, x_2, ..., x_n)$ , если ограничения на переменные отсутствуют. Удобно предположить, что функция F и ее производные существуют и непрерывны.

Рассмотрим некоторые фундаментальные понятия, используемые при поиске экстремума.

**Градиент функции**  $F(x)$  – это вектор, составляющие которого равны частным производным функции  $F(x)$ соответствующим  $\Pi$ <sup>O</sup> переменным, T. e.  $\nabla F(x)^{\text{T}} = \left[ \frac{\partial F}{\partial x_1}, \frac{\partial F}{\partial x_2}, \dots, \frac{\partial F}{\partial x_n} \right].$  Направление вектора градиента совпадает с направлени-

ем наискорейшего возрастания функции. Вектор противоположного знака  $-\nabla F(x)$ называется антиградиентом, его направление совпадает с направлением наискорейшего убывания функции.

Матрица вторых производных  $\nabla^2 F(x)$  – это симметричная квадратная матрица порядка *n* вторых частных производных функции  $F(x)$ . Эту матрицу называют **матрицей Гессе** и обозначают  $H(x) = \nabla^2 F(x)$ . Ее элемент, расположенный на пересечении *i*-й строки и *j*-го столбца, равен  $\frac{\partial^2 F}{\partial x \cdot \partial x}$ .

Необходимые и достаточные условия существования экстремума. Пусть  $x^T = [x_1, x_2, ..., x_n]$  – вектор переменных. Для наличия в точке  $x^*$  локального минимума (максимума) необходимо, чтобы выполнялось равенство  $\nabla F(x^*) = 0$  и матрица Гессе  $H(x^*) = \nabla^2 F(x^*)$  была положительно (отрицательно) полуопределенной, т. е.  $x^T H x \ge 0$  ( $x^T H x \le 0$ ).

Достаточным условием существования минимума (максимума) в точке  $x^*$  является положительная (отрицательная) определённость матрицы Гессе в этой точ- $\text{re, T. e. } x^T H x > 0 \, (x^T H x < 0).$ 

Методы решения задач безусловной оптимизации можно разделить на три класса:

1. Методы прямого поиска, основанные только на вычислении значений целевой функции.

2. Градиентные методы, в которых используются значения первых производных  $F(x)$ .

3. Методы второго порядка, в которых наряду с первыми производными используются также вторые производные функции  $F(x)$ .

В ряде практических инженерных задач присутствует информация только о значениях целевой функции, поэтому прямые методы имеют важное значение, хотя требуют большего количества вычислений значений функции.

4.2.1. Метод Нелдера-Мида. Метод является одним из методов прямого поиска по симплексу. Суть его в следующем.

В области допустимых значений переменных выбирается начальная точка и оценивается значение целевой функции в определённых точках, окружающих базовую. «Наилучшая» из исследуемых точек принимается начальной на следующем шаге. В качестве точек эксперимента выбираются вершины симплекса. Симплекс в N-мерном пространстве представляет собой многогранник, образованный  $N+1$ равноотстоящими друг от друга точками-вершинами. В случае двух переменных симплексом является равносторонний треугольник, в трёхмерном пространстве треугольная пирамида и т. д.

На рис. 4.9, а в виде равностороннего треугольника с вершинами  $x^0$ ,  $x^1$  и  $x^2$ приведен симплекс для функции двух переменных. В каждой из вершин симплекса оценивается значение целевой функции и при поиске минимума определяется вершина, которой соответствует наибольшее значение функции. Пусть это будет вершина  $x^1$ . Далее находится середина отрезка  $x^0$   $x^2$  (центр тяжести)  $x^c$ , и точка  $x^1$ проецируется через неё в новую точку  $x^3$ , которая используется в качестве вершины при построении нового симплекса ( $x^0$  $x^2$  $x^3$ ).

Поиск завершается, когда разности между значениями функции в вершинах становятся достаточно малыми или диаметр симплекса становится меньше заданной величины итерационной погрешности по переменным х.

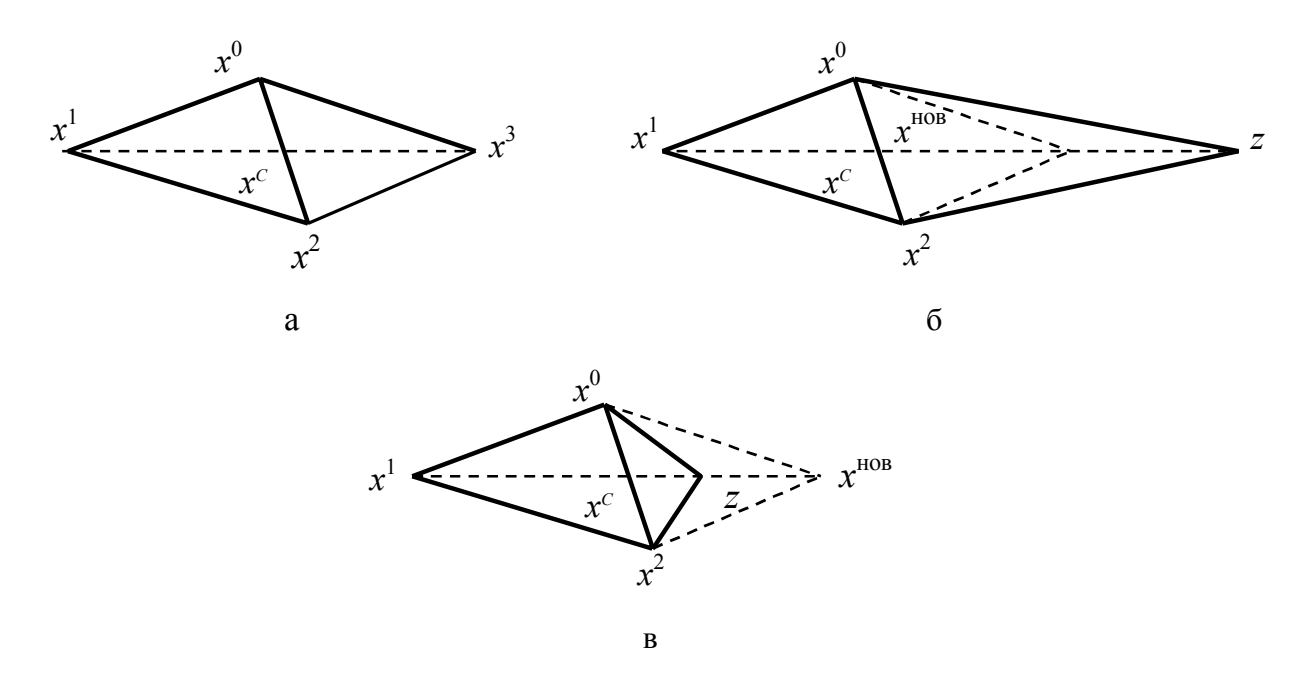

Рис. 4.9. Растяжение и сжатие симплекса: а – нормальное отражение,  $\alpha = 2$ ; б – растяжение,  $\alpha = 3$ ; в – сжатие,  $\alpha = 1.5$ 

Для построения симплекса, кроме начальной точки, необходимо задать масштабный множитель (коэффициент)  $\alpha$ . При  $\alpha = 1$  ребра симплекса имеют единичную длину.

В N-мерном пространстве координаты вершин вычисляются по формуле

$$
x_{i} = \begin{cases} x_{j}^{0} + \delta^{1}, & \text{scim } j \neq i, \\ x_{j}^{0} + \delta^{2}, & \text{scim } j = i, \end{cases} \quad i = \overline{1, N}, \quad j = \overline{1, N}. \tag{4.22}
$$

Здесь

$$
\delta_1 = \left[ \frac{(N+1)^{1/2} + N - 1}{N\sqrt{2}} \right] \cdot \alpha; \quad \delta_2 = \left[ \frac{(N+1)^{1/2} - 1}{N\sqrt{2}} \right] \cdot \alpha.
$$

Пусть  $x^k$  – точка, подлежащая отражению. Центр тяжести остальных  $N$  точек расположен в точке  $x^c = \frac{1}{N} \sum_{i=1}^{N} x_i$ ,  $i \neq k$ . Отражение вершины симплекса осуществляется вдоль прямой, проходящей через  $x^k$ ,  $x^c$ , и задается формулой

$$
x = x^k + \alpha (x^c - x^k). \tag{4.23}
$$

При  $\alpha = 0$  получаем исходную точку  $x^k$ , при  $\alpha = 1$  получаем центр тяжести  $x^c$ . Для того чтобы отражение было симметричным, для получения новой вершины  $x^{\text{HOB}}$  принимают  $\alpha = 2$ , тогда  $x^{\text{HOB}} = 2x^c - x^k$ <sup>предыд</sup>. Проиллюстрируем вычислительную схему метода на примере функции, зависящей от двух переменных.

**Пример 4.4.** Минимизировать  $F(x) = x_1^2 - 2x_1 + x_2^2 - 4x_2 + 5$ .

Пусть  $x^0 = [0,0]$  и  $\alpha = 2$ . Тогда

$$
\delta_1 = \left[ \frac{\sqrt{3} + 1}{2\sqrt{2}} \right] \cdot 2 = 1,932; \quad \delta_2 = \left[ \frac{\sqrt{3} - 1}{2\sqrt{2}} \right] \cdot 2 = 0,518.
$$

На основании этих значений вычисляются координаты двух других вершин симплекса:

$$
\begin{bmatrix} x_1^1 \\ x_2^1 \end{bmatrix} = \begin{bmatrix} x_1^0 + \delta_1 \\ x_2^0 + \delta_2 \end{bmatrix} = \begin{bmatrix} 0 + 0.518 \\ 0 + 1.932 \end{bmatrix} = \begin{bmatrix} 0.518 \\ 1.932 \end{bmatrix};
$$

$$
\begin{bmatrix} x_1^2 \\ x_2^2 \end{bmatrix} = \begin{bmatrix} x_1^0 + \delta_1 \\ x_2^0 + \delta_2 \end{bmatrix} = \begin{bmatrix} 0 + 1.932 \\ 0 + 0.518 \end{bmatrix} = \begin{bmatrix} 1.932 \\ 0.518 \end{bmatrix}.
$$

Целевая функция в вершинах симплекса определяется следующими величинами:  $F(x^0) = 5$ ;  $F(x^1) = 0.237$ ;  $F(x^2) = 3.066$ . Максимальное значение функция цели имеет в вершине  $x^0$ , поэтому точку  $x^0$  необходимо отразить относительно центра тяжести двух остальных вершин симплекса  $x^c = \frac{1}{2}(x^1 + x^2)$ , тогда новая точка  $x^3$  при  $\alpha = 2$  определится выражением  $x^3 = 2x^c + x^0 = x^1 + x^2 - x^0$ .

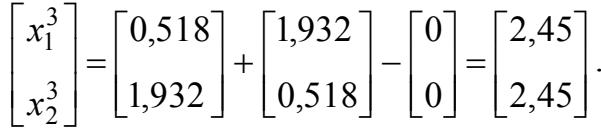

В полученной точке  $F(x^3) = 2,3$ , т. е. наблюдается уменьшение целевой функции.

В новом симплексе  $x^1$ ,  $x^2$  и  $x^3$  наибольшее значение  $F(x)$  соответствует точке  $x^2$ , поэтому её следует отразить относительно центра тяжести точек  $x^1$  и  $x^3$ . Итерации продолжаются до тех пор, пока разности между значениями функции в вершинах становятся достаточно малыми.

Для повышения эффективности метода используется возможность растяжения и сжатия симплекса. При этом в выражении (4.23) Нелдер и Мид рекомендуют использовать  $\alpha = 3$  (растяжение) и  $\alpha = 1.5$  (сжатие), как показано на рис. 4.9.

4.2.2. Градиентные методы. Метод наискорейшего спуска. Градиентные методы основаны на использовании градиента целевой функции и носят итеративный характер, так как составляющие градиента оказываются нелинейными функциями управляемых переменных. Во всех методах итерационная процедура поиска реализуется в соответствии с формулой  $x^{k+1} = x^k + \alpha^k S^k$ . гле  $x^{k}$  – текущее приближение к решению  $x^{*}$  на  $k$ -м шаге;  $S^{k}$  – направление движения к точке  $x^k$ ;  $\alpha^k$  – параметр, характеризующий длину шага. Различные методы отличаются способом определения  $S^k$  и  $\alpha^k$  на каждой итерации. Обычно  $\alpha^k$ находится из условия обеспечения экстремального значения функции  $F(x)$  в рассматриваемом направлении  $S^k$ , для чего используются алгоритмы одномерного поиска.

Далее везде предполагается, что  $F(x)$ ,  $\nabla F(x)$  и  $\nabla^2 F(x)$  существуют и непрерывны.

В методе наискорейшего спуска направление движения при поиске минимума  $F(x)$  задается вектором антиградиента –  $\nabla F(x)$  функции  $F(x)$  в рассматриваемой точке, т.е. итерационная процедура поиска реализуется в соответствии с выражением  $x^{k+1} = x^k - \alpha^k \nabla F(x^k)$ , где  $\alpha^k$  – параметр, характеризующий длину шага.

Составляющие вектора градиента в точке  $x^k$  определяются значениями частных производных первого порядка функции  $F(x)$  по соответствующим переменным, вычисленным в точке  $x^k$ :

$$
\nabla F(x^k)^T = \left[ \frac{\partial F(x^k)}{\partial x_1}; \frac{\partial F(x^k)}{\partial x_2}; \dots; \frac{\partial F(x^k)}{\partial x_n} \right].
$$

Предполагается, что компоненты градиента могут быть записаны в аналитическом виде или с достаточно высокой точностью вычислены при помощи численных методов.

Выбор величины шага  $\alpha^k$  осуществляется путем решения задачи минимизации  $F(x)$  в направлении  $-\nabla F(x)$  с помощью одного из методов одномерного поиска. Если компоненты вектора градиента заданы аналитически, то значение  $\alpha^k$ , при котором достигается экстремум функции, может быть найдено из условия  $\nabla F(x^{k+1})^T \nabla F(x^k) = 0$ . Преимущество метода в том, что при переходе от шага к шагу обеспечивается выполнение неравенства  $F(x^{k+1}) \leq F(x^k)$ , т.е. значение функции цели улучшается.

Графическая интерпретация метода наискорейшего спуска приведена на рис. 4.10. Здесь показаны линии уровня  $F =$ const выпуклой функции  $F(x_1, x_2)$ , минимальное значение которой находится в точке  $x^*$ .

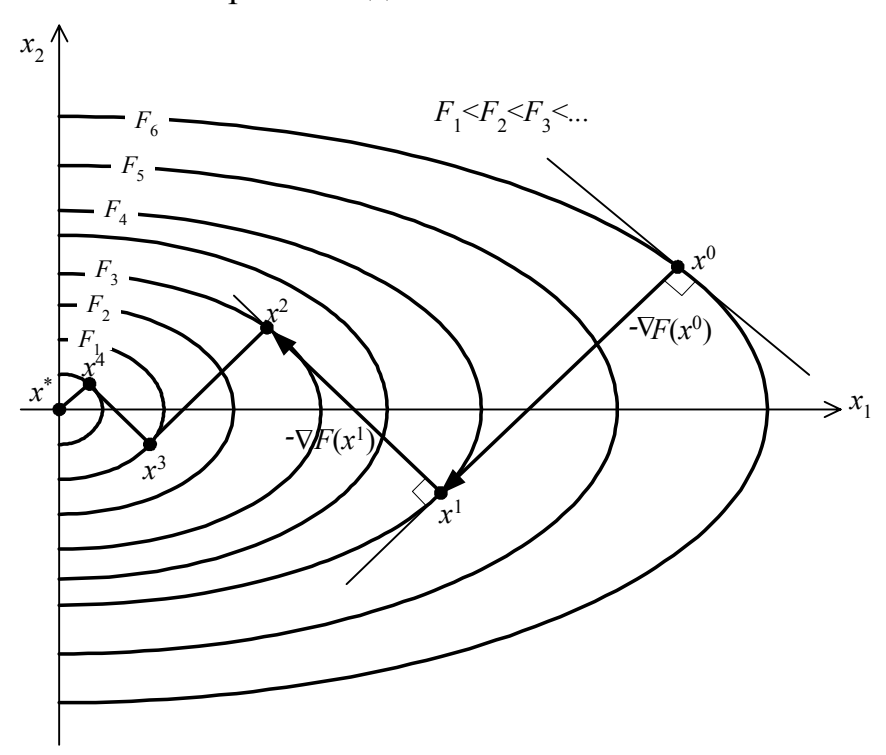

Рис. 4.10. Графическая интерпретация метода наискорейшего спуска

Движение из начальной точки  $x^0$  осуществляется в направлении вектора  $-\nabla F(x^0)$ , который направлен по нормали к касательной, проведенной к линии уровня в рассматриваемой точке. Величина шага  $\alpha^0$  выбирается из условия минимизации функции  $F(x)$ , которое обеспечивается в точке  $x<sup>1</sup>$ , где осуществляется касание с одной из линий уровня. В точке  $x^1$  опять определяется наилучшее направление  $-\nabla F(x^1)$ , которое должно быть направлено по нормали к касательной в точке  $x^1$  и соответственно будет перпендикулярно предыдущему направлению движения. При этом переходим в очередную точку  $x^2$  и новое направление опять будет перпендикулярно предыдущему.

Последовательность точек  $x^0$ ,  $x^1$ ,  $x^2$  ... сходится к точке минимума  $x^*$ , при этом  $F(x^0) > F(x^1) > F(x^2) \dots$  Чем ближе линии уровня к окружности, тем лучше сходится метод наискорейшего спуска. Метод медленно сходится в тех слу-

чаях, когда линии уровня сильно вытянуты и имеют так называемый овражный характер.

Блок-схема алгоритма метода наискорейшего спуска представлена на рис. 4.11. Здесь  $M$  – допустимое количество шагов,  $N$  – количество переменных,  $x^0$  – начальная точка,  $k$  – номер текущего шага,  $\varepsilon_1, \varepsilon_2$  – параметры окончания поиска.

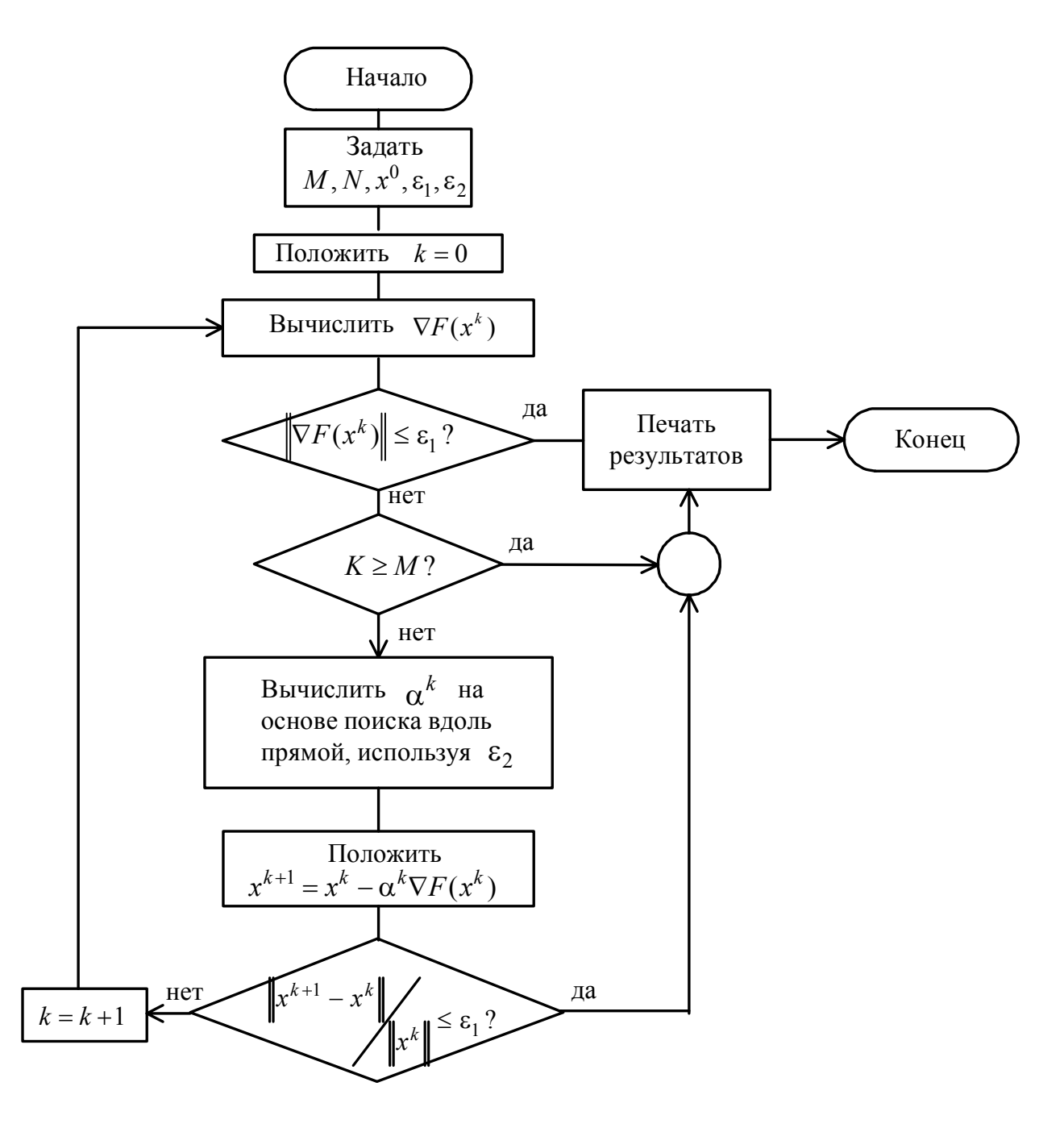

Рис. 4.11. Блок-схема алгоритма метода наискорейшего спуска

Работа алгоритма завершается, когда норма вектора градиента  $\|\nabla F(x^k)\|$  или норма вектора  $\|x^{k+1} - x^k\|$  становится достаточно малой. (Норма произвольного вектора *а* определяется выражением  $||a|| = \sqrt{a^T a} = \sqrt{\sum_{i=1}^{n} a_i^2}$ .)

Скорость сходимости метода при решении некоторых задач является недопустимо низкой. Это связано с тем, что изменения переменных непосредственно зависят от величины градиента, которая стремится к нулю в окрестности точки минимума. Поэтому метод наискорейшего спуска эффективен при поиске на значительных расстояниях от точки минимума х\* и плохо работает в окрестности этой точки, он часто используется при реализации градиентных методов в качестве начальной процедуры.

В алгоритме MATLAB одномерный поиск происходит путем вычисления  $F$  в нескольких точках и использования полиномиальной интерполяции.

**Пример 4.5.** Найти максимальное значение функции  $F(x) = -2x_1^2 + 18x_1 -2x_1x_2 - x_2^2 + 12x_2$  методом наискорейшего спуска, если  $x^0 = [2, 1]$ .

Находим составляющие вектора градиента функции

$$
\nabla F(x^k)^T = \left[\frac{\partial F(x^k)}{\partial x_1} \quad \frac{\partial F(x^k)}{\partial x_2}\right] = \left[-4x_1 + 18 - 2x_2; -2x_1 - 2x_2 + 12\right].
$$

Градиент функции в точке  $x^0$  будет  $\nabla F(x^0)^\text{T} = [8,6]$ .

**1-й шаг**. Движение осуществляется из точки  $x^0$  вдоль вектора  $\nabla F(x^0)$ в новую точку  $x^1$ :

$$
\begin{bmatrix} x_1^1 \\ x_2^1 \end{bmatrix} = \begin{bmatrix} x_1^0 \\ x_2^0 \end{bmatrix} + \alpha^0 \begin{bmatrix} 8 \\ 6 \end{bmatrix} = \begin{bmatrix} 2 + 8\alpha^0 \\ 1 + 6\alpha^0 \end{bmatrix}.
$$

Величину шага  $\alpha^0$  найдем из условия:

$$
\nabla F(x^1)^T \cdot \nabla F(x^0) = \left[ -4(2 + 8\alpha^0) + 18 - 2(1 + 6\alpha^0); -2(2 + 8\alpha^0) - 2(1 + 6\alpha^0) + 12 \right] \begin{bmatrix} 8 \\ 6 \end{bmatrix} =
$$

$$
= \left[ 8 - 44\alpha^0; \ \ 6 - 28\alpha^0 \right] \begin{bmatrix} 8 \\ 6 \end{bmatrix} = 100 - 520\alpha^0 = 0,
$$

откуда  $\alpha^0 = 0.192$ .

В результате координаты точки  $x^1$  получаются равными  $x_1^1 = 2 + 8\alpha^0 =$  $= 2 + 8.0,192 = 3,54; x_2^1 = 1 + 6\alpha^0 = 1 + 6.0,192 = 2,15.$ 

 $2-\tilde{u}$ Движение осуществляется  $\mu$ az.  $\bf{B}$ направлении вектора  $\nabla F(x^1)^T = [-0.46; 0.62]$ . Координаты очередной точки  $x^2$  определяются выражением

$$
\begin{bmatrix} x_1^2 \\ x_2^2 \end{bmatrix} = \begin{bmatrix} 3,54 \\ 2,15 \end{bmatrix} + \alpha^1 \begin{bmatrix} -0,46 \\ 0,62 \end{bmatrix} = \begin{bmatrix} 3,54 & -0,46 \alpha^1 \\ 2,15 & +0,62 \alpha^1 \end{bmatrix}
$$

Величину шага  $\alpha^1$  найдем следующим образом:

$$
\nabla F(x^2)^T \cdot \nabla F(x^1) = [-4(3, 54 - 0, 46\alpha^1) + 18 - 2(2, 15 + 0, 62\alpha^1);
$$
  
-2(3, 54 - 0, 46\alpha^1) - 2(2, 15 + 0, 62\alpha^1) + 12]  $\begin{bmatrix} -0, 46 \\ 0, 62 \end{bmatrix}$  = -0, 594 - 0, 474 $\alpha^1$  = 0,

откуда  $\alpha^1 = 1,25$  и  $x_1^2 = 2,965$ ;  $x_2^2 = 2,92$ .

Составляющие вектора  $\nabla F(x^2)$  определяются следующими значениями:  $\nabla F(x^2)$ <sup>T</sup> = [0,32; 0,24]. Для нахождения точки экстремума следует сделать ещё один шаг, в результате которого истинная точка экстремума определится координатами  $x^* = [3, 3]$ ,  $F_{\text{max}} = 45$ .

В общем случае процедура поиска продолжается до тех пор, пока все составляющие вектора градиента не станут достаточно малыми, т. е.

$$
\left\|\nabla F(x^k)\right\| = \sqrt{\left(\frac{\partial F(x^k)}{\partial x_1}\right)^2 + \left(\frac{\partial F(x^k)}{\partial x_2}\right)^2} \leq \varepsilon,
$$

где  $\varepsilon$  - точность решения задачи.

Графическая интерпретация процесса решения примера 45 приведена на рис. 4.12.

Следует обратить внимание на то, что очередная точка лежит на направлении вектора градиента и каждое последующее направление перпендикулярно предыдущему.

4.2.3. Метод Флетчера-Ривса. Этот метод дает хорошие результаты при поиске  $x^*$ из удаленной точки  $x^0$ быстро сходится в окрестности точки минимума. Для удобства

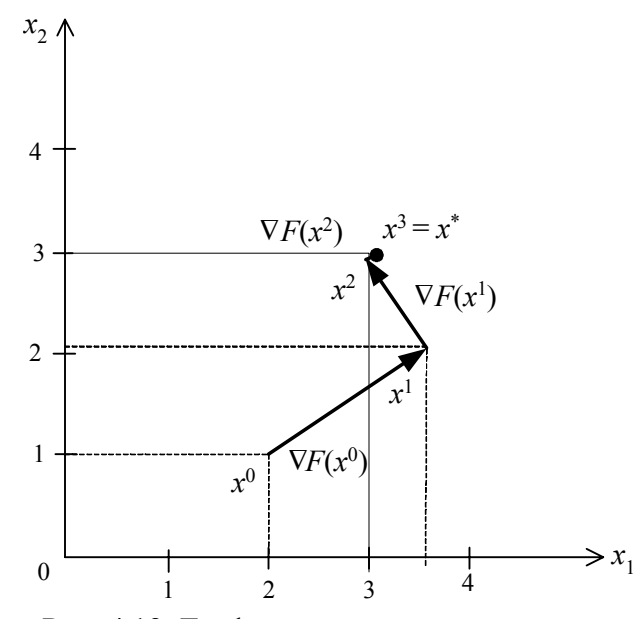

Рис. 4.12. Графическая интерпретация решения примера 4.5 методом наискорейшего спуска

записи последующих формул введем следующее обозначение:  $\nabla F(x) = g(x)$ , тогда направление поиска на первой итерации  $(k = 0)$  определяется как  $S^0 = -\nabla F(x^0) = -g^0$ . Общая формула для направлений поиска на всех последующих итерациях ( $k = 1, 2, 3...$ ) имеет вид

$$
S^{k} = -g^{k} + \frac{\left\|g^{k}\right\|^{2}}{\left\|g^{k-1}\right\|^{2}} \cdot S^{k-1}
$$

Величина шага  $\alpha^k$  в направлении  $S^k$  выбирается так же, как в методе наискорейшего спуска из условия достижения экстремума функции в рассматри $x^{k+1}$ направлении. Очередная точка вычисляется  $\Pi$ <sup>O</sup> ваемом формуле  $x^{k+1} = x^k + \alpha^k S^k$ . Метод весьма эффективен при решении практических задач. Небольшой объем памяти ПЭВМ, необходимый для проведения поиска, делает его особенно полезным при решении задач большой размерности.

**Пример 4.6.** Найти точку минимума  $F(x) = x_1 - 4x_1x_2 + 4x_1^2 + 3x_2^2$ , если  $x^0 = [0, 0]$ .

**1-й шаг**. Определяем направление движения  $S^0$  из начальной точки  $x^0$ .

$$
\nabla F(x)^T = g(x)^T = \left[ \frac{\partial F}{\partial x_1}, \frac{\partial F}{\partial x_2} \right] = [1 - 4x_2 + 8x_1; -4x_1 + 6x_2], \text{for a } S^0 = -g^0 = [-1, 0].
$$

2-й шаг. Координаты очередной точки  $x^1$  представим следующим образом:

$$
x1 = x0 + \alpha0S0, \text{ with } \begin{bmatrix} x_1^1 \\ x_2^1 \end{bmatrix} = \begin{bmatrix} x_1^0 \\ x_2^0 \end{bmatrix} + \alpha0 \begin{bmatrix} S_1^0 \\ S_2^0 \end{bmatrix} = \begin{bmatrix} 0 \\ 0 \end{bmatrix} + \alpha0 \begin{bmatrix} -1 \\ 0 \end{bmatrix} = \begin{bmatrix} -\alpha0 \\ 0 \end{bmatrix}
$$

Подставляя  $x_1^1$  и  $x_2^1$  в  $F(x)$ , получим  $F(\alpha^0) = 4(\alpha^0)^2 - \alpha$ . Величину  $\alpha^0$ найдем из условия  $\frac{\partial F}{\partial \omega^0} = 8\alpha^0 - 1 = 0$ , отсюда  $\alpha^0 = \frac{1}{8}$ . Следовательно,  $x_1^1 = -0,125$ ;  $x_2^1 = 0$ .

3-й шаг. Определяем направление движения  $S^1$  из точки  $x^1$ ,  $(k = 1)$ 

$$
S^{1} = -g^{1} + \frac{\left\|g^{1}\right\|^{2}}{\left\|g^{0}\right\|^{2}} \cdot S^{0}
$$

Выполним необходимые вычисления:

$$
(g1)T = [0, 0, 5]; \ \|g1\|^{2} = (g1)T \cdot g1 = [0, 0, 5] \cdot \begin{bmatrix} 0 \\ 0, 5 \end{bmatrix} = 0, 25;
$$
  

$$
\|g0\|^{2} = (g0)T \cdot g0 = [1, 0] \cdot \begin{bmatrix} 1 \\ 0 \end{bmatrix} = 1, \text{ Torra } (S1)T = -[0, 0, 5] - 0, 25[1, 0] = [-0, 25; -0, 5].
$$

4-й шаг. Запишем координаты следующей точки  $x^2 = x^1 + \alpha^1 S^1$ .

$$
\begin{bmatrix} x_2^1 \\ x_2^2 \end{bmatrix} = \begin{bmatrix} -0.125 \\ 0 \end{bmatrix} + \alpha^1 \begin{bmatrix} -0.25 \\ -0.5 \end{bmatrix} = \begin{bmatrix} -0.125 - 0.25\alpha^1 \\ 0 -0.5\alpha^1 \end{bmatrix}.
$$

Подставим координаты точки  $x^1$  в  $F(x)$  и найдем  $\alpha^1$  из условия минимизации функции  $F(\alpha^1)$  в направлении  $S^1$ :

$$
F(\alpha^1) = 0.5(\alpha^1)^2 - 0.25\alpha^1 - 0.0625; \ \frac{dF}{d\alpha^1} = \alpha^1 - 0.25; \ \alpha^1 = 0.25
$$

Следовательно,  $x_1^2 = -0.1875$ ;  $x_2^2 = -0.125$ .

5-й шаг. Вычислим  $\nabla F(x^2)^T = [0,0]$ . Таким образом,  $x^2 = x^*$ . Решение получено в результате двух одномерных поисков, т.к. целевая функция квадратичная.

4.2.4. Метод Дэвидона-Флетчера-Пауэла (ДФП) (метод переменной метрики). В отличие от метода наискорейшего спуска весьма эффективен в тех случаях, когда точка поиска  $x^k$  находится вблизи точки минимума.

Последовательность итераций строится в соответствии с формулой  $x^{k+1} = x^k + \alpha^k S^k$ , где  $S^k$  – направление поиска на k-м шаге, определяемое выражением  $S^k = -A^k \cdot \nabla F(x^k)$ . Здесь  $A^k$  – квадратная матрица порядка *n*, которая изменяется на каждой итерации и носит название метрики.

Начальная точка  $x^0$  выбирается произвольно, матрица  $A^0$  является единичной матрицей, т.е.  $A^0 = I$ , поэтому направление  $S^0 = -\nabla F(x^0) = -g^0$ . Поиск вдоль этого направления на первом шаге дает такой же результат, как в методе наискорейшего enyeka:  $x^1 = x^0 - \lambda^0 \nabla F(x^0) = x^0 - \lambda^0 g^0$ .

Рекуррентное соотношение для вычисления матрицы А имеет вид

$$
A^{k} = A^{k-1} + \frac{\Delta x^{k-1} (\Delta x^{k-1})^{T}}{(\Delta x^{k-1})^{T} \Delta g^{k-1}} + \frac{A^{k-1} \Delta g^{k-1} (\Delta g^{k-1})^{T} A^{k-1}}{(\Delta g^{k-1})^{T} A^{k-1} \Delta g^{k-1}}.
$$
(4.24)
Здесь изменение переменной  $\Delta x^k = x^{k-1} - x^k$ , а изменение градиента при переходе от точки  $x^k$  к точке  $x^{k+1}$  равно  $\Delta g^k = g^{k+1} - g^k$ . Величина шага  $\lambda^k$  вычисляется на каждой итерации так же, как в методе наискорейшего спуска, из условия минимизации функции в рассматриваемом направлении.

Метод ДФП обеспечивает убывание целевой функции при переходе от итерации к итерации и широко используется при решении различных практических задач.

4.2.5. Метод Бройдена-Флетчера-Гольдфарба-Шенно (БФГШ). В методе БФГШ последовательность итераций вычисляется в соответствии с выражением  $x^{k+1} = x^k - \alpha^k A^k \nabla F(x^k)$ .

Полагая, что  $\nabla F(x^k) = g^k$  и  $A^0 = I$ , рекуррентную формулу для вычисления переменной матрицы А можно записать следующим образом:

$$
A^{k+1} = \left[I - \frac{\Delta x^k (\Delta g^k)^T}{(\Delta x^k)^T \Delta g^k}\right]^T A^k \left[I - \frac{\Delta x^k (\Delta g^k)^T}{(\Delta x^k)^T \Delta g^k}\right] + \frac{\Delta x^k (\Delta x^k)^T}{(\Delta x^k)^T \Delta g^k}.
$$
 (4.25)

Величина шага  $\alpha^k$  вычисляется в результате одномерного поиска минимума функции по параметру  $\alpha$  в рассматриваемом направлении  $S^k$ . Одно из главных преимуществ метода - слабая зависимость от точности вычислений при проведении одномерного поиска.

4.2.6. Обобщенный градиентный алгоритм. Сходство рассмотренных ранее методов дает основание для разработки блок-схемы обобщенного градиентного алгоритма, приведенной на рис. 4.13.

В приведенном алгоритме можно использовать различные методы путем определения направлений поиска  $S^k$  по соответствующим формулам.

Тесты, включенные в алгоритм, предусматривают возникновение различных ситуаций, связанных с окончанием поиска или с необходимостью возврата.

При рассмотрении градиентных методов предполагалось, что элементы градиента  $\nabla F(x)$  можно вычислить с достаточной степенью точности. На практике получение аналитического выражения для градиента иногда затруднено. В этом случае используют численную оценку составляющих вектора  $\nabla F(x)$ . Простейшей аппроксимацией может служить конечная разность вида

$$
\frac{\partial F(x)}{\partial x} = \frac{F(x + \Delta x) - F(x)}{\Delta x}.
$$
\n(4.25)

В тоже время величина  $\Delta x$ , которая при малых значениях дает весьма точные оценки, должна выбираться достаточно большой, чтобы числитель выражения (4.25) был отличен от нуля. Если же  $\Delta x$  оказывается меньше, чем минимальная точность расчетов на ПЭВМ, то числитель обращается в нуль.

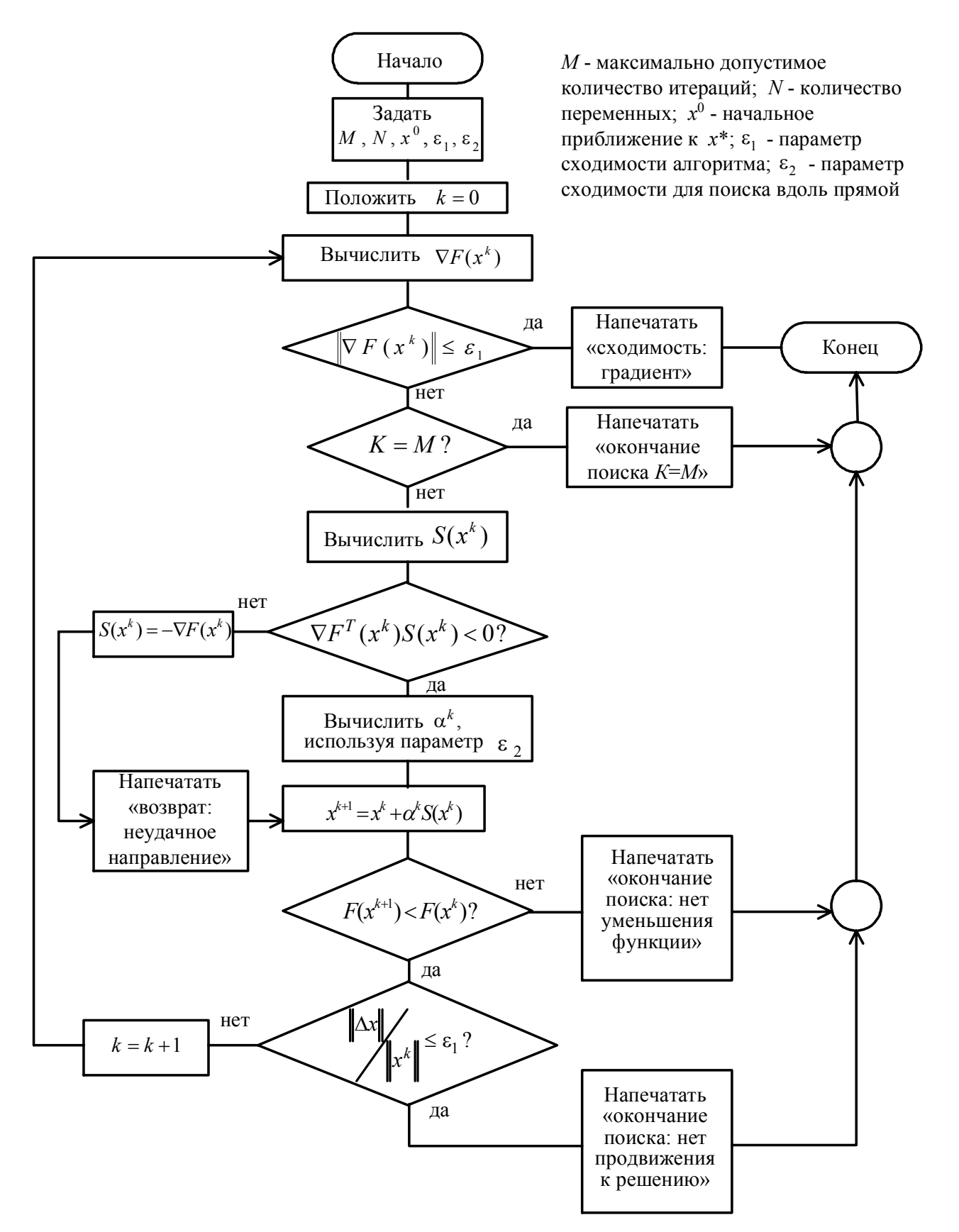

Рис. 4.13. Блок-схема обобщенного градиентного алгоритма

4.2.7. Метод Ньютона. Метод Ньютона использует информацию о вторых производных целевой функции. Вычисление каждой очередной точки осуществляется по формуле  $x^{k+1} = x^k - H^{-1}(x^k) \cdot \nabla F(x^k)$ , где  $H(x^k) = \nabla^2 F(x^k)$  - квадратная матрица порядка *n* вторых производных функции  $F(x)$ , вычисленных в точке  $x<sup>k</sup>$ . Матрицу  $H(x)$  называют матрицей Гессе, или гессианом функции  $F(x)$ .  $H^{-1}(x^k)$  матрица, обратная гессиану, вычисленному в точке  $x^k$ . Метод Ньютона имеет квадратичную скорость сходимости на классе выпуклых функций. Однако при исследовании неквадратичных функций метод Ньютона не отличается высокой надежностью, если точка  $x^0$  находится на значительном расстоянии от точки  $x^*$ . В этом случае прибегают к модификации метода, чтобы обеспечить уменьшение целевой функции от итерации к итерации и на первых шагах осуществляют поиск вдоль направления, как в методе наискорейшего спуска. Последовательность итераций осуществляется в соответствии с формулой

$$
x^{k+1} = x^k - \alpha^k H^{-1}(x^k) \nabla F(x^k).
$$
 (4.26)

Выбор  $\alpha^{k}$  осуществляется так, чтобы  $F(x^{k+1})$  в рассматриваемом направлении принимала минимальное значение. Это гарантирует выполнение неравенства  $F(x^{k+1}) \le F(x^k)$ . Если функция цели квадратичная, экстремум находится за один шаг.

**Пример 4.7.** Найти максимальное значение функции  $F(x) = 18x_1 + 12x_2$  $-2x_1x_2 - 2x_1^2 - x_2^2$  методом Ньютона, если  $x^0 = [2,1]$ .

Очередная точка поиска вычисляется в соответствии с выражением

$$
x^{k+1} = x^k - H^{-1}(x^k) \nabla F(x^k),
$$

где  $H(x)$  – матрица Гессе функции  $F(x)$ ;  $H^{-1}(x)$  – обратная по отношению к  $H(x)$  матрица.

$$
\nabla F(x) = \left[ \frac{\partial F}{\partial x_1} \frac{\partial F}{\partial x_2} \right] = \left[ -4x_1 + 18 - 2x_2 \right] - 2x_1 - 2x_2 + 12 \, ; \quad \nabla F(x^0) = \n\left[ 8, 6 \right];
$$
\n
$$
H(x) = \begin{bmatrix} \frac{\partial^2 F}{\partial x_1^2} & \frac{\partial^2 F}{\partial x_1 \partial x_2} \\ \frac{\partial^2 F}{\partial x_2 \partial x_1} & \frac{\partial^2 F}{\partial x_2^2} \end{bmatrix}; \qquad H(x) = \begin{bmatrix} -4 & -2 \\ -2 & -2 \end{bmatrix}; \quad H^{-1} = \frac{1}{\det H} \, AdjH,
$$

где det  $H$  – определитель матрицы  $H$ ;  $AdjH$  – присоединенная к  $H$  матрица (транспонированная матрица алгебраических дополнений).

Найдем алгебраические дополнения элементов матрицы  $H: \Delta_{ii} = (-1)^{i+j} m_{ii}$ , тогда

$$
\Delta_{11} = -2, \ \Delta_{12} = 2, \ \Delta_{21} = 2, \ \Delta_{22} = -4.
$$

Тогда

$$
AdjH = \begin{bmatrix} -2 & 2 \\ 2 & -4 \end{bmatrix}; \quad \det H = 4; \quad H^{-1} = \begin{bmatrix} -0.5 & 0.5 \\ 0.5 & -1 \end{bmatrix};
$$

$$
\begin{bmatrix} x_1^1 \\ x_2^2 \end{bmatrix} = \begin{bmatrix} 2 \\ 1 \end{bmatrix} - \begin{bmatrix} -0.5 & 0.5 \\ 0.5 & -1 \end{bmatrix} \begin{bmatrix} 8 \\ 6 \end{bmatrix} = \begin{bmatrix} 2 \\ 1 \end{bmatrix} - \begin{bmatrix} -4+3 \\ 4-6 \end{bmatrix} = \begin{bmatrix} 2 \\ 1 \end{bmatrix} - \begin{bmatrix} -1 \\ -2 \end{bmatrix} = \begin{bmatrix} 3 \\ 3 \end{bmatrix}
$$

$$
\nabla F(x^1)^T = [-12 + 18 - 6; -6 - 6 + 12] = [0, 0].
$$

Следовательно, в точке  $x^1 = [3, 3]$  функция  $F(x)$  достигает максимального значения  $F_{\text{max}} = 45$ .

4.2.8. Метод Левенберга-Марквардта. Рассматриваемый метод является комбинацией метода наискорейшего спуска и метода Ньютона, в которой удачно сочетаются положительные свойства обоих методов. Направление поиска определяется равенством  $S^k = -[H^k + \alpha^k I]^{-1} \nabla F(x^k)$ . При этом параметр  $\alpha$  позволяет не только изменять направление поиска, но и регулировать длину шага. На начальной стадии поиска параметру  $\alpha^0$  присваивается достаточно большое значение (например,  $10^4$ ), так что

$$
[H^{0} + \alpha^{0}I]^{-1} = [\alpha^{0}I]^{-1} = \left(\frac{1}{\alpha^{0}}\right)I.
$$
 (4.27)

Таким образом, большим значениям  $\alpha^0$  соответствует направление поиска  $S^0$ , совпадающее с направлением  $-\nabla F(x^0)$ . При уменьшении величины  $\alpha$  до 0 S будет изменяться до направления, определяемого по методу Ньютона. Если в результате первого шага  $F(x^1)$  ≤  $F(x^0)$ , следует выбрать α<sup>1</sup> < α<sup>0</sup> и реализовать ещё один шаг, в противном случае следует увеличить  $\alpha^0$ , т.е. положить, что  $\alpha^0 = \beta \alpha^0$ , где  $\beta \geq 1$ , и вновь реализовать предыдущий шаг.

Метод характеризуется относительной простотой, свойством убывания целевой функции при переходе от итерации к итерации, высокой скоростью сходимости в окрестности точки минимума, а также отсутствием процедуры поиска величины шага вдоль направления. Этот метод широко используется при решении задач, в которых  $\phi$ ункция  $F(x)$  записывается  $\mathbf{B}$ виде суммы квадратов, T.e.  $F(x) = F_1^2(x) + F_2^2(x) + ... + F_m^2(x)$ .

4.2.9. Установка метода оптимизации в пакете MATLAB. Установка метода оптимизации осуществляется функциями FMINU, FMINS и LEASTSQ. Вектор управляющих параметров *options* содержит 18 компонент и предназначен для настройки алгоритмов оптимизации.

Функция FMINU и одно из значений options(6) используются для реализации следующих методов:

1) по умолчанию (*options*(6) = 0) – метод Broyden-Fletcher-Goldfarb-Shanno;

2) при *options*(6) = 1 – метод Davidon-Fletcher-Powell;

3) при *options*(6) =  $2 -$ метод Steepest Descent (наискорейшего спуска).

функция FMINS используется для реализации неградиентного симплекс-метода;

4) метод Nelder-Mead.

Функция LEASTSQ и одно из значений *options*(5) используются для реализации методов:

5) при *options*(5) = 1 – метод Gauss-Neuton;

6) по умолчанию  $(\text{options}(5) = 0)$  – метод Levenberg-Marquardt.

Функция LEASTSQ преобразует целевую функцию  $F(x)$  в квадратичную  $F^{2}(x)$ . Если  $F(x)$  является знакопеременной, то минимальные значения функций  $F(x)$  и  $F^2(x)$ He совпадают. Поэтому функция  $F(x)$ дополняется константой  $F(x)$ +const для устранения знакопеременности. Иначе функция LEASTSQ найдет не минимум  $F(x)$ , а ее нулевое значение. На каждой итерации осуществляется поиск минимума исследуемой функции по величине шага  $\lambda$  в выбранном направлении (одномерная минимизация).

Для одномерного поиска используются методы полиномиальной аппроксимации, задаваемые значением options(7):

7) по умолчанию  $(\text{options}(7) = 0)$  – метод смешанной полиномиальной аппроксимации Mixed Polynomical Interpolation;

8) при *options*(7) = 1 – кубическая аппроксимация Cubic Interpolation.

Режим вывода результатов устанавливается одним из значений options(1):

- по умолчанию  $(\text{options}(1) = 0)$  - вывод промежуточных значений не происходит;

- при *options*(1) = 1 - обычный вывод промежуточных значений;

- при *options*(1) = 2 - расширенный вывод промежуточных значений.

Для контроля вектора градиента options(9) установить в 1.

При выводе результатов:

 $options(8)$  - значение целевой функции;

 $options(10) - conruectso$  выполненных итераций.

Итерационная погрешность задается значением *options*(2) для аргумента и *options*(3) для функции, значение погрешности по умолчанию  $10^{-4}$ .

# Тема 5. ЭКСТРЕМАЛЬНЫЕ НЕЛИНЕЙНЫЕ ЗАДАЧИ С ОГРАНИЧЕНИЯМИ

В нелинейном программировании (НП) рассматриваются задачи отыскания экстремума функции многих переменных при наличии ограничений на переменные в виде неравенств, при этом функция цели или хотя бы одно ограничение нелинейны. Задача НП формулируется следующим образом.

Найти значения переменных  $x_1, x_2, ..., x_n$  минимизирующие скалярную целевую функцию  $F(x_1, x_2,...,x_n)$  при наличии ограничений вида  $g_i(x) \le 0$ ,  $j = \overline{1,m}$ , где по крайней мере одна из функций  $F(x)$  и  $g(x)$  является нелинейной.

Методы решения задач НП по сравнению с задачами ЛП обладают большим многообразием. Экстремум в задачах НП может достигаться не только в вершине или на границе области допустимых значений переменных, но и внутри области. Допускаются любые соотношения между количеством переменных *п* и числом *m* ограничений задачи, т.е.  $n < m$ ,  $n = m$ ,  $n>m$ . Решение задач НП может давать два или несколько экстремумов, что требует дополнительных проверок результата решения.

## 5.1. Метод неопределенных множителей Лагранжа

Метод отыскания условного экстремума функции многих переменных в задачах с ограничениями равенствами при отсутствии требований неотрицательности и целочисленности переменных был предложен Лагранжем и называется методом множителей Лагранжа.

Пусть все ограничения имеют вид равенств

$$
\varphi_j(x_1, x_2, \dots, x_n) = b_j, \ j = \overline{1, m} \,. \tag{5.1}
$$

Преобразуем их к виду  $b_i - \varphi_i(x) = g_i(x) = 0$ . Будем полагать, что функции  $F(x)$  и  $g(x)$  непрерывны и имеют непрерывные частные производные. Образуем вспомогательную функцию  $L(x, \lambda)$ , объединив функцию  $F(x)$  с ограничениями, используя неотрицательные постоянные множители  $\lambda_1, ..., \lambda_m$ 

$$
L(x, \lambda) = F(x) + \sum_{j=1}^{m} \lambda_j g_j(x) = F(x) + \lambda^{T} g(x).
$$
 (5.2)

Справедлива следующая теорема: если функция  $F(x)$  достигает своего экстремума при условиях (5.1) в точке  $x_1^*, x_2^*,..., x_n^*$ , то существуют такие числа  $\lambda_1, \lambda_2, ..., \lambda_m$ , что для функции  $L(x, \lambda)$  в точке  $x_1^*, ..., x_n^*$  выполняются необходимые условия безусловного экстремума, т. е.

$$
\frac{\partial L}{\partial x_i} = 0, \ i = \overline{1, n}.\tag{5.3}
$$

Функция  $L(x, \lambda)$  называется функцией Лагранжа, а числа  $\lambda_1, ..., \lambda_m$  – неопределенными множителями Лагранжа.

Таким образом, вычисление условного экстремума функции  $F(x)$  сводится к отысканию безусловного экстремума функции Лагранжа (5.2). Задача состоит в нахождении  $n + m$  неизвестных, включающих *п* переменных *х* и *m* множителей Лагранжа. Для их определения используется система из т ограничений и п уравнений (5.3) являющихся условиями экстремума функции Лагранжа.

Множители Лагранжа имеют определенный смысл. Предположим, что правые части системы ограничений (5.1) могут в некоторых пределах изменяться. Если рассматривать функцию Лагранжа как функцию вектора b, т.е.

$$
L(x, \lambda, b) = F(x) + \sum_{j=1}^{m} \lambda_j [b_j - \varphi_j(x)],
$$

то выполняется соотношение  $\frac{\partial L}{\partial b_i} = \lambda_j$ ,  $j = \overline{1,m}$ . Но для оптимального решения

 $L(x^*, \lambda) = F(x^*)$ , поэтому множители Лагранжа показывают, как реагирует целевая функция на изменение соответствующих параметров  $b_j$ , т.е.  $\frac{\Delta F}{\Delta b_j} \approx \lambda_j$ .

Если  $F$  интерпретировать как прибыль или стоимость, а  $b_i$  как некоторые ресурсы, то  $\lambda_i$  будут показывать как изменится максимальная прибыль (или минимальная стоимость) при увеличении количества *j*-го ресурса на единицу.

### 5.2. Теорема Куна-Таккера

Одной из важнейших теорем в теории НП является теорема Куна-Таккера, обобщающая классический метод неопределенных множителей Лагранжа на задачи с ограничениями неравенствами вида  $g_i(x) \le 0$ ,  $j = \overline{1,m}$  и ограничениями на знак переменных  $x_i \geq 0$ ,  $i = \overline{1, n}$ .

Пусть имеется следующая задача:

$$
\min\{F(x_1, x_2,...x_n) | g_j(x_1, x_2,...x_n) \le 0, j = \overline{1, m}, x_i \ge 0, i = \overline{1, n}\},\qquad(5.4)
$$

где  $F(x)$  и  $g_i(x)$  – выпуклые функции *n* переменных.

Введем функцию Лагранжа  $L(x,\lambda) = F(x) + \sum_{i=1}^{m} \lambda_i g_i(x)$ , используя совокупность неопределенных множителей Лагранжа  $\lambda_1, \lambda_2, ..., \lambda_m$ .

Теорема Куна-Таккера формулируется следующим образом. Пусть существует вектор *х*, такой, что  $x_i \ge 0$ ,  $i = \overline{1,n}$  и  $g_i(x) \le 0$ ,  $j = \overline{1,m}$ . Тогда для того, чтобы вектор  $x^*$  был оптимальным решением задачи (5.4), необходимо и достаточно, чтобы существовал неотрицательный *т*-мерный вектор  $\lambda$ , такой что

$$
L(x^*, \lambda) \le L(x^*, \lambda^*) \le L(x, \lambda^*)
$$
\n<sup>(5.5)</sup>

для всех  $x \ge 0$ ,  $\lambda \ge 0$ .

Выражение (5.5) означает, что функция L в точке  $(x^*, \lambda^*)$  при фиксированном  $x^*$  имеет глобальный максимум в области  $\lambda \ge 0$  при  $\lambda = \lambda^*$ , а при фиксированном  $\lambda^*$  она имеет глобальный минимум в области  $x \ge 0$  при  $x = x^*$ . Экстремальная точка (х\*,  $\lambda^*$ ) с такими свойствами называется седловой точкой, а теорему Куна-Таккера часто называют теоремой о седловой точке. Итак, задаче (5.4) минимизации  $F(x)$  соответствует задача нахождения седловой точки (минимаксная задача) для функции L, в которой из всех ограничений сохраняются только ограничения на знак.

Геометрически соотношение (5.4) интерпретируется с помощью рис. 5.1.

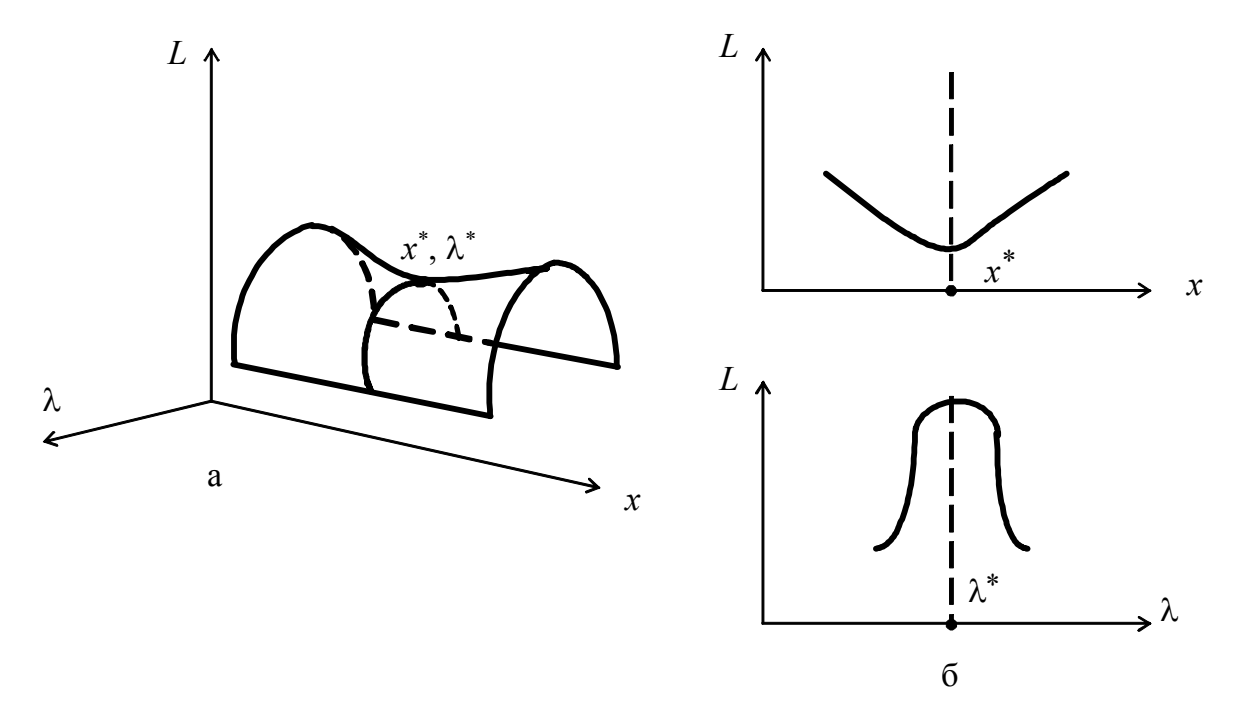

Рис. 5.1. Геометрическая интерпретация теоремы о седловой точке

Если  $F(x)$  и  $g_i(x)$  являются дифференцируемыми функциями, то условия теоремы Куна-Таккера записываются следующим образом:

$$
\frac{\partial L}{\partial x_i} \bigg|_{x^*, \lambda^*} \ge 0
$$
\n
$$
x_i^* \frac{\partial L}{\partial x_i} \bigg|_{x^*, \lambda^*} = 0
$$
\n
$$
x_i^* \ge 0, i = \overline{1, n}
$$
\n
$$
\left.\begin{matrix}\n\frac{\partial L}{\partial \lambda_j} \bigg|_{x^*, \lambda^*} < 0 \\
\frac{\partial L}{\partial \lambda_j} \bigg|_{x^*, \lambda^*} < 0 \\
\frac{\partial L}{\partial \lambda_j} \bigg|_{x^*, \lambda^*} < 0 \\
\frac{\partial L}{\partial \lambda_j} \bigg|_{x^*, \lambda^*} < 0\n\end{matrix}\right\}.
$$
\n
$$
(5.7)
$$

Для точек, где  $x_i > 0$ , в точке минимума должно выполняться условие  $\frac{\partial L}{\partial x_i}\bigg|_{x^*,\lambda^*} = 0$ , а на границе области, где  $x_i = 0$ , отклонения от оптимальной точки

возможны только в сторону увеличения  $x_i$ , при этом  $\left.\frac{\partial L}{\partial x}\right|_{x^*} \left|_{x^*}\right| > 0$ .

Аналогично по переменной  $\lambda$  для внутренних точек  $(\lambda > 0)$  выполняется равенство нулю производной, а для граничных точек  $(\lambda = 0)$  первая производная для

случая максимума должна быть неположительной, т.е.  $\frac{\partial L}{\partial \lambda_i}\bigg|_{x^*,\lambda^*}$  < 0.

Условия (5.6) и (5.7) эквивалентны (5.5), т.е. являются необходимыми и достаточными для оптимальности  $x^*$  в случае выпуклости  $F(x)$  и всех ограничений задачи. Если имеется в виду седловая точка с максимумом по х и минимумом по  $\lambda$ , то знаки неравенств в первых строчках систем (5.6) и (5.7) изменяются на противоположные.

# 5.3. Квадратичное программирование

Задача МП, в которой функция цели квадратична, а все ограничения линейны, носит название задачи квадратичного программирования.

В общем случае функция цели задачи квадратичного программирования (КП) может быть представлена следующим образом:

$$
F(x) = CT x + xT Dx = \sum_{i=1}^{n} c_i x_i + \sum_{i,k=1}^{n} x_i d_{ik} x_k,
$$
 (5.8)

где  $x^T = [x_1, x_2, ..., x_n]$  – вектор переменных;  $C^T = [c_1, c_2, ..., c_n]$  – постоянный вектор;  $D = [d_{ik}]$  – постоянная симметричная матрица размерности  $n \times n$ .

Симметричность этой матрицы необходима для квадратичности функции цели, чтобы члены  $x_l d_{lm} x_m$  и  $x_m d_{ml} x_l$  равнялись друг другу и объединялись в один  $2x_l d_{lm} x_m$ . Линейные ограничения задачи КП имеют такой же вид, как и в задаче ЛП  $Ax \leq B$ ,  $x \geq 0$ , где  $A$  – постоянная матрица размерности  $m \times n$ ,  $B$  – *m*-мерный постоянный вектор.

Задача КП, записанная в сжатой форме, имеет следующий вид

$$
\min \{ F(x) = C^{T} x + x^{T} D x \mid Ax \le B, \ x \ge 0 \}.
$$
 (5.9)

Одним из условий применения теоремы Куна-Таккера является требование к выпуклости функции  $F(x)$  и всех ограничений. Ограничения задачи КП линейны и, следовательно, выпуклы. Для того, чтобы функция (5.8) была выпуклой, необходимо, чтобы матрица D была положительно полуопределенной, т.е.  $x^T D x \ge 0$ , для всех х.

Функция Лагранжа для задачи (5.9) имеет вид:

$$
L(x,\lambda) = CT x + xT Dx + \lambdaT g(x) = CT x + xT Dx + \lambdaT (Ax - B).
$$

Применим условия теоремы Куна-Таккера к рассматриваемой задаче. Найдем частные производные

$$
\frac{\partial L}{\partial x} = C + 2Dx + A^{\mathrm{T}} \lambda \ge 0, \ \frac{\partial L}{\partial \lambda} = Ax - B \le 0.
$$

Введем дополнительные неотрицательные переменные, чтобы привести неравенства к виду равенств:  $C + 2Dx + A^{T}\lambda - V = 0$ ,  $Ax - B + W = 0$ . Очевидно, что  $\frac{\partial L}{\partial x} = V$ ,  $\frac{\partial L}{\partial \lambda} = -W$ , следовательно, выражения  $X \frac{\partial L}{\partial x} = 0$  и  $\lambda \frac{\partial L}{\partial \lambda} = 0$  из (5.6) и (5.7)

можно представить как  $x^T V = 0$  и  $\lambda^T W = 0$ .

Таким образом, решение задачи КП сводится к решению следующей системы уравнений:

$$
\begin{cases}\nAx + W = B, \\
2Dx + A^{\mathrm{T}}\lambda - V = -C, \\
x^{\mathrm{T}}V = 0, \ \lambda^{\mathrm{T}}W = 0, \\
x \ge 0, \ \lambda \ge 0, \ v \ge 0, \ w \ge 0.\n\end{cases}
$$
\n(5.10)

Вектор  $x^*$ , удовлетворяющий системе уравнений (5.10), является оптимальным решением задачи КП. Существуют различные специальные методы определения  $x^*$ . Рассмотрим один из них, позволяющий свести решение задачи КП к задаче ЛП.

Необходимые и достаточные условия (5.10) для решения задачи (5.9) можно трактовать следующим образом: найти значения  $x^*$ , удовлетворяющие системе линейных уравнений

$$
\begin{cases}\nAx + W = B, \\
2Dx + A^{\mathrm{T}}\lambda - V = -C\n\end{cases}
$$
\n(5.11)

при наличии нелинейных ограничений

$$
x^{\mathrm{T}}V = 0 \quad \text{if} \quad \lambda^{\mathrm{T}}W = 0,\tag{5.12}
$$

а также ограничений на знак переменных

$$
x \ge 0, v \ge 0, \lambda \ge 0, w \ge 0. \tag{5.13}
$$

Решение системы (5.11) при ограничениях (5.13) может быть найдено при помощи симплекс-метода. Задача, следовательно, состоит в том, чтобы среди допустимых базисных решений этой системы найти такое, которое удовлетворяет условию (5.12).

Сохранение условия (5.12) на протяжении всего процесса вычислений обеспечивается выполнением следующего дополнительного правила:

- при переходе к очередному базисному решению переменная  $w_i$  не должна включаться в базис, если там уже присутствует  $\lambda_i$ ; переменная  $\lambda_i$  не должна включаться в базис, если там уже присутствует  $w_i$ ;

- при переходе к очередному базисному решению переменная  $v_i$  не должна включаться в базис, если там уже присутствует  $x_i$ ; переменная  $x_i$  не должна включаться в базис, если там уже присутствует  $v_i$ .

Таким образом, дополнительное правило запрещает одновременное присутствие переменных  $x_i$  и  $v_i$  с одинаковым индексом *і* и переменных  $\lambda_i$  и  $w_i$  с одинаковым индексом ј в числе переменных отличных от нуля.

Допустимое базисное решение, удовлетворяющее нелинейным ограничениям (5.12), будет являться оптимальным решением задачи (5.10).

**Пример 5.1.** Найти максимальное значение функции  $F(x) = -2x_1^2 + 18x_1$  $-2x_1x_2 - x_2^2 + 12x_2$  при ограничениях  $2x_1 + x_2 \ge 2$ ;  $x_1 + x_2 \le 4$ ;  $x_{1,2} \ge 0$ , используя условия теоремы Куна-Таккера.

1-й шаг. Составляется функция Лагранжа:

$$
L(x,\lambda) = F(x) + \lambda^{T} g(x) = F(x) + \sum_{j} \lambda_{j} \cdot g_{j}(x).
$$

Здесь  $g_i(x)$  – левые части ограничений, приведенных к нулевой правой части;  $\lambda_j$  – неопределенные множители Лагранжа:

$$
g_1(x) = -2 + 2x_1 + x_2 \ge 0; \ g_2(x) = 4 - x_1 - x_2 \ge 0.
$$

Точка экстремума является седловой точкой с максимумом по х и минимумом по λ, т.е.  $\frac{\partial L}{\partial \lambda_i} \ge 0$ ,  $(j = \overline{1,m})$ . А так как  $\frac{\partial L}{\partial \lambda_i} = q_j(x)$ , то ограничения приводятся к виду  $g_i(x) \ge 0$  и записывается функция  $L(x, \lambda)$ 

$$
L(x,\lambda) = -2x_1^2 + 18x_1 - 2x_1x_2 - x_2^2 + 12x_2 + \lambda_1(-2 + 2x_1 + x_2) + \lambda_2(4 - x_1 - x_2).
$$

2-й шаг. Условия теоремы Куна-Таккера записываются следующим образом:

$$
\begin{cases}\n\frac{\partial L}{\partial x_i}\bigg|_{x^*,\lambda^*} \le 0, & \left|\frac{\partial L}{\partial \lambda_j}\bigg|_{x^*,\lambda^*} \ge 0, \\
x_i^* \frac{\partial L}{\partial x_i}\bigg|_{x^*,\lambda^*} = 0, & \left|\lambda^* \frac{\partial L}{\partial \lambda_j}\bigg|_{x^*,\lambda^*} = 0, \\
x_i^* \ge 0, i = 1, n.\n\end{cases}
$$

Частные производные функции Лагранжа определяют ограничения задачи в соответствии с выражениями:

$$
\frac{\partial L}{\partial x_1} = -4x_1 + 18 - 2x_2 + 2\lambda_1 - \lambda_2 \le 0;
$$
  

$$
\frac{\partial L}{\partial x_2} = -2x_1 - 2x_2 + 12 + \lambda_1 - \lambda_2 \le 0;
$$
  

$$
\frac{\partial L}{\partial \lambda_1} = -2 + 2x_1 + x_2 \ge 0;
$$
  

$$
\frac{\partial L}{\partial \lambda_2} = 4 - x_1 - x_2 \ge 0.
$$

3-й шаг. Ограничения приводятся к виду равенств введением дополнительных неотрицательных переменных  $v_1$ ,  $v_2$  и  $w_1$ ,  $w_2$ . Одновременно свободные члены переносятся в правую часть, тогда:

$$
-4x_1 + 18 - 2x_2 + 2\lambda_1 - \lambda_2 + v_1 = -18, -2x_1 - 2x_2 + 12 + \lambda_1 - \lambda_2 + v_2 = -12,
$$
  

$$
2x_1 + x_2 - w_1 = 2, -x_1 - x_2 - w_2 = -4.
$$

Получена система из четырех линейных алгебраических уравнений, содержащая 8 неизвестных.

4-й шаг. Находится решение системы с помощью симплекс-процедуры. На первом шаге в базис включаются все введенные дополнительные переменные, тогда первая симплекс-таблица соответствует табл. 5.1. Строка для функции цели отсутствует. Процедура решения иллюстрируется симплекс-таблицами 5.1 - 5.4.

| БП             | $C_{B0}$ -<br>бодные | Небазисные<br>переменные |       |                |             |  |
|----------------|----------------------|--------------------------|-------|----------------|-------------|--|
|                | члены                | $x_1$                    | $x_2$ | $\lambda_1$    | $\lambda_2$ |  |
| $v_1$          | $-18$                | $-4$                     | $-2$  | $\overline{2}$ | $-1$        |  |
| $v_2$          | $-12$                | $-2$                     | $-2$  | 1              | $-1$        |  |
| $w_1$          | $-2$                 | $-2$                     | $-1$  | 0              |             |  |
| W <sub>2</sub> |                      |                          |       | 0              |             |  |

Таблица 5.1

Таблица 5.2

|       | $C_{B0}$ - | Небазисные |                |                |                |  |  |
|-------|------------|------------|----------------|----------------|----------------|--|--|
| $5$   | бодные     | переменные |                |                |                |  |  |
|       | члены      | $x_1$      | $v_2$          | $\lambda_1$    | $\lambda_2$    |  |  |
| $v_1$ | -6         | $-2$       | $-1$           |                |                |  |  |
| $x_2$ |            |            | $\overline{2}$ | $\overline{2}$ | $\overline{2}$ |  |  |
| $W_1$ |            |            | $\overline{2}$ | 2              | $\overline{2}$ |  |  |
| $w_2$ | $-2$       |            | $\overline{2}$ | $\overline{2}$ | $\overline{2}$ |  |  |

Таблица 5.3

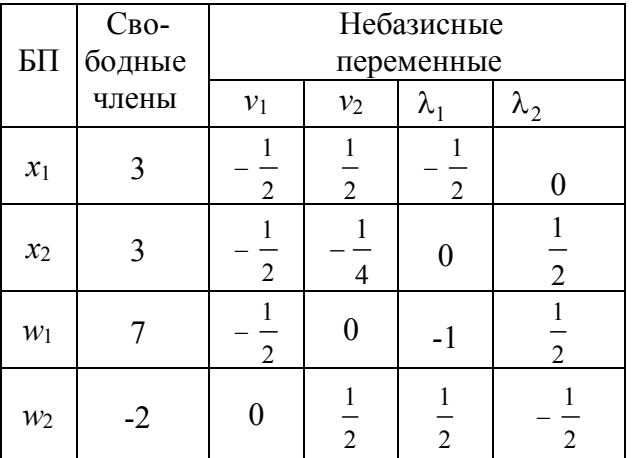

Таблица 5.4

| $5$         | $C_{B0}$ -<br>бодные | Небазисные<br>переменные       |                |                |                |  |
|-------------|----------------------|--------------------------------|----------------|----------------|----------------|--|
|             | члены                | $v_1$                          | $v_2$          | $\lambda_1$    | W <sub>2</sub> |  |
| $x_1$       | 3                    | $\overline{2}$                 | $\overline{2}$ | $\overline{c}$ |                |  |
| $x_2$       |                      | $\mathbf{1}$<br>$\overline{2}$ | $\overline{4}$ | $\overline{2}$ |                |  |
| $w_1$       | 5                    | $\overline{c}$                 | $\overline{2}$ | $\overline{c}$ |                |  |
| $\lambda_2$ |                      |                                | - 1            | -1             | $-2$           |  |

В каждой из таблиц выделен ведущий элемент. Решение, определяемое табл. 5.4, соответствует допустимому базисному решению  $x_1=3$ ;  $x_2=1$ ;  $w_1=5$ ;  $\lambda_2 = 4$ ,  $v_1 = v_2 = \lambda_1 = w_2 = 0$ . Кроме того, выполняется условие  $x_1v_1 = x_2v_2 = \lambda_1\omega_1 = \lambda_2\omega_2 = 0$ , поэтому  $x_1^* = 3$ ,  $x_2^* = 1$  является оптимальным решением задачи, при этом  $F_{\text{max}} = 41$ .

#### 5.4. Метод допустимых направлений Зойтендейка

Метод допустимых направлений Зойтендейка пригоден для решения задач с достаточно сложными функциями цели и ограничениями. Рассмотрим последовательность решения нелинейной задачи с линейными ограничениями, когда экстремум достигается на границе области допустимых значений переменных (ОДЗП). Предполагается, что  $F(x)$  имеет непрерывные частные производные в каждой точке допустимой области

$$
\max \Big\{ F(x) \Big| Ax \leq B, x_i \geq 0, i = \overline{1, n}, x^0 \in X \Big\}.
$$

Из начальной точки  $x^0$ , лежащей внутри ОДЗП, движение осуществляется по направлению вектора градиента  $\nabla F(x^0)$  до тех пор, пока не будет достигнута граница области (рис. 5.2).

В общем случае двигаться до границы необязательно, так как максимум  $F(x)$ может достигаться и до встречи с ней. В рассматриваемом случае  $F(x)$  все время возрастает, поэтому остановиться следует в точке  $x<sup>1</sup>$  на граничной прямой.

Определим аналитически координаты точки  $x^1$ . Они зависят от величины шага  $\alpha^0$  в направлении вектора  $\nabla F(x^0)$  и записываются как  $x^1 = x^0 + \alpha^0 \nabla F(x^0)$ . Значение  $\alpha^0$  выбирается таким образом, чтобы точка  $x^1$  принадлежала ОДЗП и, кроме того, функция цели  $F(x)$  должна достигать максимума по параметру  $\alpha^0$  в рассматриваемом направлении.

виде  $a_i^{\mathrm{T}} x \le b_i$ ,  $j = \overline{1,m}$ ,  $Ax \leq B$  представим в Ограничения где  $a_j^{\mathrm{T}}=[a_{j1},a_{j2},...,a_{jn}]$ является *j*-й строкой матрицы А. Подставляя координаты точки  $x^1$  в ограничения задачи, получим систему неравенств

$$
\begin{cases} a_j^T [x^0 + \alpha^0 \nabla F(x^0)] \le b_j, \\ x^0 + \alpha^0 \nabla F(x^0) \ge 0. \end{cases}
$$
 (5.14)

Решение системы (5.14) дает интервал  $[α_1^0, α_2^0]$  возможных значений  $α_1^0$ , при которых точка  $x^1$  будет принадлежать ОДЗП. Далее определяется значение  $\alpha^{0^*}$ , максимизирующее  $F(x)$ . Для этого координаты  $x^1$  подставляются в функцию цели и решается уравнение  $\frac{\partial F}{\partial \alpha^0} = 0$ . Если  $\alpha^{0*} \in [\alpha_1^0, \alpha_2^0]$ , то выбирается  $\alpha^0 = \alpha^{0*}$ ; если  $\alpha^{0^*} \notin [\alpha_1^0, \alpha_2^0]$ , то принимается, что  $\alpha^0 = \alpha_2^0$ , т.е. его полагают равным граничному значению интервала. При этом очередная точка  $x^1$  поисковой траектории оказывается на границе области, как и показано на рис. 5.2.

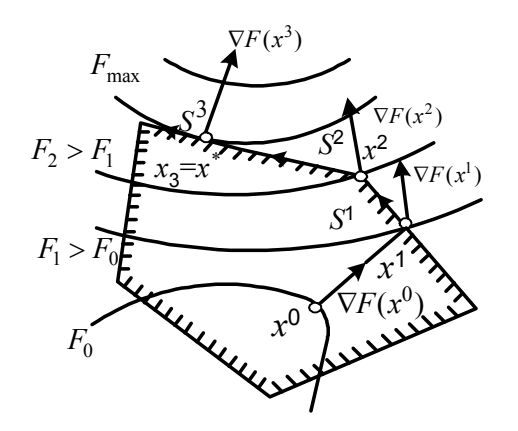

Рис. 5.2. Геометрическая интерпретация процесса решения задачи с линейными ограничениями

Выбор направления  $S^k$  следует осуществлять по двум требованиям:

1) очередная точка должна принадлежать ОДЗП, т.е.  $a_i^T x^{k+1} \le b_i$ ;

2) функция цели при переходе из  $x^{k}$  в  $x^{k+1}$  должна не просто увеличиваться, а увеличиваться максимальным образом.

Зойтендейк предложил определять направление  $S<sup>k</sup>$  путем решения следующей вспомогательной задачи  $M\Pi$ :

$$
\max \{ \nabla F(x^k)^\mathrm{T} S^k \, \Big| \, a_j^\mathrm{T} S^k \le 0, \ j \notin J \}.
$$

Здесь индекс *і* соответствует границе ОДЗП, достигнутой на предыдущем шаге, т.е.  $a_j^Tx_k = b_j$ , а условие  $a_j^T S^k \le 0$  означает, что направление предыдущего шага должно быть изменено и идти либо внутрь, либо по границе ОДЗП. Направление S<sup>k</sup>, удовлетворяющее этим условиям, называется допустимым. На величину вектора  $S^k$  накладываются дополнительные ограничения, называемые условиями нормализации. Одна из разновидностей условий нормализации записывается следующим образом

$$
\left\|S^k\right\| = \sqrt{\sum (S_i^k)^2} \le 1.
$$

Когда допустимое направление  $S^k$  в точке  $x^k$  найдено, выбирается длина соответствующего шага  $\alpha^k$ . Для этого вычисляется значение  $\alpha_1^k$ , при котором перемещение вдоль вектора  $\alpha_1^k S^k$  выводит за пределы ОДЗП, определяемой выражением  $a_j^T(x^k + \alpha_1^k S^k) = b_j$ , и кроме этого вычисляется  $\alpha_2^k$ , при котором перемещение вдоль вектора  $S^k$  приводит к максимуму  $\Phi$ ункции  $F(x)$ , T. e.  $\nabla F(x^k + \alpha_s^k S^k)^T \cdot S^k = 0$ . Из найденных значений выбирается меньшее  $\alpha^k = \min(\alpha_1^k, \alpha_2^k)$ .

Графически условию максимизации скалярного произведения  $\nabla F(x^k)^\text{T} S^k$ соответствует выбор такого вектора  $S^k$ , который составляет с вектором  $\nabla F(x^k)$ наименьший острый угол ф по сравнению с любым вектором, выходящим из точки  $x^k$  и лежащим в ОДЗП. Процесс прекращается при достижении точки  $x^k$ , в которой максимум  $\nabla F(x^k)^T S^k = 0$ . Это значит, что соответствующие векторы взаимно перпендикулярны и дальнейшее увеличение целевой функции в данной области невозможно, а точка  $x^k$  является искомой точкой максимума функции  $F(x)$ .

На рис. 5.2 движение из точки  $x^{1}$ осуществляется в направлении  $S^{1}$  вдоль граничной прямой до тех пор, пока функция  $F(x)$  возрастает, т.е. до точки  $x^2$ . Далее движение идет вдоль другой границы в направлении  $S^2$  и заканчивается в точке  $x^3$ , в которой max  $\{\nabla F(x^3)^\text{T} S^3\} = 0$ , т.е. нет нового направления  $S^3$ , которое ведет к увеличению  $F(x)$ . В точке  $x^3$  функция цели достигает глобального максимума в рассматриваемой области.

В задачах с линейными ограничениями движение осуществляется по граничным прямым. При нелинейных ограничениях, определяющих выпуклую область, любое сколь угодно малое перемещение из граничной точки может сразу вывести за пределы ОДЗП и возникает необходимость в возвращении. При этом строятся последовательности точек, расположенных вблизи границы и внутри ОДЗП, приводящие к зигзагообразному движению вдоль границы с ее пересечением  $(pMC. 5.3)$ .

**5.2.** Найти Пример максимальное значение функции  $F(x) = -2x_1^2 + 18x_1 - 2x_1x_2 - x_2^2 + 12x_2$  при ограничениях  $2x_1 + x_2 \ge 2$ ,  $x_1 + x_2 \le 4$ ,  $x_1 \ge 0$ ,  $x_2 \ge 0$  методом допустимых направлений Зойтендейка. Начальная точка  $x^0 = [2;1]$ .

ОДЗП решения задачи приведена на рис. 5.4.

1-й шаг. Рассмотрим решения задачи:

Находится направление вектора градиента в точке  $x^0$ ,  $\nabla F(x^0) = [8; 6]$ , тогда координаты очередной точки  $x_1^1 = 2 + 8\alpha^0$ ;  $x_2^1 = 1 + 6\alpha^0$  (см. пример 4.5).

2-й шаг. Определяется интервал допустимых значений для параметра  $\alpha^0$ , при котором точка  $x^1$  будет принадлежать ОДЗП. Для этого координаты точки  $x^1$  подставляются в ограничения задачи

$$
\begin{cases} 2(2+8\alpha^{0}) + (1+6\alpha^{0}) \ge 2 & \alpha^{0} \ge -0,136; \\ 2+8\alpha^{0} + 1+6\alpha^{0} \le 4 & \alpha^{0} \le 0,071; \\ 2+8\alpha^{0} \ge 0 & \alpha^{0} \le -0,25; \\ 1+6\alpha^{0} \ge 0 & \alpha^{0} \ge -0,167. \end{cases}
$$

Выбираются наиболее сильные из полученных условий, тогда

 $-0.136 \leq \alpha^0 \leq 0.071$ .

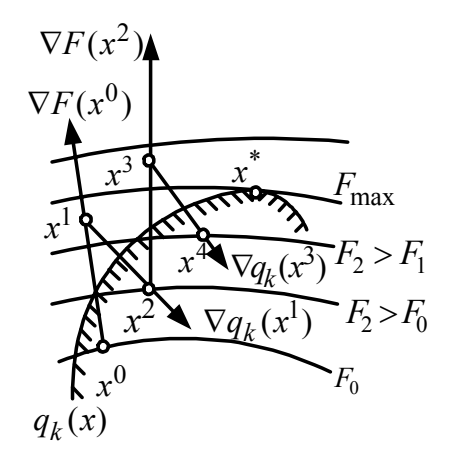

Рис. 5.3. Геометрическая интерпретация процесса решения задачи с нелинейными ограничениями

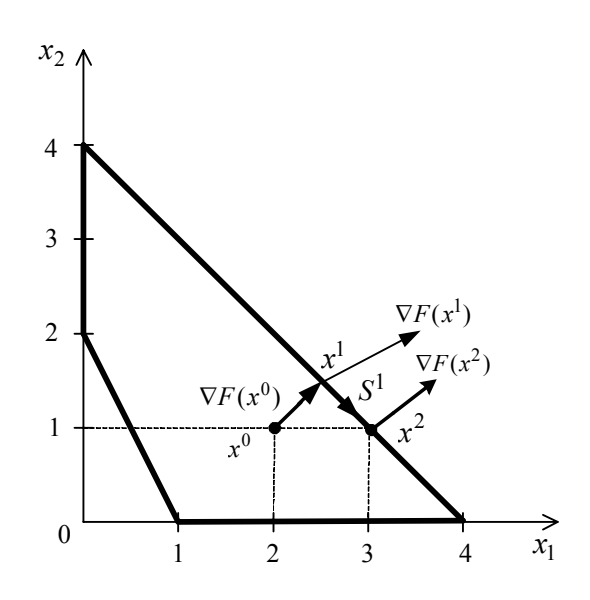

Рис. 5.4. Графическая интерпретация решения примера 5.2

3-й шаг. Находится величина  $\alpha^0$ , которая обеспечит максимум функции  $F(x)$ . Процедура полностью совпадает с первым шагом решения задачи методом наискорейшего спуска, поэтому  $\alpha^0 = 0.192$ . Это значение  $\alpha^0$  не принадлежит найденному интервалу (п.2), поэтому принимается, что  $\alpha^0 = 0.071$ . При этом очередная точка  $x^1$  поисковой траектории оказывается на границе области и находится на прямой, соответствующей уравнению  $x_1 + x_2 = 4$ . Координаты точки  $x^1$  и значение градиента функции в этой точке  $\nabla F(x^1)$  определяются выражениями:

$$
x_1^1 = 2 + 8\alpha^0 = 2 + 0,568 = 2,568
$$
  

$$
x_2^1 = 1 + 6\alpha^0 = 1 + 0,425 = 1,425
$$
  

$$
\nabla F(x^1) = [5,12; 4,01].
$$

4-й шаг. Движение в направлении  $\nabla F(x^1)$  выводит за пределы ОДЗП, поэтому очередная точка поиска вычисляется по выражению  $\alpha^{k+1} = x^k + \alpha^k S^k$ . где  $S^k$ — новое направление движения, которое составляет минимальный острый угол с вектором градиента и направлено либо внутрь, либо по границе ОДЗП. При этом очередная точка должна принадлежать ОДЗП, а функция цели при переходе к очередной точке должна увеличиваться максимальным образом.

Направление  $S^k$  находится, как решение задачи

$$
\max \{ \nabla F(x^k)^\mathrm{T} \cdot S^k \mid a_j^T S^k \le 0, \quad \| S^k \| \le 1 \}.
$$

Направление  $S^1$  очередного шага определяется из условия:

$$
a_j^T S^1 = [1 \, 1] \begin{bmatrix} S_1^1 \\ S_1^1 \end{bmatrix} = S_1^1 + S_2^1 = 0 \,,
$$

где  $a_i^T$ – вектор коэффициентов при переменных во втором ограничении, на котором находится точка  $x^1$ .

Отсюда следует, что  $S_2^1 = -S_1^1$ , тогда

$$
\|S^1\| = \sqrt{(S_1^1)^2 + (S_2^1)^2} = 1; \ \sqrt{2(S_1^1)^2} = 1; \ S_1^1 = \frac{1}{\sqrt{2}} = \frac{1}{1,41} = 0,71; \ S_2^1 = -0,71.
$$

Таким образом, тах  $\nabla F(x_1)^T S_1$  достигается при  $S_1^1 = 0.71$ ;  $S_2^1 = -0.71$ .

При движении из точки  $x^1$  в точку  $x^2$  следует двигаться по граничной прямой в направлении  $S^1$ , как показано на рис. 5.4.

5-й шаг. Координаты точки  $x^2$  определяются выражением:  $x^2 = x^1 + \alpha^1 S^1$  или

$$
\begin{bmatrix} x_1^2 \\ x_2^2 \end{bmatrix} = \begin{bmatrix} 2,568 \\ 1,426 \end{bmatrix} + \alpha^1 \begin{bmatrix} 0,71 \\ -0,71 \end{bmatrix} = \begin{bmatrix} 2,568 + 0,71\alpha^1 \\ 1,426 - 0,71\alpha^1 \end{bmatrix}
$$

Находится интервал изменения  $\alpha^1$ , при котором  $x^2$  принадлежит ОДЗП:

$$
\begin{cases} 2(2,568 + 0,71\alpha^{1}) + 1,426 - 0,071\alpha^{1} \ge 2 \\ 2,568 + \alpha^{1} \ge 0 \end{cases} \Rightarrow \begin{cases} \alpha^{1} \ge -6,42 \\ \alpha^{1} \ge -3,62 \\ \alpha^{1} \ge 2,01. \end{cases}
$$

Второе ограничение опущено, так как точка  $x^2$  принадлежит соответствующей ему прямой, тогда  $-3,62 \le \alpha^0 \le 2,01$ .

6-й шаг. Находится  $\alpha^1$ , которое обеспечит максимум функции  $F(x)$  в направлении  $S^1$ .

Для этого координаты точки  $x^2$  подставляются в функцию  $F(x)$ , тогда

$$
F(\alpha^{1}) = 29,58 - 1,01(\alpha^{1})^{2} + 1,22\alpha^{1};
$$
  

$$
\frac{dF}{d\alpha^{1}} = -2,02\alpha^{1} + 1,22 = 0, \ \alpha^{1} = 0,6.
$$

Значение  $\alpha^{1}$  принадлежит интервалу, найденному в п. 5, поэтому для расчета координат точки  $x^2$  принимается  $\alpha^1 = 0.6$ :

$$
x_1^2 = 2,568 + 0,71 \cdot 0,6 = 2,994 \approx 3;
$$
  

$$
x_2^2 = 1,425 - 0,71 \cdot 0,6 = 0,999 \approx 1.
$$

Вычисляются составляющие вектора градиента в точке  $x^2$ .

$$
\nabla F(x^2)^T = \left[ -4 \cdot 3 + 18 - 2 \cdot 1, -2 \cdot 3 - 2 \cdot 1 + 12 \right] = [4; 4].
$$

Направление вектора  $\nabla F(x^2)$  перпендикулярно направлению  $S^1$ , следовательно, найденная точка  $x^2 = [3; 1]$  обеспечивает максимум функции  $F(x)$  с учетом ограничений на переменные:  $F_{\text{max}} = 41$ .

В пакете MATLAB решение задач нелинейного программирования реализуется с помощью программ QP и CONSTR.

# ТЕМА 6. МЕТОДЫ ЛИНЕАРИЗАЦИИ В РЕШЕНИИ ЗАДАЧ НЕЛИНЕЙНОГО ПРОГРАММИРОВАНИЯ

Решение нелинейных задач может быть сведено к решению одной или нескольких линейных задач, порожденных исходной.

## 6.1. Метод линейных комбинаций

Метод линейных комбинаций ориентирован на решение задач, в которых функция цели нелинейная, а все ограничения линейны, т.е.

$$
\max\{F(x) \mid Ax \leq B, \ x_i \geq 0, \ i = 1, n\}.
$$
\n(6.1)

Пусть функция  $F(x)$  и ее частные производные непрерывны. В основе метода лежит представление нелинейной функции  $F(x)$  общего вида в виде ряда Тейлора до членов первого порядка в окрестности точки  $x^k$ , где  $x^k$  – допустимая точка, полученная на k-й итерации. Это соответствует замене  $F(x)$  линейной функцией  $\widetilde{F}(x)$  в окрестности  $x^k$ , т.е.

$$
\widetilde{F}(x) \approx F(x^k) + \nabla F(x^k)^\mathrm{T} (x - x^k) = F(x^k) - \nabla F(x^k)^\mathrm{T} x^k + \nabla F(x^k)^\mathrm{T} x.
$$

Выражение  $[F(x^k) - \nabla F(x^k)^T x^k]$ , вычисленное в точке  $x^k$ , есть некоторое число. Поэтому для нахождения вектора  $x^*$ , максимизирующего линеаризованную функцию цели  $\widetilde{F}(x)$ , нужно решать следующую задачу линейного программирования:

$$
\max \{ W_k = \nabla F(x^k)^T x \mid Ax \le B, \ x_i \ge 0, \ i = \overline{1, n} \}.
$$
 (6.2)

Точка  $x^*$ , соответствующая оптимальному решению линеаризованной задачи (6.2), должна быть угловой, т. е. вершиной ОДЗП, а истинное решение  $x^*$  исходной задачи (6.1) может лежать внутри ОДЗП. Поэтому необходима дополнительная корректировка  $\tilde{x}^*$ . Точка  $\tilde{x}^*$  должна удовлетворять условию  $W_k(\tilde{x}^*) > W_k(x^k)$ , но это не гарантирует, что  $F(\tilde{x}^*) > F(x^k)$ . Однако на отрезке  $(x^k, \tilde{x}^*)$  должна существовать такая точка  $x^{k+1}$ , что  $F(x^{k+1}) > F(x^k)$ . Координаты этой точки являются линейной комбинацией координат точек  $x^k$  и  $\tilde{x}^*$  и определяются выражением

$$
x^{k+1} = (1 - \alpha)x^k + \alpha \tilde{x}^* = x^k + \alpha(\tilde{x}^* - x^k), \ \ 0 \le \alpha \le 1.
$$
 (6.3)

По аналогии с методами, рассмотренными ранее, вектор  $(\tilde{x}^* - x^k)$  задает направление поиска, а параметр  $\alpha$  – величину шага в этом направлении. Величина  $\alpha$  определяется из условия достижения максимума  $F[x^k + \alpha(\tilde{x}^* - x^k)]$  путем решения уравнения  $\frac{\partial F}{\partial \alpha} = 0$  или применением одного из методов одномерного поиска. Поскольку величина  $\nabla F(x^{k+1})$  в общем случае не равна нулю, полученная точка  $x^{k+1}$  служит точкой линеаризации для построения следующей аппроксимации. Решение продолжается до тех пор, пока последовательные оптимумы не окажутся достаточно близкими, т.е. поиск прекращается при выполнении условия

$$
\frac{\left\|x^{k+1} - x^k\right\|}{\left\|x^{k+1}\right\|} \leq \varepsilon,
$$

где  $\varepsilon$  - точность решения задачи.

Вычислительная схема метода известна как алгоритм Франка-Вульфа:

1-й шаг. Задать  $x^0$  и точность решения  $\varepsilon$ , определить составляющие вектора  $\nabla F(x)$ .

2-й шаг. Вычислить  $\nabla F(x^k)$ , где  $x^k$  – допустимая точка, полученная на k-й итерации ( $k = 0,1,2,...$ ). Если  $\|\nabla F(x^k)\| < \varepsilon$ , прекратить вычисления, в противном случае перейти к 3-му шагу.

3-й шаг. Решить задачу линейного программирования:

max  $\{W_k = \nabla F(x^k)^T x | Ax \leq B, x_i \geq 0, i = \overline{1,n} \}$ . Пусть  $\tilde{x}^*$  – оптимальное решение этой задачи.

4-й шаг. Найти  $\alpha^k$ , доставляющее максимум функции  $F[x^k + \alpha(\tilde{x}^* - x^k)]$  при  $0 \leq \alpha \leq 1$ .

5-й шаг. Вычислить  $x^{k+1} = x^k + \alpha^k (\tilde{x}^* - x^k)$  и проверить близость к решению.<br>
Если  $\frac{\left\|x^{k+1} - x^k\right\|}{\left\|x^{k+1}\right\|} \leq \varepsilon$  или  $\frac{\left\|F(x^{k+1}) - F(x^k)\right\|}{\left\|F(x^{k+1})\right\|} < \varepsilon$ , то прекратить вычис-ления. Иначе перейти к 2-му шагу, полагая  $k = k + 1$ .

**Пример 6.1**. Найти минимальное значение функции  $F(x) = (x_1 - 2)^2 + (x_2 - 2)^2$ при ограничениях  $x_1 + x_2 \le 3$ ;  $10x_1 - x_2 \ge 2$ ;  $x_{1,2} \ge 0$ . Начальная точка  $x^0 = [1, 0.5]$ .

#### Первая итерация.

Вычисляется  $\nabla F(x)^T = \left[ \frac{\partial F}{\partial x_1}, \frac{\partial F}{\partial x_2} \right] = [2x_1 - 4; 2x_2 - 4]$  и осуществляется линеа-

ризация  $F(x)$  относительно точки  $x^0$  в соответствии с выражением

$$
W_0 = \nabla F(x^0)^T x = \begin{bmatrix} -2 & -3 \end{bmatrix} \begin{bmatrix} x_1 \\ x_2 \end{bmatrix} = -2x_1 - 3x_2.
$$

Решается задача ЛП:

$$
\min\{-2x_1 - 3x_2 \Big| x_1 + x_2 \le 3; 10x_1 - x_2 \ge 2; x_{1,2} \ge 0\}.
$$

Процедура решения задачи иллюстрируется последовательностью симплекстаблиц  $6.1 - 6.3$ 

Таблица 6.1

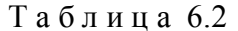

Таблица 6.3

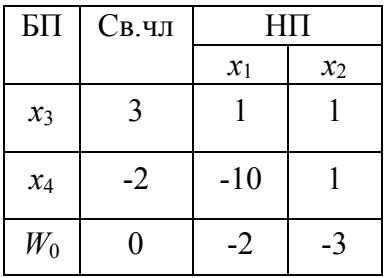

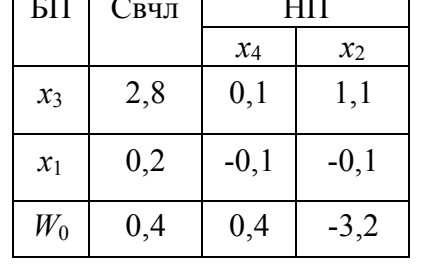

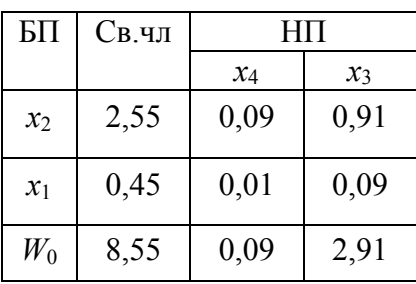

Табл. 6.3 соответствует оптимальному решению линеаризованной задачи  $\tilde{x}^{0*}$  = [0,45; 2,55],  $W_{0\text{min}}$  = -8,55. Далее производится корректировка найденного решения в соответствии с выражением

$$
x^{1} = x^{0} + \alpha^{0}(\widetilde{x}^{0*} - x^{0}) \text{ with } \begin{bmatrix} x_{1}^{1} \\ x_{2}^{1} \end{bmatrix} = \begin{bmatrix} 1 \\ 0.5 \end{bmatrix} + \alpha^{0} \begin{bmatrix} 0.45 - 1 \\ 2.55 - 0.5 \end{bmatrix} = \begin{bmatrix} 1 - 0.55\alpha^{0} \\ 0.5 + 2.05\alpha^{0} \end{bmatrix}
$$

Осуществляется минимизация  $F(x)$  по параметру  $\alpha^0$ . Подставляя  $x_1^1$  или  $x_2^1$ в функцию цели, получим

$$
F(\alpha^0) = (1 - 0.55\alpha^0 - 2)^2 + (0.5 + 2.05\alpha^0 - 2)^2 = 3.9(\alpha^0)^2 - 7.25\alpha^0 + 1.25
$$
  
For  $\alpha \frac{\partial F}{\partial \alpha^0} = 7.8\alpha^0 - 7.25 = 0$   $\alpha^0 = 0.93$ .

Находим координаты точки  $x^1$  и значение  $F(x^1)$ :

$$
x_1^1 = 1 - 0,55 \cdot 0,93 = 0,49;
$$
  $x_2^1 = 0,5 + 2,05 \cdot 0,93 = 2,41$   

$$
F(x^1) = (0,49 - 2)^2 + (2,41 - 2)^2 = 2,45.
$$

Графическая интерпретация процедуры решения приведена на рис. 6.1.

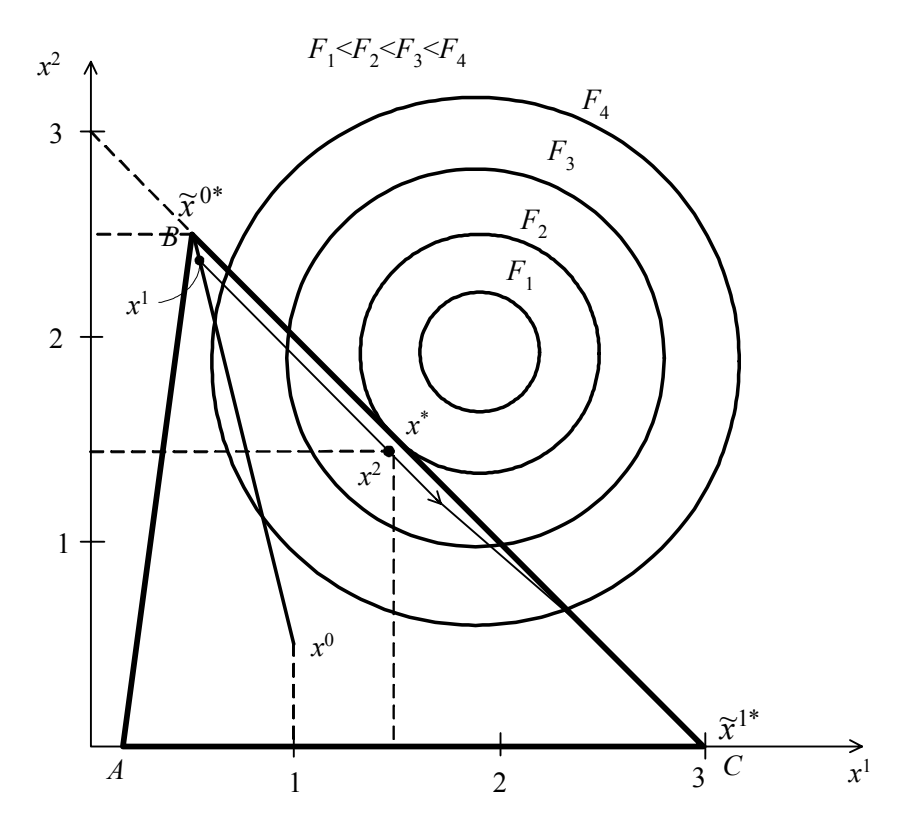

Рис. 6.1. Графическая интерпретация процедуры решения примера 6.1

Здесь линии уровня функции цели  $F(x)$  представлены концентрическими окружностями с центром в точке [2, 2]. Начальная точка  $x^0$  лежит внутри ОДЗП, которая представлена треугольником ABC. Решению  $\tilde{x}^{0*} = [0.45, 2.55]$ линеаризованной задачи соответствует вершина В этого треугольника, а скорректированному решению  $x^1 = [0,49; 2,41]$  – точка, лежащая на прямой, соединяющей точки  $\widetilde{x}^{0^*}$  и  $x^0$ .

### Вторая итерация.

Вычисляется  $\nabla F(x^1)^T = [-3.02; 0.82]$  и осуществляется линеаризация  $F(x)$ относительно найденной точки  $x^1$ :

$$
W_1 = \nabla F(x^1)^T \ x = [-3,02 \quad 0,82] \begin{bmatrix} x_1 \\ x_2 \end{bmatrix} = -3,02x_1 + 0,82x_2.
$$

Решается задача ЛП с функцией цели  $W_1$  и исходными ограничениями задачи

$$
\min\{-3.02x_1 + 0.82x_2 | x_1 + x_2 \le 3; 10x_1 - x_2 \ge 2; x_{1,2} \ge 0\}.
$$

Процедура решения иллюстрируется симплекс-таблицами 6.4 – 6.6.

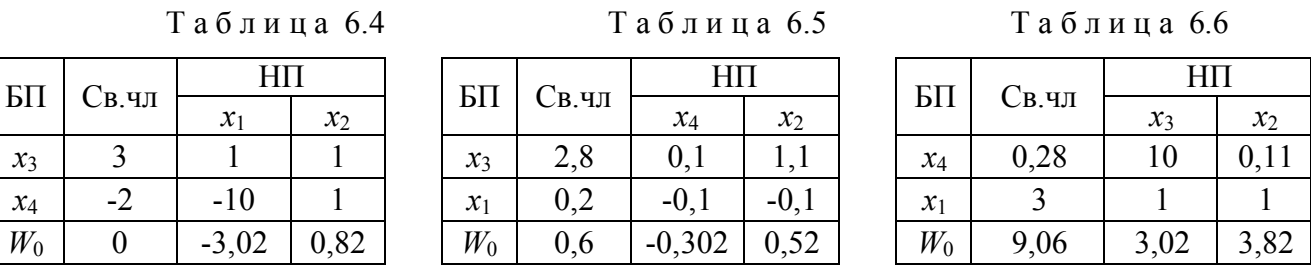

Оптимальному решению соответствует табл. 6.6, из которой находим, что  $\tilde{x}^{1*} = [3, 0]$  (вершина *C* на рис. 6.1) и  $W_{1\text{min}} = -9.06$ .

Скорректируем найденное решение, определяя  $x^2 = x^1 + \alpha^1 (\tilde{x}^{1*} - x^1)$  или

$$
\begin{bmatrix} x_1^2 \\ x_2^2 \end{bmatrix} = \begin{bmatrix} 0,49 \\ 2,41 \end{bmatrix} + \alpha^1 \begin{bmatrix} 3 - 0,49 \\ 0 - 2,41 \end{bmatrix} = \begin{bmatrix} 0,49 + 2,51 \alpha^1 \\ 2,41 - 2,41 \alpha^1 \end{bmatrix}.
$$

Подставим эти значения в функцию  $F(x)$  и осуществим ее минимизацию по параметру  $\alpha^1$ :

$$
F(\alpha^1) = (0,49 + 2,51\alpha^1 - 2)^2 + (2,41 - 2,41\alpha^1 - 2)^2 = 12,11(\alpha^1)^2 - 9,56\alpha^1 + 2,45.
$$

Тогда  $\frac{\partial F}{\partial \alpha^1} = 24,22 \alpha^1 - 9,56 = 0$  и  $\alpha^1 = 0,39$ .

Находим координаты точки  $x^2$  и значение  $F(x^2)$ :

$$
x_1^2 = 0,49 + 2,51 \cdot 0,39 = 1,47; x_2^2 = 2,41 - 2,41 \cdot 0,39 = 1,47;
$$
  

$$
F(x^1) = (1,47 - 2)^2 + (1,47 - 2)^2 = 0,56
$$

Точка  $x^2$  лежит на прямой, соединяющей  $\tilde{x}^{1*}$  и  $x^1$ .

Следует заметить, что от итерации к итерации значение функции цели уменьшается. Истинный экстремум  $x^* = [1,5; 1,5]$  может быть достигнут на следующем шаге. С графической точки зрения  $x^*$  – это точка касания одной из линий уровня со стороной ВС ОДЗП.

## 6.2. Метод отсекающих плоскостей Кэлли

Метод ориентирован на решение задач оптимизации с линейной функцией цели  $F(x)$  и нелинейными ограничениями, и позволяет свести исходную нелинейную задачу к последовательности линейных подзадач, полученных в результате линеаризации ограничений.

Рассмотрим следующую задачу МП:

$$
\max \{ F(x) = c^T x \, \Big| \, g_j(x) \ge 0, j = \overline{1, m}; x_i \ge 0, i = \overline{1, n} \},\tag{6.4}
$$

где  $g_i(x)$  – выпуклые функции.

Предполагается, что область допустимых значений переменных  $X$  ограничена и непуста. Простейшим линейным приближением к  $X$  служит содержащий  $X$ гиперкуб, т.е. множество  $Z^0$ , задаваемое следующими неравенствами  $Z^0 = \{x \mid a_i \le x_i \le b_i, i = \overline{1,n}\}\;$ ; при этом выбор  $a_i$  и  $b_i$  гарантирует, чтобы  $X \subset Z^0$ . Это достаточно грубая, но наиболее простая аппроксимация.

На рис. 6.2 показана замена нелинейной области  $X$  для случая двух переменных прямоугольником, определяющим область линейную  $Z^{0} = \{x | a_1 \le x_1 \le b_1; a_2 \le x_2 \le b_2\}.$ 

Используя это приближение в качестве ограничения, получим следующую первую подзадачу ЛП:

$$
\max \{ F(x) = c^T x \, \Big| \, x \in Z^0 \} \,. \tag{6.5}
$$

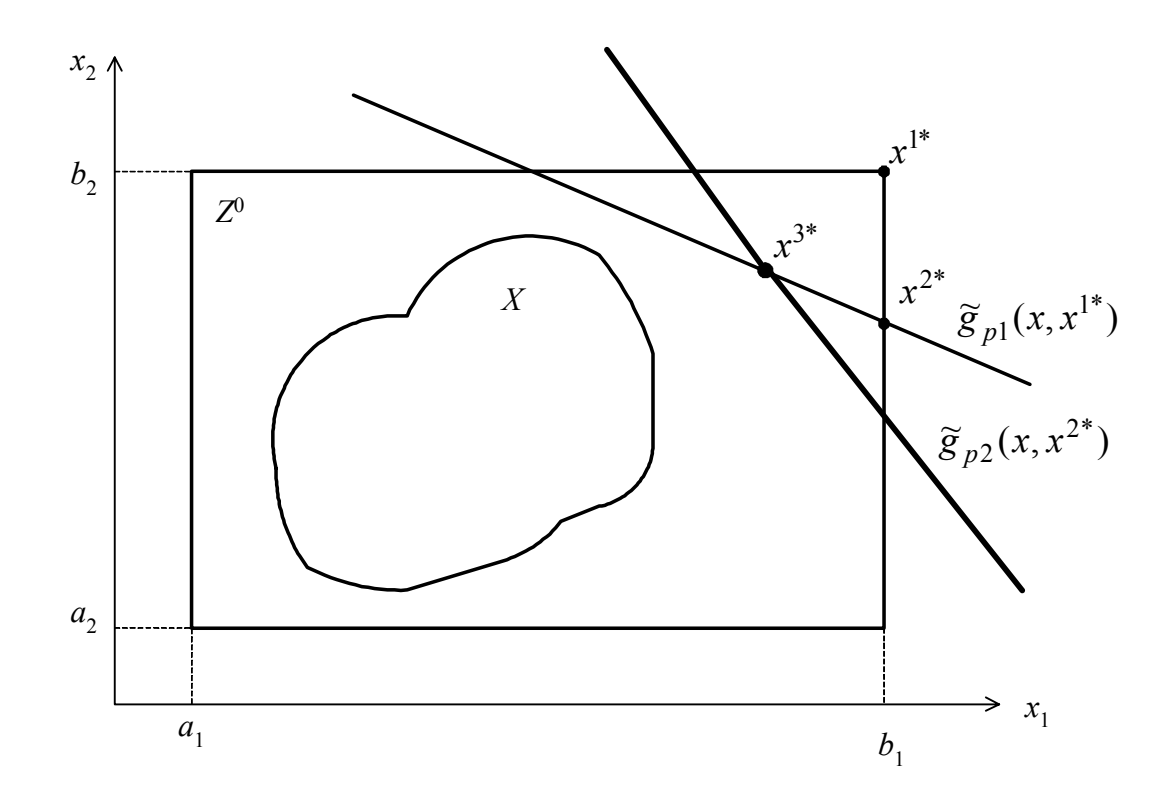

Рис. 6.2. Линейная аппроксимация допустимой области

Пусть оптимальное решение задачи (6.5)  $x^{1*}$ . С графической точки зрения это одна из вершин области  $Z^0$  (рис. 6.2). Наиболее вероятно, что истинный оптимум задачи (6.4) расположен в наиболее близкой к  $x^{1*}$  части X, поэтому именно эту часть исследуют для получения улучшенной аппроксимации.

В окрестности точки  $x^{1*}$  строятся отсекающие плоскости при помощи локальной линеаризации нарушаемых ограничений. Линеаризация любого, нарушающегося в точке  $x^{1*}$  ограничения  $g_i(x) \ge 0$ , осуществляется в соответствии с выражением

$$
\widetilde{g}_j(x, x^{1^*}) \approx g_j(x^{1^*}) + \nabla g_j(x^{1^*})^T [x - x^{1^*}].
$$
\n(6.6)

Келли предложил осуществлять на каждой итерации линеаризацию только одного ограничения  $g_p(x)$ , которое нарушается в рассматриваемой точке наиболее сильно. Если в условии задачи  $g_j(x) \ge 0$ , то наиболее нарушаемое ограничение  $g_p(x)$  определится из условия

$$
-g_p(x^{1*}) = max[-g_j(x^{1*}),0], j = \overline{1,m}.
$$

Линеаризованное ограничение  $\tilde{g}_{p_1}(x, x^{1*})$  отсекает от  $Z^0$  часть области вместе с точкой  $x^{1*}$ , но не затрагивает X. В результате получается некоторая меньшая область  $Z^1$ , представляющая собой ОДЗП для второй линейной подзадачи  $\max \{ F(x) = c^T x | x \in Z^1 \}.$ 

Оптимальное решение  $x^{2^*}$  этой подзадачи с графической точки зрения соответствует одной из вершин области  $Z^1$  (рис. 6.2). Далее проверяется, какое из нелинейных ограничений нарушается в этой точке наиболее сильно, и оно подвергается линеаризации. В результате строится дополнительное ограничение  $\widetilde{g}_{n2}(x, x^{2^*})$ , которое отсекает часть области Z<sup>1</sup> вместе с точкой  $x^{2^*}$ , и получается еще меньшая область  $Z^2$ . Оптимальное решение новой задачи  $x^{3*}$ .

Если на каждом шаге отбрасывается ненужная часть Z, то в процессе решения найдется допустимая точка максимума  $F(x)$  на X.

Алгоритм решения задачи (6.4) методом отсекающих плоскостей Кэлли:

1-й шаг. Задать начальные границы линейной ОДЗП

$$
Z^{0} = \{x \mid a_{i} \leq x_{i} \leq b_{i}, i = \overline{1, n}\},
$$

так, чтобы  $X \in Z^0$ , и определить точность  $\varepsilon > 0$  решения задачи.

2-й шаг. Решить задачу ЛП:

$$
\max \{ F(x) = c^T x \, \Big| \, x \in Z^0 \}.
$$

Пусть  $x^{1*}$  – оптимальное решение задачи. Для  $k = 1, 2, ...$  выполнить следующую последовательность шагов.

3-й шаг. Найти такое р, что

$$
-g_p(x^{k^*}) = \max[-g_j(x^{k^*}),0], j = \overline{1,m},
$$

т.е. выбрать то ограничение, которое нарушается наиболее сильно.

Если  $g_p(x^{k^*})$  > -  $\varepsilon$ , то прекратить вычисления. В противном случае перейти к 4-му шагу.

4-й шаг. Построить отсекающую плоскость, определяющую дополнительное ограничение, используя выражение

$$
\widetilde{g}_p(x, x^{k^*}) = g_p(x^{k^*}) + \nabla g_p(x^{k^*})^T [x - x^{k^*}].
$$

Определить новую область допустимых значений  $Z^k$ .

5-й шаг. Решить задачу ЛП

$$
\max \{ F(x) = c^T x \Big| \, x \in Z^k \}.
$$

Обозначим через  $x^{(k+1)*}$  оптимальное решение этой задачи.

6-й шаг. Положить  $k = k+1$  и перейти к 3-му шагу.

Важным преимуществом метода Кэлли (общим для всех методов линеаризации) является сохранение любой линейности в исходной задаче. Кроме того, решаемая на каждой итерации подзадача является задачей ЛП, для решения которых разработаны наиболее эффективные методы.

Пример 6.2. Решить задачу методом отсекающих плоскостей Кэли:

$$
\max \{ F(x) = x_1 + x_2 \Big| -2x_1 + x_2^2 \le -1; \ 0, 8x_1^2 + 2x_2 \le 9; x_{1,2} \ge 0 \}.
$$

ограничения к виду  $g_1(x) = 2x_1 - x_2^2 - 1 \ge 0$ Преобразуем  $\overline{M}$  $g_2(x) = 9-0.8x_1^2 - 2x_2 \ge 0$  и построим нелинейную ОДЗП X, ограниченную кривыми  $g_1(x) = 0$ ,  $g_2(x) = 0$  и учитывающую ограничения на знак переменных (заштрихованная область на рис. 6.3). Значения переменных для построения графиков  $g_1(x)$  и  $g_2(x)$  представлены в табл. 6.7.

Таблица 6.7

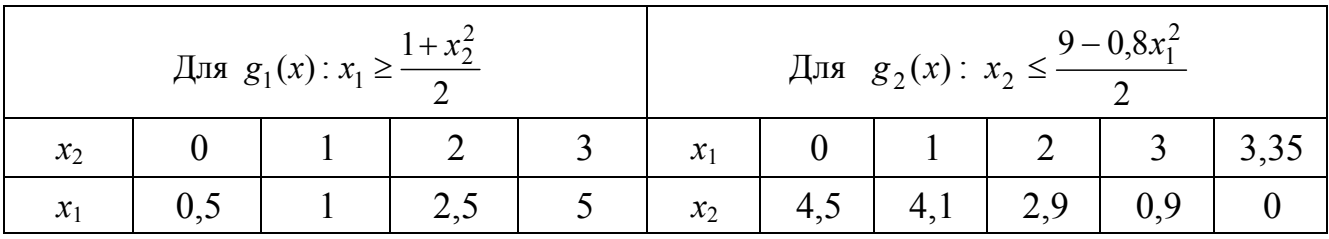

## Первая итерация.

**1-й шаг**. Начальные границы линейной области  $Z^0$  зададим условиями  $0 \le x_1 \le 4$  и  $0 \le x_2 \le 3$ , которые определяют соответствующий прямоугольник, включающий  $X$  (рис. 6.3).

2-й шаг. Находим максимальное значение функции  $F(x) = x_1 + x_2$  при линейных ограничениях, определяющих область  $Z^0$ . Очевидно, что решением является точка  $x^{1*} = [4, 3]$ , при этом  $F(x^{1*}) = 7$ .

3-й шаг. Вычисляются значения ограничений в точке  $x^{1*}$ :  $g_1(x^{1*}) = -2$ ,  $g_2(x^{1*}) = -9.8$ . Наиболее сильно нарушается ограничение  $g_2(x) \ge 0$ .

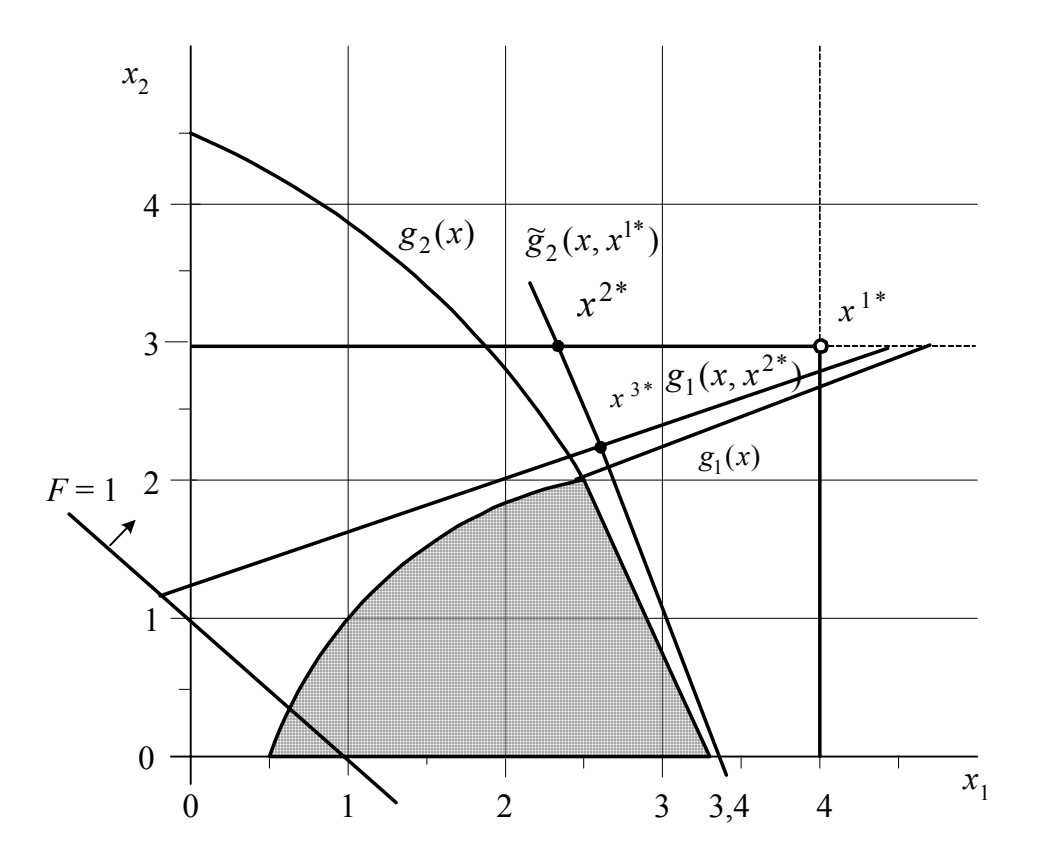

Рис. 6.3. Графическая интерпретация процесса решения примера 6.2

4-й шаг. Осуществляется линеаризация ограничения  $g_2(x)$  в точке  $x^{1*}$  в соответствии с выражением:  $\tilde{g}_2(x, x^{1*}) = g_2(x^{1*}) + \nabla g_2(x^{1*})^T [x - x^{1*}]$ . Вычисляется градиент  $g_2(x)$ :  $\nabla g_2(x) = \left[ \frac{\partial g_2}{\partial x_1}; \frac{\partial g_2}{\partial x_2} \right] = [-1, 6x_1; -2], \nabla g_2(x^{1*}) = [-6, 4; -2], \text{tor,}$  $\widetilde{g}_2(x, x^{1*}) = -9.8 - [6.4; 2] \left\{ \begin{bmatrix} x_1 \\ x_2 \end{bmatrix} - \begin{bmatrix} 4 \\ 3 \end{bmatrix} \right\} = -9.8 - 6.4(x_1 - 4) - 2(x_2 - 3) =$  $=-6.4x_1-2x_2+21.8\geq 0$ .

Выполнив определенные преобразования,  $\widetilde{g}_2(x, x^{1*})$  можно представить в виде  $3, 2x_1 + x_2 \le 10.9$ . На рис. 6.3  $\tilde{g}_2(x, x^{1*})$  представлена прямой линией, отсекающей от области  $Z^0$  часть ее вместе с точкой  $x^{1*}$ .

5-й шаг. Решается задача ЛП с новыми ограничениями:

$$
\max \{ F(x) = x_1 + x_2 \, | \, x \in Z^1 \},
$$

 $\text{rate } Z^1 = \{x \mid 3, 2x_1 + x_2 \le 10, 9; 0 \le x_2 \le 3; x_1 \ge 0\}.$ 

Решение можно осуществлять графически (одна из линий уровня функции цели для  $F = 1$  показана на рис. 6.3), либо с помощью симплекс-метода (табл.  $6.8 - 6.10$ ).

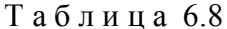

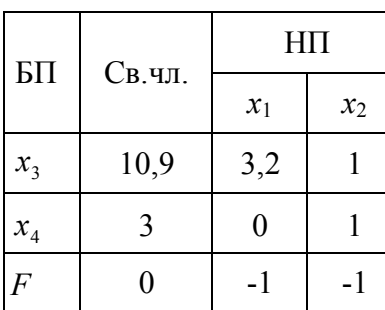

Таблица 6.9  $\rm HII$  $E_{\text{H}}$ Св.чл.  $\mathfrak{X}_1$  $x_4$ 7,9  $x_{3}$  $3,2$  $-1$  $\overline{3}$  $\mathbf{1}$  $x_{2}$  $\overline{0}$  $\overline{3}$  $\overline{F}$  $-1$  $\mathbf{1}$ 

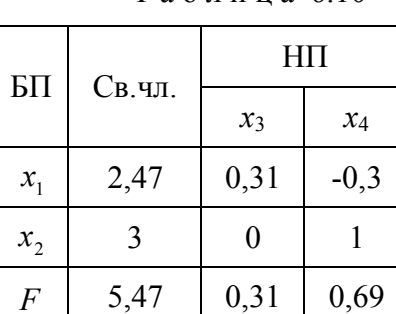

Таблина 610

Оптимальное решение:

$$
x^{2^*} = [2,47;3], F(x^{2^*}) = 5,47
$$

# Вторая итерация.

1-й шаг. Вычисляются значения исходных нелинейных ограничений в точке  $x^{2^*}$ :  $g_1(x^{2^*}) = -5.06$ ;  $g_2(x^{2^*}) = -1.88$ .

Наиболее сильно нарушается ограничение  $g_1(x) \ge 0$ ; осуществим его линеаризацию в соответствии с выражением

$$
\widetilde{g}_1(x, x^{2^*}) = g_1(x^{2^*}) + \nabla g_1(x^{2^*})^T [x - x^{2^*}].
$$

2-й шаг. Вычисляется градиент функции  $g_1(x)$ :  $\nabla g_1(x)^T = \left| \frac{\partial g_1}{\partial x_1}; \frac{\partial g_1}{\partial x_2} \right| =$  $= [2; -2x_2], \ \nabla g_1(x^{2^*}) = [2; -6].$  Тогда  $\tilde{g}_1(x, x^{2^*}) = -5,06 + [2-6] \begin{bmatrix} x_1 \\ x_2 \end{bmatrix} - \begin{bmatrix} 2,47 \\ 3 \end{bmatrix}$  $= 2x_1 - 6x_2 + 8 \ge 0$  или  $-x_1 + 3x_2 \le 4$ .

Получили линейное ограничение, которому на рис. 6.3 соответствует прямая линия  $\tilde{g}_1(x, x^{2^*}) = 0$ , отсекающая часть плоскости Z<sup>1</sup> вместе с точкой  $x^{2^*}$ . В результате образуется новая ОДЗП  $Z^2$ .

Решается задача  $3 - \check{u}$ линейного  $$ программирования  $\max\{F(x) = x_1 + x_2 | x \in Z^2\}$ , rue  $Z^2 = \{x | 3, 2x_1 + x_2 \le 10, 9; -x_1 + 3x_2 \le 4, x_1, x_2 \ge 0\}$ .

Процедура решения иллюстрируется табл. 6.11 - 6.13.

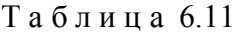

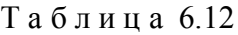

Таблица 6.13

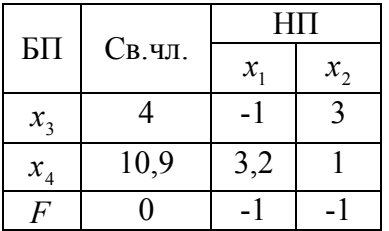

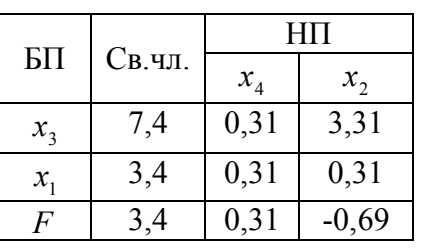

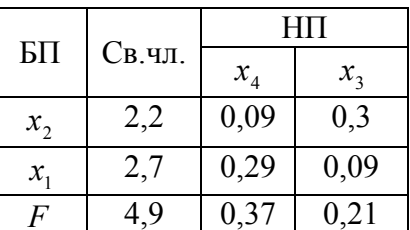

Оптимальное решение  $x^{3*} = [2,7; 2,2]$ ,  $F(x^{3*}) = 4,9$ .

Выполнение итераций следует продолжать до тех пор, пока ограничения не будут выполнены с заданной точностью  $\epsilon$ . Точное решение рассматриваемой задачи достигается в точке  $x^* = [2,5; 2]$ , при этом  $F_{\text{max}} = 4,5$ .

#### 6.3. Сепарабельное программирование

Функция  $F(x_1, x_2, ..., x_n)$  называется сепарабельной, если её можно представить в виде суммы функций, каждая из которых зависит только от одной переменной, т.е.  $F(x_1, x_2, ..., x_n) = F_1(x_1) + F_2(x_2) + ... + F_n(x_n)$ .

Сепарабельное программирование (СП) предназначено для решения нелинейных задач, в которых целевая функция и функции, входящие в ограничения, являются сепарабельными. При этом процедура решения нелинейной задачи сводится к решению одной или нескольких линейных подзадач, порожденных исходной, на основе линейной аппроксимации нелинейных функций и специальной модификации симплекс-метода.

Рассмотрим вначале кусочно-линейную аппроксимацию функции одной переменной  $F(x)$ , заданной на интервале [0, a] (рис. 6.4).

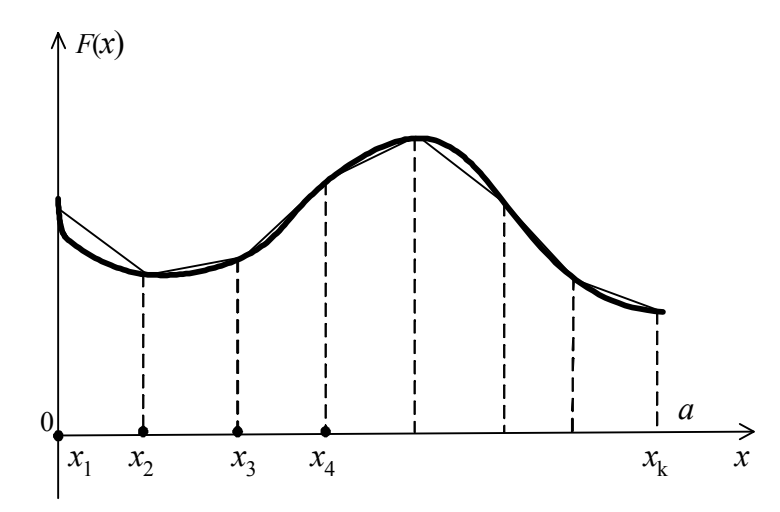

Рис. 6.4. Кусочно-линейная аппроксимация функции одной переменной  $F(x)$ 

Предположим, что интервал  $[0, a]$  разбит на ряд интервалов меньшей длины некоторой совокупностью точек. Соединяя отрезками точки кривой, соответствующие разбиению, получим график кусочно-линейной аппроксимации  $\widetilde{F}(x)$  функции  $F(x)$ . Определим  $x_k$ ,  $k = \overline{1, K}$  как *k*-ю точку разбиения по оси X. Точки  $x_1$  и  $x_k$  совпадают с граничными точками интервала. Тогда аппроксимация  $F(x)$  записывается в виде

$$
F(x) \approx \sum_{k=1}^{K} F(x_k) \cdot t_k, \ x = \sum_{k=1}^{K} x_k t_k,
$$

где  $t_k$  – неотрицательный весовой множитель, ассоциированный с  $k$ -й точкой разбиения.

Весовые множители удовлетворяют условию  $\sum_{k=1}^{K} t_k = 1$ . При этом справедливы следующие утверждения:

1. Не более двух весовых множителей  $t_k$  принимают одновременно положительные значения.

2. Если значение  $t_k > 0$ , то положительным может оказаться только один из весовых множителей для смежных точек разбиения, т.е.  $t_{k-1}$  или  $t_{k+1}$ . Выполнение этого требования гарантирует, что в качестве приближения к  $F(x)$  рассматриваются точки, принадлежащие одному из отрезков кусочно-линейного графика.

Точность приближения зависит от выбора точек разбиения. В общем случае они должны располагаться неравномерно. В области более быстрого изменения функции  $F(x)$ , которой соответствуют большие значения производной, интервал между точками разбиения следует уменьшать.

При кусочно-линейной аппроксимации непрерывной сепарабельной функции нескольких переменных интервал значений каждой переменной  $x_i$  разбивается на подынтервалы совокупностью  $K_i$  точек.

Рассмотрим общую задачу СП:

$$
\max\left\{F(x) = \sum_{i=1}^{n} F_i(x_i) \middle| \sum_{i=1}^{n} g_i^j(x_i) \le b_j, j = \overline{1, m} \right\}.
$$
 (6.7)

Пусть  $x_i^k$  – k-я точка разбиения переменной  $x_i$ , а  $t_i^k$  – весовой множитель, ассоциированный с этой точкой. Тогда в результате аппроксимации функцию  $F(x)$ можно представить следующим образом

$$
F(x) = \sum_{i=1}^{n} \sum_{k=1}^{K_i} F_i(x_i^k) t_i^k = \sum_{k=1}^{K_1} F_1(x_1^k) t_1^k + \sum_{k=1}^{K_2} F_2(x_2^k) t_2^k + \dots + \sum_{k=1}^{K_n} F_n(x_n^k) t_n^k,
$$

а ограничения задачи свести в систему

$$
\sum_{i=1}^{n} \sum_{k=1}^{K_i} g_i^j(x_i^k) t_i^k \le b_j, j = \overline{1, m};
$$
  

$$
x_i = \sum_{k=1}^{K_i} x_i^k \cdot t_i^k, i = \overline{1, n}; \qquad \sum_{k=1}^{K_i} t_i^k = 1; \quad t_i^k \ge 0, \quad k = \overline{1, K_i}.
$$

При этом должно выполняться условие

$$
t_i^l \cdot t_i^p = 0, \ l = \overline{1, K_{i-1}}, \ p > l+1,\tag{6.8}
$$

которое обеспечивает положительность весовых коэффициентов, соответствующих смежным точкам разбиения.

Переменными в аппроксимирующей задаче являются  $t_i^k$ . Такую задачу можно решить как задачу ЛП большой размерности, используя некоторую модификацию симплекс-метода. Условие (6.8) может быть учтено введением правила ограниченного ввода в базис. Согласно этому правилу в базисное решение можно включать не более двух положительных множителей  $t_i^k$ , которые должны соответствовать смежным точкам разбиения.

Процесс продолжается до тех пор, пока не будет выполнено условие оптимальности или установлена невозможность введения новой базисной переменной  $t_i^k$  без нарушения правила ограниченного ввода в базис.

#### Пример 6.3.

Найти максимальное значение функции  $F(x) = x_1 + x_2^4$  при ограничениях  $g(x) = 3x_1 + 2x_2^2 \le 9$ ,  $x_1 \ge 0$ ,  $x_2 \ge 0$ .

Функция цели  $F(x)$  и ограничение  $g(x)$  являются сепарабельными функциями, при этом составляющие  $F_1(x_1) = x_1$  и  $g_1(x_1) = 3x_1$  являются линейными и не подлежат линеаризации. Поэтому  $x_1$  сохраняется в качестве одной из переменных. Линеаризации подлежат функции, зависящие от переменной  $x_2$ :  $F_2(x_2) = x_2^4$  и  $g_2(x_2) = 2x_2^2$ .

Диапазон изменения переменной  $x_2$  определим из ограничения  $g(x)$ : если  $x_1 = 0$ , то  $x_2 \le \sqrt{\frac{9}{2}} \approx 2.12$ . Округляя  $x_2$  до ближайшего целого в сторону увеличения, получим, что  $0 \le x_2 \le 3$ . Зададим количество точек разбиения  $K_2 = 4$ , соответствующие им значения  $x_2^k$ ,  $F_2(x_2^k)$ ,  $g_2(x_2^k)$  и  $t_2^k$  сведены в табл. 6.14.

Отсюда следует что

$$
F_2(x_2) \approx t_2^1 F_2(x_2^1) + t_2^2 F_2(x_2^2) + t_2^3 F_2(x_2^3) + t_2^4 F_2(x_2^4) = t_2^2 + 16t_2^3 + 81t_2^4 ;
$$
  

$$
x_2 \approx t_2^1 x_2^1 + t_2^2 x_2^2 + t_2^3 x_2^3 + t_2^4 x_2^4 = t_2^2 + 2t_2^3 + 3t_2^4.
$$

Аналогично  $g_2(x_2^k) \approx 2t_2^2 + 8t_2^3 + 18t_2^4$ .

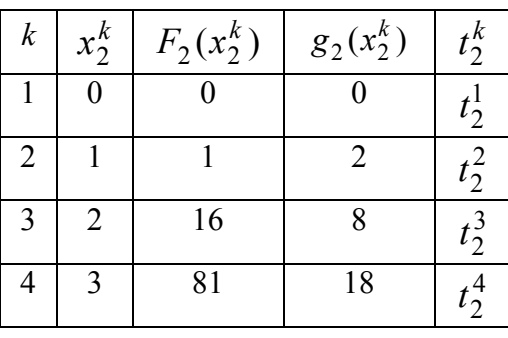

Таблица 6.14

Таким образом, аппроксимирующая задача принимает следующий вид:

найти максимальное значение функции  $F(x) = x_1 + t_2^2 + 16t_2^3 + 81t_2^4$  при ограничениях

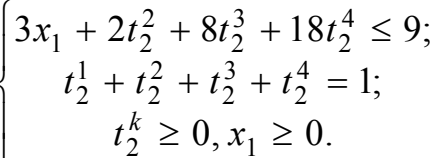

Симплекс-таблица на первом шаге соответствует табл. 6.15. В базис включена дополнительная переменная S для первого ограничения и весовой коэффициент  $t_2^1$ , который не входит ни в функцию цели, ни в первое ограничение и также может рассматриваться как дополнительная переменная в ограничении равенстве. В общем случае начальное решение можно получить, используя метод искусственного базиса.

Анализ табл. 6.15 показывает, что в базис нужно ввести  $t_2^4$ , исключая оттуда переменную *S*. Однако одновременно присутствовать в базисе  $t_2^4$  и  $t_2^1$  не могут по правилу ограниченного ввода в базис. Продолжая анализ, находим, что исключить из базиса следует  $t_2^1$ , меняя местами  $t_2^1$  и  $t_2^3$ . В результате расчетов получаем табл. 6.16.

| БП      | $C_{B0}$ -<br>бодные<br>члены | Небазисные<br>переменные |                |         |         |
|---------|-------------------------------|--------------------------|----------------|---------|---------|
|         |                               | $x_1$                    | $t_2^2$        | $t_2^3$ | $t_2^4$ |
| S       |                               |                          | $\overline{2}$ |         | 18      |
| $t_2^1$ |                               |                          |                |         |         |
| F       |                               |                          | -1             | $-16$   | $-81$   |

Таблица 6.15

Таблица 6.16

| $5$     | $C_{B0}$<br>бодные<br>члены | Небазисные<br>переменные |         |         |         |  |
|---------|-----------------------------|--------------------------|---------|---------|---------|--|
|         |                             | $x_1$                    | $t_2^2$ | $t_2^1$ | $t_2^4$ |  |
| S       |                             | 3                        | -6      | -8      | 10      |  |
| $t_2^3$ |                             | 0                        |         |         |         |  |
| F       | 16                          |                          | 15      | 16      | 65      |  |

Выбирая ведущий элемент по всем правилам, определяем, что  $t_2^4$  нужно ввести в базис, а переменную  $S$  вывести из базиса. Это не противоречит правилу ограниченного ввода в базис, так как в базисе окажутся  $t_2^3$  и  $t_2^4$ , соответствующие смежным точкам разбиения. Осуществив переход к новому решению, получим табл. 6.17.

| БП             | Свобод-  | Небазисные переменные |         |         |        |  |  |
|----------------|----------|-----------------------|---------|---------|--------|--|--|
|                | ные чле- | S                     |         |         |        |  |  |
|                | HЫ       | $x_1$                 | $t_2^2$ | $t_2^1$ |        |  |  |
| $t_2^4$        | 0,1      | 0,3                   | $-0,6$  | $-0,8$  | 0,1    |  |  |
| $t_2^3$        | 0,9      | $-0,3$                | 1,6     | 1,8     | $-0,1$ |  |  |
| $\overline{F}$ | 22,5     | 18,5                  | 24      | 36      | 6, 5   |  |  |

Таблица 6.17

Она соответствует оптимальному решению  $t_2^4 = 0.1$ ;  $t_2^3 = 0.9$ ;  $F_{\text{max}} = 22.5$ . Процедура завершается найденное решение является наилучшим решением аппроксимирующей задачи.

Чтобы выразить решение через  $x_1$  и  $x_2$ , воспользуемся выражением

$$
x_2 \approx t_2^1 x_2^1 + t_2^2 x_2^2 + t_2^3 x_2^3 + t_2^4 x_2^4 = t_2^2 + 2t_2^3 + 3t_2^4 = 2,1.
$$

Таким образом,  $x_1 = 0$ ,  $x_2 = 2,1$ ,  $F_{\text{max}} = 19,45$ .

Приближенное оптимальное значение  $x_2 \approx 2.1$  практически совпадает с истинным  $x_2 = 2.12$ . Значение функции  $F(x)$  отличается от истинного  $F_{\text{max}} = 20.2$ примерно на 4 %. Точность можно повысить путем увеличения количества точек разбиения.

# ТЕМА 7. МЕТОДЫ ОПТИМИЗАЦИИ УПРАВЛЕНИЯ

Постановка задачи оптимального управления сделана в подразделе 1.1. Для расчета систем оптимального управления, в которых критерий оптимизации задан в виде функционала, используются динамическое программирование и принцип максимума.

Метод динамического программирования (ДП) вначале был разработан для дискретных систем, однако он применим и для непрерывных систем с некоторыми дополнительными оговорками. ДП - один из наиболее эффективных методов решения многошаговых задач принятия решений. Многошаговым считают процесс, развивающийся во времени и распадающийся на ряд этапов (шагов).

Пусть процессы, происходящие в некоторой системе, можно представить как многошаговые, а критерий качества  $J$  является аддитивным, т.е. складывается из элементарных значений этого же критерия, полученных на отдельных шагах:  $J = J_1 + J_2 + ... + J_n$ .

Суть метода ДП заключается в поэтапной оптимизации, когда оптимальное решение принимается на каждом отдельном шаге. Процесс начинается с оптимизации решения на последнем шаге, затем на двух последних и так далее, пока не приходит к заданной начальной точке.

В основе ДП лежит принцип оптимальности Беллмана: оптимальное решение в любой момент времени не зависит от предыстории системы, оно определяется лишь ее состоянием в рассматриваемый момент времени и выбирается так, чтобы оно в совокупности с оптимальным решением на всех последующих шагах обеспечило экстремум функции цели или функционалу. Методом ДП можно решать задачи оптимального распределения ресурсов и оптимального управления поставками ресурсов, задачи о замене устаревшего оборудования новым, перспективного планирования, оптимального управления в технических системах и т. д.

#### 7.1. Дискретное динамическое программирование

Рассмотрим математическую интерпретацию метода ДП на примере задачи оптимизации управления (см. подраздел 1.1).

Пусть объект управления описывается системой дифференциальных уравнений состояния  $\dot{x}(t) = f_1[x(t), u(t)]$ , где  $x - n$ -мерный вектор переменных состояния, и - в общем случае r-мерный вектор управляющих воздействий, принадлежащих некоторой замкнутой области  $U$  пространства управлений. Требуется найти такое  $u^*(t) \in U$  и соответствующее ему решение  $x(t)$ , чтобы минимизировать функционал

$$
J = \int_{0}^{T} F[x(t), u(t)]dt + P[x(T)] \tag{7.1}
$$

при условии  $x(0) = x_0$ ,  $x(T) = x_T$ , где  $T$  – фиксировано.

Движение объекта управления можно характеризовать некоторой траекторией в пространстве переменных состояния. Рассмотрим в этом пространстве некоторую оптимальную траекторию  $x_0$ ,  $x_T$  (рис. 7.1). Промежуточная точка  $x_t$  делит траекторию на два участка, обозначенные цифрами 1 и 2. Принцип оптимальности утверждает, что если вся траектория оптимальна, то участок 2 тоже оптимален.

Это значит, что если за начальное состояние принять  $x_t$ , то независимо от того, по какой траектории пришла система в точку  $x_t$ , ее дальнейшее движение будет проходить по участку 2.

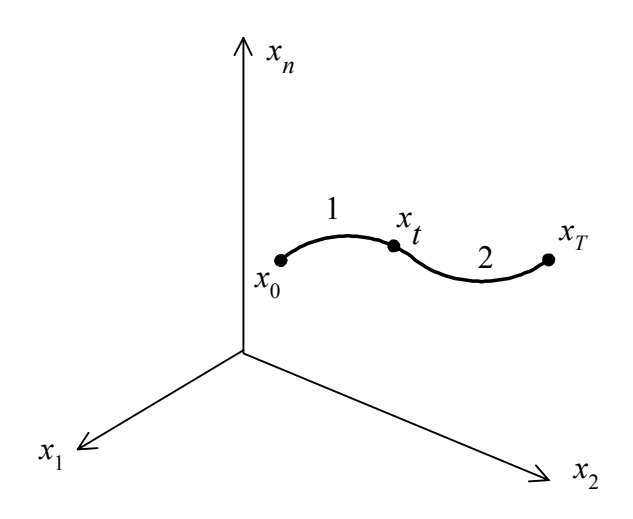

Рис. 7.1. Графическая интерпретация принципа оптимальности

Общая идея алгоритмов, основанных на принципе оптимальности: весь интервал, на котором нужно оптимизировать процесс, делят на такое число малых интервалов, чтобы решение задачи оптимизации на этом малом интервале было уже несложным. После этого решение задачи начинается «с конца», т.е. с последнего интервала.

Перейдем к дискретному аналогу задачи оптимального управления, представляя непрерывные процессы как многошаговые. Для этого разобъем интервал  $[0, T]$  на N равных участков малой длины  $\Delta = \frac{T}{N}$  и будем рассматривать

значения функций  $x(t)$  и  $u(t)$  только в дискретные моменты времени. При этом дифференциальные уравнения состояния заменим разностными уравнениями состояния

$$
\frac{x(k+1)-x(k)}{\Delta} = f_1[x(k),u(k)],
$$

где  $x(0) = x_0, x(N) = x_T$ , или

$$
x(k+1) = f[x(k), u(k)]
$$
\n(7.2)

а функционал (7.1) приближенно заменим суммой

$$
J = \sum_{k=0}^{N-1} F_k[x(k), u(k)] + P[x(N)].
$$
 (7.3)

Теперь задача заключается в определении дискретной последовательности управляющих воздействий  $u(0), u(1), \ldots, u(N-1)$ , минимизирующих функционал (7.3) при заданных граничных значениях координат и ограничении  $u(k) \in U$ . Рассмотрим алгоритм ее решения.

1-й шаг. Определяем последний участок разбиения. Ему соответствует состояние системы  $x(N-1)$ . Предположим условно, что все значения оптимального управления  $u(k)$ , кроме последнего  $u(N-1)$ , уже найдены. Согласно принципу оптимальности управление  $u(N-1)$  должно быть выбрано таким образом, чтобы минимизировать значение функционала  $J_{N-1}$  на последнем участке

$$
J_{N-1} = F_{N-1}[x(N-1), u(N-1)] + P[x(N)].
$$
\n(7.4)
На основании (7.2)  $x(N) = f[x(N-1), u(N-1)]$ , тогда

$$
J_{N-1} = F_{N-1}[x(N-1), u(N-1)] + P\{f[x(N-1), u(N-1)]\}
$$

и минимизацию  $J_{N-1}$  следует проводить только по переменной  $u(N-1)$ .

Обозначим найденную минимальную величину  $J_{N-1}$  через  $S_{N-1}$ :

$$
S_{N-1}[x(N-1)] = \min_{u(N-1)\in U} J_{N-1}[x(N-1), u(N-1)].
$$
\n(7.5)

Значение  $S_{N-1}$  является функцией величины  $x(N-1)$  на последнем шаге, причем каждому возможному значению  $x(N-1)$  соответствует свое значение оптимального управления  $u(N-1)$ .

Чтобы принять оптимальное решение на последнем шаге, надо знать, чем мог закончиться предпоследний шаг. Для каждого из предположений нужно найти решение, при котором значение  $J_{N-1}$  функционала на последнем шаге будет минимальным. Такое оптимальное решение, найденное при условии, что предыдущий шаг закончился определенным образом, называют условно-оптимальным. При этом в качестве  $x(N-1)$  следует брать не все в принципе возможные состояния системы, а только те, из которых за один шаг можно перейти в конечную точку или область. Для численного решения уравнения функцию  $S$  можно запоминать на сетке из конечного числа точек. Составляется таблица значений  $u(N-1)$  и соответствующих им значений  $S_{N-1}$  для предполагаемых состояний, которая заносится в память ПЭВМ.

На рис. 7.2 построены зависимости  $J_{N-1}$  от  $u(N-1)$  при различных  $x(N-1)$ и отмечены точки, соответствующие оптимальным значениям управления, минимизирующим функционал *J* на последнем шаге. Далее по точкам экстремумов строится зависимость, показанная на рис. 7.3, говорящая о том, что для каждого  $x(N-1)$  можно указать значение оптимального управления на последнем шаге и соответствующее ему минимальное значение функционала.

2-й шаг. Перейдем к предпоследнему интервалу  $N-2$  и будем осуществлять минимизацию функционала  $J_{N-2}$  на двух последних шагах

$$
J_{N-2} = F_{N-2}[x(n-2), u(n-2)] + F_{N-1}[x(N-1), u(N-1)] + P[x(N)]. \tag{7.6}
$$

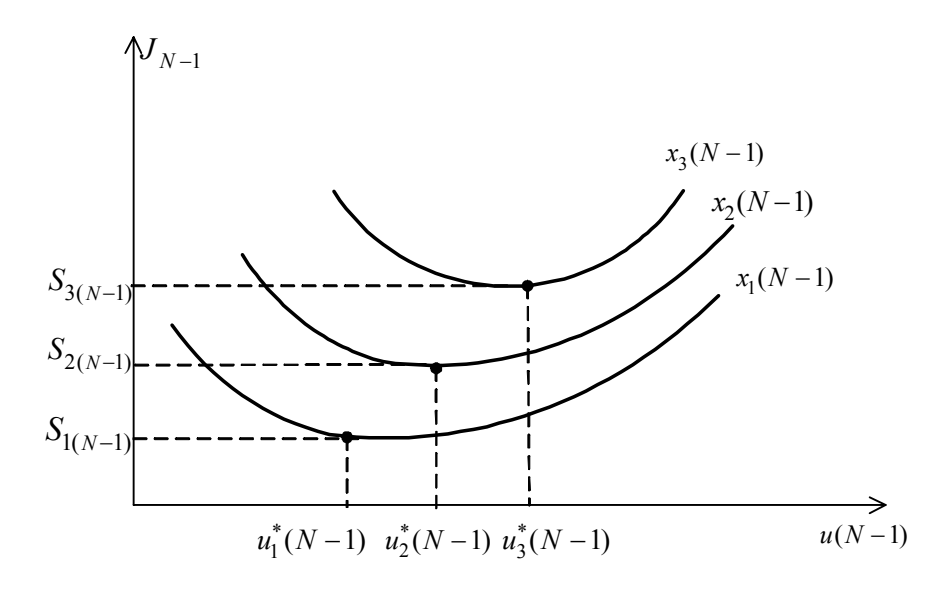

Рис. 7.2. Минимизация функционала на последнем шаге

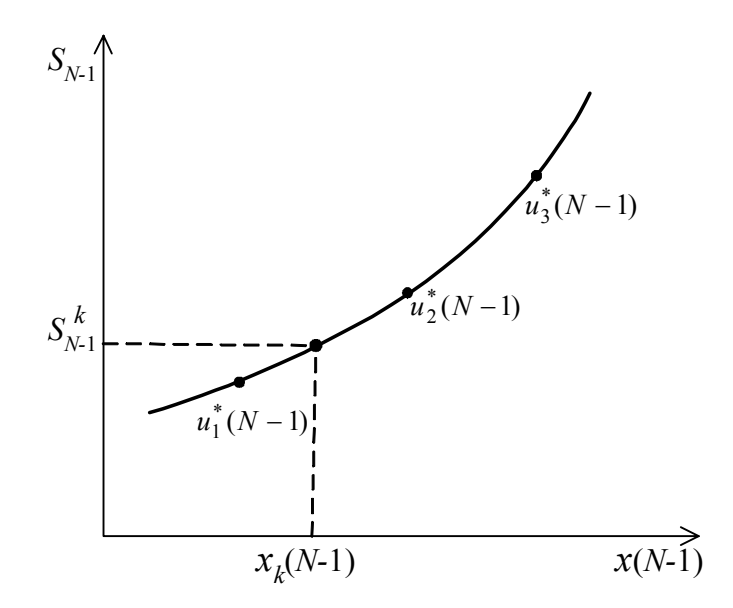

Рис. 7.3. Зависимость минимального значения функционала на последнем шаге от состояния системы

Нужно найти управления  $u^*(N-1)$  и  $u^*(N-2)$ , обеспечивающие минимальное значение функционалу (7.6), которое обозначим через  $S_{N-2}$ 

$$
S_{N-2}[x(N-2)] = \min_{\substack{u(N-1)\in U\\u(N-2)\in U}} \{F_{N-2}[x(N-2), u(N-2)] + F_{N-1}[x(N-1), u(N-1)]\}.
$$

Минимум по  $u(N-1)$  для каждого  $x(N-1)$  уже определен и найдено соответствующее оптимальное управление  $u^*(N-1)$ , поэтому

$$
S_{N-2}[x(N-2)] = \min_{u(N-2)\in U} \{F_{N-2}[x(N-2), u(N-2)] + S_{N-1}[x(N-1)]\} =
$$
  
\n
$$
\min_{u(N-2)\in U} \{F_{N-2}[x(N-2), u(N-2)] + S_{N-1}[f[x(N-2), u(N-2)]\} =
$$
  
\n
$$
= \Delta J_{N-2}^* + S_{N-1},
$$

где  $\Delta J^*_{N-2}$  – приращение минимального значения функционала по сравнению с предыдущим шагом.

Таким образом, минимизацию нужно осуществлять только по  $u(N-2)$ . При этом делаются все возможные предположения о том, чем мог завершиться шаг, предшествующий предпоследнему, т.е. каково состояние системы в момент  $N-2$ . Для каждого из возможных предположений  $x(N-2)$  выбирается такое управление  $u(N-2)$ , которое минимизирует выражение (7.8).

Вначале рассчитывается таблица значений  $u(N-2)$  и соответствующих значений  $\Delta J_{N-2}$  для предполагаемых  $x(N-2)$ .

На рис. 7.4 приведены зависимости  $\Delta J_{N-2}$  от  $u(N-2)$  при различных  $x(N-2)$ и отмечены точки, соответствующие оптимальным значениям управления, минимизирующим соответствующие  $\Delta J_{N-2}$ .

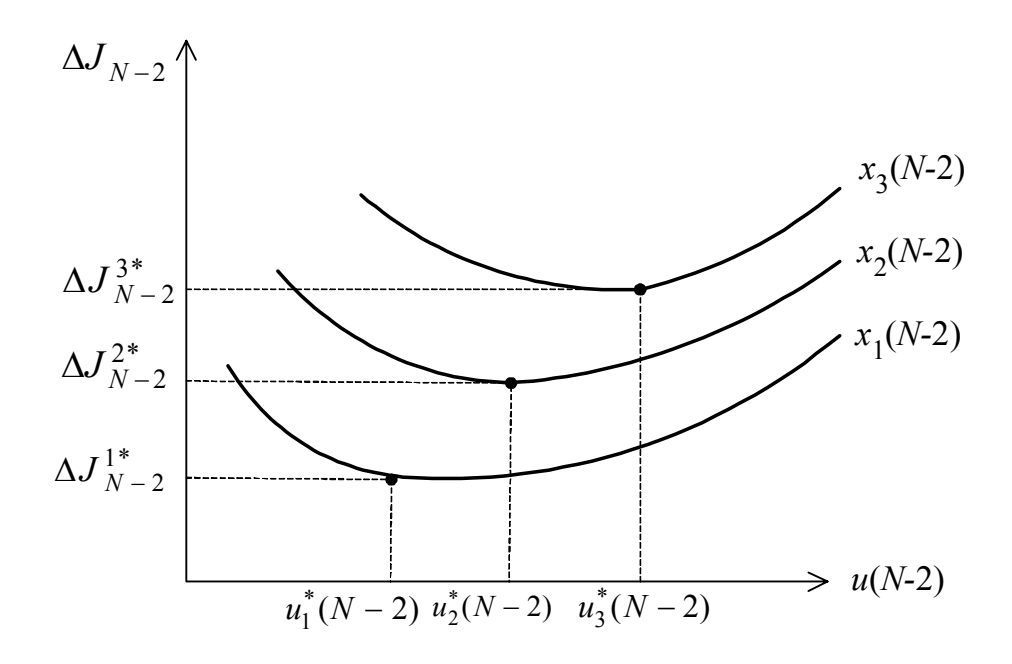

Рис. 7.4. Минимизация приращения функционала  $\Delta J_{N-2}$ 

По точкам экстремумов строится зависимость, показанная на рис. 7.5.

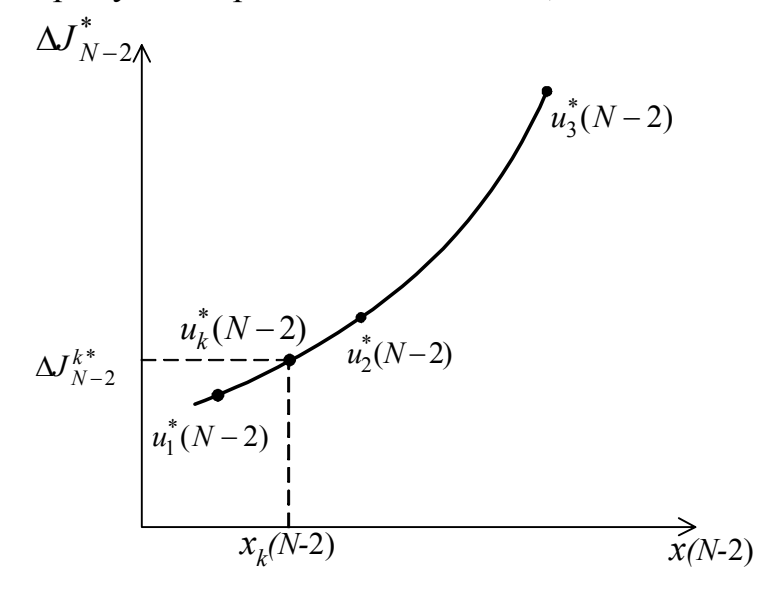

Рис. 7.5. Зависимость  $\Delta J_{N-2}^*$  от состояния системы

Далее на основании (7.2) строится семейство кривых, соответствующих уравнениям состояния объекта управления (рис. 7.6). Оптимизация функционала на двух последних шагах осуществляется в следующей последовательности:

1. Задаемся одним из возможных состояний  $x(N-2)$ , пусть это будет  $x_k(N-2)$ . По рис. 7.5 определяем для него  $u_k^*(N-2)$  и соответствующее  $\Delta J_{N-2}^{k^*}$ .

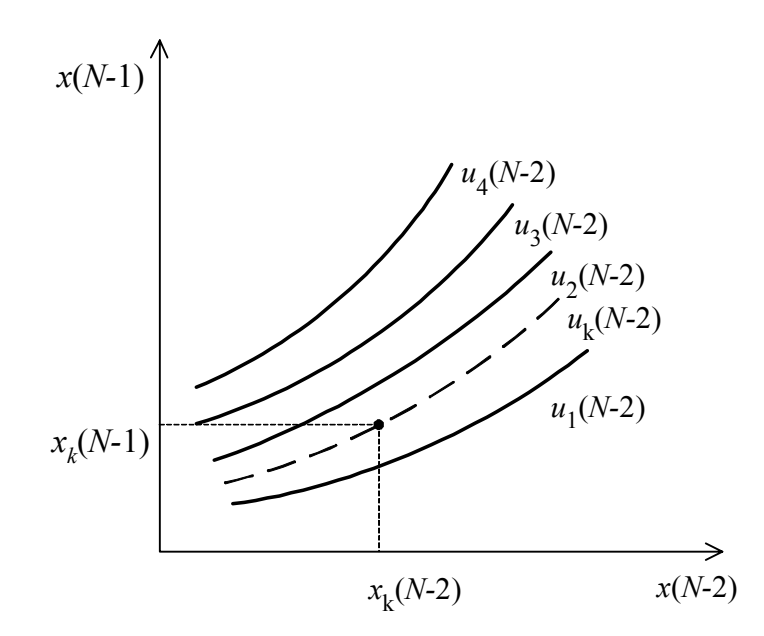

Рис. 7.6. Семейство кривых, соответствующих уравнениям состояния

2. По кривым, приведенным на рис. 7.6, для рассматриваемого  $x_k(N-2)$  и найденного  $u_k^*(N-2)$  находим соответствующее им  $x_k(N-1)$ . Таким образом определяем, в какое состояние  $x_k(N-1)$  придет система, если в предыдущий момент она находилась в состоянии  $x_k(N-2)$  и на нее действовало управляющее воздействие  $u_k^*(N-2)$ .

3. Для найденного  $x_k(N-1)$  по рис. 7.3 находим  $S_{N-1}^k$ , соответствующее минимальному значению функционала на последнем шаге.

4. Определяем минимальное значение функционала на двух последних шагах

$$
S_{N-2}^k = \Delta J_{N-2}^{k^*} + S_{N-1}^k.
$$

Выполнив расчеты для множества возможных состояний  $x(N-2)$ , можно построить зависимость  $S_{N-2}[x(N-2)]$ , отражающую результаты оптимизации на двух последних шагах (рис. 7.7). Она заносится в память ПЭВМ.

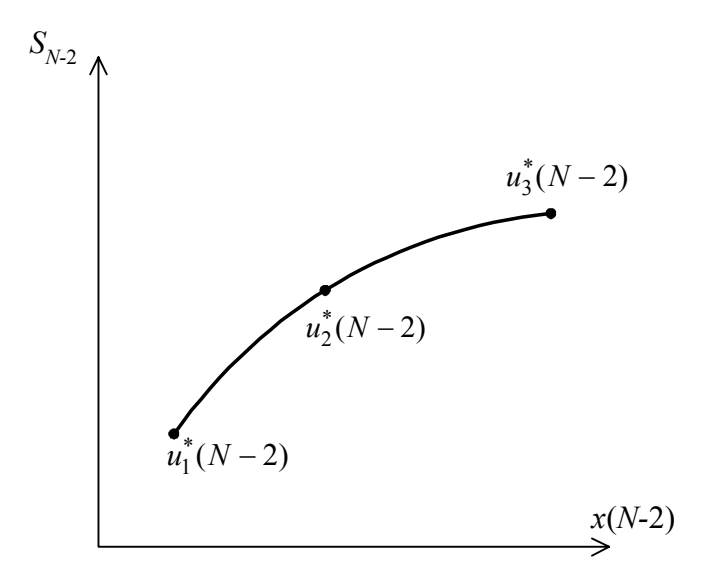

Рис. 7.7. Результат оптимизации на последних двух шагах

3-й шаг. Приступают к оптимизации на трех последних интервалах времени. Далее расчет проводится аналогичным образом.

Рекуррентное соотношение для определения минимального значения функционала на k-м шаге имеет вид

$$
S_{N-k}[x(N-k)] = \min_{u(N-k)\in U} \{F_{N-k}[x(N-k), u(N-k)] ++ S_{N-k+1}[f[x(N-k), u(N-k)]]\}.
$$

На каждом шаге определяется оптимальное управление  $u^*(N-k)$  как функция переменной состояния  $x(N-k)$ . Доведя расчеты до начальной точки  $x(0)$ , получим минимальное значение  $S_0$  функционала для всего процесса и оптимальное управление  $u^*(0)$ , требуемое в начальный момент времени.

В результате при движении от конца к началу получается последовательность условно-оптимальных управлений, которая в конкретных задачах может быть представлена набором файлов в памяти ПЭВМ. Для нахождения безусловнооптимального управления следует «пройти» весь процесс в прямом направлении от первого шага к последнему. Для начального состояния  $x_0$  и оптимального управления  $u^*(0)$  на первом шаге с учетом условно-оптимального значения целевой функции находится состояние  $x(1)$  системы перед вторым шагом. Далее определяется оптимальное управление  $u^*(1)$  на втором шаге и т. д. Искомое оптимальное управление можно записать в виде  $u^* = (u_0^*, u_1^*, \dots, u_{N-1}^*)$ .

Одновременно получаем и минимальное значение функционала Ј. Следует отметить, что оптимальное управление находится как функция переменных состояния системы, т. е. решается задача синтеза устройства управления.

**Пример 7.1**. Объект управления описывается уравнением  $\dot{x}(t) = x(t) + u(t)$ . Найти оптимальное управление  $u^{*}(t)$  на интервале  $t \in [0, 3]$ , которое переводит объект управления из начального состояния  $x(0) = 0$  в конечное  $x(3) = 1$  с минимальными затратами, вычисляемыми функционала  $\mathbf{c}$ помощью  $J = \int_{0}^{5} [x^2(t) + u^2(t)]dt$ , если  $|u(t)| \le 1$ .

Представим условия задачи в дискретной форме. Временной интервал [0; 3] разобьем на три участка длиной  $\Delta = 1$ . При этом дифференциальное уравнение заменяется уравнением в конечных разностях, т.е.  $\frac{x(k+1)-x(k)}{\Delta} = x(k)+u(k)$ , или

$$
x(k+1) = 2x(k) + u(k),
$$
\n(7.10)

а функционал J представляется в виде суммы  $J = \sum_{k=0}^{2} [x^2(k) + u^2(k)]$ . Нужно найти оптимальные значения управляющего воздействия в дискретные моменты времени  $u^*(0)$ ,  $u^*(1)$ ,  $u^*(2)$ , минимизирующие функционал  $J$  и переводящие объект из состояния  $x(0) = 0$  в  $x(3) = 1$ .

1-й шаг. Осуществим минимизацию функционала на последнем интервале [2; 3]. В момент  $t = 2$  определим управляющее воздействие  $u(2)$ , переводящее объект из состояния  $x(2)$  в конечное  $x(3) = 1$ . Из (7.10) следует, что  $2x(2) + u(2) = 1$ , тогда

$$
u(2) = 1 - 2x(2). \tag{7.11}
$$

С учётом (7.11) значение функционала на последнем шаге определяется выражением

$$
J_2 = x^2(2) + u^2(2) = x^2(2) + [1 - 2x(2)]^2 = 5x^2(2) - 4x(2) + 1
$$

 $J_2[x(2)]$  явным образом не зависит от  $u(2)$  и будет характеризовать минимальные затраты в зависимости от состояния  $x(2)$ , т.е.  $S_2 = J_2$ .

2-й шаг. Осуществим минимизацию функционала на двух последних интервалах в момент  $t = 1$ .

$$
J_1 = x^2(1) + u^2(1) + J_2 = x^2(1) + u^2(1) + 5x^2(2) - 4x(2) + 1.
$$
 (7.12)

Из (7.10) следует, что

$$
x(2) = 2x(1) + u(1), \tag{7.13}
$$

тогда, подставляя (7.13) в (7.12) и выполняя преобразования, получим

$$
J_1 = 21x^2(1) + 6u^2(1) + 20x(1)u(1) - 8x(1) - 4u(1) + 1.
$$
 (7.14)

Минимизируем эту функцию по  $u(1)$ , приравнивая к нулю производную  $\frac{\partial J_1}{\partial u(1)} = 12u(1) + 20x(1) - 4 = 0$ , тогда

$$
u^*(1) = \frac{1 - 5x(1)}{3}.
$$
 (7.15)

Подставим (7.15) в (7.14) и определим минимальные затраты на двух последних шагах

$$
S_1[x(1)] = \min_{u(1)} J_1 = 21x^2(1) = 6\left(\frac{1-5x(1)}{3}\right)^2 + 20x(1)\left(\frac{1-5x(1)}{3}\right) - 8x(1) - 4\left(\frac{1-5x(1)}{3}\right) + 1 = \frac{13x^2(1) - 4x(1) + 1}{3}.
$$

3-й шаг. Рассмотрим весь интервал с начальной точкой  $t = 0$ . Из (7.10) следует, что  $x(1) = 2x(0) + u(0)$ , но  $x(0) = 0$ , следовательно  $x(1) = u(0)$ .

Запишем минимальное значение функционала на первом шаге

$$
S_0 = \min_{u(0)} J_0 = \min_{u(0)} \left\{ x^2(0) + u^2(0) + S_1[x(1)] \right\} = \min_{u(o)} \left\{ u^2(0) + \frac{13u^2(0) - 4u(0) + 1}{3} \right\}.
$$

Найдем  $u^*(0)$ , обеспечивающее минимум  $J_0$ :

$$
\frac{\partial J_0}{\partial u(0)} = \frac{1}{3} [32u(0) - 4] = 0,
$$

откуда

$$
u^*(0) = \frac{1}{8} \,. \tag{7.16}
$$

4-й шаг. Находится безусловно-оптимальное управление, для этого следует пройти весь процесс в прямом направлении. Из начального состояния  $x(0) = 0$  под воздействием  $u^*(0) = \frac{1}{8}$  объект перейдет в состояние  $x(1) = u(0) = \frac{1}{8}$ . Из (7.15) определим  $u^*(1)$ , соответствующее  $x(1) = \frac{1}{8}$ , тогда  $u^*(1) = \frac{1}{8}$ . Из (7.13) найдем,  $x(2) = 2x(1) + u(1) = \frac{3}{8}$ , тогда  $u^*(2)$  можно определить из что  $(7.11)$ :  $u^*(2) = 1 - 2x(2) = \frac{1}{4}$ . Зная  $x(2)$  и  $u^*(2)$ , проверим, придет ли объект управления в заданную точку:  $x(3) = 2x(2) + u(2) = 6/8 + 1/4 = 1$ , что и требовалось по условию задачи.

Ввиду простоты задачи минимизацию суммарных затрат на каждом шаге можно было осуществить аналитически и получить зависимость оптимального управления от состояния в виде формулы.

**Пример 7.2.** Объект управления описывается уравнением  $\dot{x}(t) = u(t) - x(t)$ .

Определить управляющее воздействие, которое переводит объект из начального состояния  $x(0) = 0$  в конечное  $x(1) = 1$  и обеспечивает минимальное значение функционалу  $J[x(t), u(t)] = \int [x^2(t) + u^2(t)]dt$ .

Представим условия задачи в дискретной форме. Временной интервал [0,1] разобьем на пять участков длиной  $\Delta = 0.2$ , при этом получим точки 0; 0,2; 0,4; 0,6;  $0,8;1.$ 

Предположим, что координата х также может принимать дискретные значения 0; 0,2; 0,4; 0,6; 0,8; 1.

От дифференциального уравнения перейдем к разностному

$$
\frac{x(k+1) - x(k)}{\Delta} = u(k) - x(k), \text{ for a } u(k) = \frac{\Delta x}{\Delta} + x(k), \quad k = 0,4
$$

Таким образом, значение управления на каждом шаге однозначно определяется состоянием системы на этом шаге.

Минимизируемый функционал при переходе к дискретной форме принимает вид

$$
J[x(k),u(k)] = \sum_{k=0}^{4} \left\{ x^2(k) + \left[ \frac{\Delta x}{\Delta} + x(k) \right]^2 \right\} \Delta.
$$

Нужно найти значения управляющего воздействия  $u(k)$  в дискретные моменты времени, минимизирующие функционал.

1-й шаг. Решение задачи начинаем с конечного интервала [0,8; 1]. Значение функционала на этом интервале

$$
J_4 = \left\{ x^2(4) + \left[ \frac{\Delta x}{0.2} + x(4) \right]^2 \right\} 0.2.
$$

В табл. 7.1 приведены значения  $J_4$  в зависимости от значений  $x(k)$  и  $\Delta x$ . В конечное состояние  $x(5) = 1$  можно попасть из любого возможного состояния для  $x: 0: 0,2: 0,4: 0,6: 0,8: 1$ . Различные приращения  $\Delta x$  и функционала при этом указаны в таблице.

Таблица 7.1

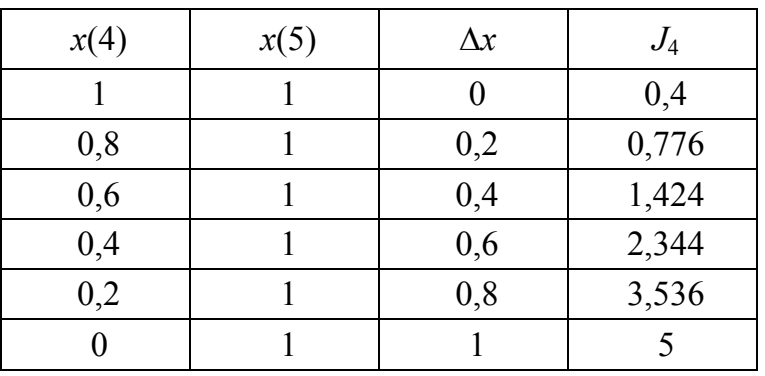

Так как задано конечное состояние, то минимизировать на последнем шаге не нужно:  $J_4 = S_4$ .

2-й шаг. Осуществляется минимизация функционала на двух последних участках, интервал [0,6; 1]. Нужно определить минимальные значения приращений функционала для различных исходных состояний

$$
S_3 = \min \left\{ \left[ x^2(3) + \left( \frac{\Delta x}{\Delta} + x(3) \right)^2 \right] \cdot \Delta + S_4 \right\}.
$$

Результаты вычислений сведены в табл. 7.2.

Таблица 7.2

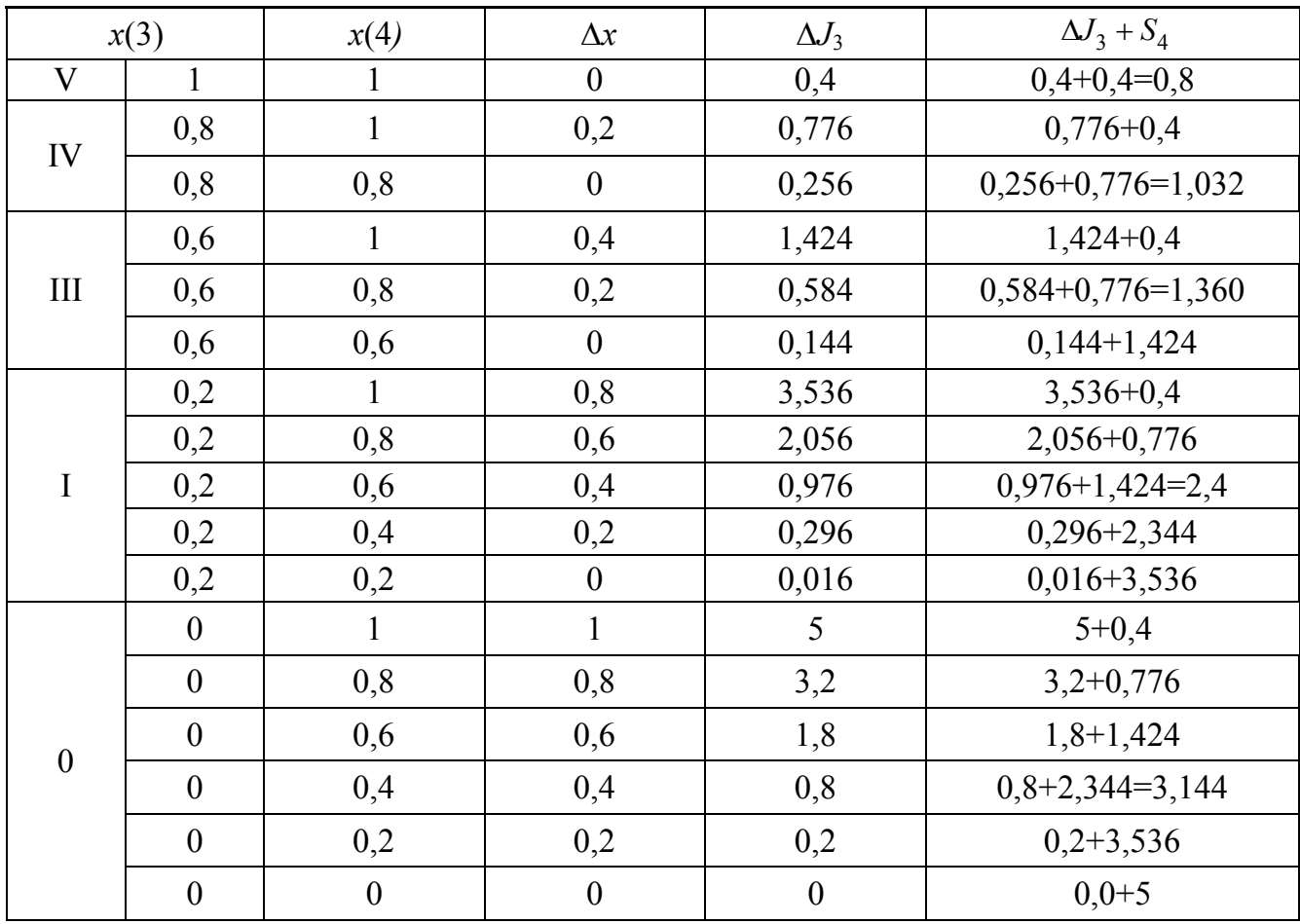

Значения  $J_4 = S_4$  взяты из табл. 7.1. Для каждого  $x(3)$  определено минимальное значение суммы  $\Delta J_3 + S_4 = S_3$ .

Таблица 7.3

В заключение расчетов на 2-м шаге в память ПЭВМ заносится табл. 7.3.

3-й шаг. Рассматривается интервал [0,4; 1]. Минимальное значение функционала на этом интервале

$$
S_2 = \min \left\{ \left[ x^2(2) + \left( \frac{\Delta x}{0.2} + x(2) \right)^2 \right] \cdot 0.2 + S_3 \right\}.
$$

Результаты вычислений сведены в табл. 7.4. Значения  $S_3$  для каждого из возможных значений  $x(3)$  взяты из табл. 7.3.  $\Delta J_3 = \Delta J_2 = \Delta J_1$ , т. к. все переходы однотипны. Для каждого  $x(2)$  определено минимальное значение суммы  $\Delta J_2 + S_3 = S_2$ (табл. 7.4).

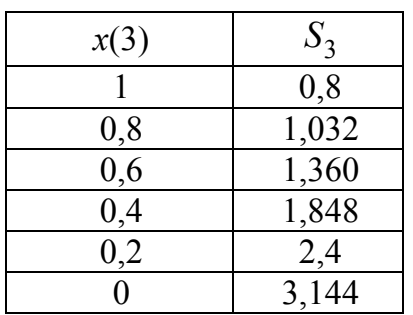

Таблица 7.4

| x(2)             | x(3)             | $\Delta J_2 + S_3$  |
|------------------|------------------|---------------------|
| 1                | 1                | $0,4+0,8=1,2$       |
| 0,8              | 1                | $0,776+0,8$         |
| 0,8              | 0,8              | $0,256+1,032=1,288$ |
| 0,6              | 1                | $1,424+0,8$         |
| 0,6              | 0,8              | $0,584+1,032$       |
| 0,6              | 0,6              | $0,144+1,36=1,504$  |
| 0,4              | 1                | $2,344+0,8$         |
| 0,4              | 0,8              | $1,844+1,032$       |
| 0,4              | 0,6              | $0,424+1,36=1,784$  |
| 0,4              | 0,4              | $0,064+1,848$       |
| 0,2              | 1                | $3,536+0,8$         |
| 0,2              | 0,8              | 2,056+1,032         |
| 0,2              | 0,6              | $0,976+1,36$        |
| $\overline{0,2}$ | 0,4              | $0,296+1,848=2,144$ |
| 0,2              | 0,2              | $0,016+2,4$         |
| $\boldsymbol{0}$ | $\mathbf{1}$     | $5 + 0.8$           |
| $\boldsymbol{0}$ | 0,8              | $3,2+1,032$         |
| $\overline{0}$   | 0,6              | $1,8+1,36$          |
| $\boldsymbol{0}$ | 0,4              | $0,8+1,848$         |
| $\overline{0}$   | 0,2              | $0,2+2,4=2,6$       |
| $\boldsymbol{0}$ | $\boldsymbol{0}$ | $0+3,144$           |

| x(2) | $S_2$ |
|------|-------|
|      | 1,2   |
| 0,8  | 1,288 |
| 0,6  | 1,504 |
| 0,4  | 1,784 |
| 0,2  | 2,144 |
|      | 2,6   |

Таблица 7.5

4-й шаг. Вычисления на 4-м шаге проводятся аналогично предыдущим. Результаты вычислений приведены в табл. 7.6.

$$
S_1 = \min \left\{ \left[ x^2(1) + \left( \frac{\Delta x}{0.2} + x(1) \right)^2 \right] \cdot 0.2 + S_2 \right\}.
$$

Таблица 7.6

| x(1)             | x(2)           | $\Delta J_1 + S_2$  |
|------------------|----------------|---------------------|
| 1                | 1              | $0,4+1,2=1,6$       |
| 0,8              | $\mathbf{1}$   | $0,776+1,2$         |
| 0,8              | 0,8            | $0,256+1,288=1,544$ |
| 0,6              |                | $1,424+1,2$         |
| 0,6              | 0,8            | $0,584+1,288$       |
| 0,6              | 0,6            | $0,144+1,504=1,648$ |
| 0,4              | 1              | $2,344+1,2$         |
| 0,4              | 0,8            | 1,184+1,288         |
| 0,4              | 0,6            | $0,424+1,504$       |
| 0,4              | 0,4            | $0,064+1,784=1,848$ |
| 0,2              | $\mathbf{1}$   | $3,536+1,2$         |
| 0,2              | 0,8            | 2,056+1,288         |
| 0,2              | 0,6            | $0,976+1,504$       |
| 0,2              | 0,4            | $0,296+1,784=2,08$  |
| 0,2              | 0,2            | $0,016+2,144$       |
| $\boldsymbol{0}$ | 1              | $5 + 1,2$           |
| $\boldsymbol{0}$ | 0,8            | $3,2+1,288$         |
| $\boldsymbol{0}$ | 0,6            | $1,8+1,504$         |
| $\boldsymbol{0}$ | 0,4            | $0,8+1,784$         |
| $\boldsymbol{0}$ | 0,2            | $0,2+2,144=2,344$   |
| $\overline{0}$   | $\overline{0}$ | $0+2,6$             |

Таблица 7.7

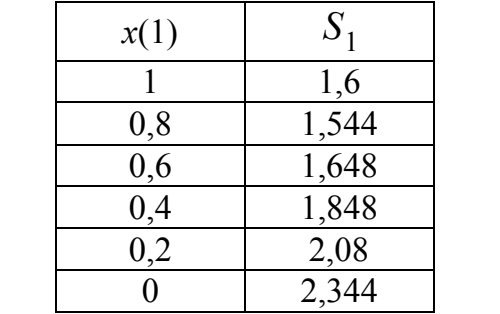

5-й шаг. Находится минимальное значение функционала  $S_0$  в начальной точке:

$$
S_0 = \min \left\{ \left[ x^2(0) + \left( \frac{\Delta x}{0.2} + x(0) \right)^2 \right], 0, 2 + S_1 \right\}.
$$

Поскольку начальные условия нулевые, число возможных переходов сокращается. Результаты вычислений приведены в табл. 7.8.

Минимальное значение функционала, определенное в начальной точке,  $S_0 = 2.28$ . Достигается оно при движении по траектории, показанной на рис. 7.8. В кружках приведено минимальное значение функционала на соответствующем шаге.

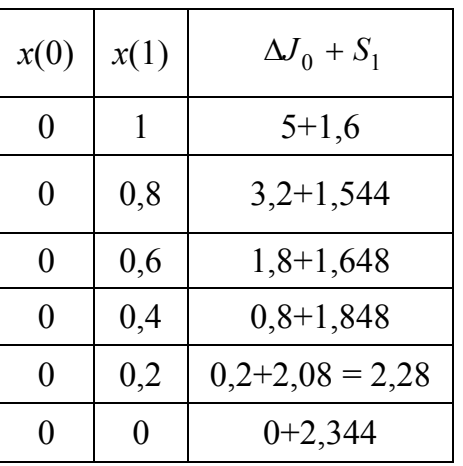

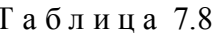

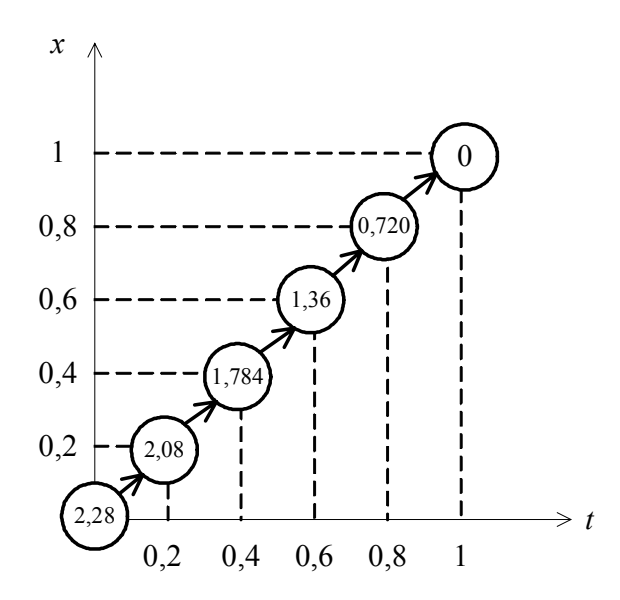

Рис. 7.8. Оптимальная траектория изменения х к примеру

Определим значения управления, необходимые на каждом шаге:  $x(4) = 0.8$ , тогда

$$
u(4) = \frac{\Delta x}{\Delta} + x(4) = 1,8 ;
$$
  
\n
$$
x(3) = 0,6, \text{ for } \text{rad } u(3) = 1,6 ;
$$
  
\n
$$
x(2) = 0,4, \text{ for } \text{rad } u(2) = 1,4 ;
$$
  
\n
$$
x(1) = 0,2, \text{ for } \text{rad } u(1) = 1,2 ;
$$
  
\n
$$
x(0) = 0, \text{ for } \text{rad } u(0) = 1.
$$

### <span id="page-120-0"></span>7.2. Непрерывная форма уравнений динамического программирования

ДП может применяться при некоторых допущениях и для решения задач, связанных с непрерывными процессами оптимального управления.

Рассмотрим задачу оптимизации управления. Пусть динамические свойства объекта управления описываются системой уравнений  $\dot{x} = f(x, u)$ , а критерий оптимальности задан в виде

$$
J = \int_{0}^{T} F(x, u)dt, \qquad (7.17)
$$

где подынтегральная функция  $F(x, u)$  не зависит явно от времени.

Граничные условия имеют вид  $x(0) = x_0$ ,  $x(T) = x_T$ , при этом условие конечности верхнего предела интегрирования не является обязательным.

Будем полагать, что в начальный момент времени  $u(0) = u_0$  и вектор управления принадлежит некоторой области пространства управлений  $u \in U$ . Обозначим через  $S(x_0)$  минимальное значение функционала, зависящее от начальных условий и вида управления

$$
S(x_0) = \min_{u \in U} \int_0^T F(x, u) dt
$$
 (7.18)

Допустим, что найдена функция управления  $u(t)$  и соответствующая ей траектория  $x(t)$ , обеспечивающие минимальное значение функционала. Выберем на траектории  $x(t)$  некоторую промежуточную точку  $x(\tau)$  в момент времени  $0 \le \tau \le T$  и рассмотрим участки траектории и функционал (7.17) на интервале  $[0, \tau]$  и  $[\tau, T]$ .

В соответствии с принципом оптимальности Беллмана участок траектории от  $x(\tau)$  до  $x(T)$  также является оптимальным и может рассматриваться как самостоятельная траектория с начальными условиями  $x(\tau)$ .

Представим интеграл в выражении (7.18) в виде суммы

$$
S(x_0) = \min_{u(t) \in U} \left[ \int_{0}^{\tau} F(x, u) dt + \int_{\tau}^{T} F(x, u) dt \right].
$$
 (7.19)

Если  $u(t)$  доставляет минимум интегралу  $\int_{0}^{T} F(x, u) dt$ , то оно будет также доставлять минимум интегралу  $\int F(x, u) dt$ . На основании этого перепишем (7.19) следующим образом:

$$
S(x_0) = \min_{u(t) \in U} \left\{ \int_0^{\tau} F(x, u) dt + S[x(\tau)] \right\},
$$
 (7.20)

где  $S[x(\tau)]$  – минимальное значение функционала на участке  $[\tau, T]$ , зависящее от начального для этого участка состояния  $x(\tau)$ .

Выражение (7.20) представляет собой формальную запись принципа оптимальности, состоящего в поэтапном определении оптимального управления; вначале ищется минимум на конечном участке, затем на всей траектории.

Рассмотрим упрощенный вывод необходимого условия оптимальности для рассматриваемой стационарной задачи с фиксированными граничными условиями. Будем считать, что  $\tau$  - достаточно малая величина. При изменении времени на т величина х получает приращение  $\Delta x$ , которое, исходя из дифференциальных уравнений объекта управления, можно представить как  $\Delta x = f(x_0, u_0) \cdot \tau$ , тогда

$$
S[x(\tau)] = S[x_0 + \Delta x] = S[x_0 + f(x_0, u_0)\tau]
$$
\n(7.21)

Положим, что функция  $S(x)$ имеет непрерывные частные производные по всем переменным  $x_1,...,x_n$ , и применим к (7.21) формулу конечных приращений

$$
f(x + \Delta x) \approx f(x) + \frac{dy}{dx} \cdot \Delta x, \text{ tor,}
$$

$$
S[x_0 + f(x_0, u_0)\tau] = S(x_0) + \frac{\partial S}{\partial x} f(x_0, u_0)\tau. \tag{7.22}
$$

С точностью до малых более высокого порядка, чем т, можно считать:

$$
\int_{0}^{\tau} F(x, u)dt = F(x_0, u_0)\tau.
$$
 (7.23)

Из (7.20) с учетом (7.22) и (7.23) следует

$$
S(x_0) = \min_{u(t)\in U} \left[ F(x_0, u_0)\tau + S(x_0) + \frac{\partial S}{\partial x} f(x_0, u_0)\tau \right].
$$
 (7.24)

Учитывая, что  $S(x_0)$  от управления  $u(t)$  не зависит, вычтем из обеих частей равенства (7.24)  $S(x_0)$  и оставшиеся члены сократим на  $\tau$ . В результате получим

$$
\min_{u(t)\in U} \bigg[ F(x_0, u_0) + \frac{\partial S}{\partial x} f(x_0, u_0) \bigg] = 0. \tag{7.25}
$$

В соответствии с принципом оптимальности начальные условия  $x_0$  и  $u_0$ можно заменить на текущие координаты  $x$  и  $u$ . Тогда из (7.25) получим

$$
\min_{u(t)\in U} \left[ F(x, u) + \frac{\partial S}{\partial x} f(x, u) \right] = 0. \tag{7.26}
$$

Для получения условий минимума по управляющему воздействия продифференцируем выражение в квадратных скобках

$$
\frac{\partial F(x, u)}{\partial u} + \frac{\partial S}{\partial x} \frac{\partial f}{\partial u} = 0.
$$
 (7.27)

Выражение (7.26) носит название функционального уравнения Беллмана и представляет собой необходимое условие экстремума. Справедливость выражения зависит от того, выполняется ЛИ предположение о дифференцируе-MOCTH  $S(x)$ .

Если дифференциальные уравнения объекта  $\dot{x} = f(x, u, t)$  и подынтегральная функция  $F(x, u, t)$  зависят явно от времени или же конечное состояние не фиксируется, то уравнение Беллмана имеет вид

$$
\min_{u(t)\in U} \left[ F(x, u, t) + \frac{\partial S(x, t)}{\partial x} f(x, u, t) \right] = -\frac{\partial S(x, t)}{\partial t}.
$$
 (7.28)

Как следует из (7.26) и (7.28), при определении оптимального управления необходимо решать нелинейные дифференциальные уравнения в частных производных относительно функции  $S(x)$  или  $S(x,t)$  соответственно. Общих методов решения таких уравнений пока не существует. Функция  $S$  заранее неизвестна, поэтому в инженерной практике прибегают к процедуре прямой подстановки, согласно которой  $S(x,t)$  полагается известной с точностью до коэффициентов.

Для систем с одним входом  $g(t)$  обычно

$$
S(x,t) = \frac{1}{2} \left[ k_0(t)g^2(t) + 2 \sum_{i=1}^n k_i(t)g(t)x_i(t) + \sum_{i=1}^n \sum_{j=1}^n k_{ij}(t)x_i(t)x_j(t) \right].
$$
 (7.29)

Если критерий качества квадратичен, то полагают

$$
S(x,t) = \frac{1}{2} x^T k(t) x , \qquad (7.30)
$$

где  $k(t)$  – симметрическая положительно определенная матрица неизвестных коэффициентов размера  $n \times n$ .

Такой вид функции  $S(x,t)$  обеспечивает устойчивость синтезируемой оптимальной системы. Для стационарных систем коэффициенты  $k$  не зависят явно от времени и определяются параметрами системы.

Пример 7.3. Объект управления описывается системой уравнений:

$$
\begin{cases} \dot{x}_1 = x_2 \\ \dot{x}_2 = u \end{cases}
$$

Определить управление  $u^*(t)$ , при котором объект переводится из заданного начального состояния  $x_0$  в конечное  $x_T$ , и при этом достигается минимум функ-

$$
u
$$
ионала  $J = \int_0^T (x_1^2 + x_2^2 + mu^2) dt$ .

При решении будем использовать уравнение Беллмана (7.26) для стационарной задачи с фиксированными границами

$$
\min_{u(t)\in U} \left\{ x_1^2 + x_2^2 + mu^2 + x_2 \frac{\partial S}{\partial x_1} + u \frac{\partial S}{\partial x_2} \right\} = 0. \tag{7.31}
$$

Дифференцируя выражение в фигурных скобках по и и приравнивая его нулю, найдем, что  $u^* = -\frac{1}{2m} \frac{\partial S}{\partial x_2}$ , где  $u^*$  – управление, доставляющее минимум левой части уравнения Беллмана.

Подставив  $u^*$  в (7.31), получим уравнение в частных производных для определения функции  $S(x)$ :

$$
x_1^2 + x_2^2 + \frac{\partial S}{\partial x_1} x_2 - \frac{1}{4m} \left( \frac{\partial S}{\partial x_2} \right)^2 = 0.
$$
 (7.32)

Решение этого уравнения будем искать в виде

$$
S = \frac{1}{2}k_{11}x_1^2 + k_{12}x_1x_2 + \frac{1}{2}k_{22}x_2^2,
$$

тогда

$$
\frac{\partial S}{\partial x_1} = k_{11}x_1 + k_{12}x_2 \qquad \text{if} \qquad \frac{\partial S}{\partial x_2} = k_{22}x_2 + k_{12}x_1. \tag{7.33}
$$

Подставляя (7.33) в (7.32) и перенося члены со знаком минус в правую часть, получим

$$
x_1^2 + x_2^2 + k_{11}x_1x_2 + k_{12}x_2^2 = \frac{1}{4m}(k_{22}^2x_2^2 + 2k_{22}k_{12}x_1x_2 + k_{12}^2x_1^2)
$$

Приравнивая коэффициенты при  $x_1^2$ ,  $x_1x_2$  и  $x_2^2$ , получим следующие уравнения для определения коэффициентов  $k_{11}$ ,  $k_{12}$  и  $k_{22}$ :

$$
\frac{k_{12}^2}{4m} = 1; \ k_{12} + 1 = \frac{k_{22}^2}{4m}; \ k_{11} = \frac{k_{22}k_{12}}{2m}.
$$
 (7.34)

Решение системы уравнений (7.34) имеет вид

$$
k_{12} = 2\sqrt{m}
$$
;  $k_{22} = 2\sqrt{m(1 + 2\sqrt{m})}$ ;  $k_{11} = 2\sqrt{1 + 2\sqrt{m}}$ .

Оптимальное управление  $u^*$  в функции координат состояния имеет вид:

$$
u^* = -\frac{1}{2m} \frac{\partial S}{\partial x_2} = -\frac{1}{2m} (k_{22}x_2 + k_{12}x_1) = -\frac{1}{m} (\sqrt{m(1 + 2\sqrt{m})} x_2 + \sqrt{m} x_1) =
$$
  
=  $-\frac{1}{\sqrt{m}} (x_1 + \sqrt{1 + 2\sqrt{m}} x_2).$ 

Пример 7.4. Объект управления описывается уравнением

$$
\dot{x} = -ax + bu
$$

Критерий оптимизации задан функционалом

$$
J = \frac{1}{2} \int_{t_0}^{t_1} [nx^2 + mu^2] dt.
$$

Найти управление  $u^*$ , минимизирующее функционал  $J$  и построить структурную схему системы управления, если конечное состояние системы свободно.

Согласно (7.28) и условиям задачи, запишем уравнение Беллмана

$$
\min_{u(t)\in U} \left\{ \frac{1}{2} [nx^2 + mu^2] + \frac{\partial S(x,t)}{\partial x} [-ax + bu] \right\} = -\frac{\partial S(x,t)}{\partial t}.
$$
 (7.35)

Дифференцируя (7.35) по и и приравнивая производную нулю, находим

$$
u_1^*(t) = -\frac{b}{m} \frac{\partial S(x,t)}{\partial x} \tag{7.36}
$$

Подставив (7.36) в (7.35), получим

$$
\frac{1}{2}nx^{2}(t) - ax(t)\frac{\partial S(x,t)}{\partial x} - \frac{b^{2}}{2m} \left[\frac{\partial S(x,t)}{\partial x}\right]^{2} = -\frac{\partial S(x,t)}{\partial t}.
$$
 (7.37)

В соответствии с (7.30) положим  $S(x,t) = \frac{1}{2}k(t)x^2(t)$ , где  $k(t)$  – неизвестный коэффициент.

Вычислим  $\frac{\partial S(x,t)}{\partial x}$  и  $\frac{\partial S(x,t)}{\partial t}$  и подставим эти значения в (7.37), тогда  $\frac{1}{2}nx^{2}(t) - ak(t)x^{2}(t) - \frac{b^{2}}{2m}k^{2}(t)x^{2}(t) = -\frac{x^{2}}{2}\frac{dk(t)}{dt}$  $\frac{dk(t)}{dt} = \frac{b^2k^2(t)}{m} + 2ak(t) - n$ .  $(7.38)$ 

Уравнение (7.38) известно под названием уравнения Риккати. Оно отличается от уравнения Беллмана тем, что не содержит частных производных и его решение хорошо изучено. Граничные условия для уравнения Риккати имеет вид  $k(t_1) = 0$ .

Перепишем (7.38) в следующем виде:

$$
\frac{\frac{m}{b^2}dk(t)}{k^2(t) + \frac{2am}{b^2}k(t) - \frac{nm}{b^2}} = dt.
$$
 (7.39)

Общее решение уравнения (7.39) известно:

$$
\frac{k(t) - k_1}{k(t) - k_2} = C \exp\left[\frac{b^2}{m}(k_1 - k_2)t\right],
$$
\n(7.40)

где  $k_1$  и  $k_2$  – корни трехчлена  $k^2(t) + \frac{2am}{h^2}k(t) - \frac{nm}{h^2} = 0$ .

Отсюла

 $\boldsymbol{\mathit{H}}$ 

$$
k_{1,2} = -\frac{am}{b^2} \pm \sqrt{\frac{a^2 m^2}{b^4} + \frac{nm}{b^2}}\,,\tag{7.41}
$$

где С - постоянная, определяемая граничными условиями.

Так как  $k(t_1) = 0$ , то согласно (7.40)

$$
C = \frac{k_1}{k_2 \exp\left[\frac{b^2}{m}(k_1 - k_2)t\right]}.
$$
 (7.42)

Уравнение (7.40) целесообразнее записывать относительно  $k(t)$ . В этом случае

$$
k(t) = \frac{k_1 - k_2 \cdot C \cdot \exp\left[\frac{b^2}{m} \cdot (k_1 - k_2) \cdot t\right]}{1 - C \cdot \exp\left[\frac{b^2}{m} \cdot (k_1 - k_2) \cdot t\right]}.
$$
 (7.43)

Выражение (7.43) совместно с (7.41) и (7.42) является искомым решением задачи Риккати. Оптимальное управление

$$
u^* = -\frac{b}{m}k(t)x(t).
$$
 (7.44)

На рис. 7.9 изображена структурная схема, построенная по уравнению ОУ и выражению (7.44).

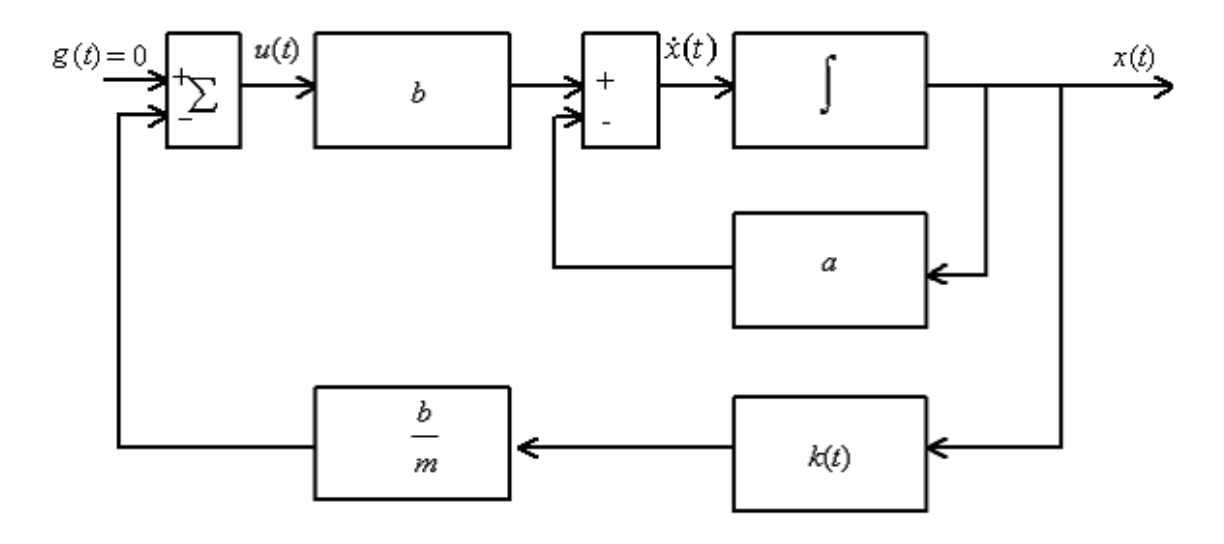

Рис. 7.9. Структура оптимальной системы к примеру 7.4

Для формирования управляющего воздействия используются взвешенные сигналы обратной связи с информацией о состоянии объекта. Система является нестационарной. Заметим, что если время управления не ограничено, то система оказывается стационарной. Действительно, при  $t \rightarrow \infty$  имеем  $C = 0$  и, следовательно,  $k(t) = k_1$ .

Непрерывное ДП позволяет получать оптимальный закон управления объектом в функции переменных состояния, т.е. проводить синтез системы. Недостаток метода – необходимость решать нелинейные дифференциальные уравнения в частных производных. Функция  $S(x)$  должна иметь частные производные по всем переменным.

#### <span id="page-128-0"></span>7.3. Принцип максимума Понтрягина

7.3.1. Постановка задачи. Формулировка принципа максимума. Принцип максимума - это метод оптимизации, разработанный специально для задач оптимального управления, в которых управляющие воздействия ограничены и описываются кусочно-непрерывными функциями. Принцип максимума разработан группой учёных под руководством академика Понтрягина Л.С. в 1956 г. Этот метод обоснован как необходимое условие оптимальности для нелинейных систем и как необходимое и достаточное условие для линейных. Задача формулируется следующим образом.

Пусть ОУ описывается системой уравнений

$$
\dot{x}_i = f_i(x_1, x_2, \dots, x_n, u_1, u_2, \dots, u_r) \tag{7.45}
$$

или, в векторной форме  $\dot{x} = f(x, u)$ , где  $x^T = [x_1, ..., x_n]$  – вектор переменных состояния системы,  $u^T = [u_1,...,u_r]$  – вектор управляющих воздействий.

Управление и(t) принадлежит ограниченной замкнутой области U r-мерного пространства управлений, а координаты  $x(t)$  принадлежат хотя и ограниченной, но открытой области Х п-мерного пространства состояний, т.е.  $u(t) \in U$ ,  $x(t) \in X$ .

Требуется из класса кусочно-непрерывных управлений, принадлежаших области U (допустимые управления), выбрать такое управление, которое переводит объект управления из заданного начального состояния  $x_i(t_0)$  в конечное  $x_i(t_1)$  $(i = 1,..., n)$  и минимизирует функционал

$$
J(x, u) = \int_{t_0}^{t_1} f_0(x, u) dt.
$$
 (7.46)

Будем полагать, что функции  $f_i(x, u)$  определены и непрерывны по совокупности переменных *x*, *u* вместе со своими частными производными  $\frac{\partial f_i}{\partial x}$ . Для удобства решения задачи вводится дополнительная переменная  $x_0$  такая, что

$$
\dot{x}_0 = f_0(x, u) \quad \text{if} \quad x_0(t_0) = 0 \,. \tag{7.47}
$$

Здесь  $f_0(x, u)$  – подынтегральная функция функционала (7.46). Присоединив (7.47) к исходной системе уравнений (7.45), получим систему из  $n+1$  уравнений

$$
\dot{x}_i = f_i(x_1, x_2, \dots, x_n; u_1, u_2, \dots, u_n), \, i = 0, 1, 2, \dots, n,\tag{7.48}
$$

правые части которой не зависят от  $x_0$ .

С учётом (7.47) функционал J можно рассматривать как конечное значение переменной  $x_0$ :

$$
J(x, u) = \int_{t_0}^{t_1} \dot{x}_0 dt = x_0(t_1),
$$
 (7.49)

и сформулированная выше задача сводится к задаче о достижении экстремума конечного значения координаты  $x_0$ .

Прежде чем перейти к формулировке принципа максимума, введём понятие о вспомогательных переменных  $\Psi_0(t), \Psi_1(t), ..., \Psi_n(t)$ , которые определяются системой линейных однородных уравнений:

$$
\dot{\Psi}_i(t) = -\sum_{j=0}^n \frac{\partial f_j(x, u)}{\partial x_i} \Psi_j(t), \ \ i = 0, 1, ..., n. \tag{7.50}
$$

Системы уравнений (7.48) и (7.50) можно объединить одной формой записи, вводя в рассмотрение вспомогательную функцию

$$
H(\Psi, x, u) = \sum_{i=0}^{n} \Psi_i(t) f_i(x, u).
$$
 (7.51)

Определив частные производные функции  $H$  по  $\Psi_i$  и  $x_i$  с учётом (7.48), (7.50) и (7.51) найдём, что

$$
\frac{dx_i}{dt} = \frac{\partial H}{\partial \Psi_i} \quad , \quad i = 0, 1, \dots, n. \tag{7.52}
$$

$$
\frac{d\Psi_i}{dt} = -\frac{\partial H}{\partial x_i}, i = 0, 1, \dots, n.
$$
\n(7.53)

Векторные функции  $x(t)$  и  $\Psi(t)$  непрерывны и имеют непрерывные производные, и при фиксированных значениях  $x(t)$  и  $\Psi(t)$  функция H становится функци-

ей только управления и. Уравнения вида (7.52) и (7.53) носят название канонически сопряжённых и совпадают по форме с каноническими уравнения Гамильтона, известными из теоретической механики. В связи с этим функцию Н называют функцией Гамильтона, или гамильтонианом.

Принцип максимума гласит, что для оптимальности системы, т.е. для получения минимума функционала  $J$  (7.46), необходимо существование таких ненулевых непрерывных функций  $\Psi_0(t), \Psi_1(t), ..., \Psi_n(t)$ , что при любом  $t \in [t_0, t_1]$ , функция Н как функция переменных  $u_1, u_2, ..., u_r$  в заданной области их допустимых значений достигает максимума, т.е.  $H(\Psi, x, u) = \max_{u \in U} H$ , а  $\Psi_0(t)$  и  $\max_{u \in U} H$  постоянны во времени и  $\Psi_0(t) \le 0$ , max  $H = 0$ .

Таким образом, для получения оптимального процесса нужно в любой момент времени  $t \in [t_0, t_1]$  выбирать такое управление, чтобы величина H была максимальной, причём в течение всего времени оптимального управления max  $H = 0$ , а переменная  $\Psi_0(t)$  постоянна по величине и неположительна.

Особенностью принципа максимума является то, что вариационная задача определения управления  $u(t)$ , минимизирующего функционал J, заменяется задачей математического анализа определения параметра и, доставляющего максимум вспомогательной функции  $H(u)$ . Отсюда происходит и название метода – принцип максимума.

7.3.2. Алгоритм расчёта оптимального управления с помощью принципа максимума.

1-й шаг. Уравнения объекта представляются в виде системы дифференциальных уравнений первого порядка (7.45) с учётом уравнения (7.47) для дополнительной координаты

$$
\dot{x}_i = f_i(x, u), i = 0, 1, \dots, n.
$$

2-й шаг. Составляется функция Н:

$$
H = \sum_{i=0}^{n} \Psi_i(t) f_i(x, u).
$$

3-й шаг. Определяется значение и, максимизирующее функцию  $H$ , из системы уравнений

$$
\frac{\partial H}{\partial u_j} = 0, \quad j = 1, 2, \dots, r \,. \tag{7.54}
$$

В некоторых случаях это равенство не выполняется при ненулевой функции  $\Psi(t)$ , тогда максимум H достигается на границе допустимой области управления.

4-й шаг. Составляются уравнения для определения  $\Psi_i(t)$ :

$$
\frac{d\Psi_i}{dt} = -\frac{\partial H}{\partial x_i}, \ i = 0, 1, \dots, n.
$$

При решении задачи нужно найти  $n+1$  функций  $x_i(t)$ ,  $n+1$  функций  $\Psi_i(t)$  и  $r$  функции  $u_j(t)$ , всего  $2n+2+r$  неизвестных. Для их определения имеется  $r$ уравнений (7.54),  $n+1$  уравнений исходной системы и  $n+1$  уравнений для функции  $\Psi_i(t)$ . Из совместного решения перечисленных  $2n + 2 + r$  уравнений находится оптимальное управление.

**Пример 7.5.** Объект управления описывается уравнением  $\dot{x} = \frac{1}{T}(ku - x)$ . Определить алгоритм управления, который минимизирует функционал  $J = \int xdt$ , если известны начальные и конечные состояния объекта, а управляющее воздей-

ствие *и* ограничено, т. е.  $|u| \le U_{\text{max}}$ . 1-й шаг. Система уравнений, включающая дополнительную переменную имеет вид

$$
\begin{cases} \dot{x}_o = x, \\ \dot{x} = \frac{1}{T} (ku - x). \end{cases}
$$

2-й шаг. Составим функцию  $H = \Psi_0 x + \Psi_1 \frac{1}{T} (ku - x)$ .

3-й шаг. Определить управление и, минимизирующее Н. Для этого приравняем нулю частную производную

$$
\frac{\partial H}{\partial u} = \frac{k}{T} \Psi_1(t) = 0.
$$

Это условие удовлетворяется только при  $\Psi_1(t) = 0$ . Однако в формулировке принципа максимума требуется существование ненулевой функции  $\Psi_1(t)$ . Отсюда следует, что значение  $u$ , максимизирующие  $H$ , следует брать на границах, т.е.  $u = +U_{\text{max}}$  или  $u = -U_{\text{max}}$ . Очевидно, что при  $\Psi_1(t) > 0$  следует брать  $u = +U_{\text{max}}$ , а при  $\Psi_1(t)$  < 0 необходимо  $u = -U_{\text{max}}$ . Этот закон управления можно записать следующим образом:

$$
u^* = U_{\text{max}} \cdot \text{Sign}\Psi_1(t) \,.
$$

Символ Sign означает операцию смены знаков, т.е. переключение релейного типа

$$
Sign\Psi = \begin{cases} +1, & \text{impl } \Psi > 0, \\ -1, & \text{up } \Psi < 0. \end{cases}
$$

4-й шаг. Определим функции  $\Psi_0$  и  $\Psi_1$ , составив систему уравнений  $\frac{d\Psi_1}{dt} = \frac{\partial H}{\partial x}$ .

$$
\begin{cases}\n\frac{d\Psi_0}{dt} = 0, \\
\frac{d\Psi_1}{dt} = -\Psi_0 + \Psi_1 \frac{1}{T}.\n\end{cases}
$$

Из первого уравнения следует, что  $\Psi_0 = \text{const} = -C_1$ . Тогда  $\frac{d\Psi_1}{dt} = C_1 + \frac{\Psi_1}{T}$ , или, разделяя переменные,  $\frac{d\Psi_1}{\Psi_1 + C_1 T} = \frac{dt}{T}$ . Отсюда

$$
\ln(\Psi_1 + C_1 T) = \frac{t}{T} + C; \quad \Psi_1 + C_1 T = e^{\frac{t}{T}} e^c = C_2 e^{\frac{t}{T}}; \quad \Psi_1 = -C_1 T + C_2 e^{\frac{t}{T}}
$$

Так как функция  $\Psi_1(t)$  может менять знак не более одного раза, то оптимальное управление представсобой кусочно-постоянную ляет функцию, принимающую предельные значения  $-U_{\text{max}}$  или  $+U_{\text{max}}$  и имеющую не более двух интервалов постоянства (рис. 7.10).

Для определения постоянных интегрирования С, и С, необходимо задать начальные условия для функции  $\Psi(t)$ . Однако они не могут задаваться независимо, так как их выбор однозначно определил бы какой-то процесс  $x(t)$  из всей совокупности и при этом не были бы уточнены граничные условия, которым этом процесс должен удовлетворять.

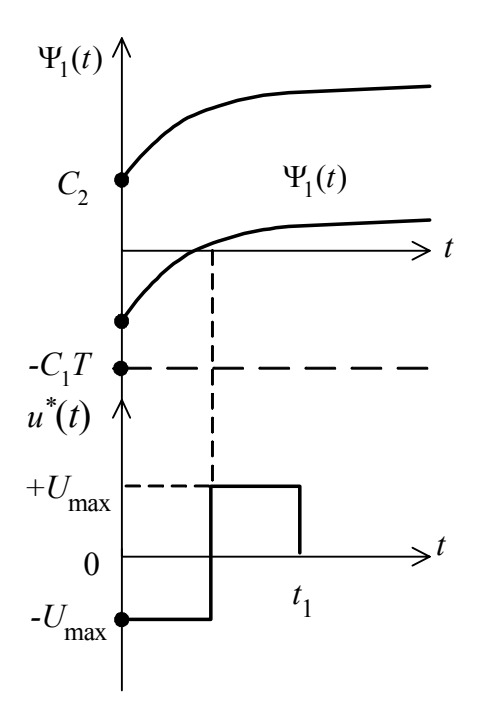

Рис. 7.10. Вид функций  $\Psi_1(t)$  и  $u^*(t)$  к примеру 7.5

Задача может быть решена до конца следующим образом. Считая управляющее воздействием известным, интегрируют уравнение объекта управления. Затем, используя граничные условия для координат, получают систему алгебраических уравнений и неравенств, которая однозначно определяет параметры оптимального процесса.

На основании рассмотренного примера можно заметить, что функцию  $\dot{x}_0 = f_0$ , а следовательно, и  $\Psi_0(t)$  можно не включать в выражение для H, если функционал не содержит в явном виде управления  $u$ , так как в этом случае слагаемое  $\Psi_0 f_0$  не влияет на максимизацию H.

7.3.3. Принцип максимума в задачах о максимальном быстродействии. В задачах о максимальном быстродействии минимизируемый функционал характеризует время перехода системы из состояния  $x(t_0)$  в состояние  $x(t_1)$  и имеет вид

$$
J(x, u) = \int_{t_0}^{t_1} dt = t_1 - t_0,
$$
\n(7.55)

а функция  $f_0(x, u) \equiv 1$ .

С учётом (7.55) составим функцию  $H_1$ , равную

$$
H_1 = \Psi_0 + \sum_{i=1}^{n} \Psi_i f_i(x, u).
$$
 (7.56)

Так как на основании (7.50)  $\frac{d\Psi_0}{dt} = 0$  и  $\Psi_0 =$ Const, максимум  $H_1$  реализу-

ется одновременно с максимумом функции  $H = \sum_{i=1}^{n} \Psi_i f_i(x, u)$ , а из требования  $\Psi_0 \le 0$  и  $\max_{u(t) \in U} H_1 = 0$  вытекает, что  $\max H \ge 0$ .

С учётом сказанного, принцип максимума для систем, оптимальных по быстродействию формулируется следующим образом.

Для оптимальности системы по быстродействию необходимо существование таких ненулевых непрерывных функций  $\Psi_1(t), \Psi_2(t), ..., \Psi_n(t)$ , что для всех  $t \in [t_0, t_1]$  функция Н переменных  $u_1, u_2, ..., u_r$  в заданной области их допустимых значений достигает максимума, т.е.  $H(\Psi, x, u) = \max_{u \in U} H$ , причём величина  $\max_{u \in U} H$ постоянна во времени и тах  $H \ge 0$ .

Согласно приведенным формулировкам принцип максимума даёт только необходимые условия оптимальности. Вопрос о достаточности условий сложен, поэтому в практических приложениях заранее интуитивно предполагают достаточность по физическому смыслу исследуемой системы.

**Пример 7.6.** ОУ описывается системой уравнений  $\dot{x}_1 = x_2$ ,  $\dot{x}_2 = u$ . Найти управляющее воздействие, которое за минимальное время переведёт объект из произвольного начального состояния в равновесное  $x_1 = 0$ ;  $x_2 = 0$ , при этом  $|u| \le 1$ .

Составим функцию  $H(\Psi, x, u) = \Psi_1 x_2 + \Psi_2 u$  и определим максимум H по переменной  $u: \frac{dH}{du} = \Psi_2 = 0$ . Это равенство может выполняться только при нулевой функции  $\Psi_2(t)$ , поэтому максимум H достигается на границе области допустимых управлений  $|u|=1$ . Для нахождения  $\Psi_2(t)$  воспользуемся уравнениями  $\frac{d\Psi_i}{dt} = -\frac{\partial H}{\partial x}$ :

$$
\frac{d\Psi_1}{dt} = -\frac{\partial H}{\partial x_1} = 0, \quad \frac{d\Psi_2}{dt} = -\frac{\partial H}{\partial x_2} = -\Psi_1
$$

откуда  $\Psi_1$  = Const =  $C_1$ ,  $\Psi_2$  =  $C_2 - C_1t$ .

Оптимальное управление  $u^* = \text{Sign}\Psi_2 = \text{Sign}(C_2 - C_1 t)$ .

Поскольку линейная функция  $\Psi_1(t) = C_1 - C_1 t$  не более одного раза меняет знак, то один раз произойдёт переключение с  $u = +1$  на  $u = -1$  (рис. 7.11).

Следовательно оптимальная по быстродействию система будет релейной со специальным законом переключения по знаку вспомогательной функции  $\Psi_2 = C_2 - C_1 t$ . Момент окончания управления  $t_k$  определится достижением заданных  $x_1 = x_2 = 0$ .

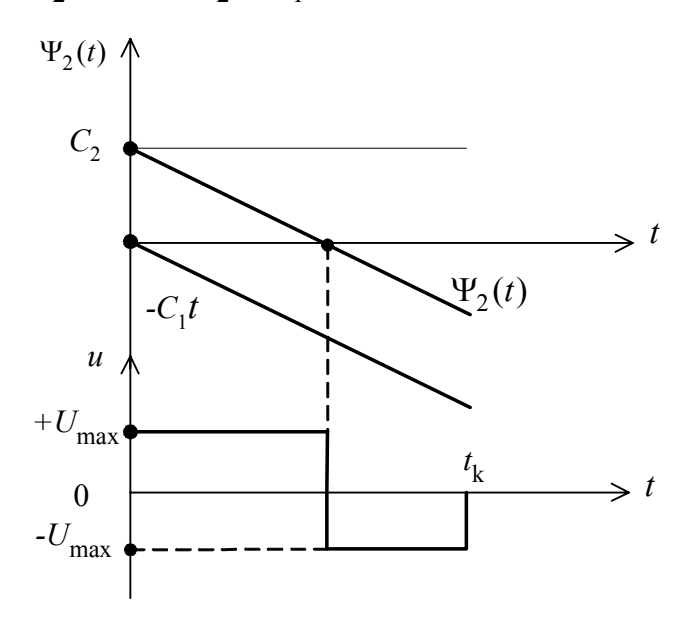

Рис. 7.11. Вид функции  $\Psi_2(t)$  и  $u^*(t)$  к примеру 7.6

#### <span id="page-134-0"></span>7.4. Оптимальное по быстродействию управление линейными объектами

Предположим, что объект управления описывается дифференциальным уравнением *n*-го порядка с постоянными коэффициентами, которое можно представить в виде системы из и уравнений первого порядка:

$$
\begin{aligned}\n\dot{x}_1 &= \frac{k_1 u - x_1}{T_1}, \\
\dot{x}_2 &= \frac{k_2 x_1 - x_2}{T_2}, \\
&\vdots \\
\dot{x}_n &= \frac{k_n x_{n-1} - x_n}{T_n}.\n\end{aligned}
$$
\n(7.57)

Требуется определить закон управления  $u(t)$ , при котором время перехода объекта из положения  $x(t_0)$  в  $x(t_n)$  будет минимальным, если на управление наложено ограничение  $|u| \le U_{\text{max}}$ .

Функция Гамильтона Н имеет вид

$$
H = \frac{k_1 u - x_1}{T_1} \Psi_1(t) + \frac{k_2 x_1 - x_2}{T_2} \Psi_2(t) + \dots + \frac{k_n x_{n-1} - x_n}{T_n} \Psi_n(t).
$$
(7.58)

Управление  $u$ , максимизирующее  $H$ , определим из равенства

$$
\frac{\partial H}{\partial u} = \frac{K_1}{T_1} \Psi_1(t) = 0.
$$

Равенство (7.59) возможно только при  $\Psi_1(t) = 0$ , в соответствии с этим для максимума *H* необходимо, чтобы  $u = U_{\text{max}}$  при  $\Psi_1(t) > 0$  и  $u = -U_{\text{max}}$ при  $\Psi_1(t)$  < 0, r.e.

$$
u^*(t) = U_{\text{max}} \operatorname{Sign} \Psi_1(t).
$$

В общем случае  $\frac{\partial H}{\partial u}$  может зависеть от нескольких или от суммы всех составляющих вектора  $\Psi(t)$ .

Для определения характера управляющего воздействия нужно знать, сколько раз функция  $\Psi_1(t)$  меняет знак или, иначе говоря, сколько корней имеет функция  $\Psi_1(t)$ . При прохождении функции  $\Psi_1(t)$  через нуль каждый раз будет происходить смена знака управляющего воздействия. Моменты смены знака управляющего воздействия называются моментами переключения.

А. А. Фельдбаум в 1953 г. доказал теорему об *п*-интервалах, которая позволяет определить вид оптимального управления, не анализируя функции  $\Psi_1(t)$ : ecли ОУ описывается линейным дифференциальным уравнением n-го порядка с по-

стоянными коэффициентами и корни его характеристического уравнения вещественные отрицательные или нулевые, то для оптимального управления необходимо и достаточно п-интервалов максимального значения управления  $U_{\text{max}}$ , а знаки на интервалах должны чередоваться  $(n-1)$  раз.

В соответствии с теоремой об *п*-интервалах оптимальное управление для рассматриваемого ОУ (7.57) имеет вид, показанный на рис. 7.12.

Следует отметить, что теорема об *п*-интервалах указывает только форму оптимального процесса, но не даёт закона определения продолжительности интервалов постоянства и моментов переключения.

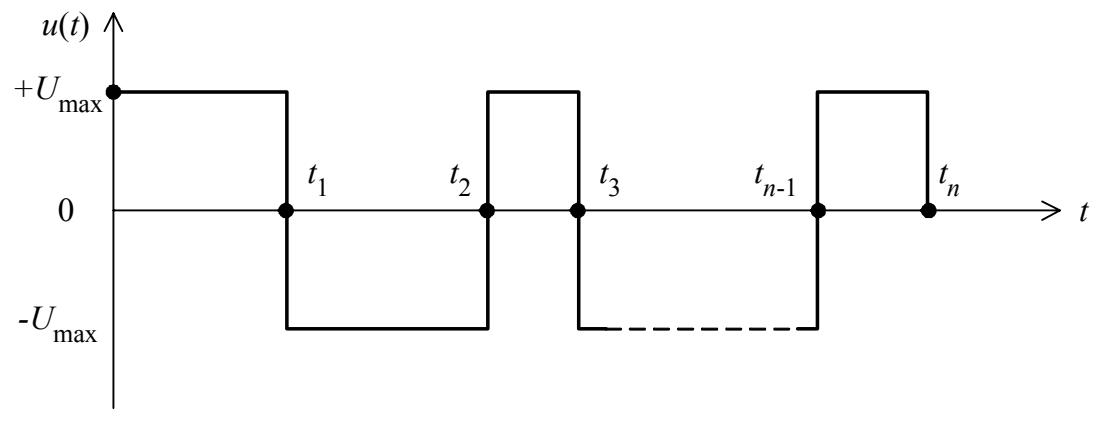

Рис. 7.12. Вид оптимального управляющего воздействия

Выбор знака первого интервала управляющего воздействия определяется начальными и конечными условиями задачи. Если начальные условия нулевые, то знак первого интервала определяется знаком конечного значения выходной координаты. Иначе говоря, если задана координата  $x(t_n) > 0$ , то управление следует начинать с положительного интервала, если задана координата  $x(t_n) < 0$ , то с отрицательного интервала.

Если начальные условия ненулевые, то знак первого интервала выбирается из следующих соотношений:

при  $x(t_n) - x(t_0) > 0$  первый интервал положительный,

при  $x(t_n) - x(t_0) < 0$  первый интервал отрицательный.

Данные соотношения справедливы только при равенстве нулю всех производных функции  $x(t)$  в начальный и конечный моменты времени.

Если эти условия не выполняются, то может оказаться, что для перевода изображающей точки из начального положения в конечное можно использовать как тот, так и другой знак управления на первом интервале. В этом случае следует рассчитать алгоритм оптимального управления для положительного и отрицательного первого интервала. Оптимальным будет тот алгоритм, который даёт меньшее время.

7.4.1. Определение моментов переключения. Для определения моментов переключения на практике часто используют метод стыкования решений дифференциальных уравнений со знакопеременной правой частью.

Пусть ОУ описывается линейным дифференциальным уравнением с постоянными коэффициентами

$$
x^{(n)}(t) + b_{n-1}x^{(n-1)}(t) + \dots + b_1\dot{x}(t) + b_0x(t) = kU_{\text{max}}\,,\tag{7.60}
$$

а начальные и конечные условия заданы векторами  $x^T(t_0) = [x_0, \dot{x}_0, ..., x_0^{n-1}],$  $x^{T}(t_{n}) = [x_{n}, \dot{x}_{n},...,x_{n}^{n-1}].$ 

Управление, оптимальное по быстродействию, состоит из и интервалов, где  $|u| = U_{\text{max}}$  (рис. 7.12). Следовательно, нужно определить *n* моментов переключения, включая время окончания управления t<sub>n</sub>.

Рассмотрим алгоритм расчёта моментов переключения.

1-й шаг. Находится решение уравнения (7.60):

$$
x(t) = C_0 + C_1 e^{-p_1 t} + C_2 e^{-p_2 t} + \dots + C_n e^{-p_n t},
$$
 (7.61)

где -p<sub>1</sub>, -p<sub>2</sub>, ..., -p<sub>n</sub> - вещественные и неположительные корни характеристического уравнения, а  $C_0 = \pm kU_{\text{max}}$  – вынужденное решение дифференциального уравнения с правой частью.

2-й шаг. Записывается решение на конце последнего интервала управления при  $t = t_n$  и определяются все составляющие вектора *х* 

$$
x_n = x(t_n) = \pm kU_{\text{max}} + C_1^n e^{-p_1 t_n} + C_2^n e^{-p_2 t_n} + \dots + C_n^n e^{-p_n t_n}.
$$
 (7.62)

Здесь  $C_i^n$  – постоянные интегрирования на последнем интервале.

Верхний индекс в постоянных интегрирования  $C_i^j$  обозначает номер интервала  $(j = 1,...,n)$ . Дополним (7.62) уравнениями для составляющих вектора  $x_n$ , дифференцируя его (n-1) раз:

$$
x_{n} = \pm kU_{\text{max}} + \sum_{i=1}^{n} C_{i}^{n} e^{-p_{i}t_{n}}
$$
  
\n
$$
\dot{x}_{n} = \sum_{i=1}^{n} -p_{i}C_{i}^{n} e^{-p_{i}t_{n}}
$$
  
\n
$$
\ddot{x}_{n} = \sum_{i=1}^{n} (-p_{i})^{2} C_{i}^{n} e^{-p_{i}t_{n}}
$$
  
\n
$$
x_{n}^{(n-1)} = \sum_{i=1}^{n} (-p_{i})^{n-1} C_{i}^{n} e^{-p_{i}t_{n}}
$$
  
\n(7.63)

Из системы (7.63) определяются постоянные интегрирования  $C_i^n$  на последнем интервале управления.

3-й шаг. Производится стыкование решений на границе последнего и предпоследнего интервалов. Для этого записывается решение дифференциального уравнения (7.61) при подходе к точке  $t_{n-1}$  справа

$$
x_{n-1} = \pm kU_{\text{max}} + \sum_{i=1}^{n} C_i^n e^{-p_i t_{n-1}}
$$
 (7.64)

и слева

$$
x_{n-1} = \mp kU_{\text{max}} + \sum_{i=1}^{n} C_i^{n-1} e^{-p_i t_{n-1}}.
$$
 (7.65)

Решение отличается постоянными интегрирования, которые соответствуют при подходе справа последнему, а при подходе слева - предпоследнему интервалам, и знаком при слагаемом  $kU_{\text{max}}$ .

Дополним (7.64) и (7.65) уравнениями для составляющих вектора  $x_{n-1}$ , дифференцируя их  $(n-1)$  раз, и вычтем из одной системы соответствующие уравнения другой системы (стыкуем решения). Считая, что  $x(t)$  – гладкая функция, т.е. она и ее производная не претерпевают разрывов, получим

$$
\sum_{i=1}^{n} (C_i^{n-1} - C_i^n) e^{-p_i t_{n-1}} = \pm 2k U_{\text{max}}
$$
\n
$$
\sum_{i=1}^{n} (-p_i) (C_i^{n-1} - C_i^n) e^{-p_i t_{n-1}} = 0
$$
\n
$$
\sum_{i=1}^{n} (-p_i)^{n-1} (C_i^{n-1} - C_i^n) e^{-p_i t_{n-1}} = 0
$$
\n(7.66)

Система (7.66) решается относительно  $(C_i^{n-1} - C_i^n)$ ,  $i = 1, 2, ..., n$ .

4-й шаг. Определяются постоянные интегрирования  $C_i^{n-1}$ путем подстановки значений  $C_i^n$ ,  $i = 1, 2, ..., n$ .

5-й шаг. Стыкуются решения на границах последующих интервалов, вплоть до первого и определяются постоянные интегрирования.

6-й шаг. Определяются постоянные интегрирования на первом интервале из начальных условий при  $t_0 = 0$  путем решения следующей системы уравнений

$$
x_0 = \pm k U_{\text{max}} + \sum_{i=1}^n C_i^1
$$
  
\n
$$
\dot{x}_0 = \sum_{i=1}^n (-p_i) C_i^1
$$
  
\n
$$
x_0^{(n-1)} = \sum_{i=1}^n (-p_i)^{n-1} C_i^1
$$
  
\n(7.67)

В результате произведенных расчетов постоянные интегрирования исключаются и остается система из *n* уравнений с неизвестными  $t_1, t_2, ..., t_n$ .

7-й шаг. Рассчитываются моменты переключения.

Таким образом, при стыковании решений составляется  $(n+1)$  система уравнений: (n-1) уравнений для моментов смены знака и два уравнения для моментов начала и конца управления. Каждая система содержит и уравнений, т.е. общее количество уравнений равно  $n(n+1) = n^2 + n$ . Неизвестными являются *n* моментов переключения и  $n^2$  постоянных интегрирования  $C_i^n$ ,  $i = 1, 2, ..., n$ ,  $j = 1, 2, ..., n$ . Все неизвестные могут быть найдены.

Пример 7.7. ОУ описывается дифференциальным уравнением

$$
T_1 T_2 \ddot{x} + (T_1 + T_2) \dot{x} + x = kU. \tag{7.68}
$$

Определить управляющее воздействие, переводящее объект из начального положения  $x(t_0) = \dot{x}(t_0) = 0$  при  $t_0 = 0$  в положение  $x(t_k) = x_2$ ,  $\dot{x}(t_k) = 0$  за минимальное время, если  $|u| \le U_{\text{max}}$ .

По теореме об *п*-интервалах оптимальное управление должно иметь два интервала максимального значения управления  $\pm U_{\rm max}$  и одну смену знака. Так как начальные условия нулевые и в конечный момент времени  $t_k$   $x_2 > 0$ , знак первого интервала будет положительным.

1-й шаг. Для нахождения решения уравнения (7.68) составим характеристическое уравнение ОУ  $T_1T_2p^2 + (T_1 + T_2)p + 1 = 0$ . Корни его находятся в результате решения квадратного уравнения и равны  $-p_1 = -\frac{1}{T_1}$ ;  $-p_2 = -\frac{1}{T_2}$ .

2-й шаг. Запишем решение на конце второго интервала управления, учитывая, что второй интервал - отрицательный

$$
x_2 = -kU_{\text{max}} + C_1^2 e^{-p_1 t_2} + C_2^2 e^{-p_2 t_2}
$$
  
\n
$$
\dot{x}_2 = -p_1 C_1^2 e^{-p_1 t_2} - p_2 C_2^2 e^{-p_2 t_2}
$$
\n(7.69)

Определим из (7.69) постоянные интегрирования

$$
C_1^2 = -\frac{(x_2 + kU_{\text{max}})}{(p_1 - p_2)} e^{p_1 t_2}; \qquad C_2^2 = -\frac{(x_2 + kU_{\text{max}})}{(p_1 - p_2)} e^{p_2 t_2}.
$$
 (7.70)

3-й шаг. Стыкуем решения в момент переключения  $t_1$ 

$$
\begin{aligned} (C_1^1 - C_1^2)e^{-p_1t_1} + (C_2^1 - C_2^2)e^{-p_2t_1} &= -2kU_{\text{max}} \\ -p_1(C_1^1 - C_1^2)e^{-p_1t_1} - p_2(C_2^1 - C_2^2)e^{-p_2t_1} &= 0 \end{aligned} \tag{7.71}
$$

Находим разности постоянных интегрирования из систем (7.71):

$$
(C_1^1 - C_1^2) = -\frac{2p_2kU_{\text{max}}}{(p_1 - p_2)} e^{p_1 t_1}; \ \ (C_2^1 - C_2^2) = -\frac{2p_1kU_{\text{max}}}{(p_1 - p_2)} e^{p_2 t_1}.\tag{7.72}
$$

4-й шаг. Запишем решение на начало первого интервала при  $t = 0$  с учетом начальных условий:

$$
x_0 = kU_{\text{max}} + C_1^1 + C_2^1 = 0
$$
  

$$
\dot{x}_0 = -p_1C_1^1 - p_2C_2^2 = 0
$$

Отсюда

$$
C_1^1 = -\frac{p_2 k U_{\text{max}}}{(p_1 - p_2)}; \quad C_2^1 = -\frac{p_1 k U_{\text{max}}}{(p_1 - p_2)}.
$$
 (7.73)

5-й шаг. Рассчитываем моменты переключения, подставляя значения постоянных интегрирования (7.70) и (7.73) в их разности (7.72). При этом получим систему уравнений для определения моментов переключения  $t_1$  и  $t_2 = t_k$ .

$$
1 + (1 + \frac{x_2}{kU_{\text{max}}})e^{p_1t_2} - 2e^{p_1t_1} = 0,
$$
  

$$
1 + (1 + \frac{x_2}{kU_{\text{max}}})e^{p_2t_2} - 2e^{p_2t_1} = 0.
$$
 (7.74)

Решим оба уравнения относительно  $t_1$ :

$$
t_1 = \frac{1}{p_1} \ln \frac{1}{2} \left[ \left( 1 + \frac{x_2}{kU_{\text{max}}} \right) e^{p_1 t_2} + 1 \right],\tag{7.75}
$$

$$
t_1 = \frac{1}{p_2} \ln \frac{1}{2} \left[ \left( 1 + \frac{x_2}{kU_{\text{max}}} \right) e^{p_2 t_2} + 1 \right]. \tag{7.76}
$$

Решая полученные уравнения графическим методом, найдем моменты переключения как координаты точки пересечения кривых (7.75) и (7.76) (рис. 7.13).

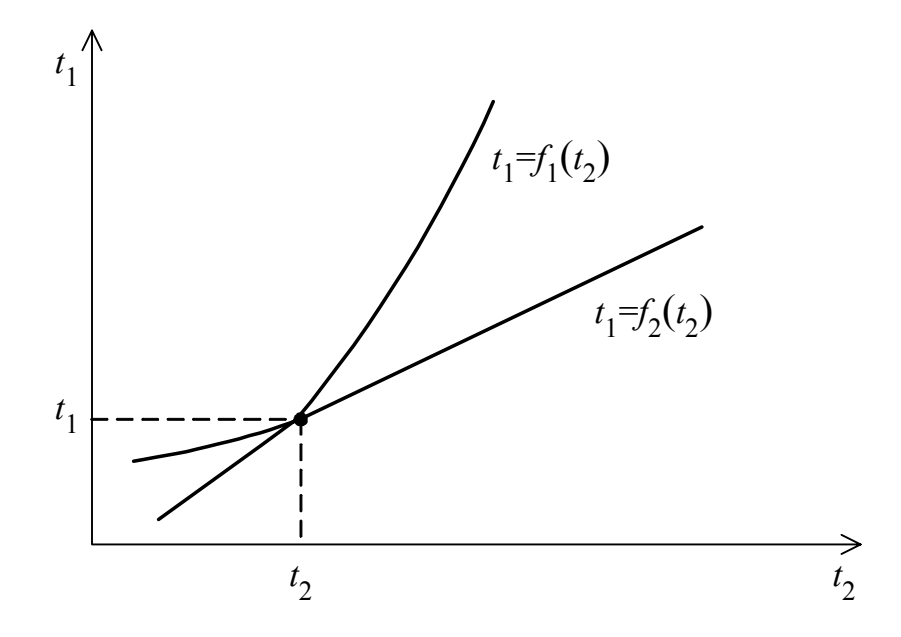

Рис. 7.13. Определение моментов переключения графическим методом

## <span id="page-142-0"></span>**ЛИТЕРАТУРА**

1. Кузнецов, В. П. Теория автоматического управления. Конспект лекций. В 2-х частях, ч. 1 / В. П. Кузнецов, С. В. Лукьянец, М. А. Крупская. - Минск: БГУИР, 2007. - 132 с.: ил.

2. Волков, И. К., Загоруйко, Е. А. Исследование операций: Учеб. для вузов / И. К. Волков, Е. А. Загоруйко. – М. : Изд-во МГТУ им. Н.Э. Баумана, 2002. – 436 с.

3. Галеев, Э. М. Оптимизация. Теория, примеры, задачи: учебное пособие. -М.: Эдиториал УРСС, 2010. – 336 с.

4. Ушаков, А. В. Математические основы теории систем: Элементы теории и практикум: Учебное пособие / А. В. Ушаков, В. В. Хабалов, Н. А. Дударенко. -СПб : СПб ГУ ИТМО, 2007. – 174 с.

5. Ерофеев, А. А. Теория автоматического управления. Учебник для вузов. -СПб.: Политехника, 2003. – 352 с.

6. Костевич, Л. С. Математическое программирование: информационные технологии оптимальных решений: Учеб. пособие / Л. С. Костевич. - Минск: Новое знание, 2003. – 424 с. : ил.

7. Реклейтис, Г. Оптимизация в технике: В 2-х кн. / Г. Реклейтис, А. Рейвиндран, К. Рэгсдел. – М.: Мир, 1986. – 348 с.. Таха, Х. Введение в исследование операций: В 2-х кн. Пер. с англ. – М. : Мир, 1985. – 496 с. : ил.

9. Сборник задач и упражнений по высшей математике: Мат. программирование: Учеб. пособие /А. В. Кузнецов, Н. И. Сакович, Н. И. Холод и др. - Минск: Вышэйшая школа, 2002. - 447 с.: ил.

10. Математические основы теории систем: Конспект лекций для студентов специальности «Информационные технологии и управление в технических системах». Ч. 2. [Электронный ресурс]. – Минск: БГУИР, 2005. – 145 с. Режим доступа:  $\frac{\text{http://www.bsuir.by/m/12} 100229 1 63815.pdf.}{http://www.bsuir.by/m/12 100229 1 63815.pdf.}$ 

# **СОДЕРЖАНИЕ**

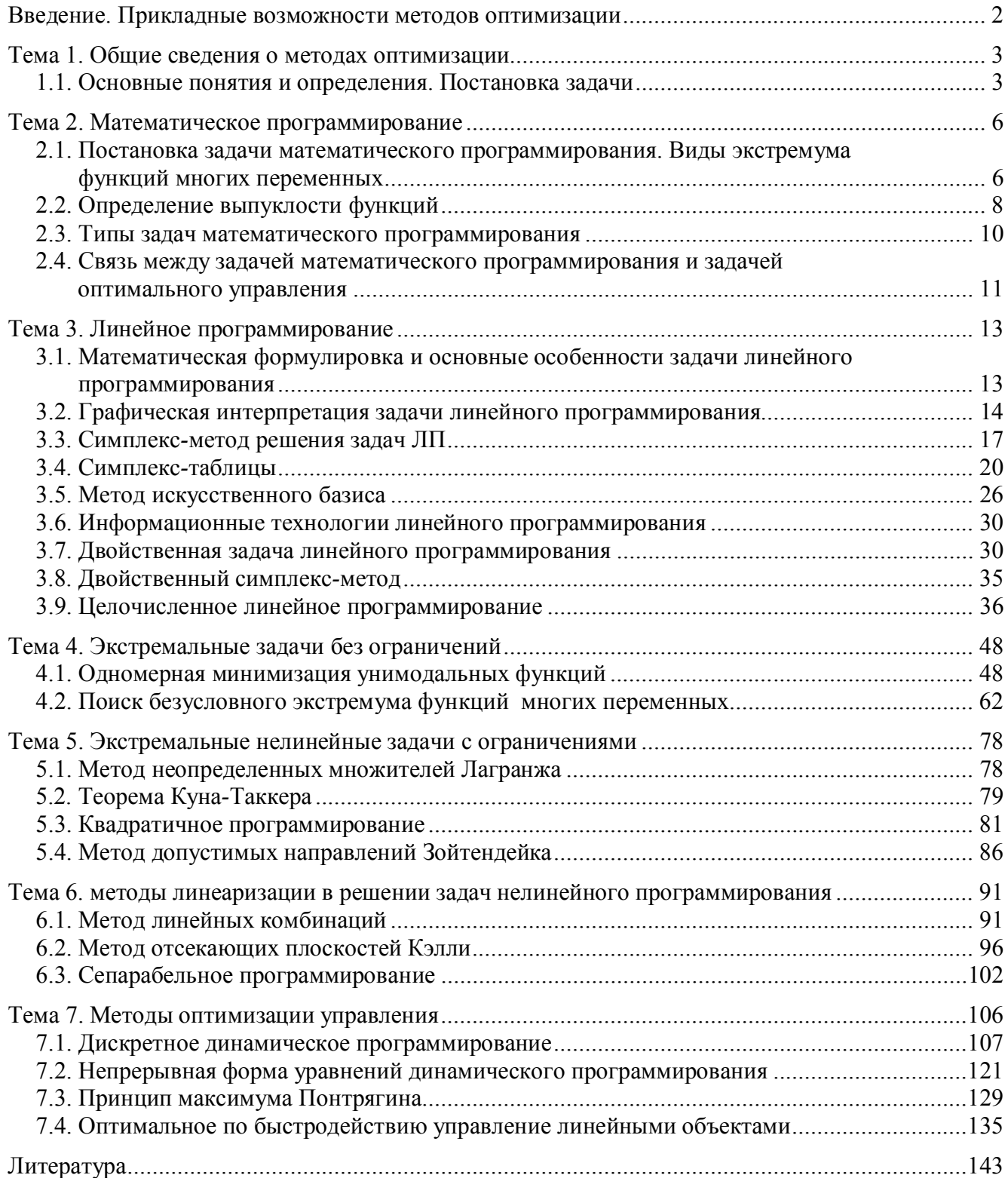